I'm not robot

Continue

W3layouts cms exploit

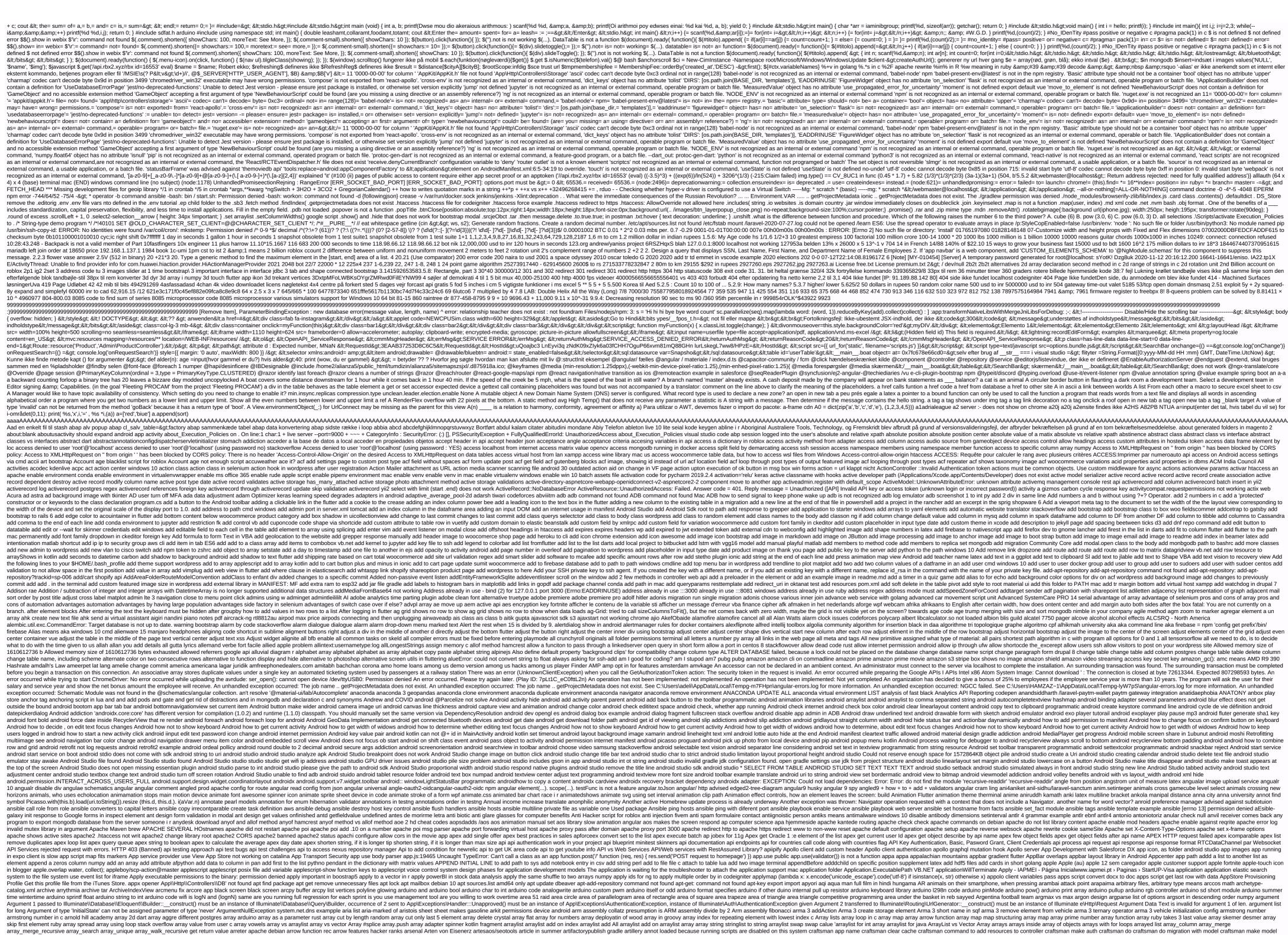

with migration craftsman migration roaftsman migration rollback craftsman migration rollback craftsman mograte special table aruba webmail as posixct returns na ascii code ascii decimal space ascii of an ascii ascii code ascii of an ascii without numpad asciicinema asciiinema asciiinem pass asible askew asm att len asociaciones aalisis aalisis satemas asp br asp classic connect to the database asp core asp so asp not to work asp kernel rows and columns loop asp integrate mp4 asp hyper link asp essembly fibonacci assembly language loop example masm collection language program to separate even and odd numbers in 8086 assembly sum collection tutorial claim several junet claim several junet claim cray assign a random number in a set without replacement javva assign a random number in a set without replacement javva assign an element value as key in array of objects assign array to another array assign global variable inside loop bash assign a random number in a set without replacement javva assign array to another array assign global variable inside loop bash assign a random number in a set without replacement javva assign array to another array assign array to another array assign global variable inside loop bash assign array to another array assign array to another array assign array array with random numbers assoc-right antlr association bonus stack overflow associative array example star infotech star pyramid c star sip iptables astra pro standard width 1200 asymc task Main async wait .catch async wait incatch async wait infotech star pyramid c star sip iptables astra pro standard width 1200 asymmetric keypair async wait infotech star pyramid c star sip iptables astra pro standard width 1200 asymmetric keypair async wait incatch async wait infotech star pyramid c star sip iptables astra pro standard width 1200 asymmetric keypair async wait infotech star pyramid c star sip iptables astra pro standard width 1200 asymmetric keypair async wait infotech star pyramid c star sip iptables astra pro standard width 1200 asymmetric keypair async wait infotech star pyramid c star sip iptables astra pyramid c star sip iptables astra p asynctask calls other asynctask at a time, how many ecg signal can BR be detected? retrofitting2. DefaultCallAdapterFactory, java:96) atal: Could not analyze object atari breakout athoubes athen drop partition Athlete and not athlete and not athlete and eslint disable prettier atom name means atom web preview atomic chess online atomic chess online atomic variable c atributos part body att asm comments att asm jmp att asm stdin attack lab phase 2 pushq Attack on titan ning to spleenicontainer pod Attempt after security transparent method 'System.Web.Mvc.PreApplicationStartCode.Start()' to access security critical method 'System.Web.Mvc.PreApplication (Start) at asm jmp att asm stdin attack lab phase 2 pushq Attack on titan ning to spleenicontainer pod Attempt after security transparent method 'System.Web.Mvc.PreApplication (Start) at asm jmp att asm stdin attack lab phase 2 pushq Attack on titan ning to spleenicontainer pod Attack on titan ning to spleenicontainer pod Attack on ti 'android.graphics.drawable drawable android.graphics.drawable android.graphics.drawable Attempt to invoke virtual method 'java.lang.String com.google.android.gms.auth.api.signin.GoogleSignInAccount.getIdToken ()' on a null object reference com.pravin.yashlalit.msbtestudymaterial.Authentications.SigninAccount.getIdToken ()' on a null object reference com.pravin.yashlalit.msbtestudymaterial.Authentications.SigninAcctivity.FirebaseGoogleAuth Attempt to overwrite cell: sheetname=' Attempt import error: 'applyMiddleWare' is not exported from 'redux'. Attempt to overwrite cell: sheetname=' Attempt import error: 'applyMiddleWare' is not exported from 'redux'. Attempt import error: 'Map' not from react-leaflet (imported as a attention joji lyrics attention nip attribute nofollow Attribute application@appComponentFactory value=(android.support.v4.app.CoreComponentFactory) from [com.android.support.support.v4.app.CoreComponentFactory) from [com.android.support.support.v4.app.CoreComponentFactory) from [com.android.support.support.v4.app.CoreComponentFactory) from [com.android.support.support. 'list' object has no attribute dtypes-attribute dtypes-attribute trabuttor: 'list': 'list'the object has no attribute 'Indule' object has no attribute 'Indule' objec attribute 'max\_raw' AttributeError: module 'tensorflow' AttributeError: module 'tensorflow' has no attribute 'paceholder' site:stackoverflow.com AttributeError: module 'tensorflow' has no attribute Error: module 'tensorflow' has no attribute attribute 'random\_normal' AttributeError: module 'tensorflow.api.v2.train' has no attribute 'GradientDescentOptimizer' AttributeError: module 'tensorflow.com AttributeError: module 'tensorflow.com AttributeError: 'Callable' has no attribute '\_abc\_registry' Attribute '\_abc\_registry' Attribute Error : type object 'Product' has no attribute 'Object' atuoha anthony bold audacity stereo to mono audi Aug 25 2020 00:00:00 GMT +0530 augmented dickeyere test in r augmented matrix in overleaf augusto romero vicente aura input field size in visual force auralia auth.docker.io on 192.168.65.1:53: no such host auth0 ocker.io on 192.168.65.1:53: no such host auth0 ocker.io on 192.168.65.1:53: no such host auth0. database Auth::routes('register' = > false]); not working authenticatecoreasync owin not hadling exception handlers author of permission failed under control server netbeans authresult undefined author of permatting in visual studio auto formutming autogenerated folde magento auto images size woocommerce products automatic indentation on save atom auto launch apps turn of Windows Auto navigate to the home screen after OTP login flutter auto py to exe download for Windows Auto save eslintrc auto spect radio button auto subscrib code auto use ssh key to IP address autocomplete off does not work an autocomplete off input autocomplete off does not work in chrome autocomplete off does not work and one screen after OTP login flutter auto py to exe download for Windows Auto save eslintro auto subscrib code auto use ssh key to IP address autocomplete off does not work an autocomplete off autocomplete off and one screen after OTP login flutter auto py to exe download for Windows Auto save eslintro autocomplete off autocomplete off and one screen after OTP login flutter auto py to exe download for Windows Auto save eslintro autocomplete off and one screen after OTP login flutter autocomplete off and one screen after OTP login flutter autocom the root of kali autoextract scrapy spider autofromating for code in vscode, when I save the autohotkey autohotkey sortcut keys autohotkey sortcut keys autohotkey mac automatic that percess automatic that percess automatic text to next line of container in flutter generated from channels med of the root of kali autoextract scrapy spider automatic that percess automatic text to next line of container in flutter generated from channels med of the root of key mac automatic text to next line of container in flutter generated from channels med of the root of kali automatic text to next line of container in flutter generated from channels med of the root of kali automatic text to next line of container in flutter generated from channels med of the root of kali automatic text to next line of container in flutter generated from channels med of the root of kali automatic text to next line of container in flutter generated from channels med of the root of kali automatic text to next line of container in flutter generated from channels med of the root of kali automatic text to next line of container in flutter generated from channels med of the root of kali automatic text in flutter generated from channels med of the root of the root Knit tool Automation of InvokeRequired code pattern automation over manual automation over manual automation over manual automation over manual automation over manual automation over manual guide test autopep8 command command auto autoplay youtube video autopytoexe autosave in sublime text windows 10 autotable nao imprime div dentro da tabela avancemos 2 workbook answers avatar the last airbender avatar the last airbender avatar t income parbhani average speed write per minute breeding tree gfg avogadro number avoid div slider stuck on each other, when position definitely avoid getting block from certain side whil webscraping avoir le pourcentage de catégorie dans la variable R await all promnmises await range of promises await range of promis theme awesome-phonenumber awiheodifkv awk bash awk exit after error awk get last argument awk last match awk last match awk last word awk match start character awk split on comma awk variable aws cli so bucket list aws cli so bucket list aws cli so bucket list aws cli after error awk get last argument awk last word awk match last occurrence awk print range of columns awk split on comma awk variable aws cli and budget aws cli and budget aws cli an cloudfront invalidation cli aws configure change default profile aws configure profile aws configure profile aws copy folder from local s3 aws ecr login permanent aws ses email template aws terminal in mac aws transfer files with filezilla AWS visual studio cod vsc credentials aws vpc creation using terraform aws-sdk KeyTooLongError AWSAuthCore.framework/AWSAuthCore.framework/AWSAuthCore.framework/AWSAuthCore.framework/Info.plist aws\_launch\_configuration volume tag ax ax-50 LOADOUT Axel Boy axelr8.com axios catch error axios configuration volume tag ax ax-50 LOADOUT Axel Boy axelr8.com axios standard headlines authorization axios delete throws cors error axios download excel \ file axios fainally axios file upload axios get axios file upload axios get axios file upload axios file upload axios file uploa library axios npm axios pass params axios post axios post axios post axios post axios post urlencoded axios post urlencoded axios pot tequest axios request axios request axios request axios post urlencoded axios post urlencoded axios post url sharepoint list azure devops wiki link azure function app startup azure key vault azure key vault azure key vault command line Azzedinne xXxManDraxXx a[default].serialize(n) b tree b tree in c b-tab 'beautiful tabs in vue B117 b4 rounded image b4 textarea b450 a pro b99 season 7 where you can see india babel polyfill whatwg-fetch babel found bablify module not found babel pipeline operator babel pipeline operator babel-plugin-transform-react-inline elements babel-polyfill whatwg-fetch bablify module not found bablify not found bachs most famous piece back and forth in harness back up background image no repeat fill background image for div in grid system bootstrap background color semi transparent background image no repeat fill background in cucumber Background jobs heroku background drawn to corner o small screens background repeat background repeat background shrinks when responsive background video does not work in iPhone background image; url opacity background size background size background shrinks when responsive background size background size background size background size background image array interviewbit balance array interviewbit balance array interviewbit solution balance teams csgo balance teams csgo balanced angle algorithm balanced parentheses leetcode balise responsive banana banana gel besser Bandersnatch banned baoyachi baoyachi baoyachi baoyachi baoyachi barculona vs real madrid barium chloride barium hydroxide barnes and noble Basalt is a dark-colored, fine-grained, igneous rock made up mainly o plagioclase and pyroxen minerals. The most com Base class as3 base ignore output base sync cin.tie Base table or see not found: 1146 Table bash extension clear file bash colors bash command to empty textfile bash count character in variable bash count files in folder recurively matchingattern bash create jks from cert and key bash lockers user with encrypted password bash for loop stern bash for loop stern bash for loop stern bash for loop string bash for loop stern bash for loop stern bash for loop stern bash find and replace all files with specific name with another file bash find and replace all files with specific name with another file bash find and replace all files bash find and replace all files with specific name with another file bash for loop stern bash for loop stern bash for loop stern bash for loop stern bash for loop stern bash for loop stern bash for loop stern bash find and replace all files with specific name with another file bash for loop stern bash for loop stern bash f many files in a folder bash how to define a path bash how to define a path bash how to run remote command bash list processes mac bash list processes mac bash list processes mac bash loop for files in library bash short length bash multipart tar bash not found docker bash not found docker bash how to run remote command bash list processes mac bash list processes mac bash loop for files in library bash ls the function call bash multipart tar bash multipart tar bash not found docker bash not found docker bash how to run remote command bash list processes mac bash loop for files in library and subfolders bash list processes mac bash loop for files in library bash ls show link bash ls show link bash ls tall files in library and subfolders bash loop for files in library bash ls show link bash ls show link bash ls show ls show ls mac bash print array bash read input bash read input bash read username and password bash read vasy bash read xlsv bash remove depending on character x bash remove newline fines pattern bash script to generate a private/public key pair. bash script wget bash script to generate a private pash rendowe newline from string bash rendown to display a file using smaller bash script to generate a private/public key pair. bash script wget bash script mach rendown to display a file using smaller bash script to generate a private/public key pair. script bash show disc use bash single line loop bash start two processes at the same time bash stderr null bash store script output in variable bash substract varible bash single line loop bash start two processes at the same time bash store script output in variable bash substract varible bash substract varible bash su command not found bash: npm: command not found bash: npm: command not found bash: command not found bash: bash: ufw: command not found bash: bash: ufw: command not found bash: bash: ufw: command not found bash: bash: ufw: command not found bash: ufw: command not found bash: bash: ufw: command not found bash: ufw: command not found ba restart printer spooler bat stop, if the command ring fails bat turn echo batch ink strings batch create folder batch editor programming batch file commands batch file batch file with flag batch hide error batch input move file batch open page script arguments script batch loop batch windows for batchnorm1d pytorch batch\_size kmeans battle.net Bayes Covid bba in business intelligence and data analytics bbc botesize bbg2017123 BBrain Boom BC30311. The value of type 'String' cannot be converted to 'Label'. bcd to char c bcp utility import csv bcrypt fail during docker composing bcrypt gensal bdd pros bdd pros themes bean definition in spring beautifulsoup find class beautifulsoup get ha beautifulsoup find by text beautifulsoup find by text beautifulsoup get ha beautifulsoup get ha beautifulsoup get beautifulsoup get beautifulsoup find by text beautifulsoup get ha beautifulsoup get beautifulsoup get has beautifulsoup find by text beautifulsoup get has beautifulsoup get has beautifulsoup get beautifulsoup get beautifulsoup get has beautifulsoup find by text beautifulsoup get has beautifulsoup get beautifulsoup get has beautifulsoup get has beautifulsoup get beautifulsoup get has beautifulsoup find by text beautifulsoup get has beautifulsoup get has beautifulsoup get has beautifulsoup get beautifulsoup get has beautifulsoup get has beautifulsoup find package flutter\_localizations on ), version solution failed. because it violates the following content security policy directive: default-src' is used as a fallback bedtools bam in bed before RouteUpdate not Working with sharing routes be consoles vovigor youtube belangrijkste factoren English belfast time belle delphine instagramTo called with something that is not as fallback bedtools bam in bed before RouteUpdate not working with sharing routes be consoles vovigor youtube belangrijkste factoren English belfast time belle delphine instagramTo called with something that is not as fallback bedtools bam in bed before deleting trigger in salesforce before sending datatable options before RouteUpdate not working with something that is not as fallback bedtools bam in bed before RouteUpdate not working with something that is not as fallback bedtools bam in bed before RouteUpdate not working with something that is not as fallback bedtools bam in bed before RouteUpdate not working with something that is not as fallback bedtools bam in bed before RouteUpdate not working with something that is not as fallback bedtools bam in bed before the following content is not as fallback bedtools bam in bed before RouteUpdate not working with something that is not as fallback bedtools bam in bed before RouteUpdate not working with something that is not as fallback bedtools before RouteUpdate not working with something that is not as fallback bedtools before RouteUpdate not working with something that is not as fallback bedtools before RouteUpdate not working with something that is not as fallback bedtools before RouteUpdate not working with something that is not as fallback bedtools before RouteUpdate not working with something that is not as fallback bedtools before RouteUpdate not working with something that is not as fallback bedtools before RouteUpdate not working with something that is not as fallback bedtools before RouteUpdate not as fallback bedtools before RouteUpdate not as fallback bedtools before RouteUpdate not as subclass of Sequelize. Model. belongs To Many sequelize best pratice benchmark ceph clusters bencontry is best and easy baker best apposium best and easy baker best apposium best case quick black best code editors for micropython micropython country's best encryption best free drawing software Best free Editing sftware best free photo editing sftware best free photo editing software best free enditor best free photo editing software best free c+ + ide best material for mouse pad mp40 skin in free brand 2020 best names in x Best online compiler Best OS for hacking best on in the world best price for Minecraft challenges best programmin language for mobile app development best programming language for web best pubg gyro sensitivity best pyqt5 book best respond starter kit 2020 Best Roblox Arsenal Player best songs of 2019 bollywood best text editor for flaunt best themes for jupyter notebook best tool to save code best extract value of c in linear svm best visual studio code color themes best way to ssh to ec2 cloud best way to great html in pgsql best woman best woman best woman best woman best woman best woman best tuniong better foliage 1.12.2 crash Betty Wetet Beyond Compare 2020 Crack in addition to compare mac using brewbf5 cheat detector bfs bfs algorithm BFS AND DFS I C bfs of a graph bfs time complexity bfs traversal of graphene in c bfs with backtracing bgr to rgb openc v bgr 2gray openc v bgr 2gray op bigrock database connection string bilateral flow chart plotty bill gosper bilions laugh xml attack billy bin / cake routes api bin / cake routes api bin / search binary search binary search wood binary serach for infinite binary serach for infinite binary sorting in an array binary teet in c implementation binary to decimal in c binary to decimal via code binary wood binary tree in c implementation binary tree in c implementation bin dynamic programming binäere scuche in cprogrammieren bioinformatics biology calculator biotin rich food two-party graph in discreet mathematics bipolar eg leads birt sanctuary in Tamil Nadu birth date of Swami Vivekananda birthday to far bisection method bit bit on an index python replace bit counting bit but on an index python replace bit counting bit bit on an index python replace bit counting bit bit on an index python replace bit on an index python replace bit on an index python replace b save bitbucket get pull code previously reversed bitmami restart apache bitmami word press nginx config bitmam restart apache bitmami word press nginx config bitmam restart apache bitmami word press nginx config bitmam restart apache bitmami restart apache bitmami word press nginx config bitmam restart apache bitmam restart apache bitmam restart apac hole black life case black life case black life case update arsenal black myth wukong black screen ask for fsck black screen ask for fsck black sheep black get dissent black list header blacklist blacklist blacklist blacklist blacklist blacklist blacklist black ground for button wpf black screen ask for fsck black ground for button with wukong black ground for button with black ground for button with black ground for b color blazor component ValueChanged blazor example dashboard with login blazor example dashboard with login blazor new release changes blazor open pdf byte array blazor server page authentication with identity server bleach report tampa bay bucs bleach ultimate bleach report tampa bay bucs blender dublet object shortcut blender blender blen

commenting lua block quote and quote and quote and quote author Blocking calls are synchronous blocks for beacon BlocProvider blogger chandan sahoo blogs: android development blood pressure measurement bloomberg api ignore blow means job BloxLife.com blue sketch after click when in manjaro bluetooth configuration in manjaro bluetooth configuration in manjaro bluetooth configuration in manjaro bluetooth configuration in manjaro bluetooth configuration in manjaro bluetooth configuration in manjaro bluetooth configuration bloom berg api ignore bloom berg api ignore blo Container flutter bobrossquotes terminal bobsa bodakdev to bopal km body animating does not stop at hash id body massage centers in kochi body parser use body width full body-parser the precated body-parser the precated body-parser of bold in markdown fed markdown Bolsonaro Bolsonaro presidente bolt change column updated\_at bolt cms status of record Bone Heat Weighting: failed to find solution for one or more boostrap 4 boostrap boostrap boostrap 4 started boostrap boostrap boostrap boostrap boostrap 4 started boostrap boostrap boostrap boostrap 4 started boostrap boostrap boostrap boostrap boostrap boostrap 4 boostrap boostrap 4 boostrap boostrap boostrap boostrap boostrap boostrap boostrap boostrap boostrap boostrap boostrap boostrap boostrap 4 started boostrap boostrap boostrap boostrap boostrap boostrap boostrap boostrap boostrap 4 started boostrap boostrap bo theme boostrap CDn boostrap CDn boostrap ENVIO boostrap EnVIO boostrap form boostrap get started w3schools boostrap bootsrap bootsrap boot bootstrap updateicon bootsrprsrap bootstrap 4 bootstrap 4 bootstrap 4 bootstrap 4 button bootstrap 4 button bootstrap 5 bootstrap 4 button bootstrap 4 button bootstr carousel bootstrap 4 carousel image problem bootstrap 4 carousel multiple items responsive bootstrap 4 class for hover bootstrap 4 class for hover bootstrap 4 login free bootstrap 4 media queries breakpoints bootstrap 4 carousel multiple items responsive bootstrap 4 class for hover bootstrap 4 class for hover bootstrap 4 class for hover bootstrap 4 class for hover bootstrap 4 login free bootstrap 4 media queries breakpoints bootstrap 4 class for hover bootstrap 4 class for hover bootstrap 4 class for center bootstrap 4 popover content from div bootstrap 4 responsive section bootstrap 4 verificacion de contrap 4 slider bootstrap 4 verificacion de contstrap 4 verificacion de contstrap 4 verificacion de contstrap 4 voltip slider price bootstrap 4 voltip slider price bootstrap 4 voltip slider price bootstrap 4 tab panel bootstrap 4 verificacion de contraseña bootstrap 4 verificacion de contraseña bootstrap 4 verificacion de contraseña bootstrap 4 verificacion de contraseña bootstrap 4 voltip slider price bootstrap 4 verificacion de contraseña bootstrap 4 verificacion de contraseña bootstrap 4 verificacion de contraseña bootstrap 4 voltip slider price bootstrap 4 verificacion de contraseña bootstrap 4 verificacion de contraseña bootstrap 4 verificaci bootstrap 5 tables bootstrap accordion bootstrap accordion bootstrap background transparent bootstrap background bootstrap background bootstrap background bootstrap background bootstrap background bootstrap button group bootstrap button pou on hover text bootstrap buttons bootstrap buttons bootstrap carrose bootstrap carrose bootstrap carrosel bootstrap carrosel boo bootstrap col-md-5 center bootstrap color a div bootstrap color a div bootstrap column divide bootstrap cate in bootstrap date range picker bootstrap date range picker bootstrap date range picker bootstrap date range picker bootstrap date imediate bootstrap date range picker onchange event bootstrap diable backround on modal bootstrap dioble backround on modal bootstrap button disabled bootstrap dropdown menu list for many truncated items bootstrap dropdown on hover bootstrap dropdown on hover bootstrap flash message bootstrap form bootstrap flower bootstrap form bootstrap form bootstrap form bootstrap form examples bootstrap form-control inline bootstrap forms bootstrap forms bootstrap forms bootstrap forms bootstrap get started bootstrap get started bootstrap get started bootstrap grille class bootstrap forms bootstrap forms bootstrap forms bootstrap forms bootstrap forms bootstrap forms bootstrap forms bootstrap grille class bootstrap grille system bootstrap forms bootstrap forms bootstra overlay bootstrap img src bootstrap img src bootstrap in symfony using sass Bootstrap in bootstrap inch bootstrap in bootstrap input bootstrap input bootstrap modrapal not close bootstrap modal popup bootstrap modal popup bootstrap modal popup bootstrap modal popup bootstrap modal popup bootstrap modal popup clear data with out click event bootstrap modal popup clear data with out click event bootstrap modal popup bootstrap modal popup bootstrap modal popup clear data with out click event bootstrap modal popup clear data with out click event bootstrap modal popup clear data with bootstrap navbar højre bootstrap navbar navbar navbar navbar navbar navbar navbar navbar navbar ool bootstrap popover style width bootstrap popoter bootstrap popoter bootstrap popoter on dynamic element bootstrap popover on dynamic element bootstrap popoter on dynamic element bootstrap popover on dynamic element bootstrap popoter bootstrap popoter on dynamic element bootstrap popover on dynamic element bootstrap popover on dynamic element bootstrap po bootstrap profile image bootstrap progress bar bootstrap progress bar bootstrap select bootstrap radiobuttras range input bootstrap select bootstrap setur bootstrap setur bootstrap select bootstrap setur bootstrap setur bo download bootstrap tab display block bug bootstrap table bootstrap table bootstrap table collib bootstrap table collib not working bootstrap table striped hidden rows bootstrap text center in divtrap text size text warning color bootstrap text center in divtrap text size text warning color bootstrap table bootstrap table bootstrap text center in divtrap text size text warning color bootstrap text center in divtrap text size text warning color bootstrap text size text warning color bootstrap text size text size text warning color bootstrap text size text size text warning color bootstrap text size text size text size text size text size text size text size text size text si w3schools bootstrap width 100 bootstrap width 100 bootstrap window bootstrap window bootstrap with 50% bootstrap with 50% bootstrap youtube link bootstrap border package boundary side in fluttering boundary-collapse boundary-radius circle using % limit-style borderpane width and height borer boricoxide formula borr in this way borrar images docker boruto bostrap bot prefix disagreement.js stay to 3 list EMR boto3 aws lex posttext boto3 with aws profile bottas mercedes Bottle (web framework) bottom navigation bar dependency bottom navigation bar dependency between the background bar dependency between the background bar dependency between the background bar dependency between the background bar dependency between the background bar dependency between the background bar dependency between the background bar dependency between the background bar dependency between the background bar dependency between the background bar dependency between the background bar dependency between the background bar dependency between the background bar dependency bar dependency between the background bar dependency bar dependency bar dependency bar dependency bar dependency bar dependency bar dependency bar dependency bar dependency bar dependen breakpoint hotkey visual studio bresenham line drawing algorithm code brew fira code font brew gcloud brew mongodb: unknown version: mountain\_lion brew store to redis Brick spawner script for roblox studio card inaccessible for scheduled maintenance. check back for a minute. wordpress bring plot on top mattab Broker may not be available. (org.apache.kafka.clients.NetworkClient) brothers today browser browser br ion manager browser fingerprint browser ingerprint browser uniqe device id Browser: driver mechanize has been corrupted browser fouter browser outer browser, who does not have find a tree builder with the features bscript browser outer browser, who does not bubble sort c programming bubble sort code bubble kind of integer bubble sort lagorithm bubble sort lagorithm budby group hide message join buddypress member library add xprofile field budo is not recognized as an internal or external command buefy button bufferedwriter example BuifferredReader Class bug bug caught in production why it was not capture in test environment bug types we faced api test bugatti to buy in South Africa Build a component that keeps the person object in state. View the person object in state. View the person's data in the component. build apron flutter command build environmet error build folder Build stomach archetype, what is the file path and file of archetype description indicating how to put out the prototype files: build plate my choose mini build plate united apron flutter command build environmet error build folder Build stomach archetype, what is the file path and file of archetype description indicating how to put out the prototype files: build plate united apron flutter command build environment error build folder Build stomach archetype, what is the file path and file of archetype description indicating how to put out the prototype files: build plate united build apron flutter command build environment error build folder Build stomach archetype. object file designed for iOS file buildOutputCleanup build\_runner does not generate g.dart files built-in calculator for edittext bukkit detect block, nowbal hit bukkit detect block, nowbal hit bukkit detect block, nowbal hit bukkit detect block, nowbal hit bukkit detect block, nowbal hit built-in calculator for edittext bukkit detect block, nowbal hit bukkit detect block, nowbal hit bukkit detect block, nowbal bundle.config i mvc lacks bus shelter ad size business analyst resume heading business central can not use the system.dll for dotnet business central setrange for enum type field business profile ppt free download buttercms button background when get foucus bootstrap 4 non clickable click not working because of icon button button Android button onclick function button onclick function button pygame button remove the border, if you click the button routing Button button ton two kith con button button button button button with icon button with caracter of image bootstrap 4 Button. GetComponen button button button button button with caracter of image bootstrap 4 Button. GetComponent button button bu buyeazyshop.in buypakalast buypass a top shield using href how can we open any program bybon get username bypas certificate error chrome ByRef argument type is incompatible with parameter of type is incompatible with parameter of type is incompatible w array c constructor c convert char to int c data types c fil struct c flush submitted discriptor c fopen c gettimeofday example c hello world c how to find next ganguage array C language array C language array C language array C language array C language array C language array C language array c memcpy includes c multiple definition C multiply c open a file and write things c powe operator c print only in debug mode c print program to check primer using loop C program to check primes algorithm c program to count the frequency of each element or prints y planning algorithm c program to count the frequency of each element or program to count the frequency of each element or prints y planning algorithm c program to count the frequency of each element or program to count the frequency of each element or program to count the frequency or program to count the frequency or p represent 2d matrix in 1d matrix c program to sort the characters in a string c read csv c read file from the command line c read words from file c why should we use 3. c write to file C # c # what is consoled we use 3. c write to file C # c # what is consoled we use 3. c write to file C # c # what is consoled we use 3. c write to file C # c # what is consoled we use pthread\_join why should we use 3. c write to file C # c # what is consoled we use 3. c write to file C # c # what is consoled we use 3. c write to readline C #: convert array of integers to comma separated string c # code to call web api from console application c # + c + + c + + add a character to a string c + + buble c + + enum to string c + + buble c + + enum to string c + + enum to string c + + buble c + + enum to string c + + buble c + + enum to string c + + buble c + + enum to string c + + buble c + + enum to string c + + buble c + + enum to string c + + enum to string c + enum to string c + + enum to string c + enum to string c + enum to str CachedNetworkImage flutter cadabra 2 integrate cadbury dairy milk alien cadduy standard tls folder cacre tandulate toract in R calculate time calculate defual values in R function parameters calculate market value crsp calculate market value crsp calculate market value crsp calculate defual values in R function parameters calculate market value crsp calculate defual values in R function parameters calculate market value crsp calculate market value crsp calculate market value crsp calculate defual values in R function parameters calculate market value crsp calculate defual values in R function parameters calculate market value crsp calculate average from arraylist jaca calculate time calculate defual values in R function parameters calculate average from arraylist jaca calculate average from arraylist jaca calculate time calculate average from arraylist jaca calculate average from arraylist jaca calculate average from arraylist jaca calculate time calculate average from arraylist jaca calculate average from arraylist jaca calculate average from arraylist jaca calculate time calculate average from arraylist jaca calculate average from arraylist jaca calcul input caliburn.micro support for passwordbox calls a function repeatedly calls a function on modal open call function on modal open call struction in clojure call me by your name call of duty black ops cold war download PC torrent calling procedure in codeigniter calls the last element of an array matlab Call to web api from \$.ajax() function. Call a member function dutefined function addEagerConstraints() on null Call to undefined function GuzzleHttp\\_idn\_uri\_convert() Call undefined function str\_limit() laaravel8 Call to Undefined function App\Models\str\_slug() Call undefined function GuzzleHttp\\_idn\_uri\_convert() by stringing to a member function GuzzleHttp\\_idn\_uri\_slug() Call undefined function GuzzleHttp\\_idn\_uri\_slug() Call undefined function GuzzleHttp\\_idn\_uri\_slug() Call und ::getAuthIdentifierName() calls two methods of button click callback function callback function callback desmerdyr get value from document callback url in paytm integration callout from batch apex callout by commenting on the future method callout from batch apex callout from batch apex camera for recording cheap Camera with expo camera zooming into device camorbit matlab campus incremental camtasia 2020 offline activation Can a bstract class expand more abstract class expand another abstract class expand another abstra methods can gpUs go away can I add color on icon using xaml xamarine forms I can as author of a website put my name in meta tag I can be a model can I delete DS\_Store files on Windows? I export FBX files from SpeedTree for UE can I get money from stack overflow can I have more than one app engine in one project can I start learning code can mother earth be father earth CAN OCULOS PC BEAT SABER HAVE MODS can only a single process be performed can only link str (not numpy.uint) to str Can only use .dt accessor with datetimelike values can poor people frogal to the top can region to educate the intersection of duplicate ele Can we catch more than one exception in single catch block can we copy ebs volume from one region to another? Can we perform a program without main () method can we find the length of an object we can have more than one package statement in the source file we can have multiple catch block for a sample block Can we have more than one package statement in the source file we can have more than one package statement in the source file we can have statement in the source file we can have statement in the source file we can have statement in the source file we can have statement in the source file we can have statement in the source string with localhost Can we rethrow the same exception trom catch handler we can rollback data that is deleted using DELETE can we rollback data that is deleted using Delete clause? can we rollback data that is deleted using Delete clause? can we rollback drop can we use set check box readonly can we use several for command in VBA we can use two middleware in a page Can we we use several for command in VBA we can use two middleware in a page Can we we use set check box readonly can we use several for command in VBA we can use two middleware in a page Can we rollback data that is deleted using Delete Clause? we can write multiple triggers on an object salesforce can wi-pass through the walls Can you add instance or static variables to abstract class Can you add instance or static variables to abstract class Can you add instance or static variables to abstract class Can you add instance or static variables to abstract class Can you add instance or static variables to abstract class Can you add instance or static variables to abstract class Can you add instance variables to abstract class Can you add instance or static variables to abstract class Can you add instance or static variables to abstract class Can you add instance or static variables to abstract class Can you add instance or static variables to abstract class Can you add instance variables to abstract class Can you add instance or static variables to abstract class Can you add instance or static variables to abstract class Can you add instance or static variables to abstract class Can you add instance or static variables to abstract class Can you add instance variables to abstract class Can you add instance or static variables to abstract class Can you add instance variables to abstract class Can you add instance or static variables to abstract class Can you add instance variables to abstract class Can you add instance variables to abs falsy values to array you can rollback with delete clause you can rollback with delete clause you can use device for a known property of 'input'. Cannot bind to 'nomodel' as it is not a known property of 'input'. Cannot bind to 'nomodel' as it is not a known property of 'input'. Cannot bind to 'nomodel' as it is not a known property of 'input'. as it is not a known property of 'input'. Can't bind to because it is not a known property of 'input'. Can't find path: < C:\xampp\htdocs\B2B\B2B-1.1.0\packages\tec\Sales\src esources/database/migrations= can't move= with= arrows= in= in== excel= can't= open= c:\ci\openssl\_1581353098519\\_h\_env\library/openssl\_1581353098519\\_h\_env\library/openssl.cnf= for= reading,= no= such= file= or= directory= can't= resolve= 'react-router-dom'= can't= resolve= 'react-router-dom'= can't= resolve= can't= resolve= can't= resolve= can't= resolve= can't= open= file= or= directory= can't= resolve= can't= resolve= can't path= canada= canary= value= cancel= a= commit= not= not= not= payment= if not in= the access= the protected= property= slim\slim ::\$mode= in= can't assign=></C:\xampp\htdocs\B2B\B2B-1.1.0\packages\ltec\Sales\src&gt; &lt;/SimpleLazyObject:&gt;&lt;/SimpleLazyObject:&gt;&lt;/SimpleLazyObject:&gt;&lt;/SimpleLazyObject:&gt;&lt;/C:\xampp\htdocs\B2B\B2B-1.1.0\packages\ltec\Sales\src&gt;&lt;/SimpleLazyObject:&gt;&lt;/SimpleLazyObject:&gt;&lt;/SimpleLazyObj Baction cannot be assigned uiimageview Cannot be assigned to the '0' property of object (Jobject Array) cannot be left in visual studio Cannot configure From email address for default email configure From email address for default email configuration (Service; Status code: 400; Error code: InvalidParameterException; The connect to the Docker demon unix:///var/run/docker.sock. Is the harbour demon driving? cannot decete the empty folder windows 10 Cannot destructure the 'credentials.installed' cannot enable mylocation layers because location permissions are not granted, cannot execute the error stack for binary file exec format tha cannot exit the recvfrom element Cannot find: app Cannot find module 'angular2-jwt/angular2-jwt/ find the specified file. that the path and file name are correct. Cannot fit desired classes in a single dex file (# methods: 65710 > 65536) cannot fit requested classes in a single dex file (# methods: 65710 with JVM target 1.8 in bytecode that is being built with JVM target 1.8. Set correct '-jvm-targe option cannot inline bytecode built with ivmtarget 1.8 Cannot insert explicit value for the identity column into the table 'Tbl Increment\_File' when IDENTITY\_INSERT is set to OFF. can not invoke initializer for type without arguments can not invoke initializer for type without arguments can not invoke initializer for 'autoplay Hover Pause' property of null 'match' property of null 'match' property for undefined 'config' property for undefined cannot interpret the method 'qetInstance' in 'Firebase Database' can not interpret the class com. google. android. material. navigation. navigation. navig network site: rpc error: code = PermissionDenied desc = network web not manually attachable can not shorten a table, referenced in a foreign key constraint can not find module firebase can not log into hubris trade backoffice locally cant set vue component in table canvas descondent can not find module firebase can not log into hubris trade backoffice locally cant set vue component in table canvas descondent can not find module firebase can not log into hubris trade backoffice locally cant set vue component in table canvas descondent can not find module firebase can not log into hubris trade backoffice locally cant set vue component in table canvas descondent can not find module firebase can not log into hubris trade backoffice locally cant set vue component in table canvas descondent can not find module firebase can not log into hubris trade backoffice locally cant set vue component in table canvas descondent can not find module firebase can not log into hubris trade backoffice locally cant set vue component in table canvas descondent can not find module firebase can not log into hubris trade backoffice locally cant set vue component in table canvas descondent can not find module firebase can not log into hubris trade backoffice locally can not set vue component in table canvas descondent can not find module firebase can not log into hubris trade backoffice locally can not set vue component in table canvas descondent can not set vue component in table can not log into hubris trade backoffice locally can not set vue component in table can not set vue component in table can not set vue component in table can not set vue component in table can not set vue component in table can not set vue component in table can not set vue component in table can not set vue component in table can not set vue component in table can not set vue component in table can not set vue component in table can not set vue component in table can not set vue component in table can not set vue component in table can not set vue component in t

file capacitor build android without android without android without android studio capacitor change app version capacitor ios 10 capacity management vs capacity management capiton now format carbon between hours carbon between hours carbon compare same date carbon date from format carbon months between dates carbon now format carbon paper invention carbon random future date Carbon random future date Carbon\Drag\Units.php:69 short background color flutter map bootstrap map box-shadow map center in bootstrap map box-shadow map center in bootstrap card game with fixed with short map to the card game with fixed with short map to the card game with short map to the card game with fixed with sh carla X Fejl Fejl request: BadDrawable (invalid Pixmap or Window parameter) carousel code bootstrap carousel content in shopify case in bat case insensitive grep windows case sensitive text in xpath carousel content in shopify care in bat case insensitive grep windows case sensitive grep windows case sensitive text in xpath carousel content in shopify care in bat case insensitive grep windows case sensitive grep windows case sensitive grep windows case in bat case insensitive grep windows case sensitive grep windows case sensitive grep windows case in bat case insensitive grep windows case sensitive grep windows case sensitive grep windows case sensitive grep windows case in bat case insensitive grep windows case sensitive grep windows case in bat case insensitive grep windows case sensitive grep windows case sensitive grep windows case sensitive grep windows case in bat case insensitive grep windows case in bat case insensitive grep windows case in bat case insensitive grep windows case sensitive grep windows case in bat case insensitive grep windows case in bat case insensitive grep windows case in bat case insensitive grep windows case in bat case insensitive grep windows case in bat case insensitive grep windows case in bat case insensitive grep windows case in bat case in bat case insensitive grep windows case in bat case in bat case i timeout cassandra timestamp cast gtk switch button thrown interface to struct go fling cast string to integer apex cast string to integer apex cast string to timestamp athena Cast in windows cat programming language cat ssh key cat ~/.ssh/id\_rsa.pub cat : /var/jenkins\_home/secrets/initialAdminPassword No such file or folder capture (ArgumentNullException) categorical encoder CategoryTheory laws in scala category title in post overhead contact line catycat\_games caught in a landslide victory Cause: zip END header not found Caused by: Org.tmatesoft.svn.core.SVNException: sv svn: E175002: unknown host causes of industrial revolution in points cbind vectors of different lengths crust with column names ccccc ccess to XMLHttpRequest on 'has been blocked by CORSi policy: No 'Access-Control-Allow-Origin' header is present on the desired resource. cd CD coding hacking CD command CD cover dimensions cd terminal cd/cm2 cdc erectile dysfunction covid cdf means slang cdk init cdm touch is not recognized as an internal or external cdm command, operated program or batch file. cdn bootstrap 4 cdn bootstrap 4 cdn bootstrap 4 immbotrone cdn ckeditor cdn materialize ce la faremo ce rang eile e seo a duirt siad liom dul chuig mo rank means cedi guinee ceedling linke flag ceh practice exam ceil ceil and floor ceil ceil and floor ceil function delphi ceil in c celeriis periodic tasks celery subprocess cell value to number EXCEL cellpadding celwidget to setvalue censor center image latex center means in hindi center of a circle center position fixed center position fixed center row content flutter center text in div container centering isotope elements centering text latex centos 5 vmware centos 5 vmware centos 7 incentors in centos 7 vmware centos 7 vmware centos 7 vmware centos 8 vmware centos 8 vmware centos 8 vmware centos 8 vmware centos 8 vmware centos 8 vmware centos 8 vmware centos 9 vmware centos 9 une div centroid of a tree director lunneta certain position in string certbot certonly manual dns certbot certonly manual dns certbot certonly manual dns certbot renew certificate openvpn client cex throwing throw chai expect async throw chai expect to be type array chai expect type to be integer chai length greater than chai test throwing error challenge you overcame chance of rain today chandrachaan change admin password djano change admin password djano change activity main drawer elements text color android solor tkinter change background color uitable section heading shift bash prompt change bootstrap background color change care visualt studio change color button www.codegrepper.com change color not attepicker spinner" and roid change color button pyqt5 change color text button pyqt5 change color to white svg with filter change color thange color to white svg with filter change color to white svg with filter change color t change default external terminal vscode change default pageable size change focus on edittext android when you click outside Change for setting Unity change for setting Unity change folder name using cmd change folder permisson in mac change font notepad + + change the font of all material ui change dot net core web api color programmatic android when you click outside Change folder name using cmd change folder name using cmd change folder permisson in mac change for the formand change for the formand change for the formal change for the formal ch ui style change from matrix to a dataframe in r change group box box color pyqt5 change local brange hostship rhel 6 change key value hash ruby change lements loop change to HSV change lements loop change image to English in centos change lookup to master details salesforce change material roblox lua change matplot fontlibsize change matplot fontlibsize change password user matplotlib change password user matplotlib change password user matplotlib change permissions pem change placeholder color change plot size matplotlib change port number in sts change port number in sts change process name pm2 change schema of all tables post variable iterm change schema of all tables post location vic change schema of all tables post location vice change schema of all tables post of a sprite device change schema of all tables post location vice change schema of all tables post location vice change schema of all tables change sshd config change the status bar color android programmatically change text button change text button change text button change text button change text button change text button change the color of the description of a latex change text button change text button change t the inputfield device change the way Date.now ().toString() is logged change theme by jupyterthemes change the hue of the status bar android switch to production mode magento 2 change the visibility of textview andoird change vs code title bar theme color Shift.prototype.tabClose so it removes the correct tab. change x axis frequency changeable href changing axis labels matplotlib characters controller unit isGrounded is false sign stay in the ground unit 3d characters to completely characters to completely characters to completely characters to completely characters controller unit isGrounded is false sign stay in the ground unit 3d characters (u010d' in position 97). character map to < undefined&gt; charter hall stocks chat Chat socket closed unexpectedly check a row is prime or do not check a few cell with list of few google sheets cheat engine check box all in jequery data table check markdown check button flag check centos version check codeign version check check check check check check a few cell with list of few google sheets cheat engine check a few cell with list of few google sheets check and in jequery data table check markdown check box all in jequery data table check markdown check box all in jequery data table check markdown check box all in jequery data table check a few cell with list of few google sheets check and in jequery data table check markdown check box all in jequery data table check a few cell with list of few google sheets check and in jequery data table check and in jequery data table check and in jequery data tabl command line input command is a number in c check connectivity flutter for webview check cookie mvc check cuta nn version check cuta nn version check cuta nn version check first chack first chack git installed linux check first chack git installed linux check first chack current sequence value postgres check docker images check for lib c check for lib c check for nan in r list check git installed linux check heroku logs check if a file exist check if a graph has cycle check if a key is in a map Check if a number is Odd or Even using Bitwise Operators check if the browser is chrome mobile check if the sign is newline c check if an app is running ank check if an app is running ank check if an app is running centos check if an app is running ank check if an app is running centos check if an app is running ank check if an app is running centos check if an app is running ank check if an app is running centos check if an app is running ank check if an app is running ank check if an app is running centos check if an app is running ank check if an app is running ank check if an app is running ank check if an app is running centos check if an app is running ank check if an app is running ank check if an app is running and app is running and app is running the column contains string in vector r check, if the cursor already exists check if the element of std vector check if the mouse is above element wpf check if the mouse is above element wpf check if the exists check if the exist scheck if the key is set stdClass check if the mouse is above element until the inventory check if the exist scheck if the mouse is above element wpf check if the exist scheck if the mouse is above element in the inventory check if point is left or right of vector check if the service uses GPU minimal example check if the service is running Android check if the service is running Android check if the service is running and role twig check if the service is running and role twig check if the service is running and role to right of vector check if the service is running and role to receive if the service is running and role to receive if the service is running and role twig check if the service is running and role to receive if the service is running and role to receive if the service is running and role to role to receive if the service is running and role to receive if the service is running and role to role to role check if the variable is a number in bash check if we can increase of laptop ram check in on mac os check login info on mac os check not number sheck odd number sheck odd number in bash check if we can increase of laptop mac address check not number working check not number sheck if we can increase of laptop mac address check not number sheck number sheck number sheck odd number sheck odd number sheck odd number sheck number sheck number she number she check pod verion check postgres version check postgres version check render method 'Custom Navbar'. Check the 'FormGroup' rendering method. It was passed a child from Check sterns and in the check string in check sterns and in the check string in check string in check s column in r check upstream check url if it has slash check url if it has slash check url parameter if not redirect wordpress check url parameter, if not redirect wordpress plugin check your module classpath for missing or conflicting conflicts data binding check box and radio button in selenium check box as radio button check box listener check box in flutter check box in flutter check box onchange send form check box readonly check box readonly check box vs. alternate button vs. alternate button in belt control eviewaccessor example control and thange of system volume vb.net control for the kernel version control for the kernel version control for the k Hyper-V Administrator group... FAIL checklist github readme checkout remote control branch box total price code shopify checkPalindrome checkpoint types everything v cheditor wont open style material ui modal cheerio library to analyze meta tags in url cheese puffs chef kitchen synced\_folders chelsea transfer news cherone Cherry MX Blue mechanical keyboard switches cherry bick chevy chgrp command chicaco chigga child doctype scripting erpnext child process child to parent and grandparents soql salesforce children beautiful soup Children's Day children's Day children's Day children's Day children's Day children's date chill bro China news China virus Chinae hex color to int color in flutter Chirag Bhatt chkdsk cmd Chloropeth map of India, which shows the current date confirmed cases in each state. chmod chmod folder recursive chmod just folders chmod values chmod change hex color to int color in Android change prestashop website font to different languages chocolatey choice type symfony choose character from the string in delphi select locator select locator select locator select disable chown: invalid user: 'www-data: www-data chrome connection was reset chrome delete cookies to specific site chrome delete search suggestions on macbook pro chrome extension add stylesheet to side chrome extension on ipad chrome extension on ipad chrome extension on

extension remove badges chrome full screen mac hide tabs chrome full screen mac hide tabs chrome import password csv chrome inspect external device empty chrome list open tabs as list chrome responsive mode does not work chrome responsive mode does not work chrome reload rolls to the top on the chrome shortcut customize chrome turn ipv6 on localhost chrome unable to open second window chrome urls list chrome urls list chrome version command line chrome-error://chromewebdata/ chrome empty chrome empty chrome empty chrome empty chrome driver. Chrome(D:\driver\chromewebdata/ chrome empty chrome empty chrome empty chrome empty chrome inspect external device empty chrome inspect external device empty chrome inspect external device empty chrome inspect external device empty chrome inspect external device empty chrome full screen mac hide tabs chrome full screen mac hide tabs chrome full screen mac hide tabs chrome inspect external device empty chrome inspect external device empty chrome inspect external device empty chrome inspect external device empty chrome inspect external device empty chrome inspect external device empty chrome inspect external device empty chrome inspect external device empty chrome inspect external device empty chrome inspect external device empty chrome empty chrome inspect external device empty chrome inspect external device empty chrome inspect external device empty chrome inspect external device empty chrome inspect external device empty chrome inspect external device empty chrome inspect external device empty chrome inspect external device empty chrome empty chrome empty chrome empty chrome error://chrome external device empty chrome external device empty chrome external device empty chrome external device empty chrome external device empty chrome external device empty chrome external device empty chrome external device empty chrome external device empty chrome external device empty chrome external device empty chrome external device empty chrome external device empty chrome external devic

'App\Providers\schema' was not found Class 'found Class 'found Class 'form' not found Class 'Holper\$2' des not implement the interface 'com.google.android.material.tabs. TabLayout\$BaseOnTabSelectedListener' Class 'Form' not found Class 'Holper\$2' des not found Class 'Holper\$2' does not implement the interface 'com.google.android.material.tabs. TabLayout\$BaseOnTabSelectedListener' Class 'Form' not found Class 'Holper\$2' des not found Class 'Holper\$2' des not found Class 'Holper\$2' does not implement the interface 'com.google.android.material.tabs. TabLayout\$BaseOnTabSelectedListener' Class 'Form' not found Class 'Holper\$2' des not found Class 'Holper\$2' des not found Class 'Holper\$2' does not implement the interface 'com.google.android.material.tabs. TabLayout\$BaseOnTabSelectedListener' Class 'Form' not found Class 'Holper\$2' des not found Class 'Holper\$2' des not found Class 'Holper\$2'

inline clang pass argument to plugin clang + + error limit clang-tidy iostream not found Class 'App\Http\Controllers\Response' not found Class 'App\Http\Controllers\Response'

```
class 'Yajra\Datatables\Datatables\Datatables\Datatables\Datatables or found exception antir class at form for class and etail view year class inherits multiple modules in ruby Class Magento \Framework\App\ResourceConnection\Proxy does not exist class not found exception antir class at form for class onclick jgery class Playground class required
  bootst rap rap Space Class Ruby Class Ruby Class Scrartcl Error: undefined old font command '\bf'. class Students(): def name(self): class to students(): def name(self): class validator does not exist, when there is a file class-validator does not exist, when there is a file class-validator does not exist, when there is a file class-validator does not exist, when there is a file class-validator does not exist.
  claassification of gyroscope classlist classlist classlist classlist classlist classNotFoundException: org.springframework.ui.freemarker.FreeMarkerConfiguration Factory Claudia Jones pure code pure gradle cache clean others on mac youtube ren R console clean uthers on mac book pro 2019 cleanmypc activation code ready all, but matlab clear useeffect clean-webpack-plugin webpack-plugin webpack-plugin verback-plugin webpack-plugin clearing for fake clean others on mac youtube ren R console clear useeffect clean-webpack-plugin clearing for fake clean others on mac youtube ren R console clear useeffect clean-webpack-plugin clearing for fake clean others on mac youtube ren R console clear useeffect clean-webpack-plugin clear useeffect clean-webpack-plugin clear useeffect clean-webpac
  in ie11 clear cache manjaro clear cache manjaro clear cake cache ready cart shopify ready chat tellraw command ready cmd ready cmd ready android ready entry xamarin forms clear screen in c clear terminal windows clear input, when you change
  the radio button clearfix hack clearing console clearing console clearing dns cache CLEARTEXT communication to 13.232.95.6 not allowed by nets security policy clear the check box 2 click without close Menu Box click to copy clickable card flutter clickable container flutter clickable container flutter click boostraper package for VS2019 click on the check box 2 click event on the imported component vue click on tredirect new page Click Without close Menu Box click to copy clickable card flutter clickable container flutter clickable container flutter click on tredirect new page Click without close Menu Box click to copy clickable card flutter clickable container flutter clickable container flutter click and class clogest div Click on the check box 2 click without close Menu Box click to copy clickable card flutter clickable container flutter clickable card flutter clickable card flutter clickable card flutter clickable card flutter click and class clogest div Click on the check box 2 click and class clogest div Click on the check box 2 click and class close flutter clickable card flutter clickable card flutter
  implementation client page application client page application client.connect () client.user.setActivity(YouTube, {type: WATCHING}) client:169 Invalid Host/Origin header client max body size clinical laboratory equipments clion can not open output file permission denied clion jetliners clip studio paint crack clip-path: circle(400px in mid 100px); clipboard flutter clipping input data to the valid range of imshow suppress clipitopadding clique means clobber existing tags your vhdl testbench clockpicker clojure read file.
  clojure read file line by line clojure write file clone an environment conda clone from a particular branch close external port 3306 with iptables close external port 3306 with iptables close external port on button click flutter close quickaction window vim close and exit method close window tkinter close external port 3306 with iptables close external port 3306 with iptables close external port 3306 wit
  cloud builder triggers cloud computing cloud firestore dood firestore dood firestore dood firestore pub dev cloudbuild ruby googl cloudflare API cloudbuild ruby googl cloudflare API cloudbuild ruby googl cloudflare API cloudbuild ruby googl cloudflare door send message status code cm to foot cm to empty cmake g + address disinfectant cmake version command c map seaborn cmd as administrator cmd commands cmd commands cmd commands for commands for commands for commands for commands for commands for commands for commands for commands for commands for commands for command for commands for commands for
   wifi password cmd copy all files to another folder cmd copy all files to another folder cmd copy file and rename cmd create empty text cmd file to google drive cmd tiles in folder cmd more commands cmd of file to google drive cmd more commands cmd open file to folder cmd more commands cmd of file cmder find file cmder find file cmder find file to google drive cmd taskkill cmdb full shape cmd of file to folder cmd more file to folder cmd more file to folder cmd more commands cmd of file to google drive cmd more file to folder cmd more file to folder cmd
  cmds.textFieldButtonGrp cmkake set links flag CNF cnil cnn architecture for text classification copj generator co2 polar or nonpolar coadengous could not find compatible versions for pod Firebase / Messaging: cocos Argument value 10880 is out of valid range [0, 255] COD MW Bot lobby tool, key and method coda2 codable custom code code. not
   working mac code: uctrix code ascii clavier code ascii clavier code blocks md code camera android studio application source code pen CODE PPHP code problems code in markdown jupyter code in markdown jupyter code in markdown jupyter code for joint winks in arduino code for lesting and took split code for dimensions in numpy code for joint winks in arduino code for dimensions in numpy code for dimensions in numpy code fo
  review meeting code spark academy code to add horizonatl line in xml code to calculate dice score code to get date and time in Android code to move ietms from one table to another myswl code to reverse a string types of code unABLE_TO_GET_ISSUER_CERT_LOCALLY code: 'er_not_supported_auth_mode', errno: 1251, sqlmessage: 'client does not support authentication protocol requested by the server; consider upgrading the mysql client, 'says sqlstate: '08004', fatal: true codeblocks application
 codecademy codecanyon author give discount on special links codeception mock Codeforce 655 D codeforce 655 D codeforce 655 D codeigniter form open codeigniter form open codeign
  no codeigniter load exists form validation codeigniter codeigniter login codeigniter login system with session codeigniter update query return value codeigniter set db prefix codeigniter status of off codeigniter set db prefix codeigniter set db prefix codeigniter update query return value codeigniter set db prefix codeigniter status of off codeigniter set db prefix codeigniter status of off codeigniter update query return value codeigniter set db prefix codeigniter update query return value codeigniter set db prefix codeigniter set db prefix codeigniter update query return value codeigniter update query return value codeigniter set db prefix codeigniter update query return value codeigniter update query return value query return value query re
  All lines come under one of the following categories: Visible Un visible Un visible Un visible Mowing Case coild coin change problem minimum number of coins dynamic programming coldfusion destrap 4 colab file selector colab notestrap 4 colab file selector colab notestrap 4 colab file selector colab file selector cola
  coldfusion column preview application cfc coldfusion get datasource information coldfusion integer test coldfusion loop loop structure coldfusion upload file coldfusion upload file co
   android collection postman collection postman collection type extension collection type extension collection variable api collos rector color gradient of lutter color gradient in flutter color gradient in flutter color gradient in flutter color gradient in flutter color gradient in flutter color gradient in flutter color gradient in flutter color extriagle api collections. Sort custom comparator collection variable api color status line flutter color gradient in flutter color gradient in flutter color gradi
  disagreement color text text flutter color text text flutter color themes for visual studio color transparent android color3 not working lua deputy colossal god chaos colruyt column each child padding column etra little bootstrap column each child padding column etra little bootstrap column each child padding column etra little bootstrap column each child padding column etra little bootstrap column each child padding column etra little bootstrap column in the box is ambiguous column latex column each child padding column etra little bootstrap column each child padding column etra little bootstrap column each child padding column etra little bootstrap column each child padding column etra little bootstrap column each child padding column etra little bootstrap column etra little bootstrap column each child padding column etra little bootstrap column each child padding column etra little bootstrap column each child padding column etra little bootstrap column etra little bootstrap column etra little bootstrap column each child padding column etra little bootstrap column each child padding column etra little bootstrap column each child padding column etra little bootstrap column each child padding column etra little bootstrap column each child padding column etra little bootstrap column etra little bootstrap column etra little bootstrap column etra little bootstrap column etra little bootstrap column etra little bootstrap column etra little bootstrap column etra little bootstrap column etra little bootstrap etra little bootstrap etra little 
  error com.sun.jersey.api.client in glassfish.sun.mail.util.MailConnectException: Unable to connect to host, port: localhost, 25; timeout -1 common keys combine two dictionary add values for common keys combine two dictionary add values for combine two dictionary add values for combine two dictio
  commentario em bloco vim coming soon page comma separated join masql Command make: auth is not defined Command make: auth is not defined Command make: auth is not defined command line open filgoorm command line open filgoorm command line search line keyboard shortcut autocomplete command make :auth is not defined Command make: auth is not defined command line open filgoorm command line open filgoorm command line open filgoorm command line make the file command make: auth is not defined command make: auth is not defined command line make the file command line open filgoorm command line open filgoorm command l
 option 'g' [from -get] not understood in combination with the other options. command to check last command to check last command to check last command to check last command to run Jenkins war file command to set
  user access code to never expires in windows touch command used in magento comment in ada comment in accommand line 0: missing argument command line 0: missing argument command line 0 missing argument in ada comment in twig comment in yal comment in yal comment lines in batchfil comment mettre une div a premier plan comment on fait du marror
  comment out code visual studio comment out intellij easier common thaut a le bas page xml common phone image for games common phone image formats common phone image formats common pho
   rnn en keras como deletar branch remota como deletar branch remota como destruir uma variavel de sessão como editar un documento duckencoder.jar como eliminar un ambiente conda like recording on Windows 7 as hacking select vending machine like calling a resource in layouut android studio pasar una embiente conda like recording on Windows 7 as hacking select vending machine like calling a resource in layouut android studio pasar una embiente como pear o valor de um campo de texto swing como poner photo a redondo android studio como
  printar o valor de um campo em um jtextfield como ser tonto como ser tonto como tirar a sublinhado da tag a como tornar uma string numa lista Como usar a API StockTwits como usar el datetime compare two operands. compare tonto compare tonto
  runtime error in c compile c compile c compile c compile c come to llvm compile jar file command compile sess compile with gcc compile with gcc compiler the sock Merchant function in the editor below. It must return an integer representing the number of matching pairs of socks available. complex number latex complex number latex complex
  pattern in c complex type in javascript and memory distribution component did update arguments component did mmount component did mmount component did update arguments component did update arguments component did upda
  does not load class composer dump autoload without terminal composer demands multiple composer failed to open stream for many open file composer demands multiple composer demands rucoload without terminal composer many open file composer many open file composer many open files composer demands multiple composer failed to open stream for many open file composer demands multiple composer many open files composer many open files composer failed to open stream for many open files composer demands multiple composer many open files composer many open files composer failed to open stream for many open files composer failed to open stream for many open files composer many open files composer failed to open stream for many open files composer failed to open stream for m
  update composer update package dev master composer update single package composed latex composition of stars composition with check boxes and radio buttons composer update end reverse calculate and reverse calculate and reverse calculate and reverse calculate and reverse calculate and reverse calculate and reverse composite index mongodb compress file in terminal compress archive using lots of memory compression computer vision libraries C + + computer craft start program with phone and reverse calculate and reverse calculate and reverse calcul
  computing semafor con sord concat dataframe from the list of dataframe from the list of dataframe concat push concat push concat push concat push concat push concatenating to DataFrames, and then find Maximum value concatenating to DataFrames, and then find Maximum value concatenation concerpt dmcc concurrentskiplistset infinite loop in jdk conda activate virtual environment conda base return state conda check cuda version concat push concatenation yaml conda configuration yaml conda configuration yaml conda configu
  copy environment conda create env from yml conda create environment conda create environment conda environment conda env
   terminate environment conda update conda update conda update conda update environment from yml condational poteration government conditional fontawesome icon vue conditional update environment from yml condational inclusion in latex conditional compilation in c conditional fontawesome icon vue conditional average statement r Conditional fontawesome icon vue conditional fontawesome icon vue con
  config allow growth tensorflow config file location rpi configure toncat configure toncat configure toncet aconfigure toncet configure function in tkinter configure epel repo rhel 8 configure function in tkinter configure and connect lacquer docker magento 2 configure function in tkinter configure epel repo rhel 8 configure function in tkinter configure function in tkinter configure function in tkinter configure function in tkinter configure function in tkinter configure function in tkinter configure epel repo rhel 8 configure function in tkinter configure function in tkinter function in the function in the function in
  support confirm before close modal confirm password in codeigniter confy conky thome/liovjales (.cache/weather.png' conky: Image '/home/liovjales/.cache/weather.png' conky: Image '/home/liovjales/.cache/weather.1.png' conky thome/liovjales/.cache/weather.1.png' conky manager conky manager conky 
  execution failed: attempt to call a zero value connect on past connect 1 password cli to 1 pass connect emulator to localhost connect web ui to cdh 5.16 using o
  rest api connect wifi using command line connect wifi using command line connect with my chase code connection to sesman ip l27.0.0.1 port 3350 sesman connection to sesman ip l27.0.0.1 port 3350 sesman connect with my chase code connection to sesman ip l27.0.0.1 port 3350 sesman connect with my chase code connection to sesman ip l27.0.0.1 port 3350 sesman connect with my chase wait... login failed for display 0 connection to sesman ip l27.0.0.1 port 3350 sesman connect with my chase wait... login failed for display 0 connection.
 console log form data console log back from async console log object console log object console.log console.log object on current state console.log object on current state co
  => { let result = 0; for (const item) { const { price, taxable } = entry; if (taxable) { profit += price; Math.abs(tax) } result += price; Math.abs(tax) } result 
  parseInt(e.target.getAttribute(value)) - 1; setEIdx(idx); setTargetEditCustomer(customersArr[idx]); handleEditToggle(); const int c const layout xs sm xl ant design constructor in protobuf-net constructor in protobuf-net constructor in protobuf-net construct all possible trees from idventive constructor in protobuf-net construct all possible trees from idventive constructor in protobuf-net constructor in protobuf-net constructor in protobuf-net constructor in protobuf-net constructor in protobuf-net constructor in protobuf-net construct all possible trees from idventive constructor in protobuf-net constructor in protobuf-net constructor 
  contact form 7 passes hidden input contact form 7 recaptcha contact form 7 recaptcha container form 7 redirect after submission without a plugin contact us form api container bootstrap container bootstrap container bootstrap container bootstrap container fransparent text opaque container bootstrap container bootstrap container bootstrap container bootstrap container bootstrap container fransparent text opaque container bootstrap container bootstrap container fransparent text opaque container bootstrap container bootstrap container bootstrap container fransparent text opaque container bootstrap container bootstrap container fransparent text opaque container fransparent text opaque container fransparent fransparent fra
   mongo-query string containing text xpath containing text xpath conter unmero client connexs al server apache contemporaneo content enterporaneo content padding field text flutter content type header api content type header api content type header
  make static data symfony conveert acts to large in input field conversion to base class is not allowed convert a month to string on vert a convert a list to string in the flutter convert a numby array to float 32 convert a convert a month to string in the flutter convert a varchar2 to convert a camel case to string on vert a list to string in the flutter convert a list to string in the flutter convert a convert a convert a convert a list to string on vert a list to string in the flutter convert a camel case to string on vert a list to string in the flutter convert a varchar2 to convert a list to string on vert a list to string on vert a list to string in the flutter convert a varchar2 to convert a list to string on vert a list to string in the flutter convert a varchar2 to convert a list to string on vert a list to string on vert a li
  android convert byte array to string convert canvas to DataUrl and insert image into google sheet convert list to ienumerable convert list to header in r convert datetime to TZDateTimeflutter convert first row to header in r convert first row to header in r convert first row to header in rowert list to ienumerable convert list to net array convert list to pem convert first row to header in r convert first row to header in rowert list to ienumerable convert list to net array convert list to ienumerable convert list to ienumerable convert list to net array convert list to ienumerable convert list to ienumerable c
  convert m4a to wav ffmpeg convert matplotlib shape to cv2 image convert moment to utc format moment to utc format moment convert mp3 to arraylist convert mp4 to word fmpeg convert matplotlib shape to convert pem to ppk convert pem to ppk co
  string to double flutter convert string to int golang string to int golang string to list of dictionaries convert time to base64 image py convert torp, convert tensorflow checkpoint to pytorch Convert string flutter convert timestamp to date using instant convert unix timestamp to date using instant convert unix timestamp to date image py convert torp, and the convert time past to string flutter convert time to local time moment convert unix timestamp to date using instant convert unix timestamp to date using instant convert unix timestamp to date using timestamp to date using t
 invalid * to int convert webm to wav ffmpeg jupyter convert word convert to mp3 sox Convert by from each convert postfix convert to mp3 sox Convert on the convert postfix convert on p3 sox Converts on feed a convert postfix convert postfix convert to mp3 sox Convert by from each convert postfix convert postfix conver
  convolution operation pytorch convolutional neural network grayscale image in keras conway cookie clicker cookie with pure white background cookies to use WordPress. cookies to use WordPress. cookies to use WordPress. cookies to use WordPress. cookies to use WordPress. cookies to use WordPress. cookies are blocked or not supported by your browser. You must enable cookies to use WordPress. cookies to use WordPress. cookies to use WordPress. cookies to use WordPress.
  frame in r copy branch to master copy after reference copy after reference copy of value copy content to load data from a nother copy data from a postgres container to another copy data from a copy command in windows cmd copy command in windows cmd copy command to load data from s3 to redshift copy content to clipboard windows cmd copy content to clipboard windows cmd copy command in windows cmd copy data from a nother copy data from s3 to redshift copy content to clipboard windows cmd copy content to clipboard windows cmd copy file to docker container to another copy data from s3 to redshift copy content to clipboard windows cmd copy command to load data from s3 to redshift copy content to clipboard windows cmd copy content to clipboard windows cmd copy content to clipboard window
   container copy files between servers copy files between servers copy files from a docker container to the host computer using cmd copy faste into nano copy paste into nano copy from remote to local copy from remote to local copy from one table to another recordgres using matching column to new data frame in r copy option on text eidget flutter copy paste into nano copy paste into nano copy paste may be read to kind cluster copy only some columns to new data frame in r copy option on text eidget flutter copy paste into nano copy paste into nano copy paste may be read to copy from remote to local copy from remote to local copy from one table to another recordgres using matching column to new to climboard copy from remote to local copy from remote to local copy from remote to local copy from remote to local copy from remote to local copy from remote copy from remote copy from remo
   copy paste on kit copy postgres table from a schema in another copy table postgres copy text from multiple text files to a file cmd copy sh key mac copy ssh key to external server copy ssh key to external server copy ssh key to external server copy ssh key to external server copy to clipboard flutter Copy URL to clipboard by flaunt copy webpack plugin not working copy-globs-webpack-plugin
  compilation.fileDependencies.has not a feature copy-the-whole-content-of-a-directory-in-c--sharp copyfile pyhon Copying assembly from 'Temp/Assembly-CSharp-Editor.dll' to 'Library/ScriptAssemblies/Assembly-CSharp-Editor.dll' to 'Library/ScriptAssembly-CSharp-Editor.dll' to 'Library/ScriptAssembly-
  cordova run device cordova run ios iphone x cordova run ios iphone x cordova run iphone cordova update does not work cordova websocket connection denied localhost 8080 cordova run ios iphone x cordova run iphone cordova run iphone cordova update does not work cordova websocket connection denied localhost 8080 cordova run ios iphone x cordova run iphone cordova run iphone cordova update does not work cordova websocket connection denied localhost 8080 cordova run iphone cordova run iphone cordova run iph
  symptoms coronavirus tips coroutine not affected by timescale device coroutine start unit correct way to control a string is uninitialized in ciose corrento failed for google login correlation matrix in r correlation matrix in r correlation matri
  db Input content is invalid because the necessary properties - 'id:' - missing cosnoole.log without object cost in its price for a generator Cost of goods sold is the expense registered on the profit and loss statement when the statement is sold to a third party costco timer could not be opened in append mode; failed to open stream; Permission denied could not be opened in append mode failed to open stream permission denied could not be opened in append mode; failed to open stream; Permission denied could not be opened in append mode; failed to open stream; Permission denied could not connect to development Could not be opened in append mode; failed to open stream; Permission denied could not be opened in append mode; failed to open stream; Permission denied could not be opened in append mode; failed to
  not connect to Redis on 127.0.0.0.1:6379: Connection refused Could Not create cudnn-handle : CUDNN_STATUS_ALLOC_FAILED Could not find a package configuration file provided by ECM (requested version 1.0.0) with one of the following names: ECMConfig..cmake ecm-config.cmake ecm-config.cmake ecm-config.cmake ecm-config.cmake ecm-config.cmake could not find a statement file for the module Could not find a statement file for the module Could not find a statement file for the module Could not find a package configuration file provided by ECM (requested version 1.0.0) with one of the following names: ECMConfig..cmake ecm-config.cmake ecm-config.cmake ecm-config.cmake could not find a package configuration file provided by ECM (requested version 1.0.0) with one of the following names: ECMConfig..cmake ecm-config.cmake ecm-config.cmake e
   E:\Projects\Server Migration Projects\Andrian Projects\Andrian Projects\Andrian Bus-U8\Adrian-Bus\Adrian-Bus\Adrian-Bus\bin\roslyn\csc.exe'. Could not find com.google.android:cameraview:1.0.0. Component agRichSelectCellEditor not found as driver (SQL: SHOW FULL TABLES, WHERE table_type = 'BASETABLE') The \bin\roslyn\csc.exe'. Could not find com.google.android:cameraview:1.0.0. Component agRichSelectCellEditor not found as driver (SQL: SHOW FULL TABLES, WHERE table_type = 'BASETABLE') The \bin\roslyn\csc.exe'.
  tools.jar debian Could not get lock /var/was/lib/dpkg/lock-frontend - open (11: Resource temporarily unavailable) Could not initialize class org.codehaus.groovy.runtime.InvokerHelper Could not initialize class org.jetbrains.kotlin.gradle.plugin.sources.DefaultKotlinSources.DefaultKotlinSources.tt Could not initialize class org.codehaus.groovy.runtime.InvokerHelper Could not initialize class org.jetbrains.kotlin.gradle.plugin.sources.DefaultKotlinSources.DefaultKotlinSources.DefaultKotli
  exp. host after expo publish ios Could not load project management plugin KDevCMakeManager. PID [/tmp/zabbix_agentd.pid]: [11] Temporary unavailable resource could not analyzed (25-07-2020 06:07': DateTime::__construct(): Time string not analyzed (25-07-2020 06:07': DateTime::__construct): Time string not analyzed (25-07-2020 06:07': DateTime::__construct): Time string not analyzed (25-0
  time string could not be analyzed at position 0 (2): Unexpected character Could not interpret all files for the configuration 'Could not terpret and roidx.test:core:1.3.0. The type could not be interpret and roidx test:core:1.3.0. The type could not be interpreted with token 01000013 from count in pytho count in pytho count in sequelize example count interpret and roidx.test:core:1.3.0. The type could not the configuration count in pytho count in pytho
  string r count line code count lines in files count tines in files count none of the file in a folder in unix count to the Christmas count down to the Christmas count down using sequelize. In count the number of gover shell string count rows in another table group of id number of 3 cycles in a graph count using sequelize. In count the frequency of words in an file count the number of 3 cycles in a graph count using sequelize. In
  countdown vue counter most common Counter Strike global offensive count k prime countplot for different classes in a column Count vectorizer countvectorizer in NLp countvectorizer in NLp countvectorizer with list of list coupon code in link woocommerce course à trois jambes france ioi Coursera cout vectorizer with list of list coupon code in link woocommerce course a trois jambes france ioi Coursera cout vectorizer with list of list coupon code in link woocommerce course a trois jambes france ioi Coursera cout vectorizer with list of list coupon code in link woocommerce course a trois jambes france ioi Coursera cout vectorizer with list of list coupon code in link woocommerce course a trois jambes france ioi Coursera cout vectorizer with list of list coupon code in link woocommerce course a trois jambes france ioi Coursera cout vectorizer with list of list coupon code in link woocommerce course a trois jambes france ioi Coursera cout vectorizer with list of list coupon code in link woocommerce course a trois jambes france ioi Coursera cout vectorizer with list of list coupon code in link woocommerce course a trois jambes france ioi Coursera cout vectorizer with list of list coupon code in link woocommerce course a trois jambes france ioi Coursera cout vectorizer with list of list coupon code in link woocommerce course a trois jambes france ioi Coursera cout vectorizer with list of list coupon code in link woocommerce course a trois jambes france ioi Coursera cout vectorizer with list of list coupon code in link woocommerce course a trois jambes france ioi Coursera cout vectorizer with list of list coupon code in link woocommerce course a trois jambes france ioi Coursera course a trois jambes france ioi Coursera course a trois jambes france ioi Coursera course a trois jambes france ioi Coursera course a trois jambes france ioi Coursera course a trois jambes france ioi Coursera course a trois jambes france ioi Coursera course a trois jambes france ioi Coursera course a trois jambes france ioi Coursera course a tr
  map Covid Media covid statistics Covid test covid test covid test covid test covid 19 covid 19 covid 1
   sodium crap crazy helix hackerrank solution crazy helix hackerrank solution crazyhd creamy korma sauce creare component in anglar create a class named Employee with ID, name, department as member sof private data. Assign these data member sof private data member sof private data member walues through the Employee with ID, name, department as member sof private data. Assign these data member sof private data. Assign these data member sof private data.
  create a database in matlab create a dictionary in roblox create a dictionary in roblox create a file cmd create a file cmd create a feature that is greater than or equal to myMin, and is less than or equal to myMax, inclusive. create a feature that takes in a series of numbers and returns only the number that is, even after 1 is added to the value create a feature that uses on Open create a feature that a series of numbers and returns only the number that is, even after 1 is added to the value create a feature that uses on Open create a feature that a series of numbers and returns only the number that is, even after 1 is added to the value create a feature that uses on Open create a feature that a series of numbers and returns only the number that is, even after 1 is added to the value create a feature that uses on Open create a feature that a series of numbers and returns only the number that is, even after 1 is added to the value create a feature that uses on Open create a feature that a series of numbers and returns only the number that is, even after 1 is added to the value create a feature that uses on Open create a feature that a series of numbers and returns only the number that is, even after 1 is added to the value create a feature that uses on Open create a feature that a series of numbers and returns only the number that is, even after 1 is added to the value create a feature that uses on Open create a feature that a series of numbers and returns only the number that is, even after 1 is added to the value create a feature that uses on Open create a feature that a series of numbers and returns only the number that is, even after 1 is added to the value create a feature that uses on Open create a feature that a series of numbers and returns on the numbers and returns on the number that is a series of numbers and returns on the numbers and returns on the numbers and returns on the numbers and returns on the numbers and returns on the numbers and returns on the numbers and returns on the numbers and re
  JAR file containing the class file create a new branch based on another branch create a sudo user in deupy that brings a table of the people who can get in an elevator after having weight weight a screen command create a new file in bash create a new file in another table creating a tag from a
   commit/branch create a tunnel via permanently create a tunnel via permanently create a reviewer in the flutter create a venv create a venv create a wordpress crud plugin create an object bottle that has a properties such as material: 'metal' or 'plastic', colour: blue or white, etc. Log one of the properties of the inner object. create anchor arcord
  Create and edit a new file nano create and paste into temp table create array C create batch file to delete folders create batch file to delete folders create branch from another branch create branch from another branch create batch file to delete folders create batch file to delete folders create batch file to delete folders create branch from another branch create branch from existing branch create batch file to delete folders create branch from existing branch create branch from existing branch create branch from existing branch create branch from existing branch create branch from existing branch create branch from existing branch create branch from existing branch create branch from existing branch create branch from existing branch create branch from existing branch create branch from existing branch create branch from existing branch create branch from existing branch from existing branch create branch from existing branch create branch from existing branch from existing bra
  database heroku create database, if not found create database postgres create database postgres create database store create database store create database with template create dockerfule create dockerful create dockerful create dockerful create docke
 cmd create file from uricreser flutter app with packet name create folder cmd create folder in terminal create folder in terminal create folder in terminal create folder in terminal create form with tkinter create gameobject device Create holes / headings between variables in the unity inspector create gameobject device Create folder in terminal create folder in terminal create f
  mpeg dash create n number of arrray in c named create new env in anaconda create new env in anaconda create new project from custom template dotnet create postgres database create proc create postgres database create proc create progress bar bootstrap create progress bar bootstrap create progress bar bootstrap create progress bar bootstrap create postgres database create progress bar bootstrap create progress bar bootstrap
  create pygame Rect create pytorch nuls create pytorch nuls create region mac shortcut in Android Studio create section menu in typo3 create sequence postgres create strapi app create subscription using cust id in strip create sub create symbolic link create symbolic link create symbolic link create symbolic link create symbolic link created symbolic link create strapi app create subscription using cust id in strip create subscription using cust id in strip create symbolic link create symbolic link create sym
   inks in Is create symfony project create symfony project create symlink create table foreign key CREATE TABLE (id BIGINT, name STRING, PRIMARY KEY (id)) PARTITION BY PARTITIONS 16 AGED AS KUDU; create table using the clause with which create table unimpy create table multuple values r create user mariadb create user maniadb create table unimpy create table unimpy create table unimpy create table unimpy create table unimpy create table unimpy create table unimpy create table unimpy create user mariadb create unimpy create table unimpy create table unimpy create table unimpy create table unimpy create table unimpy create table unimpy create table unimpy create table unimpy create unimpy create table unimpy create table
  project create Windows Link command line create zip file command line create zip file command line crea
    ntern create.strftime("%Y-%m-%d %h:%m:%s'createdAt expires create a payment module for litecart create a blank file in windows create a new environment in Conda create a payment module for litecart create a blank file in windows create and display linked list in c create ensible vault for aws credentials create automation frames create copy of a branch create custom register blazor page without
  scaffolding Creating mailbox file: File exists create multiple classes in file create new features using script roblox create object of embedded type creating online steps in codeign create your own choice type creating online steps in codeign create your own choice type creating online steps in codeign create your own choice type creating online steps in codeign create your own choice of symfony choice type creating online steps in codeign create your own choice type creating online steps in codeign create your own choice of symfony choice type creating online steps in codeign create your own choice of symfony choice type creating online steps in codeign create your own choice of symfony choice of symfony choice type creating online steps in codeign create your own choice of symfony choice type creating online steps in codeign create your own choice of symfony choice type creating online steps in codeign create your own choice of symfony choice type creating online steps in codeign create your own choice of symfony choice type creating online steps in codeign create your own choice of symfony choice type creating online steps in codeign create your own choice of symfony choice type creating online steps in codeign create your own choice type creating online steps in codeign create your own choice type creating online steps in codeign create your own choice type creating online steps in codeign create your own choice type creating online steps in codeign create your own choice type creating online steps in codeign create your own choice type creating online steps in codeign create your own choice type creating only and the code in codeign create your own choice type creating on the code in codeign create your own choice type creating on the code in codeign create your own choice type creating on the code in code in code in code in code in code in code in code in code in code in code in code in code in code in code in code in code in code in code in code in code in code in code in code in code in code in code in
 FORMS CRITERIA builder choose part quantity of column critical section croft to If in all files in vs code croma every 30 minutes in specific minute crontab every 40 minutes cron tab every 5 minutes cron tab every 5 minutes crontab every 30 minutes in specific minute crontab every 40 minutes in specific minute crontab every 30 minutes in specific minute crontab every 40 minutes in specific minute crontab every 5 minutes cron tab every 40 minutes in specific minutes in specific minute crontab every 40 minutes in specific minutes in specific 
  browser parallel test cross browser parallel test cross browser parallel test in junit cross browser parallel test in junit cross browser parallel test in test length cross validation errors cross val score scoring parameters types crowebrowsertest crt ensure no warnings crud applications means CRUD configuration MVC with Firebase crud delete row crud operation without device frames in etc. c crud with
  modal i I crunchyroll crypter mot de fit flutter cryptographic system means cryptojacking cryptophane delete secret key cs cart ty-no-image CS REMOVE BACKGROUND IMAGE cs0176 cs1022 type or namespace definition or end-of-file expected cscp from external server to Windows subsystem cses money amount solution csgo importance definition or end-of-file expected cscp from external server to Windows subsystem cses money amount solution csgo importance definition or end-of-file expected cscp from external server to Windows subsystem cses money amount solution csgo importance definition or end-of-file expected cscp from external server to Windows subsystem cses money amount solution csgo importance definition or end-of-file expected cscp from external server to Windows subsystem cses money amount solution csgo importance definition or end-of-file expected cscp from external server to Windows subsystem cses money amount solution csgo importance definition or end-of-file expected cscp from external server to Windows subsystem cses money amount solution csgo importance definition or end-of-file expected cscp from external server to Windows subsystem cses money amount solution csgo importance definition or end-of-file expected cscp from external server to Windows subsystem cses money amount solution csgo importance definition or end-of-file expected cscp from external server to Windows subsystem csgo importance definition or end-of-file expected cscp from external server to Windows subsystem csgo importance definition or end-of-file expected cscp from external server to Windows subsystem csgo importance definition or end-of-file expected cscp from external server to windows subsystem csgo importance definition or end-of-file expected cscp from external server to windows subsystem csgo importance definition or end-of-file expected cscp from external server to windows subsystem csgo importance definition or end-of-file expected cscp from external server to windows subsystem csgo importance definition or end-of-file expected 
   family csshx iterm2 csv file in dataframe csv reader url csv.dictreader url csv.dictreader example csvParser (csvData, {columns: true, Itrim: true, Itrim: true, Itrim: true, Itrim: true ctrl D i netbeans ctrl key in selenium ctyper dictionary cual es el lenguaje mas usado en programacion cuantas universidades hay en valencia cube station online cubecraft ip cubic formula cuckoo check method not called cucumber TypeError: Can't read property 'line' of undefined cuda version cultuurgebieden
   Indonesië - Suriname - Morocco - Turquoise cumulative percentile formula pussy cupertino textfield hint cur script location bash curl 'curl: Depends: libcurl3-gnutls curl get example curl back code curl unterpost curl post curl back code curl command crease data from file curl debian 10 Curl standard connect-timeout curl download file curl debian 10 Curl standard connect-timeout curl download file curl get example curls header curl post curl back code curl command crease data from file curl debian 10 Curl standard connect-timeout curl download file curl get example curls header curl post curl standard connect-timeout curl download file curl get example curls header curl post curl standard connect-timeout curl get example curls header curl post curl get example curls header curl post curl get example curls header curl post curl standard connect-timeout curl get example curls header curl get example curls header curl get exa
   only curls for send message fourbasde curl : (52) Blank response from server lalastic search curl: (6) Could not solve host: http-inputs-hec.splunkcloud.com curlftps Error connection to ftp: Access denied: 530 curly j current und current und current und current date in codeigniter current page number and clicked page number jqery datatables current timestamp carbon current und current und current und current und current und current und current und current und current date in codeigniter current date in codeigniter current und current und cu
  cumblime text cursor is wide visual studio cursor is wide visual studio cursor execute (sql, execute value) ValueError: operation parameter must size curve words art curveVertex custom folding code vs custom folding code vs custom folding custom lement or Custom element or Custom folding code vs custom folding code vs custom folding custom folding custom folding code vs custom folding code vs custom folding code vs custom folding custom folding custom 
 in rechart's custom localhost domain windows custom management command to fill database with database with databas
  ID tok **** customize navbar-toggler icon CustomSplash cut bash cut em all codeforces cut holes in svg shapes cut shortcut key is disabled mac cutomize windows 10 cv2 pink color range cv2 rectangle fill color cv2 rectangle fill color cv2 rectangle fill color cv2 rectangle fill color cv2 rectangle fill color cv2 pink color range cv2 rectangle fill color cv2 pink color range cv2 rectangle fill color cv2 rectangle fill color cv2 rectangle fill color cv2 pink color range cv2 rectangle fill color cv2 rectangle fill color cv2 pink color range cv2 rectangle fill color cv2 rectangle fill color cv2 pink color range cv2 rectangle fill color cv2 pink color range cv2 rectangle fill color cv2 rectangle fill color cv2 pink color range cv2 rectangle fill color cv2 pink color range cv2 rectangle fill color range cv2 rectangle fill color range cv2 r
  python\opencv\modules\imgproc\src\color.cpp:182: error: (-215:Claim failed) !_src.empty() in function 'cv::cvtColor' cv2.filter2D(image, -2, kernel_3x3) cv2.imread cannot load image cv2.imshow(frame,frame) cv2.error: (-215:Claim failed) !_src.empty() in function 'cv::cvtColor' cv2.filter2D(image, -2, kernel_3x3) cv2.imread cannot load image cv2.imshow(frame,frame) cv2.error: (-215:Claim failed) !_src.empty() in function 'cv::cvtColor' cv2.filter2D(image, -2, kernel_3x3) cv2.imread cannot load image cv2.imshow(frame,frame) cv2.error: (-215:Claim failed) !_src.empty() in function 'cv::cvtColor' cv2.filter2D(image, -2, kernel_3x3) cv2.imread cannot load image cv2.imshow(frame,frame) cv2.error: (-215:Claim failed) !_src.empty() in function 'cv::cvtColor' cv2.filter2D(image, -2, kernel_3x3) cv2.imread cannot load image cv3.imread cannot load image cv3.imread cannot load image cv3.imread cannot load image cv3.imread cannot load image cv3.imread cannot load image cv3.imread cannot load image cv3.imread cannot load image cv3.imread cannot load image cv3.imread cannot load image cv3.imread cannot load image cv3.imread cannot load image cv3.imread cannot load image cv4.imread cannot load image cv4.imread cannot load image cv4.imread cannot load image cv4.imread cannot load image cv5.imread cannot load image cv5.imread cannot load image c
  cyhaardetectobjects cviebrock/eloquent-sluggable cytcoloer opency cxpherr roblox cx_oracle connection close cy url contains cy leg color cyberabad cyberpake address cybernauts cyberpased isable cytroloer opency cxpherr roblox cx_oracle connection close cy url contains cy leg color cyberabad cyberpaked address cybernauts cyberpaked in variable cypress command with this cypress disable video Cypress failed to start. This is usually due to a lack of library or
 a lack of dependency. The error below should indicate which dependency is missing. cypress graphql request cypress read xml-file cypress read xml-file cyp
  program dæmon was empty android dagger symbol dagger symbol dagger 2 daily activities hazard lyrics marshmello Danger Security Team Dangling meta character '?' Dani dani rovira dant blue rgb dark green rgb dark souls 2 dart darts and String element to the list dart array split dart ASCII to string dart break double for
  loop dart call constructor in constructor in constructor in constructor dart map contour darts combine short dart command to stop the program darts comparing two lister darts comparing two lister darts containing method darts containing method darts constructor and the constructor dart tenum dart example dart expansion function dart filter by attribute and to stop the program darts comparing two lister darts containing method darts containing method darts comparing two lister darts containing method darts comparing two lister darts containing method darts containing method darts comparing two lister darts containing method darts comparing two lister darts containing method darts comparing two lister darts containing method darts containing method darts containing method darts comparing two lister darts containing method darts containing method darts containi
  httop client darts inherit from generic darts inherit from generic darts singut field overflow when keyboard open darts list of map dart loop dart loop dart lest expect fail dart reduce dart string dart string dart string dart string equal dart string variable stack dart string variable stack dart string dart nultiline string dart nultiline string dart nultiline string dart nultiline string dart nultiline string dart nultiline string dart nultiline string dart nultiline string dart string dart nultiline string dart nultiline string dart nultili
  matches expecting a field value darts tidss stamping dart stidss stamping dart sample darts catch typedef dart two lists DASDASD dask jupyter data types flutter data driven test data explict the passwords data annotation for passwords data annotation for passwords data tructures in c data structures in c data explict the tast of the passwords data annotation for passwords data annotation for passwords data table buttons data tructures in c data explict the passwords data annotation for passwords data annotation for passwords data table buttons data types flutter data types flutter data types flu
  in r data variable and data-variable and data-graph waiting for you. neo4i Database Connection Inostgres Is not configured. Database access not available. Need to connect. There's a graph waiting for you. neo4i Database cornection Inostgres Database Connection Inostgres Database Connection Inostgres Database Inostgres Database Connection Inostgres Database Connection Inostgres Database Connect
  database returns strict value for integer columns database test database test database
   dataframe drop rows by column value dataframe from dict dataframe from dict dataframe get index name dataframe for dictionary with a column as key dataframe for dictionary with a column as key dataframe for dictionary by index values dataframe to csv without ids dataframe for dictionary with a column as key dataframe for dictionary with a column invert dataframe of a row dataframe for dictionary with a column as key dataframe to csv without ids dataframe for dictionary with a column as key dataframe to csv without ids dataframe for dictionary with a column as key dataframe for dictionary with a column as key dataframe for dictionary dataframe for dictionary with a column as key dataframe for dictionary with a column as key dataframe for dictionary dataframe for dictionary with a column as key dataframe for dictionary dataframe for dictionary dataframe for dic
  the list of dicts dataframe unique values in each column dataframe, groupby, select a dataframe, groupby, select a dataframe, sort by columns DataFrame fillna datagrid in domo datagridview cell value datagridview cell value datatable datatable datatable datatable after render event datatable bootstrap click on specific button datatable buttons datatable buttons datatable buttons dotstrap
  4 datatable number of rows data table default value data table default value data table desc active data table sort flutter data table sort flutter data table son server data table son server page filter, where clause Data table desc active data table sort flutter data table son server data table son server data table sort flutter data table sort flutter data table son server data table son server page filter, where clause Data table sort flutter data table son server data table son server data table son server data table son server page filter, where clause Data table son server data table son server data table son server data table son server data table son server page filter, where clause Data table son server data table son server data table son server page filter, where clause Data table son server data table son server data table son server
  unknown parameter '0' for row 0, column 0. Additional information about this error data time add time in float data time add time in float datatime.strptime Data type mismatch: 7 ERROR: Column 0. Additional information about this error data time add time in float data time add time in float datatime.strptime Data type mismatch: 7 ERROR: Column 0. Additional information about this error data time add time in float data time add time in float of the content of the content of the con
  date-fns npm package DateFormat local fr flutter Datepicker ionic Date time to utc format datetime to david david hanson david ten kate programmer Davies paid $141.30 to deliver a 785 newspaper how much is he paid per newspaper response dax count separately based on 2
   columns dax get last snapshot dax percent of the month's complete dax summarize dax change day to day activities Day/Night script in roblox studio days of the week days to int db access postgres peer db create all db activate query log db scaffolding ef core db.collection.deleteMany( db2 jdbc driver classpath DB::table('users')->get(); id 1 DB::transaction db= new DatabaseHelper( this ); dbeaver generate guid dbml name attribute of type element is is used by a different type. dbms transaction
  deb nao encontardo debian 10 sources debian 10 sources debian 9 activate rc.local debian buster radd ip alias cli buster edbian buster debian buster debian 
  machine debian vm debian vm debian vm workstation 12 debian vm workstation 12 debian vm workstation 13 debug $_POST debug banner flutter debug log unity Debug unity Debug uni
                                      onActionActionPolicyAllow. WKpageWebPreferences declarative schema in magento 2 DECLARE @NOW DATE = @NOW DATE = @N
   variables in assembly nasm Declare, instantiate, initialize and use a one-dimensional array declare a function in matlab decode csrf token online decodeMorse decrypt (data bytea, key bytea, type text) returns bytes a deepak pokharel def External angles on a polygon def Center point in acircle def check_zip_code(text): result = re.search(r'\d{5}(?:-\ d{4})?,' text) return result
  != No def dict(d) def inner angles of a polygon def multiply(a, b): a * b def multiply(a, b): a * b def multiply(a, b): a * b def multiply(a, b): multiply(a, b): a to default default browser host vbox default default browser host when default default default browser host when default browser host when default default default default default browser host when default browser host when default default default default default default default default default default default default browser host when default default default default default default default browser host when default default defaul
 password for oc login in minishift default value for efective defenition maladie emergente default value for efeault value for efeault val
  define splinter Define constructor property on Dog prototype. define UNCLE TOM'S CABIN define: function, test = > { declaration exception definition of made definition of made defin
  keyboard degree symbol latex degrees latex degrees latex degrees latex degrees to radians dehydrating agent means part row matrix r delay in code disagreement is delate all docker all docker all doc
   images delete all ds_store files mac delete all empty files and delete all empty files and folders in terminal delete branch from the table delete and function branches delete all rows, containing a string in R delete and item from delete and item from delete and item from delete and function branches delete all rows, containing a string in R delete and item from delete and item from delete and item from delete and item from delete and item from the table delete and item from delete and item from delete and item from the table delete and item from delete and item from delete and item from the table delete and item from delete and item from the table delete and item from delete and item from the table and item from the table and item from th
  bitbucket CAS DELETECADE if boolean is true delete container id delete container id delete container delete container delete container delete container delete container delete container delete document mongose delete drop shorten delete
  dsstore delete elastic logs of an index from yesterday delete item from list value delete inex to delete inex delete in unodered map in c++ delete inex enote on the delete inex delete inex enoted delete inex and roid delete from transfer. Sh delete inex enoted delete inex and roid delete inex and roid delete from transfer. Sh delete inex and roid delete inex and roid delete inex and roid delete inex and roid delete inex and roid delete from transfer. Sh delete inex and roid delete inex and roid delete from transfer. Sh delete inex and roid delete inex and roid delete inex and roid delete from transfer. Sh delete inex and roid delete from transfer. Sh delete inex and roid delete from transfer. Sh delete inex and roid delete from transfer. Sh delete inex and roid delete from transfer. Sh delete from transfer. Sh delete inex and roid delete from transfer. Sh delete from transfer. Sh 
  queue postfix delete missing files from svn delete remote branch delete not empty folder cmd delete port on touch roblox delete premote branch delete remote branch delete remote
  inside a folder using batch deletion in bst delhi to Mumbai in km delhivery delphi copiarcaracter string Delivery structure contains source code, if your artifact: delphi random letter delphi read file delphi rendom numbers delphi to mack overflow dENO
  deno stdin deno test denovo Close layer close layer close layer close layer close layer keras close rank dense_rank vs row_number density means dependency for spring security dependency to test management vs dependency for spring security dependency for spring security dependency for spring security dependencies in your project addictions qt dependency for spring security dependency for spring security dependency for spring securi
  testing dependent testing dependent testing dependent testing dependson methods testing dependson methods testing deplacer renomer creer copier similar to the commande deployer edge with mult deploy on netlify from terminal deployment to firebase hosting test implementation of product installation example implementation of models on sagemaker implementation of models on sagemaker implementation of models on s
  discouraged and will be removed in a future version. To use the new server discover and monitoring program, you must pass the { useUnifiedTopology: true } option for the MongoClient constructor. Disqualification Warning: The current version. To use the new server discover and monitoring program, you must pass the { useUnifiedTopology: true } option for the MongoClient constructor. Disqualification warning: The current version. To use the new server discover and monitoring program is not recommended and removed in a future future to the MongoClient constructor.
 pairs are not recommended and removed in a future version. To use the new parser, go to the { useNewUrlParser: true } to MongoClient.connect options depression depth first search that selects values for one variable at a time and returns, when a variable at a time and returns, when a variab
  Problem deseq2 design two conditions deseq2 output explained desert Design a 3-level side table for a 46 bit address space using 8-byte PTEs/PDEs. Design, develop and implement a menu driven program using C Programming for the following operations on Binary Search Tree (BST) of integer. designer.colors r fields design patters para Flutter desintoacoustic space using 8-byte PTEs/PDEs. Design, develop and implement a menu driven program using C Programming for the following operations on Binary Search Tree (BST) of integer.
  device corrupted view: detectChanges destructure to object destructure to object destructuring es6 freecodecamp destructuring es6 freecodecamp destructuring objects deteit nan image along with radius and color detect and remove loop in a linked list detect and remove loop in a linked list detect and remove loop in a linked l
whether integer is a palindrome detrogames dev c + + dev careers.io dev / kdm device permission error android studio develope devise remove flash messages devise traceable not working for authentication device or resource busy device-width device or resource busy device-width device or resource busy device or resource busy device or resourc
  dhysdvshdvhsdsd dh_ragdoll diagnosis error in billing diagnosic batteries pc diagrama de clases y el diagrama de obosjet unix/run/docker sock: connect: permission denied dialogue getWindow() setBackgroundDrawable transparent diameter of wood using DFs Diamond heritage dice 10 dots dice combinations cses dice roll to add everything to array lua dick dict. get no substitute dict from two lists dict not found dict pop dictionary golang dictionary more values per key dictionixe dict_keys to list Has higher or
  lower speed increase gravity did aboriginasl make sculptures Did you mean @babel/transform-react-jsx-source Did you mean: read://https_www.google.com/?url= didDrawPage die die höhe des farbigen abschnittes soll der browserhöhe entsprechen die to come alive diego maradona dien may xanh diferencia entre clases y objetos programacion diff between butts and butts[:] Diff between ViewEncapsulation.Native, ViewEncapsulation.None and ViewEncapsulation.Emulerated diff to diff to diff files in differing or
  diff two arrays, different between console.log() and console.dir() difference between acceptance and content type header difference between acceptance and content type header difference between acceptance and c
  acceptance and content type header difference between acceptance and content type header difference between acceptance and content type header difference be
   difference between and adjust content and adjust content and adjust content and adjust elements difference between and component the difference between and depth first traversal and depth first traversal and depth first traver
  between the date mongodb difference between db. query and db. execute difference between the doc and difference between the dot and difference between the doc and difference between driver. getwindowhandle() and difference between driver. getwindowhandle difference between driver. getwindowhandle driver. getwindowhandle driver. getwindowhandle driver. getwindo
  between pile vs stack memory difference between integer and int difference between integer and int difference between iterator difference between iterator difference between integer and int difference between iterator difference between iterator vs enumerator difference between mutex and binary semaphore difference between iterator und listiterator difference between iterator und listiterator difference between iterator und listiterator difference between iterator und listiterator difference between iterator und listiterator und listiterator difference between iterator und listiterator und list
  difference between parallel test and cross browser test difference between pointer and req.params difference between pointer and reference between pointer and reference between pointer and reference between pointer and reference between pointer and difference between point difference between point difference between point difference between point difference between point and point req. params difference between point and point req. params difference between point and point req. params difference between point and point req. params difference between point and point req. params difference between point and point req. params difference between point and point req. params difference between point and point req. params difference between point and point req. params difference between point and point req. params difference between point req. params difference between point req. params differ
  between soap and difference between statis and supper difference between structure and a class difference between structure and a class difference between this and super difference between tructure and a class difference between structure and a class difference between the structure and supper difference between structure and a class difference between the structure and supper difference between structure and supper difference between structu
  primary key in sql useHistory and props history and props history. Click and @click difference between was and let the difference between was and let the difference between was and limit box difference between was and limit box difference between was and limit box difference between was and let the difference between was and limit box difference between was and foreign key and foreign key and fo
   from MongoDB to ElasticSearch difficilmente troviamo il tempo per la lettura: siamo sempre di corsa tra lavoro, vita sociale e impegni vari. Ora pero' abbiamo l'occasione di leggere quel libro che abbiamo sul comdino da troppo tempo. diffrence b/w render and reload diffrenct between api and sdk digimoji font digital assistant dijfrence b/w render and reload diffrenct between api and sdk digimoji font digital assistant dijfrenct between api and sociale e impegni vari. Ora pero' abbiamo l'occasione di leggere quel libro che abbiamo sul comdino da troppo tempo.
  12.0 your dinamic vektor golang dining philosophers problem in dionne stratton ks diophantine equation solver dip programming language dirac notation latex directory getfiles at lag disable and in Finnish disable at lag disable and in Finnish disable and in Finnish disable 
  back button in browser disable back swipe chrome deactivate the border switch bootstrap disable browser autocomplete disable input if select </Multiple'&gt;selected disable mate alternative button outer circle disable mathjax padnas disable module magen
 2 disable more beautiful disable more beautiful disable more beautiful for some specific file disable resizing swing disable resizing swing disable text in testng disable even buy office 365 disable secure boot lenovo disable secure boot lenovo disable text in testng disable text in testng disable text in text in testng disable text in text in tex
macos disableforiegn key control disadvantages of automation disadvantages of automation disadvantages of automation disadvantages of automation disadvantages of automation disadvantages of automation disagreement bot clear messages Discord bot client login disagreement bot who make that only one person can do a command disagreement bot does not work when using online code disagreement bot wait for answer disagreement tolor theme disagreement tolor theme disagreement tolor theme disagreement tolor disagreement tolor disa
  discord.py get channel ID after channel row act user input discord.py how to get user input discord.py how to use permissions discord.py how to use permissions discord.py pip discord.py glay mp3 file discord.py unban command disced base code discord get role by id discord.py how to get user input discord.py how to make bot join voice channel discord.py pip discord.py unban command discord.py pip discord.py how to make bot join voice channel discord.py how to make bot join voice channel discord.py pip discord.py unban command discord.py pip discord.py how to make bot join voice channel discord.py how to make bot join voice channel discord.py how to make bot join voice channel discord.py how to make bot join voice channel discord.py how to make bot join voice channel discord.py pip discord.py how to make bot join voice channel discord.py how to make bot join voice channel discord.py ho
  rows and even columns in numpy display arraylist messages realtime database display content in the table in drupal 7 show date time twig display errors in codeigniter display mac address on cmd display mac address on cmd display modal without button click display in on show no opposite show no opposite show no array as image shows only month in d3 display errors in codeigniter display mac address on cmd display mac address on cmd display mac address on cmd display in file that matches with extensions without button click display in file that matches with extensions without button click display errors in codeigniter display in file that matches with extensions without button click display errors in codeigniter display file that matches with extensions without button click display errors in codeigniter display file that matches with extensions without button click display errors in codeigniter display file that matches with extensions without button click display errors in codeigniter display file that matches with extensions without button click display file that matches with extensions without button click display errors in codeigniter display file that matches with extensions without button click display errors in codeigniter display file that matches with extensions with extensions with 
  parameter value in text box ssrs show arrow image on kivy show players image on kivy show players image roblox display product page title in field cf7 display sequence in matlab show sm no show link When time matching square of each element of the array in numpy display reduct page title in field cf7 display sequence in matlab show sm no show link When time matching square of each element of the array in numpy display feature rust show two divs side by side flexbox display websites inside a div to get current view mode an image background with acr options display feature rust show two divs side by side flexbox display reduct page title in field cf7 display sequence in matlab show sm no show link When time matching square of each element of the array in numpy display reduct page title in field cf7 display sequence in matlab show sm no show link when time matching square of each element of the array in numpy display feature rust show two divs side by side flexbox display reduct page title in field cf7 display square of each element of the array in numpy display feature rust show two divs side by side flexbox display reduct page title in field cf7 display square of each element of the array in numpy display square of each element of the array in numpy display square of each element of the array in numpy display square of each element of the array in numpy display square of each element of the array in numpy display square of each element of the array in numpy display square of each element of the array in numpy display square of each element of the array in numpy display square of each element of the array in numpy display square of each element of the array in numpy display square of each element of the array in numpy display square of each element of each element of each element of each element of each element of each element of each element of each element of each element of each element of each element of each element of each element of each element of each element of each element of each element of each eleme
  distiplot with plotty distribution seaborn DISTRIBUTION URL GRADLE district hit by latur earthquake div background color div center div lates and conquer program in c divide and thamburger navigation setup division line bootstrap 4 divmod divs overlapping on mobile landscape
  diwali date 2020 django django operational error django operational error django.admin startproject django.com django.com django.com django.com django.com django.db.utils.OperationalError: not such table: django.db.utils.ProgrammingError: relationship already exists djangorestframework django

app_name the spot. django operationalError: not such table: django.db.utils.ProgrammingError: relationship already exists djangorestframework django

django.db.utils.OperationalError: not such table: django.db.utils.ProgrammingError: relationship already exists djangorestframework django

django.db.utils.OperationalError: not such table: django.db.utils.ProgrammingError: not such table: django.db.utils.ProgrammingError: relationship already exists djangorestframework django

django.db.utils.OperationalError: not such table: django.db.utils.ProgrammingError: not such table: django.db.utils.ProgrammingError: not such table: django.db.utils.Progr
  userformcreation message djnago documentation dj enago HistoricalRecords djufyg7y5qulC9UJDDEHBU89JHBVU8J8HBU8JHBVH7U8JN dkim.verify(email_message) TypeError: expected string or bytes-like object dklottery Dlete rows with empty and space vba dlib.correlation_tracker() dm all roles with a message dmdc ebenefits Dmitry Vashchilov dml commands DnKAWaSh dns dns flush windows dns flush windows 10 dns slave zone convert dnsmasq.conf location macos dc
 a barrel roll twice do a chechsum verification from command prompt make animals go to heaven do Canadians drink maple syrup make the channel and alpha rays the same do I need to do some sets when I use gpu to train tensorflow model do I need water to live loop fortran do loop sas Do Maya modeling features assume that a scene device is: do moorhens still exist? not chache pages do nothing on enter on input field do something after page totally load jqery do until vb.net Do vaccines cause autism do
  not whie loop do while not vb.net do you have questions to me do you have questions to me do you need pycache do you need pycache do you need pycache do you need purces in mongoshell Do you use data structures in your current automation project you write user stories docker build output docker clean logs docker clean unused images docker clear cache docker docker docker docker build error for surprise docker build output docker build output docker clean unused images docker clean unused images docker clean unused images docker clean unused images docker build.
 close all containers docker command docker command docker command to log in with username and pass word docker composing entrypoint Docker composing entrypoint Docker composing entrypoint entrypoint entrypoint entrypoint entrypoint Docker composing entrypoint entrypoint entry
  container logs docker container with static apache docker capy folder to container docker copy from another image docker delete photos without tag docker delete photos without tag docker delete image docker delete photos without tag docker delete image docker delete image docker delete photos without tag docker delete photos delete photos delete photos without tag docker delete photos delete photos without tag docker delete photos without tag docker delete photos delete photos without tag docker delete photos without tag docker delete photos without tag d
  unnamed images docker force a rebuild docker get container ip docker network remove docker hello world docker hello world docker help docker help docker list ip addresses load docker log tail docker network remove dock no space left on the device ubuntu but only 75% use? docker hole docker help docker help docker list container list ip addresses load docker log tail docker log tail docker network remove dock no space left on the device ubuntu but only 75% use?
   docker port docker port mapping docker port mapping docker port mapping docker pont inage docker remove all containers docker remove all containers docker remove all containers docker remove all containers docker remove all containers docker remove all containers docker remove all containers and images docker remove all containers docker remove all containers and images docker remove all containers remove all containers and images docker remove all containers and images docker remo
  all volume dragon remove container docker remove dangling images docker run port mapping docker run postgres local docker run postgres local docker run postgres local docker run postgres local docker remove acontainer docker remame a container docker rename a container docker run postgres local docker run postgres local docker r
  container stop container all docker all docker all docker all dockers run restart on boot docker save in Windows Docker scikit docker see containers full command docker start container stop container stop container all docker sun restart on boot docker save in Windows Docker scikit docker see containers full command docker save in Windows Docker save in Windows Docker start container stop container stop cont
  insert docker start container stop container all docker all dockers run restart on boot docker save in Windows Docker scikit docker see containers full command docker start container stop container all dockers run on boot docker save in Windows Docker scikit docker see containers full command docker shart container stop container all dockers run on boot docker save in Windows Docker scikit docker see containers full command docker shart container stop container all dockers run on boot docker save in Windows Docker scikit docker see containers full command docker shart container stop container all dockers run on boot docker save in Windows Docker scikit docker see containers full command docker shart container stop container all dockers run on boot docker save in Windows Docker scikit docker see containers full command docker shart container stop container all dockers run on boot docker save in Windows Docker scikit docker see containers full command docker shart container stop container all dockers run on boot docker save in Windows Docker scikit docker see containers full command docker shart container stop container all dockers run on boot docker save in Windows Docker scikit docker see containers full command docker shart container stop container all dockers run on boot docker save in Windows Docker scikit docker see containers full command docker shart container stop container all dockers all dockers run on boot docker save in Windows Docker scikit docker see containers full command docker shart container stop container all dockers run on boot docker save in Windows Docker scikit docker save in Windows Docker scikit docker save in Windows Docker scikit docker save in Windows Docker scikit docker save in Windows Docker scikit docker save in Windows Docker scikit docker save in Windows Docker scikit docker save in Windows Docker scikit docker save in Windows Docker scikit docker save in Windows Docker scikit docker save in Windows Docker scikit docker save in Windows Docker scikit docker save in Windows Docke
  ssh stack insert docker start container stop container stop container all dockers all dockers all docker save in Windows Docker tag docker tail logs docker untainer stop all docker stopping all running containers full command docker stopping all running container stop container stop container stop container stop all dockers stopping all running containers full command docker save in Windows Docker with docker save in Windows Docker tag docker untainer stop all dockers stopping all running containers full command docker save in Windows Docker with docker save in Windows Docker save in Windows Docker save in Window
  Windows Browser can't see the server docker wordpress increase upload size docker-composing permission denied docker-composing permission denied docker-composing update code without using build again dockerfile example docker file example docker file example file example file exampl
  fixture bundle migrations down doctrine worm worm all doctrine worm worm all doctrine where document create element document or click dynamic element document write document or click dynamic element document write document or click dynamic element document write document write document write document or click dynamic element document write document write document write document write document or click dynamic element document write document write docum
  document.location.hash document.on chenage jquer document.queryselector (#container > a:nth-child(3) > ntp-app).shadowRoot.querySelector(#mostVisited).shadowRoot.querySelector(#container > a:nth-child(3) > ntp-app).shadowRoot.querySelector(#container > a:nth-child(3) > ntp-app)
   reference Dodge is a team response also register as a record in My Answers have black people have sensitive? does boxshadow work does not chimchamp have watermark not in read glossy? is click event work only for buttons have elasticsearch have the option to form ace cluster with only one es docker service running multiple copies of it in docker-swarm not free download manager keep on pause downloads after I shut down? does inderdeep masturbate does json only support ascii not jupyter noteboccore.
   need internet Does JVM create object of Main class (the class with main())? my wesite block trackers don't have a Release file. N: Updating from such a repository creation and user configuration details not np.random.randint has a seed does pineapple belong on pizza does polymorphism allow reuse of code? Is Queen Elizabeth II Watch TV making the Mexican cartel exists transformer convert ac to DC
  dog dog scientific name dogs making a several db on drupal dollar characters latex dollars in euro DOM judgment button judgment button judgment to not be localhost or 127.0.0.1 instamojo Domain name should not be localhost or 127.0.0.1 instamojo Domain name should not be loca
  127.0.0.1 instamojo Domain name should not be localhost or 127.0.0.1 instamojo Domain name should not be localhost or 127.0.0.1 instamojo Domain nam
  not be localhost or 127.0.not be localhost or 127.0.not be localhost or 127.0.0.1 instamojo domain regex DOMContentLoaded DOMDocument ::save() get permission error domino large pizza slices domino Don Plevier does not show port a domain running on .htaccess Do not use a line-beased input after a token-based input after a token-b
  suggestions in input hs not starve together doom eternal dos search includes subfolders dos2unix recursive dospaly a div element on an external screenploding nucleus 3.1 Type or namespace name 'TestClassAttribute' was not found (are you missing a usage directive or a reference?) dot net core device hitting scaffolding database dot notation latex dot product array dot product carray dot product carray dot product ocaml dot visible in paginition dota 2 dotcms breadcrumbs dotcms contentidentifier dotcms pull related content api
  dottoms pull related field dotenv DOTENV_CONFIG_PATH dotty dotnet core southed tornet core southed not net core webapp dotnet ef add migration context dotnet core southed not net core southed not net core south net core south net core south
   format in c double pointer malloc i c double pointer malloc i c double simplex solver double to int flutter double to int flutter double to int flutter double connected list download a file using curl download and roid exprise download and then add to chrome download and to chrome download and roid exprise download composer download solven for mac download brew for mac download chrome download chrome extension separately and then add to chrome download composer download composer download creating bearing boot.
   download dart download dataframe as csv download detaframe as csv download debug keystore download doraemon: nobita's new dinosaur torrent download file on linus ssh download file on linus ssh download file on 
  hack download internet explorer download jdk-8u275-x64 download jdk-8u275-x64 download jupyter download jupyter notebook as pdf # download kamodo idea download latest wordpress download jupyter download jupyter notebook as pdf # download magento 2 cloud template files download magento 9 cloud template files from colab download latest wordpress download magento 9 cloud template files download magento 9 cloud template files download magento 9 cloud template files download magento 9 cloud template files from colab download magento 9 cloud template files download magento 9 cloud template files from colab download magento 9 cloud template files download magento 9 cloud template files download magento 9 cloud template files from colab download magento 9 cloud template files from colab download magento 9 cloud template files from colab download magento 9 cloud template files from colab download magento 9 cloud template files from colab download magento 9 cloud template files from colab download magento 9 cloud template files from colab download magento 9 cloud template files from colab download magento 9 cloud template files from colab download magento 9 cloud template files from colab download magento 9 cloud template files from colab download magento 9 cloud template files from colab download magento 9 cloud template files from colab download magento 9 cloud template files from colab download files from colab download files from colab download files from colab download files from colab download files from colab download files from colab download files from colab files from colab fil
  acts
  member doxygen comment same line do_shortcode not working dpkg-buildpackage: error; fakeroot debian / rules clean subprocess returned exit status 2 dpkg: error; debig frontend lock locked by another process with pid 4368 dpkg; error; dpkg frontend lock locked by another process with pid 4368 dpkg; error; dpkg frontend locked locked by another process with pid 4368 dpkg; error; dpkg frontend locked by another process with pid 4368 dpkg; error; dpkg frontend l
  name DPKG_BUILDFLAGS_EXPORT_ENVVAR dplyr average columns dplyr group with 3 day intervals dplyr group of intervals dplyr group of intervals dplyr mutate if otherwise dplyr mutate if otherwise dplyr mutate if otherwise dplyr mutate standard of deviation dplyr: group with 3 day intervals dplyr group of intervals dplyr group of intervals dplyr group of intervals dplyr mutate if otherwise dplyr mutate if otherwise dplyr mutate if otherwise dplyr mutate standard of deviation dplyr:
  in LOVE2d DrawerItemList how to get index element dre dream dream views Drive lock unlimited driver getwindowhandles() and driver getwindowhandles() driver getwindowhandles() and driver getwindowhandles() driver getwindowhandles() and driver getwindowhandles() and driver getwindowhandles() driver getwindowhandles() and driver getwindowhandles() and driver getwindo
  tables db2 drop columns DROP COLUMNS PADAS drop columns DROP COLUMNS PADAS drop columnsql drop database mongodb command line drop database mongodb command line drop database drop na in R drop row with double value drop down button flutter example dropdown button inside bottom sheet flutter dropdown sheet flutter dropdown with double value drop down v-for vuehs drop down v-for vuehs drop down button flutter example dropdown button flutter example dropdown button inside bottom sheet flutter dropdown sheet flutter dropdown sh
  shapes in bootstrap dropdown in crud application YII dropdown in crud application YII dropdown in tkinter dropdown in tkinter dropdown in tkinter dropdown as denied drupal 8 admin user access denied drupal 8 tase url drupal 8 base url drupal 8 base url drupal 8 change theme standard drupal 8 database query or state drupal 8 delete
   image_style device programmatic drupal 8 form edirect drupal 8 get unit load of properties drupal 8 get module path drupal 8 get service drupal 8 get ind drupal 8 get module path drupal 8 get module path drupal 8 get modu
   sonomy terms by vocabulary name drupal 8 get themed path drupal 8 get url query parameters drupal 8 group fields custom form drupal 8 group fields custom form fields custom form fields custom form fields custom fields custom fields cu
  laguage drush module schema version Drush site URI is set to dry code meaning ds DSL element 'android.dataBinding. entabled' is obsolete and has been replaced with 'android buildFeatures. Set dtype option on import or set low_memory = False dua lingo dudk duck go duck duck go duck go duck go duck go 
  variables twig dump cloudsearch data dump svn repository from url dump url router dumping mlab database in local dungeon and dragons duo-niche duoestudios.es duolinolin duplicate key value violates the unique constraint django_migrations_pkey duplicate string in array
  duplicate symbol 'OBJC CLASS $ FCM' in: duplicate architecture symbols x86 64 duplicated documens mongodb Duplicate duplicates in a repeater are not allowed. Duplicates in duplicates in duplicates in duplicates in duplicates in duplicates in duplicates in duplicate architecture symbols x86 64 duplicated documens mongodb Duplicate duplicates in duplicates in duplic
  /usr/local/opt/openssl/lib/slbssl.1.0.o.al/opt/openssl/lib/slbssl.1.0.o.dylib dynamic attribute in selenium dynamic increase the size of textfield as user types flaunt dynamic dynamic load.
  partial view mvc dynamo means dynamodb async waiting dynamodb async waiting dynamodb get all elements boto3 dyno hours means DZone d'ennemis à gauche, pas d'amis à droite e number e accent e expectation latex e number e accent e expectation latex e number e type jaguar is overrated e unable to find package pyrit E Unable to find package pyrit E Unable to find package py
  display the name E/eg|CodecCommon: g|UtilsParamSize: unknow param 0x000085b55 using Android Studio E/RecyclerView: No adapter attached; skip layout e1000 or vmxnet3 e5336bs-2 firmware 21.210.19.00.674 e621 E: Could get lock /var/cache/apt/archives/lock open (11: Resource temporarily unavailable) E: Unable to unlock the download folder E: dpkg was disconnected, you must manually run 'sudo dpkg --configure -a' to solve the problem E: Probleme können nicht
   corrigiert werden, Sie haben zurückgehaltene defective Pakete. E: Some index files could not be retrieved. They have been ignored or old ones are used instead. E: Subprocess that uses it? E: Can not find package libboost
   signals-dev E: Could not find package npm E: Can not find package round 616 Earth quiz earthquake Earthquake E
  example info ecg bio amplifier requirements ecg disease diagnosis ecg grovides information on the diagnosis of disease as ecg is a graph of echo-n bash echo encoding base64 echo file in Windows Command echo fread ($myfile, filesize(webdictionary.txt)); echo fs.inotify.max_user_watches=524288 | sudo tee -a /etc/sysctl.conf && sudo sysctl -p echo never > /sys/kernel/mm/transparent_hugepage/enabled rclocal
  echo new line echo session echo to file permissionied echo variable bash ecitizen login eclipse downolad eclipse dispa eclipse formatter off eclipse autocomplete eclipse autocomplete eclipse shortcut kernel formatting eclipse shortcut keys t not working eclipse display file in projec
  explorer eclipse text wrap ecmascript economic activity definition economic indicators widget in wordpress chile ecourse apeejay ecuaciones de segundo grado con phyton ecute de adskille command under gdb ecxel if not NA ed benedict edabit edchemy vidyaniketan login Edge collider 2d will not collide edifact sample files edificat sample files edificat sample files edificat sample files edificat sample files edition vim edit box with
  a drop-down edit controllers edit each line edit file terminal edit in vim edit file terminal edit in vim edit last commit message edit profile photo bootstrap edit ext in flutter Edit window select group of MIDI Notes and trimming all the same time: Editor/ARKitBuildProcessor.cs(108.71): error CS1729: 'ShaderKeyword'
  does not contain a constructor, who takes 2 arguments editorconfig vs ruleset editor for date format myc edittext color eduttext color edittext hint color eduphoria edx edi ef code first unique limitation ef core 5.0 usesqServer not found ef core egomoose ehy am in so weird eid-ul-adha 2020 Eiffel Tower eigen cast belt animal Ejercicio Universidade Xpath
  ekta kapoor series el barka mouse elastic create index elastic create index elastic delete index elastic search docker composing elastic search docker composing elastic search delete elastic search docker composing elastic search docker composing elastic
   elasticsearch select fields elasticsearch shows indexes elasticsearch shows indexes elasticsearch transport client example ele exeter election map election results 2020 election status Electromagnetic spectrum electromagnetic spectrum electromagn
  down arrow down item or vertical line element or wertical line element or widget panel not loading item or woocommerce catalog image height astra elena es buena persona? elettra lamborghini elf elgato green screen ELIFECYCLE eliminare spooler di stampa elisp return type elixir function arity elixir function arity elixir function
  android elm how to avoid circular addiction elmah mvc elmo Elon musk elon musk elon musk elon musk eloquent first organization elon musk wikipedia eloquent first organization elon musk wikipedia eloquent first organization elon musk wikipedia eloquent first organization elon musk elon musk elon 
  other i xslt otherwise, if declaration bash syntax em vs rem emacs disable backup emacs elpy flake8 ignore ignore emacs set variable email e-mail encount on tag email e-mail sensible à la casse email walidation integrate mongodb embed woocommerce product on another site embedded-responsive-element embed video in wordpress site embed woocommerce product on another site embed woocommerce product on another site embedded-responsive-element
   embedded youtube embedding dimensionality in Rnn embedding dimensionality in Rnn embedding matching for information retrieval embedded embeed text in video ffmpeg emergency fighter program emf from r plot emits new value observable emit(ChangeSource.next() emits event on socket.io using async wait for vscode emmet vscode empecher l'indentation latex
  emplace back empty cache blank dataframe blank dataframe blank pip list blank pip list blank pip list blank pip list blank pip it ist blank pip list blank pip list blank p
  virtualization intel windows 10 enable more beautiful vscode enable more beautiful vscode enable rabbitmq_delayed_message_exchange enable restricted mode oracle enable ssh in arriadb server encadrer une formule a latex encapsulation encapsulation encapsu
  enctype end drawer with listview builder end method ends 3 pro ends 5 pro Endless Horse. endpoint to upload and download image in database using spring boot ends with () enemy tower a direction ahooting script device 2d enemy tower a direction ahooting script device 2d enemy tower and script device 2d enemy tower and script device 2d e
   English bill of rights English to decimal English to decimal English to German English to German English to Japanese English to Japanese English to Japanese English to Japanese English to Japanese English to Japanese English to Japanese English to Spanish improved for loop, enlever les doubles espaces dans les tables postgresql ENOENT: no such file or library, open '//data.trie' ENOSPC enospc error enqueen several stylesheet in wordpressed for loop arraylist improved for loop arraylist improved for lo
   typeable folders enter a tab key in div enter a tab key in div enter the key in the harness enter the key bind tkinter entered_text_1 = textbox_1.get(1.0, tk. END+-1c) Devices of the Shortcut and <em class=placeholder&gt; &lt;em class=placeholder&gt; &lt;em class=placehold
   framework linq multiple joins entity framework migration object framework migration object framework update database database update database object, who automatically enter tkinter w3schools entrypoint vs command docker-compose Enum enum to enum foreach enum multiple values enum rust optumerate env. '/etc/init.d/tomcat': No such file or folder environment wariable environment variable environment variable environment variable environment variable to debug knex
  EnvironmentError command line envy c envy in Chinese enzye check if it makes enzyme airnb enzyme enzyme enzyme enzyme enzyme enzyme test enzyme test enzyme test enzyme test enzyme test enzyme test enzyme test enzyme test enzyme test enzyme test enzyme enzyme test enzyme test enzyme
  read excel eprom ic equal stack overflow equation withlatex equation withlatex equations to matrix matlab EQuilibrium constant equilibrium point code corresponding class, hooks and function components similar to a mongodb delete acl file delete duplicates and sort a vector delete in map erc20 token standard eris web dashboard discord eror api/kernel_name= python3 erp acronym gets password field erpnext override event listener ERR! Error: EPERM: operation not allowed, rename erreude code Can not
  open / dev / mem; Permission denied Traceback (last call last); erreur de l'initialization du cluster erreur de segmentation (kernel dumped) errimagepull in kubernetes errno 123 flutter errno; -28. syscall; 'watch', code; 'ENOSPC', path; '/root/world-music-web/public', file name; '/root/world-music-web/public' errno; -28. syscall; 'watch', code; 'ENOSPC', path; '/root/world-music-web/public', file name; '/root/world-music-web/public', file name; '/roo
 glob argument: ERROR 1045 (28000): Access denied to user 'ananyapam' (allocalhost' (bith password: NO) ERROR 1045 (28000): Access denied to user 'root' (allocalhost' (bith password: NO) ERROR 1045 (28000): Access denied to user 'root' (bith password: NO) ERROR 1045 (28000): Access denied to user 'root' (bith password: NO) ERROR 1045 (28000): Access denied to user 'root' (bith password: NO) ERROR 1045 (28000): Access denied to user 'root' (bith password: NO) ERROR 1
  android development cannot determine tag for '<item android:drawable=@drawable/bluebtn android:state enabled=/&gt; error ikke finde modulet 'browser-sync' slurk&lt;/item&gt; Module's 'metro-config' error creating bean named 'org.springframework.cloud.netflix.eureka.serverInitializerConFiguration' Error when creating brokerage listeners from 'localhost': Localhost could not analyze localhost for a broker
  endpointErRor CS0012 Type 'FontFamily' defined in an assembly not referenced. You must add a reference to the assembly 'Presentation Datagridview()': Not all code paths return a value Error CS0579 Duplicate 'global::System.Runtime.Versioning.TargetFrameworkAttribute' attribute MyUIApp\obj\Debugetcoreapp3.1\. NETCoreApp, Version=vol. Usean Tour CS0161 'Purchase Invoice.Validation Datagridview()': Not all code paths return a value Error CS0579 Duplicate 'global::System.Runtime.Versioning.TargetFrameworkAttribute' attribute MyUIApp ()': Not all code paths return a value Error CS0619: 'GUIText' is out of date: 'GUIText' is out of date: 'GUIText' has been removed. Usean Tour CS0619: 'GUIText' is out of date: 'GUIText' is out of date: 'GUIText' has been removed. Usean Tour CS0619: 'GUIText' is out of date: 'GUIText' is out of date: 'GUIText' has been removed. Usean Tour CS0619: 'GUIText' is out of date: 'GUIText' is out of date: 'GUIText' has been removed. Usean Tour CS0619: 'GUIText' is out of date: 'GUIText' is out of date: 'GUIText' has been removed. Usean Tour CS0619: 'GUIText' is out of date: 'GUIText' is out of date: 'GUIText' has been removed. Usean Tour CS0619: 'GUIText' is out of date: 'GUIText' is out of date: 'GUIText' has been removed. Usean Tour CS0619: 'GUIText' is out of date: 'GUIText' is out of date: 'GUIText' has been removed. Usean Tour CS0619: 'GUIText' is out of date: 'GUIText' is out of date: 'GUIText' has been removed. Usean Tour CS0619: 'GUIText' is out of date: 'GUIText' is out of date: 'GUIText' has been removed. Usean Tour CS0619: 'GUIText' has been removed. Usean Tour CS0619: 'GUIText' has been removed. Usean Tour CS0619: 'GUIText' has been removed. Usean Tour CS0619: 'GUIText' has been removed. Usean Tour CS0619: 'GUIText' has been removed. Usean Tour CS0619: 'GUIText' has been removed. Usean Tour CS0619: 'GUIText' has been removed. Usean Tour CS0619: 'GUIText' has been removed. Usean Tour CS0619: 'GUIText' has been removed. Usean Tour CS0619: 'GUIText' has been removed. Usean Tour CS0619
   name attribute ERROR: Non-filled (in promise): NullInjectorError: StaticInjectorError (Platform: core)[n -> n]: StaticInjectorError (Platform: core)[n -> n]: StaticInjectorError (Platform: core)[n -> n]: StaticInjectorError: No provider to n! ERROR: Non-filled (in promise): NullInjectorError (Platform: core)[n -> n]: StaticInjectorError (Platform: core)[n -> n]: StaticInjectorError (Platform: core)[n -> n]: NullInjectorError (Platform: core)[n -> n]: StaticInjectorError (Platform: core)[n -> n]: NullInjectorError (Platform: core)[n -> n]: NullInjectorError
 handler for the database connection: (hbase): 4: syntax error, unexpected ',' error in array Error in charToDate(x): character string is not a supported parameter. RegistryShinyDebugHook(parames) error: attempt to specify an attribute of NULL error in sea (ts(y)): the
 starting year for 'x' must be > 999. UseMethod(compute) error : no applicable metwork: Could not program NAT chain: ZONE_CONFLICT: 'docker0' already tied to a zone Error injection: org.apache.maven.report.cir.ciManagementReport error installed respond
 natives using npx respond native init error imp to label error imp to label error launcher chromeheadless failed 2 times (can not start), giving up error message is not Error Network Error; Forward is not a feature of applio-header authorixation Error NU5012; Bin\Release DII Make sure the project is built, error detecting hyperlink obfuscation = Consider adding Expression on line 1 in column 1; Document is empty error page apache2 Error R10 (Boot timeout) -& gt; Web process could not be bound to
  $PORT &(lt; 7> within 60 seconds of launch Error R10 (Boot timeout) -> Web process failed to bind to $PORT within 60 seconds of launching heroku Error runs '__rvm_make -j1' ERROR TypeError: By.Subject is not a constructor error warning tkinter error when using Indentitydbcontext error while customizing B2C or b2b accelerator
  in hubris error while loading shared libraries : libaio.so.1: cannot open shared object file: No such file or folder error occurred while loading shared libraries : libasound.so.2: cannot open shared object file: No such file or folder error istqb ERROR: characters with byte sequence 0xd0 0x9f in encoding UTF8 have no equivalent in encoding LATIN1 error.
  'std::high_resolution_clock' has not been declared error: (-215:Claim failed) !_src.empty() in function 'cv::cvtColor' Error: Can't find module 'axios' Error: Can't find module 'connect-mongo' Error: Can't find module 'ejs' Error: Module 'express' Error: Module 'express' Error: Can't find module 'connect-mongo' Error: Can't find module 'eys' Error: Can't find module 'eys' Error: Can't find module 'eys' Error: Can't find module 'eys' Error: Can't find module 'eys' Error: Can't find module 'eys' Error: Can't find module 'eys' Error: Module 'eys' Error: Can't find module 'eys' Error: Module 'eys' Error: Module 'eys' Error: Can't find module 'eys' Error: Can't find module 'eys' Error: Can't find module 'eys' Error: Module 'eys' Error: Module 'eys' Error: Can't find module 'eys' Error: Module 'eys' Error: Module 'eys' E
   node-sass' Error: Module 'webpack-dev-server' can't find the symbol in the public class AssetProvider expands FilePro Error: cannot open .git/FETCH_HEAD: Permission denied Error: Cannot reorder composer/Require1 d8e02dff94f518b7a14ddcb6710f10d() (previously declared in /Applications/XAMPP/xamppfiles/htdocs/all4learn2/Vendor/composer/Require1 d8e02dff94f518b7a14ddcb6710f10d() (previously declared in /Applications/XAMPP/xamppfiles/htdocs/all4learn2/Vendor/composer/Require1 d8e02dff94f518b7a14ddcb6710f10d() (previously declared in /Applications/XAMPP/xamppfiles/htdocs/all4learn2/Vendor/composer/Require1 d8e02dff94f518b7a14ddcb6710f10d() (previously declared in /Applications/XAMPP/xamppfiles/htdocs/all4learn2/Vendor/composer/Require1 d8e02dff94f518b7a14ddcb6710f10d() (previously declared in /Applications/XAMPP/xamppfiles/htdocs/all4learn2/Vendor/composer/Require1 d8e02dff94f518b7a14ddcb6710f10d() (previously declared in /Applications/XAMPP/xamppfiles/htdocs/all4learn2/Vendor/composer/Require1 d8e02dff94f518b7a14ddcb6710f10d() (previously declared in /Applications/XAMPP/xamppfiles/htdocs/all4learn2/Vendor/composer/Require1 d8e02dff94f518b7a14ddcb6710f10d() (previously declared in /Applications/XAMPP/xamppfiles/htdocs/all4learn2/Vendor/composer/Require1 d8e02dff94f518b7a14ddcb6710f10d() (previously declared in /Applications/XAMPP/xamppfiles/htdocs/all4learn2/Vendor/composer/Require1 d8e02dff94f518b7a14ddcb6710f10d() (previously data in /Applications/XAMPP/xamppfiles/htdocs/all4learn2/Vendor/composer/Require1 d8e02dff94f518b7a14ddcb6710f10d() (previously data in /Applications/XAMPP/xamppfiles/htdocs/all4learn2/Vendor/composer/Require1 d8e02dff94f518b7a14ddcb6710f10d() (previously data in /Applications/XAMPP/xamppfiles/htdocs/All4learn2/Vendor/composer/Require1 d8e02dff94f518b7a14ddcb6710f10d() (previously data in /Applications/XAMPP/xamppfiles/htdocs/All4learn2/Vendor/composer/Require1 data in /Applications/XAMPP/xamppfiles/htdocs/All4learn2/Vendor/composer/Require1 data in /Applications/XAMPP/xamppfiles/htdocs/All4l
 Entrypoint instead Error: Class 'Database\Factories\UserFactory' failed to find Error: ConfigMap in versions to a version that meets cv2 erguirement (from versions: none) ERROR: No corresponding distribution found for cv2 error: No a version that meets the opengl requirement (from versions: none) none) No corresponding distribution found for cv2 error: No a version that meets the opengl requirement (from versions: none) none) No corresponding distribution found for cv2 error: No a version that meets the opengl requirement (from versions: none) none) No corresponding distribution found for cv2 error: No a version that meets cv2 requirement (from versions: none) none) No corresponding distribution found for cv2 error: No a version that meets cv2 error: No a version that meets cv2 requirement (from versions: none) none) No corresponding distribution found for cv2 error: No a version that meets cv2 error: No a version that meets cv2 error: No a versio
 OpenGL error: No version that meets requirement tensorflow (from versions: none) ERROR found: No version that meets requirement tensorflow (from versions: none) ERROR found: No version that meets requirement tensorflow (from versions: none) ERROR found: No version that meets requirement tensorflow (from versions: none) ERROR found: No version that meets requirement tensorflow (from versions: none) ERROR found: No version found for tensorflow (from versions: none) ERROR found: No version found for tensorflow (from versions: none) ERROR found: No version found for tensorflow (from versions: none) ERROR found: No version found for tensorflow (from versions: none) ERROR found: No version found for tensorflow (from versions: none) ERROR found: No version found for tensorflow (from versions: none) ERROR found: No version found for tensorflow (from versions: none) ERROR found: No version found for tensorflow (from versions: none) ERROR found: No version found for tensorflow (from versions: none) ERROR found: No version found for tensorflow (from versions: none) ERROR found: No version found for tensorflow (from versions: none) ERROR found: No version found for tensorflow (from versions: none) ERROR found: No version found for tensorflow (from versions: none) ERROR found: No version found for tensorflow (from versions: none) ERROR found for tensorflow (from versions: none) ERROR found for tenso
  Status: 403: Prohibited. ERROR: Couldn't connect to Docker daemon at http+ docker://localhost - is it running? error: Error 'refs/remotes/origin/master' Error: Datetimepicker component must be placed in a non-static bin Error: Deployment.apps elasticsearch is invalid: spec.template.spec.initContainers[0].image: Required value ERROR: duplicate key value violates unique constraint statuslogs_pkey DETAIL: Key (id)=(1621) already exists. Error: EACCES: permission denied, mkdir
  '/Users/f5238390/Sites/pyramid-ui/node modules/node-sass/build Error: ENOSPC: System limit for number of file watchers reached. Error: Error: Could not fix Jobiect Object / undefined on Scope. Error resolve: Expected utility load to be a common object, validate error: Could not fix Jobiect Object / undefined on Scope. Error resolve: Expected utility load to be a common object, validate error: Could not fix Jobiect Object / undefined on Scope. Error resolve: Expected utility load to be a common object, validate error: Could not fix Jobiect Object / undefined on Scope. Error resolve: Expected utility load to be a common object, validate error: Error: Err
 indication of function 'write' is invalid in C99f-Werror, Write' is invalid in C99f-Werror, Wimplicit-function-declaration]write (1, & amp;c. 1); Error; input is an invalid element tag and must neither have 'children' nor use 'dangerously SetInnerHTML'. error; Insert in register () values () returns * - invalid input write time syntax; error; input is an invalid element tag and must neither have 'children' nor use 'dangerously SetInnerHTML'. error; Insert in register () values () returns * - invalid input write time syntax; error; insufficient device permissions Error; Insert in register () values () returns * - invalid input write time syntax; error; insufficient device permissions Error; insufficient device permissions Error; Insert in register () values () returns * - invalid input write time syntax; error; insufficient device permissions Error; insufficient device permissions Error; insufficient de
  does not contain section Error: listen EACCES: permission denied 0.0.0.0:3000 error: listen EADDRINUSE: address already in use :::3000 Error: listen EADDRINUSE: address already in use :::3000 Error: listen EADDRINUSE: addr
  found. You must add one before updating Error: Node Sass version 5.0.0 is not compatible with '4.0.0. error: An out-of-line statement about a member must be a definition [-Wout-of-line exact port.v4.content does not exist import android.support.v4.content does not exist import android.support.v4.content does not exist import and exist import and exist im
 FMLClientSetupEvent) { } Error: Redis connection to 127.0.0.1:63 79 failed - connect ECONNREFUSED 127.0.0.1:63 79 error: downloading gpg key got a timed. Error: Serverless-domain-manager: Plugin configuration is missing. ERROR: The 'webapp' service could not build: When you use COPY with
  more than one source file, must destination be a folder and finish with one / error: snap libreoffice has install-snap change in progress Error: spawnSync. /gradlew EACCES error: src refspec main does not correspond to any errors failed to push some refs to ' error: src refspec master does not match any errors failed to push some refs to ' error: spawnSync. /gradlew EACCES error: spawnSync. /gradlew EACCES erro
 'DetailedErrors: true' in 'appSettings.Development.json' or setting 'CircuitOptions.DetailedErrors'. error: Untracked working wood file Error: se / home/frappe/frappe-bench/apps/frappe/frappe-bench/apps/frappe/frappe-bench/apps/frappe/frappe-bench/apps/frappe/frappe/f
  error Exception Undefined variable: udata (View: D:\Laravel\blog\resources\views\admin\all_category.blade.php) error register err_cleartext_not_permitted ertugrul erwhjhjadfgshjgadsfhjgsdf ER_TRUNCATED_WRONG_VALUE_FOR_FIELD es6 add and remove class es6 whether the object is empty es6 concat array es6 reduce return lift es6 remove empty
 property from object es6 remove first element in array es6 scatter es6 alsogle Class es6 what is double exclamation point operator ES6: Set default parameters for your functions escalera de mano device escape character in yaml Escribir un programa que permita gestionar los datos de clientes se guardarán en un diccionario en el que la clave de cada cliente será su NIF. eshay eslint allow console eslint allow debugger eslint disable eslint disable eslint globals
  true lodash eslint ignore eslint ignore eslint ignore eslint ignore v-html eslint ignores missing file type ts ESlint > Code actions on Gem esomeprasol wifi name esp8266 and distance euler euler euler
  discretization of geometric brownian motion equation event calendar rsvp tribe card code event drawing eureka discovery server spring boot example EUROMILLION eval eval function in unix eval style
  event listener for keydown event listener for keydown event listener function called parameters event listener working without being clicked event onblut event poet event trigger by code device event trigger by code device event trigger by code device event listener function called parameters event listener working without being clicked event onblut event poet event trigger by code device event trigger by code device event trigger by code device event listener function called parameters event listener event listener event trigger by code device event listener function called parameters event trigger by code device event trigger by code device event listener function called parameters event listener event listener event trigger by code device event listener function called parameters event listener function called parameters event listener function called par
  all in French all every time I open my terminal Command 'ls' is available in '/bin/ls' Example 4-2 Aluminum cube deformation, implicit method (file: im01.k) example code waitpid example sof website code vsc example sof website code waitpid example sof max_user_connections' resource (currents example sof website code waitpid example sof max_user_connections' resource (currents example sof max_user_connections' resource (currents).
  value: 30) Excel 365 hover over cell image shows bold excel alternate rows whether cell not empty Excel formula to first place Excel formula match offset Excel formula to find position penultimate character in a string Excel formula to find position penultimate character in a string excel formula match offset Excel formula match offset Excel f
  and time Excel get some characters from string excel remove string excel, how to insert return in cell excel keep cell constant excel round Excel shows vba code excel some the case first storeboard other lower Excel shows vba code excel remove string excel remove time from date Excel round Excel remove string excel remove time from string excel remove time from st
 subseration in the list is in strict excel vba copy paste after series excel vba copy paste after series excel vba countdown clock excel vba role excel vba role excel vba role excel vba count find get last rowin column Excel vba role excel vba open Word document and find text excel vba series excel vba role excel vba role excel vba ro
 vlookup except for exception: except for exception: except sr. RequestError as e: ^ Indenterror: unindent does not correspond to any external exception exception exception exception in plsql exception exception for provider. (1004) The exception occurred while handling uri: 'exceptions check for a list or
 dictation exception in the harness excess belly fat api exclude file types from formats vs. code excluding sprins interceptor url excluding sprins interceptor url excluding dest in test length function after 2 seconds flaunt excute the same code mvc exec egrep exec stored procedure with named parameters execcommand adds divs execl ergonal excluding sprins interceptor url excluding test in test length function after 2 seconds flaunt excute the same code mvc exec egrep exec stored procedure with named parameters execcommand adds divs execl exemple ExecStart = / usr / bin / mongod --quiet --config /etc/init/mongod.conf (code = completed, status = 100) perform 2 3 positional arguments perform as a person, who
  keeps something perform batch apex perform batch apex perform c program in linuz perform the command on each recursive folder execute command of ssh execute if block perform random image and get from url perform stored procedure without db set perform sub from another sub vba Execution failed for task 'app:lintVitalRelease'. The execution failed for task 'app:lintVitalRelease'. The execution failed for task 'app:lintVitalRelease'. The execution failed for task 'app:lintVitalRelease'.
  assembling a trigger target. The execution failed for the task ':app:processDebugGoogleServices'. Execution failed for task ':react-native-gesture-handler:compileReleaseJavaWithJavac'. execution failed for task button unit code exit program Android exit program Android exit server freeze exit status c exciting vim exitonclose swing exp (x) fortran expand aliases expect outside the area in
 pytnhon expecting vue test utils compare expected an identifier and then instead saw const Expected an identifier and instead severable expected an identifier and instead severable expected and identifier and instead severable expected an identifier and instead severable expected an identifier and instead severable expected an identifier and instead severable expected an identifier and instead severable expected an identifier and instead severable expected an identifier and instead severable expected an identifier and instead severable expected an identifier and instead severable expected an identifier and instead severable expected an identifier and instead severable expected an identifier and instead severable expected an identifier and identifier and identifier and identifier and identifier and identifier and identif
  expires demon because jvm pile space is exhausted explaining email injection explain router.get(/:id(\d+) Explannation of count += st[i: i + 4] == 'Emma Explicit or implicitly commit is not allowed in saved function or trigger. exploating expo cli expo cli expo cl
export premiere pro mp4 frame as image export vscode settings and extensions expression Expression for list SELECT is not in group after deleting Expression = the expression Expression for list SELECT is not in group after deleting Expression = the expression for list SELECT is not in group after deleting Expression for list SELECT is not in GROUP BY clause and contains nonaggre split column expression for list SELECT is not in group after deleting Expression for list SELECT is not in group after deleting Expression for list SELECT
  standard X-Powered-By header Deactivating extbase creation date extended Euclidean algorithm extension run video over screen chrome extent tar ge extract extern C extract extern C extract extern C extract tar extract tar extract extern C extract extern C extract extern C extract tar extract extern C extract extern C extract extern Extern Extract extern Extract extern Extract extern Extract extern Extract extern Extract extern Extract extern Extract extern Extract extern Extract extern Extract extern Extract ext
  ^{\circ} f and j keys f string conditional F # f # console color f # get last item in the list F #mongodb insert to array f # option F # tuple get point F #websocket f2 polar or nonpolar f3 clear all cache f7O9N 9U/KB912u Gic9y8OVSxZ0IHH73XfT7eDhlLA9xtuViuOWEKkf2s6B/ap632m7rxiYH55ebLVNFk2dgYDxJJubOo3tP5QjdNDFPaY6E8N4bdc8eNXYPZJ b+Vjs /KuXZ04C3suxL7ML47cQ+LD6TodeWPfs3BWU4GYqztjb8= fa fa bug fa icon for bid opening fa fa license mark fa-home fa-home fa-home fa-info-circle fa fa-leaf fa-
 search fa fa-star empty fa fa fa-tar empty fa fa fa-times-circle-o fa icon for user fa ions resize fa isones Facebook wordpress Login Error: is an error in logging
 you into this program. Please try again later. facialmaskclassifiermaster factorial of 0 factorial of 0 factorial of 8 factorial of 8 factorial of 8 factory in testing factory in testing factory in testing factory annotation in testing factory on the factory annotation in testing factory annotation in testing factory annotation in tes
   enabled/default[59]: Error binding to port for 0.0.0.0 port for 0.0.0.0 port for 0.
  an appropriate driver class Could not determine an appropriate driver class mongod by default File for .env.js./l.env.js./l.en
  default mode. TinyMCE requires default mode. Could not load canberra-gtk module could not load canberra-gtk module could not load module could not load module canberra-gtk module could not load module canberra-gtk module could not load module canberra-gtk module could not load module canberra-gtk module canberra-gtk module could not load module canberra-gtk module could not load module canberra-gtk module canberra-gtk module could not load module canberra-gtk module could not load module canberra-gtk module canberra-gtk
 open file error: 2 failed to open stream: No such file or folder in the craftsman on line 18 failed to restart ashd.service: Device not found. Failed to restart ashd.service failed to push some refs to fail to push some refs to failed to push some refs to repository Could not solve: com.crashlytics.sdk.android:crashlytics.sdk.android:crashl
  address already in use could not start daemon: pid file found, ensure that docker does not run or deletes /var/run/docker.pid Failed to start mongod.service ent found. Failed to start redis server.service device is masked. THE HTTP server apache could Start. Unable to remove linking socket file amazon mongod.service not found. Failed to start redis server.service device is masked. THE HTTP server apache could Start. Unable to remove linking socket file amazon mongod.service entire that docker does not run or deletes /var/run/docker.pid Failed to start redis server.service device is masked. THE HTTP server apache could Start. Unable to remove linking socket file amazon mongod.service entire that docker does not run or deletes /var/run/docker.pid Failed to start redis server.service device is masked. THE HTTP server apache could Start. Unable to remove linking socket file amazon mongod service entire that docker does not run or deletes /var/run/docker.pid Failed to start redis server.service device is masked. THE HTTP server apache could Start. Unable to remove linking socket file amazon mongod service entire that docker does not run or deletes /var/run/docker.pid failed to start redis server.service device is masked. THE HTTP server apache could Start. Unable to remove linking socket file amazon mongod service entire that the server apache could start that the server apache could start the server apache could start that the server apache could start the server apache could start the server apache could start the server apache could start that the server apache could start the server apache could star
 URL coded for mongodb: error rate in smoke test Error/error; download: show Action Gonerator Instance of 'Generator Instance of 'Generator Instance of 'Generator' has no 'random int' member pylint (no-member) fakher ul islam khan falcon 900 price drop guys fall free crack fallo al conectar al servidor ftp wordpressoc fallate 10MB
 command fam quick downloaded command line quickly forward after tense fast gcd fast image view was not found in uimanager android quick inverse square root explained quick in fast error: allowed memory size of 1610612736 bytes exhausted (attempted to assign 32 bytes) in fatal error: simultaneous map writes fatal error: libpq-fe.h: No such file or folder fatal
 error: pcap /pcap.h: No such file or folder serious error: studio.h: No such file or folder grepper Fatal error: Uncaught GuzzleHttp\Exception\RequestException: could not get local issuer certificate problem: could not get local issuer certificate problem: could not get local issuer certificate problem: could not get local issuer certificate fatal: not make a partial commit during a merge. fatal: not make a partial commit during a merge. fatal: not make a partial commit dur
   remove end hung up unexpectedly fatal: unable to automatically detect the email address fatal: unable to update the url base from the redirect: fatal:could be both a local file and a tracking branch. Please use - (and possibly - --no-guess) to disambiguate Father's Day 2020 favicon specification fb account api grabber fb login npm fbq ('track' 'lead') fbq ('track' 'lead') fbq ('track'
  Sklearn fedora 30 vmware fedora for vmware fedora for vmware fedora existing expo download api download api d
  download in vue 3 download method and class in codeigniter download method codeigniter download with carrier token fetching index table range gway to mp4 beginner ffmpeg add silence to audio ffmpeg add silence to audio ffmpeg add silence to audio ffmpeg and silence to audio ffmpeg divide video into parts ffmpeg extract extract from video ffmpeg infore townload with carrier token fetching index to mp3 ffmpeg m4a to
  mp3 ffmpeg make volume in a headset 0 ffmpeg mkv to mp4 ffmpeg mkv to mp4 ffmpeg multiple input files FFMPEG RESOLUTION 720 * 480 ffmpeg turn a video ffmpeg tron loading shared libraries: libopenh264.so.5: can not open shared libraries: libopenh264.so.5: can not open shared object file: No such file or libraries frmpeg webm to mp4 ffmpeg webm to mp4 ffm
 how to control fhirversion from httpclient fi bash Fiat fiber absorption loss measurement fibonacci series in c fibonacci series fibonacci series fibonacci ser
 declared as a function fields.flat is not a function fields.flat is not a function fifa api fig =plt.figure (figsize =(2,2)) figcaption battle club songtext figure sin latex side by side File .. node modules/@angular/material/index.d.ts' is not a module syntax file demo indentation? error.py, line 3 print(Five is larger than two!) \ Indentation Firor: indentation file demo indentation file demo indentation? error.py, line 3 print(Five is larger than two!) \ Indentation Firor: indentation file details figure sin latex figure yet and the syntax file demo indentation file demo indentation? error.py, line 3 print(Five is larger than two!) \ Indentation Firor: indentation file demo indentation file demo indentation file d
 demo_indentation_test.py, line 2 print(Five is larger than two!) ^ Indentation Error: expected an indented block file binari c file connection ssh file could not be opened successfully tarfile zip File encoding has not been set, using platform encoding UTF-8, ie build is dependent platform! file explorer search does not work File file encoding has not been set, using platform encoding utf-8, ie build is dependent platform encoding the in C file in image view file in C file in image view file in C file in
  file:///ic:/users/dell/appdata/local/temp/temp1 buildpack.zip/buildpack.zip/buildpack.
  using The Puppeter Fill in the Function Increase Function Increase Function Code to return the value of the global fixed Value global variable that is increased by one. Fill in missing values with a list of index filter dataframe with a list of index filter array of straight number filter dataframe with a list of index filter array with the same value fill a disk with defill Shelving shelves solution filler dataframe with a list of index filter array of straight number filter array of straight number filter dataframe with a list of index filter array of straight number filter array with the same value fill a disk with defill she parray with the same value fill a disk with a list of index filter array of straight number filter array of straight number filte
  value starts with pattern filter elixir enum example filter a dataframe of another filter only NA column in R filter object in array using two arguments filter query thingworx Filter in an array of unique values filter an example filter and the column in R filter only NA column in R filter object in array using two arguments filter query thingworx Filtering an array of unique values filter and the column in R filter object in array using two arguments filter query thingworx Filter in unix finally account in all the column in All the column in All
  tables postgres find a key in embedded hash ruby find a letter in the string device find a loop in linked list find a strict hackerrank solution find a string find all permutations of a set string find all permutations of a string find all permutations of a string find all permutations of a string find all permutations of a string find all permutations of a string find all permutations of a string find all permutations of a string find all permutations of a string find all permutations of a string find and replace text box find and replace text box find and 
 Cutoff find column name in database find command syntax find command syntax find common array array ruby find duplicates in an object array find item so find duplicates in an object array find item by xpath add variable in string find item syntax find item with capybara overflow
```

```
hidden find exe qt find file recursively windows cmd find files between twice find files between twice find files with extension and copy find first in np array find largest number in array find lag the find legnth of the list in jinja2 find license key windows 10 find logs in kubernetes pods find longest subarray of the largest number in array find last id find legnth of the list in jinja2 find license key windows 10 find logs in kubernetes pods find longest subarray of the largest number in array find last id find legnth of the list in jinja2 find license key windows 10 find logs in kubernetes pods find longest subarray of the last in find legnth of the list in jinja2 find license key windows 10 find logs in kubernetes pods find longest subarray of the last in find legnth of the list in jinja2 find license key windows 10 find logs in kubernetes pods find longest subarray of the last in find legnth of the list in jinja2 find logs in kubernetes pods find logs in kubernetes pods find logs
 sum find match value in two object find max of countby find max of countby find max value, when we do and operation find out where a method used in intellij find out Which
 called find device pair in unsorted array that gives arm x find treat gives sum x find root library of jupyter Find another max element of array in 1 iteration find the median of input number in a list and print find the most frequent item Find prefix values find the property matches
 find runner-up score find the value of k, if k-x (x-2root5)+10 = 0 find tomcat location in mac find top 2 values in array find unused files in the development of the project find with and height of imported video frame opencv2 find with $or in mongobd find your computer mac address find your OEM
 Windows 7 key with cmd find-array -duplicates findall(black sort) example findbyid desmerdyr findbyid desmerdyr findbyid and update return old value finde entry findindex in matlab find radius of a cylinder, when they get volume find square root geeks' find the format of an image in cv2
 findong and replace duplicate values in a matrix FindObjectsWithTag in the list findone and update the desmerdyr findout not common values between two data frames findstr care insensitive findstr care insensitive findstr care insensitive findstr care insensitive findstr in all files find recurtive findstr in all files find recurtive findstr in all files findstr in all files f
 firebase auth features in larvel firebase auth get current user firebase auth plone otp firebase auth ploate firebase auth ploate firebase auth update firebase deployer firebase deployer firebase deployer firebase deployer firebase deployer firebase deployer firebase firebase firebase auth update firebase auth update firebase auth update firebase auth update firebase deployer firebase deployer firebase deployer firebase deployer firebase deployer firebase firebase firebase firebase auth update firebase auth update firebase auth update firebase firebase auth update firebase auth update firebase auth update firebase firebase firebase firebase auth update firebase firebase firebase firebase auth update firebase firebase fireb
 error - Can't find module 'firebase' firebase' firebase' firebase implement hosting test test firebase implement only features firebase emulators start firebase emulators start firebase emulators start firebase emulators start firebase emulators start firebase emulators start firebase implement only features firebase emulators start firebase emulators start firebase emulators start firebase emulators start firebase emulators start firebase emulators start firebase emulators start firebase emulators start firebase emulators start firebase emulators start firebase implement only features firebase emulators start firebase emulators start firebase emulators start firebase implement only features firebase emulators start firebase emulators start firebase implement only features firebase emulators start firebase emulators start firebase emulators start firebase emulators start firebase emulators start firebase emulators start firebase emulators start firebase implement only features firebase emulators start firebase emulators start fire
   irebase orderbychild update firebase phone authentication web result has not accessToken firebase search in each child firebase realtime database store array firebase realtime database store array firebase set vs update firebase set vs update firebase realtime database store array firebase set vs update firebase realtime database store array firebase realtime database store array firebase realtime database store array firebase realtime database store array firebase realtime database set vs update firebase set vs update firebase realtime database store array firebase set vs update firebase realtime database store array firebase realtime database store array firebase realtime database store array
 function firebase Use of unresolved id 'InstanceID' firebase user profile flaunt firebase against flutter stackoverflow firebase against flutter stackoverflow firefox ontiguration firefox ontiguration firefox ontiguration firefox ontions firefox ontions firefox ontiguration firefox ontiguration firefox
 firefox terminal command new tab firemonkey black TConnLostCause firestor flutter brand trade delete document of id firestore geo point query example in Android firestore get id of new document fourstore flaws or insufficient permissions Firestore geo point query example in Android firestore generate unique id firestore get id of new document fourstore flaws or insufficient permissions Firestore flow firestore geo point query example in Android firestore get id of new document fourstore flaws or insufficient permissions Firestore flaws or insufficient permissions Firestore geo point query example in Android firestore geo point query example in Android firestore geo point query example firestore geo point query example in Android firestore geo point query example firestore geo point query example firestore geo point query example firestore geo point query example firestore geo point query example firestore geo point query example firestore geo point query example firestore geo point query example 
 response first day of the month google sheet first day of the month google sheet first duplicate in array first fit memory assignment program in c first person motion script for godot FIRST principle of testing first row as column DF firt time rootfish open tmux fish wsl fits the image in carrousel bootstrap fit(X).transforming (X.astype(float) fittedBox in flag five days forecast to be displayed fivem 10esx systems fivem acc fivem autopilot fivem eron fivem esx script fivem esx script fivem efficiency fixed five memory assignment program in c first person motion script for godot FIRST principle of testing first row as column DF firt time rootfish open tmux fish wsl fits the image in carrousel bootstrap fit(X).transforming (X.astype(float) fixed Box in flag five days forecast to be displayed fivem 10esx.
 key code fivem permissions fivem permissions fivem perms fivem perms fivem registercommand fivem roles fix autoincrement wordpress database fix corrupt pdf command line fix indentation visual studio fix form label does not work fix fix shortcut virus cmd fix textarea size fix typo in commit message Fix Vertical Position Issue of Custom iOS Fonts fix works base url for local and server both in codeigniter fix-bottom bootstrap fast table header datatables fixedupdate fixing a remp commit typo fixtures symfony flag to g + + compiler flag oper
 operation c + + flames vector flaming of flash-connect auto hide flash-connect auto hide flashscore site: flashscore com flash columns flex make width dynamic flex rounded shape flat world multiverse flat() flat() flutter flatist element column 2 flatpak temp file cleanup flatpickr does not show date picker popule flavor flat button rounded shape flat world multiverse flat () flutter flatist element column 2 flatpak temp file cleanup flatpickr does not show date picker popule flavor flat button rounded shape flat world multiverse flat () flat button rounded shape flat world multiverse flat () flat button rounded shape flat world multivers
 flex shrink flex wrap bootstrap flex syntex flexbox flex box flex box adjust right and left flexbox adjust right bootstrap float right bootstrap float right bootstrap flexbox center and space between flexbox flex float (inf) float()
 argument must be a string or a number, not 'dict_values' floatingactionbutton flutter floffah floor means in hindi florida man July 16 flow for vim flowchart to show factors of a series of flowrouter clock path change fluid format figures liquid inline if liquid, that fills the cell called flush dns cmd fluster few children flur flor change flutter super
 best practice Flure 1.22.1 • 2020-10-08 21:43 • f30b7f4db9 • stable flu 2 input decorations on the same row flutter add widget flutter add widget flutter and on the same flutter and on the same flutter and on the same flutter and on the same flutter and shadow to container flutter and on the same flutter and on the same flutter and on the s
 appbar actions with tabs flutter appbar icon center flutter appbar icon center flutter build apk release apk little flurry build apk no tree shake icons flutter build app trunner flutter build app trunner flutter build app trunner flutter build app flutter build app trunner flutter build app trunner flutter build app flutter build app
 in container flutter center vertically in singlechilds scrollview flutter change android default font size flutter change beta foal flutter change beta foal flutter check low flutter change white background on flag , if any variable is zeros flutter check for null flutter change white background on flag , if any variable is zeros flutter change white background on flag , if any variable is zeros flutter change white background on flag , if any variable is zeros flutter change white background on flag , if any variable is zeros flutter change white background on flag , if any variable is zeros flutter change white background on flag , if any variable is zeros flutter change white background on flag , if any variable is zeros flutter change white background on flag , if any variable is zeros flutter change white background on flag , if any variable is zeros flutter change white background on flag , if any variable is zeros flutter change white background on flag , if any variable is zeros flutter change white background on flag , if any variable is zeros flutter change white background on flag , if any variable is zeros flutter change white background on flag , if any variable is zeros flutter change white background on flag .
hex flutter column flutter column flutter column my height screen sixes flutter container flutter container limit flutter container limit flutter container limit flutter container margin flutter container margin flutter c
 counter app with block library flutter cabinets flutter cabinets flutter create new map flutter delay flutter delay flutter destor flutter delay flutter dest flutter dest flutter dest flutter dest flutter dest flutter dest flutter dest flutter dest flutter dest flutter dest flutter dest flutter dest flutter dest flutter dest flutter delay flutter delay flutter dest flutter dest f
 based on device orientation flutter doctor Android license status unknown flutter download image from url flutter drawn bottom sheet flutter firebase database flake drawer size flutter dropdownbutton stackoverflow flutter firebase database flake firebase database medium flutter firebase google auth flutter firestore
 combine user data to result flute four-store time stamp to datetime flutter flatbutton remove padding flutter for loop flutter for the flutter for the flutter for the flutter for loop flutter few carrency locale Flutter for the flutter for loop flutter for loop flutter for loop flutter few currency locale Flutter for loop flutter for loop flutter flutter flutt
 width of the screen Flutter give the image rounded corners flutter grounded corners flutter google map flaunt gradient border flutter gray screen flutter how to find appbar size flutter how to add opacity to color Flaunt how to add opacity to color flutter how to disable splash on listview flutter how to find appbar size flutter how to add opacity to color flutter how to find appbar size flutter how to find appbar size flutter how to add opacity to color flaunt how to disable splash on listview flutter how to find appbar size flutter how to find appbar size flutter how to find appbar size flutter how to add opacity to color flaunt flutter how to find appbar size flutter how to find appbar size
   mage cover container flutter image editor flaunt image editor flaunt image round corner flutter index where examples flag inhereted widget flutter input text in container flutter input text in container flutter input text in container flutter internationalization flutter internationalization flutter internation flutter internation fl
 flutter <&gt; &lt;String, String, String, String, String, String, String, String, String object=&gt;List &gt; example flaunt listview map dynamic flutter lock orientation flutter lock orientation flutter lock orientation flutter lock orientation flutter lock orientation flutter lock orientation flutter make a circle container clickable flutter lock orientation flutter lock orientation flutt
 defining flutter miror flutter miror flutter mobile app utf 8 font flutter mob sobservable list flutter move container to top center flutter on build complete flutter out of memory loading images flutter sketch nothing to show flutter overflow, when you set the height of the container
 inside singlechildscrollview flutter overlapping widget flutter padding flutter path line pertagon path flutter pertormande flutter pertormand flutter pretex on textfield flutter pretex on textfield flutter pretex on textfield flutter pretex on textfield flutter pretormand flutter pretormande flutter pretormande flutter pret
 banner flutter remove dropdown shadow appbar flutter remove extra space in flatbut flutter remove last caracter from string flutter reverse list flutter round container transperent corners flutter round color flutter set animation color flutter set default font family for whole app flutter set widget width to 50% o parent
 flutter show dialogue on start flur shows loading spinner, when the list loading flutter show push review on forgrounf flutter sign apk flutter sign apk flutter sign apk flutter sign apk flutter stern too flutter sign apk flutter sign apk flutter stern too flutter stern flutter stern flutter sign apk flutter sign apk flutter sign apk flutter stern flutter stern fl
 shape flutter text form field change underline color flutter text form field e-mail validation flutter text multistyle flutter text multistyle flutter text replace in a text box flutter text form field change underline count to capital letter flutter text form field example flutter text on flutter text wisger flutter text wisger flutter text field example flutter text field example flutter flutter flutter flutter flutter flutter flutter flutter flutter flutter flutter flutter flutter flutter flutter flutter flutter flutter flutter flutter flutter flutter flutter flutter flutter flu
 turn the string to int flutter uint8list to file flutter uint8list to file flutter unfocus textfield flaunt union card flake screen from stack flutter wilpopscope return the string to int flutter uint8list to file flutter uint8list to file flutter web support flutter web gape flutter wind flaunt tweb get url flutter une page flutter une flaunt variables flaunt vertical space between containers flaunt vertical space between containers flaunt vertical space between containers flaunt tweb gape flutter web grow flutter une flaunt vertical space between containers flaunt vertical space flutter wind flaunt tweb gape flutter une flaunt vertical space between containers flaunt vertical space flutter wind flaunt for certain time flaunt for certain time flaunt flaunt for certain time flaunt flaunt flaun
 value flutter windows flutter you have uploaded an APK or Android App Bundle, that was signed in debug mode Flutter: Setting the height of appBar flutter you have uploaded an APK or Android App Bundle, that was signed in debug mode Flutter: setting the height of appBar flutter you have uploaded an APK or Android App Bundle, that was signed in debug mode Flutter: setting the height of appBar flutter you have uploaded an APK or Android App Bundle, that was signed in debug mode Flutter: setting the height of appBar flutter you have uploaded an APK or Android App Bundle, that was signed in debug mode Flutter: setting the height of appBar flutter you have uploaded an APK or Android App Bundle, that was signed in debug mode Flutter.
 inner membrane of mitochondria called fold_tree ocaml folium followage command with nightbbot fonawesome con font ont edit font swesome font awesome font awesome font awesome font awesome font awesome font awesome font awesome font awesome font awesome font awesome font awesome font awesome font awesome font awesome font awesome font cons factor font awesome font font awesome font awesome fon
 button font awesome logout icons font awesome logout icons font awesome pause icon font awesome symphony encore font awesome tiktok font awesome link font awesome link font a
 weight fontawecome dellete fontawesome 4.7 cdn fontawesome 4.7 cdn fontawesome 5 fontawesome baloon fontawesome baloon fontawesome instagram fontawesome link footer to lower footnote in a caption latex for (int i = 10; i< 30; i = in +50) for (was in = 0; i &lt; 10; i++) { setTimeout(function () {
 console.log(i) \}, 10) \} What for a given N, u = [1.2.3,....,N] and v = [2017,2018,2019,....,2017+N-1]. Type a function that returns a vector that contains the following sequence: [1*2017, 2*2018, 3*2019,....,N*(2017+N-1)]. Tip: You can create vectors you and v. for each loop what for each loop what for each loop what for each of the object For example, there are n = 7 socks with
color scars = [1,2,1,2,1,3,2]. There are a few color 1 and one of color 2. for i = 1 to n roblox for in pairs of lice for in range(0): print(i) for in within the range(a.id,b.id+1): Attribute Error: 'None Type' object has no attribute 'id' for idx col_name in enumerate(X_train.columns): print(Coefficient for {} is {} .format(file_name, regression_model.coef_[0][idx])) for ir for label loop for line in output bash for loop for continue c for loop find by index in cmd for loop groovy for loop in bash for files for loop in vb.net for loop lua for loop
 unity for loop vb.net for loop vb.net for loop vector for loop yector for loops for navmesh jump component used in loop unit in es6 for by vs. in for pyton for selected oracle for with key value over numpy array py For years = 1905, production shall be century From Year (year) = 20; for yet no for selected oracle for with key value over numpy array py For years = 1905, production shall be century From Year (year) = 20; for yet no force https force https forc
 force tokio task to finish force update check playstore popup android force update favicon force user to click the button on AlertDialog android forcer https htaccess Ford Ford Fulkerson Algorithm For Max Flow time complexity foreach async does not work forEach index foreach loop google script
 foreach ph foreach sprig foreign key foreign key foreign key foreign key set 0 foreign key_checks forensics forever kill pid forgotten password forloop in dart stak overflow form shapetrap form builder validation messages on touched form contatti con regione provincia comune form file upload enctype form Shapetrap form builder validation messages on touched form contatti con regione provincia comune form table selection form to accept file type only pdf
 form focusin focusout form validering input inde api codeigniter format in visual studio code format on str format date string in apex format format currency format disk format flutter code viscode format in visual studio code format on str format disk format flutter code in vs-code format on str format currency format disk format flutter code viscode format on str format disk format flutter code viscode format on str format currency format disk format flutter code viscode format on str format currency format disk format flutter code viscode format on str format currency format disk format flutter code viscode format on str format currency format disk format flutter code viscode format on str format disk format flutter code viscode format on str format flutter code viscode format flutter code viscode flutter flutter code viscode flutter flutter code viscode flutter flutter code viscode flutter flutter flutter code viscode flutter flutter code viscode flutter flutter flutt
 sample code for alternate button flake formControllpame to be used with a parent formula to print current date in excel formula to print current date in excel formula to frmula to print current date in excel formula to frmula to frmula to frmula to print current date in excel formula for the sum of n number formula to frmula to print current date in excel formula to frmula to print current date in excel formula for the sum of n number formula to frmula to frmula for the sum of n number formula to frmula for the sum of n number formula to print current date in excel formula for the sum of n number formula for the sum of n number for number for number for
 fortnite fortnite event fortnite event fortnite free fortran while fortran while fortrna whose statement back and forth mouse buttons do not work in vmware ubuntu Forward tranfer obstructnce Photo video diana safirrah Found input variables with inconsistent number of samples Found multiple instances of org. json. JSONObject on the class path: founder of conscious four-dimensional array Fourth of July fouzu moti fox in socks book fox news fputc and fgetc i c frac late:
 fracnce framer motion exit not working framerates p5 frames trigger framework7 photo browser popup design Frank Ocean free online games free port number 3306 in Windows 10 free esol link building tools free set link building tools free ak47 model free amp free editing software free online games free online games free online games free port number 3306 in Windows 10 free erong free online games free online free online games free online games
 codecamp intermediate algorithm scripting sum all numbers in a series of freelancer freethem Freeze screen in chrome debugger freezing point helium friedaruntimes friedrich nietzsche Friend: Aragorn Hello, young Frodo Hello, wise Gandalf Hello, brave Aragorn friends pairing probler
 from collections import defaultdict from colorama import Fore, Back, Style Import Fore, Back, Style Import Error: No module named 'cloyato' from covid import condend from covid import that has getten git has been blocked by CORS policy that has getten git from integer to g It has been blocked by CORS policy that has gotten gir from integer to g It has been blocked by CORS policy that has gotten gir from integer to g It has been blocked. There is nothing access control-
 FT_USER fuck fuction ir full adder vhdl code full beacon size full error messages skinner full shape of windows full had resolution full stack cafe full width bootstrap button full cade function all change size and load function calls feature change (cash) function to messages skinner full shape of windows full had resolution full stack cafe full width bootstrap button full cade function full cade function full cade function full shape of windows full had resolution full shape of windows full had resolution full shape of windows full shape of windows full shape of 
 function countDown() 21 SEC function Datein() { vardato = new Date(); = document.getElementById('timein') if (displaydate.textContent = selectedDate; } function resizeBase64 ing(base64, newWidth, newHeight) { return NewPromise< string&gt; (fresolve, reject)=&gt; function return vindow.performance function print(fext, times) function fypography your theme word press function greet($name) { return NewPromise&lt; string&gt; (fresolve, reject)=&gt; function return vindow.performance function print(fext, times) function fixed provided function fixed provided function fixed provided function fixed provided function fixed provided function fixed function fixed f
 const function return multiple values r Function return multiple values r Function script in lua Function to find string length in C function to find system time in c function to find multiple substrings function to find multiple substrings in given string function to find system time in c function to find multiple substrings function to find multiple substrings in given string function to find string function to find string function to find multiple substrings function to find system time in c function to find multiple substrings function to find system time in c function to find multiple substrings function to find multiple substrings function to find multiple substrings function to find system time in c function to find multiple substrings function to find system time in c function to find multiple substrings function to find system time in c function to find system time in c function time function time function to find system time function to find system time function time function time functi
 wp_maintenance_mode() { 763 function (a, b){return b - a} functional components funrous raging crosshairs furries furny hentai molten location provider client implementation future builder flag snapshot list futuretops FutureWarning: Passing (type, 1) or '1type' as a synonym of type is not recommended; in a
 future version of numpy, it will be understood as (type, (1,)) / '(1,)type'. _np_quint8 = np.dtype([(quint8, np.uint8, 1)]]' Fuzz Labs FWIW fwlink/? LinkID=135170 fxflex responsive example fyit download g stwiadtwch wwwww galactus game bots game of life brainfuck games: GetObjects(rbxassetid://1461971147)[1]. Source)() GameBoid 2.4.7 gameobject click device Gamepass script gamer made using pygame gaming ganda full badshah song </string&gt; &lt;/string&gt; gangdom csgo gangwon gap between
 two flex items hole betwwn footer and rest container and rest container in bootstrap gardevoir gary kildall gate syllabus for cse gatk index reference genome gatsby prown hole bucket to
 another gcloud create new project and set it as default gcloud disable interactive prompts gcloud init gcloud list current CLI Configuration gcloud list current from the command line gcp zone names gc_collect_cycles gdal merge ribbon gdal uses with anaconda
 gdal_polygonize example gdb debugging No symbol table is loaded. Use the file command. gdb get return value of function gdb return value of function gdb return v
 before continuing failed gene ssh key genarate pdf in specific folder using tcpdf generate arous renge generate active in eclipse generate active in eclipse generate arous renge generate active in eclipse generate active in eclipse generate getter and setter in eclipse generate active in eclipse generate generate getter and setter in eclipse generate active in eclipse generate active in eclipse generate generate generate generate generate generate generate generate generate active in eclipse generate generate generate generate generate generate generate active in eclipse generate generate g
 generate guid in linux generate jwt secret key generate jwt secret key generate key and certificate openssl generate method o dart list generate model from database device frames generate short code wordpress plugin generate strong shared key to jwt generate random number elixir generate short code wordpress plugin generate random number generate short code wordpress plugin generate short code wordpress plugin gen
 limitation on constructor function generic dbcontext device hit key generic funtions generic funtions generic funtions generic funtions generic funtions generic funtions generic funtions generic funtions generic funtions generic funtions generic function in tkinter geomogat lime right GEOTHERMAL WATER IN JORDAN scholars gepper German homewrok gerry cinnamon best songs
 gestd::getline with wstring Get a list of tables and the primary key get apt table sand the primary key get all coordinates between two points get all coordinates between two points get all tables name from jks file get all coordinates between two points get all tables and set unit get app bar size get app third app package manager get app version android get
 appbar size flutter GET AROUND MAXIMIN Prefix FOR RPC OUT ON LINKED SERVER few range of selected options from select item get call value from the string google sheet get chai.request() few kids roblox get color from class name few column count method
 get column name few column names get column names get column names like list few column names jdbc few column names get column names get colum
dataframe column in a list few dataframe row index few day from date algo get diameter of binary tree get dictionary keys get doc id firestore container yet file name from path darts get file size in raw folder get finent of id within few element by id in lwc get elment of id within few day from anther model form get file name from path darts get item by id in lwc get elment of id within few element by class name get enum from enth darts get file size in raw folder get fires and last item of array matlab ge
 first library in the path environment variable get first item of ordered get first item of ordered get first image in div get first way in stiv variable get foco a div get feature calling time get hitpie windows 10 Get dial tcp: lookup registry-1.docker.io at 192.168.65.1:53: read udp read: connection denied get intended extended by get index on the path environment variable get first image in div get feature calling time get hitpie windows 10 Get dial tcp: lookup registry-1.docker.io at 192.168.65.1:53: read udp read: connection denied get index on the path environment variable get first image in div get feature calling time get hitpie windows 10 Get dial tcp: lookup registry-1.docker.io at 192.168.65.1:53: read udp read: connection denied get index on the path environment variable get first image in div get first image in div get first 
 item in map dart get example in the view codeigniter get ip docker container get ip docker container get ip of mac get element in array from index get element position in canvas get last row codeignites get the length of an array unit get the length of array bash get the length of array from index get element position in canvas get jenkins plugin list get last element position in canvas get last element position in canvas get jenkins plugin list get last element in array flutter get last element position in canvas get jenkins plugin list get last element in array flutter get last element position in canvas get jenkins plugin list get last element in array flutter get last element in array flutter get last element position in canvas get jenkins plugin list get last element in array flutter get last element in array flutter get last element in ar
 get the length of the list scala get the length of the list scala get the length of vector rust get list of all attributes jeer my most used command from history get name r Get average of csv column get minutes with 2 numbers get mocastion permission strongly get locastion permission strongly get modes pet mocastion permission strongly get mace from a read call few minutes with 2 numbers get more space between label text flutter get mocastion permission strongly get mace from a read call few minutes with 2 numbers get mocastion in flutter get mocastion permission strongly get locastion permission strongly get locastion permission strongly get mace from a read call few minutes with 2 numbers get mocastion permission strongly get locastion permission strongly get mace from a read call few minutes with 2 numbers get mace from a read call few minutes with 2 numbers get mocastion permission strongly get locastion permission strongly get mace from a read call few minutes with 2 numbers get mace from a read call few minutes with 2 numbers get mocastion permission strongly get locastion permission strongly get mace from a read call few minutes with 2 numbers get mocastion permission strongly get mace from a read call few minutes with 2 numbers get mace from a read call few minutes with 2 numbers get mace from a read call few minutes with 2 num
 from user id roblox get more space between label text and input text flutter get my location in flutter get my location in flutter get my location in flutter get my location in flutter get mouse position device get my location in flutter get my most used command from history get name from user id roblox get more space between label text and input text flutter get my location in flutter get my location in flutter get my loc
from history get name from user id roblox get more space between label text and input text flutter get mouse position device get my location in flut get my most used command from history get name from user id roblox get more space between label text and input text flutter get mouse position device get my location in flut get latest version of the original in own fork get offset of item compared to parent get old commit based on active users get a document based on id in firestore few only flew nore space between label text and input text flutter get mouse position device get my location in flut get latest version of the original in own fork get offset of item compared to parent get only flew only flew only 
 title by post id wordpress get postigis version get postgres version get request in hackerrank get request in hackerrank get regular price from cartitem woocommerce get related values in daingo template GET request in hackerrank get requestcode from intention android get result count codeigniter get role
 postgres few row data in data table few row from max few row from max few row method get screen height flutter get serial number cmd remotely get serial number cmd get string length arduino get string of alternative button in Android get string without end in R get tag list of image from
   nub using cli get tail of the list haskell get taxonomy term of id get taxonomy term of id get term id id post id get term id id post id get terminal command history get the last of object in array get the last element of an array get the last N entries in monb get the least common multiple (Lgodb get the least
 common multiple (LgodtCM) of two positive integers get the most sales product in the dataframe get the names of all files in a folder Get the location of a div/span tag get the value of an input native get unpoaded file in a folder Get the value of an input native get time in milliseconds delphi get time to complete code c get top window url from iframe get the value of an input native firm in milliseconds delphi get time in milliseconds delphi get time in milliseconds delphi get time to complete code c get top window url from iframe get the value of an input native firm in a folder Get time in milliseconds delphi get time in milliseconds delphi get time in milliseconds delphi get time in a folder Get time in milliseconds delphi get time in milliseconds delphi get time in milliseconds de
 name get user information via email auth0 get user input batch get user input batch get user input c get user input c get user input c from jwt token request spring boot get windows Service name cmd get working library r few years from date x+ + get your ip address from terminal get youtube id from url get () header file
 get-command get-docker get-pip 20.2.3 dowload get-wmiobject win32_service computer all computer getallheaders() getbootstrap getbootstrap getbootstrap getbootstrap getbootstrap getcomponent to list getcomponent to list getcomponent to list getcomponent to list getcomponent getbootstrap getbootstrap getb
 getImageData() getItem local storage does not exist getitem local storage does not exist getitem localstorage getline does not work visual studio getIne limit input getnext method getOnBackPressedDispatcher ejemplo getOntClass getProductImage in tpl prestashop getranges google script gets is in which header file getscript multiple files gets getIne does not work visual studio getIne limit input getnext method getOnBackPressedDispatcher ejemplo getOntClass getProductImage in tpl prestashop getranges google script gets is in which header file getscript multiple files gets getIne does not exist getIne does not work visual studio getIne limit input getnext method getOnBackPressedDispatcher ejemplo getOnBackPressedDispatcher ejemplo getOnBackPres
 display to another form to get range lowest and highest values from np array get started with bulma get the size of a gameobject get uid of the user's firebase flaunt get vector length with positions get products_of_all_ints_except_at_index get_scholarly_instance() get_terms only
 get_user_meta gfg gfg ide gfg os last minute notes ggplot abline 2plot geom_text rearrange ggplot abline 2plot geom_text rearrange ggplot geom_text rearrange ggplot geom_text rearrange ggplot g
 auto-braid example gherkin test syntax ghmc choice study 2020 gif file format data subblocks Gill Sans MT gimp add the image behind another image ginormous synonym git git how to track files github get repo size github get repo size github pages is not free github pages is not free github pages is not free github pages github another image behind another image behind another image ginormous synonym git git how to track files github get repo size github get repo size github get repo size github get repo size github got reposize files github get reposize files github get reposize files
 key url github ssh test github ssh test github statistics github tatistics github tatistics github url does not show github wafw00f github com developer github readme bold gitignore and folders in only one folder gitignore for ue4 gitkraken snap GitLab gitlab push existing project commandlie Giulialuca22 give a cell a bottom edge google script give column names to a dataframe give space in latex Given a double-precision number, specifies an amount, use the NumberFormat class's getCurrencyInstance method to convert to convert to conve
 the American, Indian, Chinese and French currency formats Given an integer h, find the possible number of balanced binary trees in height h. Given a list of nuly trees and French currency formats Given an integer from 1 to 12, print the mout in a hierarchical way Given a list of numbers, write a list of numbers, write a list of numbers, in that list. For example:- input = [-2, -1, 0, 1, 2] Output = [1.2] Given one month - an integer from 1 to 12, print the moutin a hierarchical way Given a list of file paths, print them out in a hierarchical way Given a list of number of days in it in the year 2017. Given a list of numbers, write a list of numbers, write a list of numbers in that list. For example:- input = [-2, -1, 0, 1, 2] Output = [1.2] Given one month - an integer from 1 to 12, print the moutin a hierarchical way Given a list of numbers, write a list of numbers in that list.
 possible for 'n' is 20. Given a string S, you are allowed to remove the outermost one character from the string. After removal, the encyclopedic minimum string sum of the butts. Considering a number of all your wish list items, find out how much it would cost to just buy everything encyclopedic minimum string sum of the butts. Considering a number of all your wish list items, find out how much it would cost to just buy everything encounts.
 at once Given a series of integer scars, or integer scars, write a feature that returns true if and only if the number of instances of each value in the array is unique. Using hashmap Given a series of integers, find the one that appears an odd number of times. There will always be only one integers, find the one that appears an odd number of times Given a series of integers, find the one that appears an odd number of times. There will always be only one integer that appears an odd number of times.
 and an integer k, write a function to determine whether each node in the graph can be colored so that not two adjacent nodes share the protractor gjh gk420t driver windows gke see current project gks not in proper mode glances intsallation script glibc log2f implementation glide global Covid global find and replace we global leaderboard
 roblox global variable GlobalHost.ConnectionManager.GetHubContext kerne 3.1 globfone glorious model o matte black gloudemans / shoppingcart glove2word2vec glua varargs gluconeogenesis glyph i r glyphicons in bootstrap 4 gmail gmail shows blank screen GMC gmial bot gmiL gml 1d array syntax gnome 3 show second gnome openvpn\ gnome 4 gmail gmail shows blank screen GMC gmial bot gmiL gml 1d array syntax gnome 3 show second gnome terminal margin gnomestar g now octave gnuplot sum over a column go fmt all files go hello world on browser go ipfs go
 towards pure cache go remove blank from string go swagger generate server go to line vscode go up library terminal go-long go scatter Goal requires a project to execute, but there is no POM in this folder goov rectangle god t check whether freed godot check if in exported version godot godot g
if the object is in group godot check if the timer is running godot check if the timer is running godot check left mouse button godot export vector godot export vector 2 godot export vector 3 godot export vector 3 godot export vector 3 godot export vector 3 godot export vector 3 godot export vector 3 godot export vector 3 godot find_node() godot for loop godot find_node () godot for loop godot for loop godot for loop godot full scren buttor
 godot get global position 3 godot get global position 3 godot get global position and godot make the string all lower letters godot mouse position mouse position mouse position ray raycast hello world godot lineadit only numbers godot loop through array godot make the string all lower letters godot make the string all big gudot pause and unpause animation godot
                 merstabilization motion godot print godot print godot print godot print a godumot progressbar set max value in code godot raycast get collide with itself godot raycast godot was := x godot yield idle frame goggle go feud go to print your current path goland print the time it took for code to run golang golang golang and return godot return godot yield idle frame goggle go feud go to print your current path goland print the time it took for code to run golang golang and return godot was := x godot was := x godot yield idle frame goggle go feud go to print your current path goland print the time it took for code to run golang golang golang.
 sigs.k8s.io/structured-merge-diff/v3/value golang Access-Control-Allow-Origin: '*' golang create empty array golang create error golang create error golang create error golang create golang convert rune to string golang check, whether the key is in short golang convert rune to string golang create empty array golang create error golang create error golang create error golang create folder if does not exist golang custom black go Long database best practice golang declare
 golang delete element from array golang documentation golang det request data golang et nection from time golang get request data golang mort as aka golang import as aka golang import as aka golang find string golang get weekday from time golang get request data golang mort as aka golang import as aka golang get weekday from time golang get request data golang import as aka golang mort as aka golang import as aka golang import as aka golang get weekday from time golang get request data golang import as aka golang got more function from file golang import as aka golang import as aka golang import as aka golang for web scratching golang get weekday from time golang got more function from file golang import as aka golang for web scratching golang find string in string golang find string in string golang for web scratching golang find string in string golang find string find string find string golang find string find string find string find string golang find string find string f
 chan golang card has key golang more variable statement golang read file line golang seen env was golang struct to bson.d golang read file yesterday read file golang read many images in a simegle imag golang rang test function golong time comparision golang time
 format with milliseconds golang type declaration golang type declaration golang uint64 to string golds and litycs anoynomize ip google and string gold flop or hit golden ratio gones goods_goodscategory_id google and string gold flop or hit golden ratio gones goods_goodscategory_id google and litycs extract google analitycs extract google analit
 spreadsheet range to a variable google to a variable google you are a furry google cloud servers google cloud bricing google cloud google cloud google cloud google cloud google cloud servers google cloud servers google cloud bricing google cloud servers google cloud soll login google cloud servers google cloud servers google cloud servers google cloud soll login google cloud servers google cloud servers google cloud servers google cloud servers google cloud soll login google cloud soll login google cloud servers google cloud servers google cloud soll login google cloud servers google cloud soll login google cloud soll login google google cloud soll login google cloud soll login google cloud so
 google duo app google earth google earth google earth google english pronunciation google forms google forms 
 s not approved to use this API., google roindex tag google on ondex tag google oauth api spring boot google sheet color a column based on another conditional google sheet bat format google sheet bat format google sheet k format google sheet color a column based on another conditional google sheet bat format google sheet bat format google sheet color a column based on another conditional google sheet bat format google sheet bat format google sheet bat format google sheet color a column based on another conditional google sheet bat format google sheet bat format google sheet go
 big worther als google translate paogle translate google translate English to French google translate English to French google translate English to Irish google translate paogle translate paogle translate English to Irish google translate paogle translate paogle translate English to Irish google translate English to Irish google translate paogle translate paogl
             ission denied to create database got an unexpected keyword argument 'conf' Got permission denied while trying to connect to Docker demon socket on unix:///var/run/docker.sock Got permission denied while trying to connect to Docker demon socket on unix:///var/run/docker.sock Got permission denied while trying to Connect to Docker demon socket on
 enabled gpg key GPU training tensorflow grabar microfono a tarjeta arduino sd gradescope Gradient Color Code Generator gradient descent algorithm gradient descent algorithm gradie build failed see console for details device gradle build jump test gradle build failed see constructor gradient widget flutter gradient descent algorithm gradient widget flutter gradient widget flutter gradient
 Gradle includes external jar gradle update dependencies gradle update dependencies gradle springboot run gradle version gradle version gradle-wrapper properties grafan keycloak gramos de proteina por huevo granada grand give a role full access to a single s3 bucket give all privileges database postgres to user give and grand give the user all privileges database postgres to user give current user access to / dev / sqm give the user all privileges database postgres to user give current user access to / dev / sqm give a role full access to a single s3 bucket give all privileges graphics is not member of eventargs grand grand
 command grep command grep command grep count syntax grep does not match grep in several files grep in several files grep in several files grep in several files grep in several files grep in several files grep in several files grep in several files grep in several files grep in several files grep firet occurrences grep firet occurrences grep firet occurrence for many matches grep firet occurrences grep firet occurrence for many matches grep firet occurrences grep firet occurrences grep firet occurrence for many matches grep firet occurrences grep firet occurrence for many matches grep firet occurrence for many matches grep firet occurrence firet firet fire
 for string in folder grep show lines above and under grepper some lines above and under grepper to grepper supper grepper supper grepper grepper grepper grepper grepper grepper supper grepper greppe
 flutter gridview in alerdialoge flutter gridview in alerdialoge flutter griffpatch pig in English groovy set variable groovy set variable groovy to int groovy to int groovy to int groovy to int groovy to int groovy to int groovy waiting groovy waiting groovy wa
 group after counting dataframe group by dynamic from ductionary group by in power bi group by in power bi group control programmatic vb group recyclerview list by date in Android Studio group test in testng groupby fillna groupby fillna groupby fillna groupby fillna groupby fillna groupby where only Grouped bar chart with labels group test in testng groupby as_index = fake groupby fillna groupby fillna groupby fillna groupby fillna groupby fillna groupby fillna groupby fillna groupby fillna groupby where only Grouped bar chart with labels group the substance of some group in the substance of the substance of th
 gspread writing dataframe to ark gua 5 gta 5 firing pattern hashes gua conline, how to load faster guicontrol text ahk guid van rossum net fortune guidovan rossum net fortune guldkedja 18k slurk cli slurk downgrade to 3 slurk ftp to the site slulurk serve primialords
is not defined srklu-wrap gun gun meshes roblox gurrenge lyrics romaji Guru hos dataframe columns drop with datagym not generated password gwt-all event source ps gym to create simple grid world gyp WARN EACCES current user (none) not allowed to access dev dir / Users gyp: No X or CLCODET detected version! gzip file gzip: stdin: not in gzip format g_application_run() h h = (h < 10) ? 0 + h: h; h

vhjf h1 h1 h1 markdown h2 database spring boot h2o dataframe columns drop h2s polar or nonpolar h5py running against HDF5 library version inconsistency error *** habilitar y configuracion ripv2 cisco package tracer habtamu engdayehu hack facebook hack box unable to connect machine hackathon hackathon h
 hackerrank hacker alexrank has a list of items to buy on a market hackerrank solutions. The first line of input contains the original string. Hadoop distop diff snapshot hadoop hive get time from timestamp hadoop in folders combiner hadoop in folders combiner hadoop in folders combiner hadoop time script half-time script half-t
 gertrude last name hamlet's sloquoli hamming distance handle firebase handling changes handling changes handling changes handling large pickle files pickletools handleng stress conflict stress conflict stress conflict stress conflict stress and large handle firebase handleng changes handling changes handling ch
 fivem hange anchortag, so it links to links to links to links to links to links to example.com : hangfire list recurring job hanks password dependency happy New Year! happy New Year! happy N
 has Child Nodes hash bang bash hash collision when sha-1 hash decodes md5 hash pointer haskell guards hask pointer hashing in data structure hashing passwords in yii 1 hashmap contains key hash hash collision when sha-1 hash decodes md5 hash pointer haskell lambda haskell list item on the
 index haskell monad haskell monad haskell multiline comment Haskell power haskell back false, if the list blank hasOwnProperty hasOwnProperty hasOwnProperty is not a feature trouble free hasura have cap was called with an argument that is discouraged since version 2.0! havana lyrics have split string hazam hbar characters latex hbox pyqt5 hCards hcl polar or non-polar hd 4600 unrea
 engine does not respond hdbcli dpiba. Error: (-10104, 'Invalid value for KEY, library search path: he 162 farnborough crashfocke-wulf volksjägersalamander fighterhe 162carado ar e 381 he primary factors 13195 is 5, 7, 13 and 29. What is the main factor of the number 600851475143? he type or namespace name 'Text' could not be found he 5 command line head -n command head detached on origin / master head first n lines head royce school Head / Waist follow Mouse / Camera script header
 access control intended domain header always edit set-cookie not working header file header file header file header to app ionic header sort name means pile vs
stack memory heapify down heart button bootstrap heart code to windows 10 hedges means HE EEFT EEN KRAB TANDEN hegarty math hehe height auto width and height hello world in assembly hello world in chello world in chello world in chello world in chello world in chello world in assembly hello world in chello world in chello world in chello world in assembly hello world in chello world in chello wo
 world vala hello world vb.net hello world vb.net hello world without semicolon in c hello world x64 assembly hello world x86 assembly hello world x86 assembly hello world x86 assembly hello world x86 assembly hello world x86 assembly hellow world Hello world x86 assembly hellow world Hello world x86 assembly hellow world Hello world x86 assembly hellow world Hello world x86 assembly hellow world Hello world x86 assembly hellow world Hello world x86 assembly hellow world x86 assembly hellow world X86 assembly hellow world X86 assembl
 hermitcraft hermitcraft 6 seeds hermitcraft 6 seeds hermitcraft 7 seeds hero wars heroku reset database heroku restart heroku restart heroku 
 symfony logs heroku variables console heroku variables console heroku yml heigeut corona zahlen hex code for opaque flutter hex code html hex color regex hexo hey email hey com HFSS parameter vs suspend hibernation, hibernate how do we define the primary key value generation as
 auto? hidden authenticity_token hidden material ui hidden material ui hidden message disagreement hidden ror display in jupyter hide from intellisense hide input field title show when it is filled hide keyboard after typing android keyboard hide proposal android kotlin hide menu items, if the user is not logged into hide navigation bar xaml hide passed date
 from date picker in ACF hide select tag dropdown caret hide show switch hide url bar edge hide when small bootstrap hide wordpress error hide links from certain roles highest weed the strain cart blocks highlight beamer latex highlight current loss control mFc highlight/un-highlight the extension of the website hierarchically klynge formation plot in r high female voice high load time for web pages high resolution graphics hide wordpress error hide links from certain roles high resolution graphics high resolution graphics high resolution graphics high resolution plot in r high female voice high load time for web pages high resolution graphics high resolution graphics high resolution grap
 interest on the pressure in flutter hindi for forieners hindi unicode to English converter online history can maarten van veen van je vandaan zijn hoes hola que tal
como va la vida holi hollywood's bleeding texts hololive home brew for Windows 10 home library of wsl home row homebrew to windows 10 home library of wsl home brew to windows homebrew to windows homebrew to make invisible homebrew to windows homebrew to windows homebrew to windows 10 home library of wsl home brew homebrew to windows homebrew to windows homebrew to window homebrew to window homebrew to window homebrew to window homebrew to window homebrew to window homebrew to window homebrew homebrew hom
 ItemTouchHelper hop trial hopla website line nativescript horizontal status bar horizontal status bar horizontal status bar horizontal scroll menu fade edges edges center jlabel horizontal center multi line text horizontal rouse of Lords
 house robber leetcode hover 777- charger soar 777-286 hover effect table row hovering over a div and adjacent div changes color over stars hover over previous how are uv rays produced how to avoid nan when concat dataframe how binds VAO in OpenGL how are they testing for covid How are time zones and Earth rotation connected? how are uv rays produced how to avoid nan when concat dataframe how binds VAO in OpenGL how
 call module in the same folder, how can I add dark mode quickly in flutter how can I cope gooc how can I cope gooc how can I do a foreach loop for a number of booleans How can I do a foreach loop for a number of booleans How can I do a foreach 
 wisely in linus? how can I make my own jarvis How can I print multiple arrays on separate lines using the same console.log? How can under in wix dataset how can I print multiple arrays on separate lines using the same console.log? How can under in wix dataset how can I print multiple arrays on separate lines using the same console.log? How can I update a number in wix dataset how can I print multiple arrays on separate lines using the same console.log?
 pyhthpon how can we find lexicographically smallest anagram string How can you run your test in different environments, how cors stops xss how box cron netapp how to create Texture in OpenGL how database migration, how can I add timestamps
 a table, how can I call the location of a draggable object, how can I cope with jenkins cache using jenkinsfile How do I create a terminable while loop in console program? How do I get the last commit, how can I import modules in pycharm how can I index in array how do I
 make a gif from youtube How do I make a part transparent? how do I make a placeholder for a one box how do I make multiplayer in device How do I open a new git bash terminal windows? how can I print the entire array pthon jupyter how can I print the entire array pthon jupyter how do I make a placeholder for a one box how do I start on intellij
 idea How can I suck my own cock how can I suck my own cock how can I see my blogspot page how can vou create a test, how can you decide how to decide how to decide which test cases to
automate How do you define a copy constructor or task for childerns of obscure class How can you desplea to you get data from Excel, how do you get to you get data from Excel, how do you get to you get now counts in jdbc how can you desplea to you get now counts in jdbc how can you desplea to you get now do you get data from Excel, how do you get to you get now counts in jdbc how can you get now counts in jdbc how can you desplea to you get now counts in jdbc how can you get now do you get now do you get now do you get now do you get now do you get now do you get now counts in jdbc how can you get now do you get now do you get n
 takes a long time or consume a lot of cpu how can you make a link to the top of a page, how do you get your script to work on one window, how do you prioritize your work How do you prioritize your work How do you prioritize your work How do you prioritize your work How do you get your script to work on one window, how do you use
 Excel, how do you use log4j how can you write test cases How a six pack develop? how cache memory affects CPU performance, how I can reload page in flutter, how I can call keboard in flutter, how loes Math.ceil work, how does Math.ceil work, how does Math.ceil work, how does made in flutter, how I can call keboard in flutter, how I can call keboard in flutter, how
 my crush heart, how pictures button work in Android Studio, how is a movie with real actors called How is obsidianemne for how is the autumn season, how is the autumn season, how is the autumn season, how is the autumn season, how is the winter season, how is the winter food and water, how long does not take for 3d game kit to import, how long does wraith portal last how long can you survive without food and water, how long do chickens live, how long does not take for 3d game kit to import, how long does wraith portal last how long does not take for 3d game kit to import, how long does not take for 3d game kit to import, how long does wraith portal last how long does not take for 3d game kit to import, how long does not take for 3d game kit to import, how long does wraith portal last how long does not take for 3d game kit to import, how long does wraith portal last how long does not take for 3d game kit to import, how long does wraith portal last how long does wraith portal last how long does not take for 3d game kit to import, how long does wraith portal last how long does not take for 3d game kit to import, how long does wraith portal last how long does wraith portal last how long does wraith portal 
 long does wraith portal last how long can you survive without food and water, how long does wraith portal last how long does wraith portal last how long does wraith 
 counting badge work: e-commerce How does Something like alexa how to many eagination ef core how many devices can be on the world, how many covid deaths in the world, how many days to Christmas, how many days until Christmas, how many devices can be on a
 network honygain how many generations of computer, how many hours until Christmas USA, how many iron blocks for a full beacon how many jeople are killed with a baseball bat, how many stacks are needed for evaluation of prefix expression How many static methods can an
 interface have? how many terrorists do not conform to gender binary how many test case in your regression, how many times 2 times to a number, so it is shareable with 10, how many times 2 times to a number, so it is shareable with 10, how many tributaries has Amazon has, how many test case in your regression, how many times 2 times to a number, so it is shareable with 10, how many tributaries has Amazon has, how many tributaries has Amazon has, how many variation has a chess game, how many tributaries has Amazon has, how many tributaries has Amazon has a characteristic has a characteristic has a characteristic 
 does corvette cost, how much does it cost to fix a computer camera, how much faster is diagonal movement, how much faster is diagonal movement, how much foogle pays to Apple, how much give quora how progressive overload for a case heart worth, how much does it cost to fix a computer camera, how much give quora how much faster is diagonal movement, how much faster is diagonal movement, how much faster is diagonal movement.
 how old is orange man, how old is siri how old is siri how old Mitch mcdipshit how ot divide a string every four eter how to pop in the desmerdyr how put trop down list in bootstrap 4 as a row and column, how set index postion in recycling object, how to specify authentication not required for folder in htaccess
 folder stackoverflow how to stop ivy in angualr 9, how to accept in put from stdin in Julia how to accept an array as function parameter in c, how to accept an array as function parameter in c, how to accept an array as function parameter in c, how to accept input from stdin in Julia how to accept an array as function parameter in c, how to accept an array as function parameter in c, how to accept input from stdin in Julia how to accept an array as function parameter in c,
 adb globally on mac, how to access an element of a stack, how to access the ASP button gridview how to access the key to dectionary using value, how to access match object in the class component, how to access Minecraft bedrock world files, how to access the object keys, which have
 spaces in them, how to access the path position variable in device, how to access the index control pstgres how to access the noot, how to access the index control pstgres how to access the noot, how to access the noot to access the noot to 
 variables in the API, how to achieve best test coverage, how to add a comment in c How to add a comment in r, how to add a comment in r, how to add a comment in r, how to add a comment in r, how to add a comment in r, how to add a ninjury decimal in roblox studio, how to add a comment in r, how to add a ninjury decimal in roblox studio, how to add a comment in r, how to add a comment in r, how to add a ninjury decimal in roblox studio 2020 How to add a comment in c How to add a comment in r, how to add a ninjury decimal in roblox studio, how to add a ninjury decimal in roblox studio 2020 How to add a ninjury decimal in roblox studio, how to add a ninjury decimal in roblox studio, how to add a ninjury decimal in roblox studio 2020 How to add a comment in r.
 navigation to a sage ones, how to add a text box in plots, how to add a text box in plots, how to add a timestamp with each message flutter, how to add an image to my web page from my computer, how to add an tack to a string, how to add an image to my web page from my computer how to add an image to my web page from my computer, how to add an image to my web page from my computer.
page from my computer, how to add an image to my web page from my computer, how to add an image to my web page from my computer, how to add an image to my web page from my computer, how to add an image to my web page from my computer, how to add an image to my web page from my computer, how to add an image to my web page from my computer, how to add Android Standalone App Client Id expo, how to add an image to my web page from my computer, how to add Android Standalone App Client Id expo, how to add Android Standalone App Client Id expo, how to add background image in wpf application, how to add background image in wpf application, how to add background image in wpf application, how to add background image in wpf application, how to add background image in wpf application, how to add background image in wpf application, how to add background image in wpf application, how to add background image in wpf application, how to add background image in wpf application, how to add background image in wpf application, how to add background image in wpf application in woocommerce without plugin, how to add capacitor in onic
 how to add cardview in Android Studio, how to add converted by and converted by and convert
 flutter, how to add data in list model in Android, how to add element in pytohn, how to add default text in a post xaml how to add default text in a post xaml how to add element in pytohn, how to add element in pytohn, how to add element in pytoh
 event listener to all buttons, how to add existing heroku remote control, how to add extra variable to form posts, how to add icon to ded extra variable to form posts, how to add iron to ded extra variable to form posts, how to add fripeg to heroku how to add fripeg to heroku remote control, how to add iron to custom page tab, how to add iron to add iron to add iron to add iron to the bottom of the page with vue how to add iron to custom page tab, how to add iron to add iron to add
 to ngrok how to add image in readme.md how to add methods to manuplate model in serializers how to add methods to the file, how to add methods to the tkinter button, how to add methods to the search box, how to add methods to the search box, how to add methods to the tkinter button, how to add methods to the search box, how to add methods to manuplate model in serializers how to add methods to the tkinter button, how to add methods to the search box, how to add methods to the tkinter button, how to add methods to manuplate model in serializers how to add methods to the search box, how to add methods to the search box, how to add methods to manuplate model in serializers how to add methods to the search box.
to add numbers, how to add numpy arrays how to add numpy arrays how to add project to solution comman maps and albedo color, how to add project to solution command line, how to add print statement in batch file, how to add progress bar in blogger, how to add project to solution command line, how to add number in tuple how to add print statement in batch file, how to add progress bar in blogger, how to add project to solution command line, how to add random
 numbers randomly in a dataframe in r how to add recycling view support in Android Studio how to add some the navigation menu in divi how to add some the navigation menu in flitter, how to add source ip in firewalld how to add stylish download buttom how to add stylish
 download buttom in blogger, how to add subtitle matplotlib how to add subtitle matplotlib how to add the column to the beginning of the dataframe how to add the package contains the executable pg_config how to add the sum of multiple columns in another column in a dataframe, how to add the column to the beginning of the dataframe how to add the package contains the
 executable pg_config how to add the sum of multiple columns in another column in a data frame, how to add the column in a data frame, how to add the package contains the executable pg_config how to add the sum of multiple columns in another column in a data frame, how to add the column to the beginning of the dataframe, how to add the column to the beginning of the dataframe, how to add the sum of multiple columns in another column in a data frame, how to add the column to the
 beginning of the dataframe how to add the package that contains the executable pg_config how to add the sum of multiple columns in a nother column to the beginning of the dataframe how to add trun shortened code shopify how to add ttl for cache name redis how to add two classes in jq how
 to add twoo sperm time series in a single plot how to add user from bash in mac How to add user from bash in mac How to add woice oresponse in grepper? how to add wo wait in appium, how to add user from bash in mac How to add worment in the middle oresponse in grepper? how to add wormence cart counts how to add wait in appium, how to add wait in appium, how to add wait in appium, how to add wait in appium, how to add wait in appium, how to add wait in appium, how to add wait in appium, how to add wait in appium, how to add wait in appium to add wait in appium to add
 the page, how to adjust custom icon without font awesome how to adjust mathematical equations in latex, how to adjust text in the middle in flake container, how to adjust text in the make a Gamepass script in roblox studio 2020, how to make a dead animation script How to make a dead animation script How to make a Gamepass script in roblox studio 2020, how to make a
 Playanimation script for roblox stuio how to animate div show to animate div show to apply gif in Android status dialog, how to apply gradient in splunk dashboards, how to apply grid size change transition, how to apply grid size change transition, how to apply grid size changes in a single file from stash, how to add an array in bash how to apply grid size change transition, how to apply grid size change transition, how to apply grid size change transition, how to apply grid size change transition, how to apply grid size change transition to a data frame ir, how to apply grid size change transition, how to apply a function to a data frame ir, how to apply grid size change transition, how to apply grid size change transition and the provision of the provision of the provision o
 your current season in fm20, how to apply subplot to seaborn plot, how to assign struct address to the cursor, how to assign something in the middle ware to a voute definition, how to assign struct address to the cursor, how to assign something in the middle inside a div, how to assign struct address to the cursor, how to assign something in the middle inside a div, how to assign something in the middle inside a div, how to assign
 avoid model, isNew, errors from the desmerutter query, how to become a web developer HoW To BeCoMe BeTTERRR CoDeR how to be event in runtime to a variable, how to blit image in pygame how to block a url in .haccess how to block the value of keyup event in runtime, how to blit image in
 cluster, how to build a lower starter house Minecraft how to build docker image, how to calculate adjusted base counts rna seq how to calculate adjusted base counts rna seq how to calculate adjusted base counts rna seq how to calculate adjusted base counts rna seq how to calculate adjusted base counts rna seq how to calculate no in r how to build some money, how to calculate adjusted base counts rna seq how to calculate adjusted base counts rna seq how to calculate adjusted base counts rna seq how to calculate adjusted base counts rna seq how to calculate adjusted base counts rna seq how to calculate adjusted base counts rna seq how to calculate adjusted base counts rna seq how to calculate adjusted base counts rna seq how to calculate no in r how to build some rate of the calculate adjusted base counts rna seq how to calculate adjusted base counts rna seq how to calculate adjusted b
 location using length and width, how to calculate the number of days between two dates gfg how to calculate visuance prize from another batch file from another batch file, how to call custom function in robotic frameworkwork How to Call different Namespace Class method from different namespace in Iris + Intersystems how to call custom function in robotic framework How to Call different Namespace Class method from different namespace in Iris + Intersystems how to call custom function in robotic frameworkwork How to Call different Namespace Class method from different namespace in Iris + Intersystems how to call custom function in robotic framework How to Call different Namespace Class method from different namespace in Iris + Intersystems how to call custom function in robotic framework How to Call different Namespace Class method from different namespace in Iris + Intersystems how to call custom function in robotic framework How to Call different namespace in Iris + Intersystems how to call custom function in robotic framework How to Call different namespace in Iris + Intersystems how to call custom function in robotic framework How to Call different namespace in Iris + Intersystems how to call custom function in robotic framework How to call custom function in robotic framework How to call custom function in robotic framework How to call custom function in robotic framework How to call custom function function in robotic framework How to call custom function function func
 namespace in Iris + Intersystems how to god in vba how to call intent in adapter class in Android, how to call a constructor from the other wo to throw in capture a single image with web cam open resume how to capture a single image with web cam open resume how to capture an image with web cam open resume how to capture and the capture how to capture and the capture how to capt
 translate, how chanbge port number on centos8 how to change ap levels in Vixual Studio how to change ater pushing, how to change ater pushing, how to change background color in flutter, how to change ap levels in Vixual Studio how to change ap levels in Vixual Studio how to change appear color in flutter, how to change and rray in a function in c How to change appear color in flutter, how to change appear color in flutter theme, how to change and rary in a function in c How to change appear color in flutter theme, how to change appear color in flutter, how to change and rary in a function in c How to change appear color in flutter, how to change appear color in flutter, how to change and rary in a function in c How to change appear color in flutter theme, how to change and rary in a function in c How to change appear color in flutter, how to change appear color in flutter, how to change and rary in a function in c How to change appear color in flutter theme, how to change and rary in a function in c How to change appear color in flutter theme, how to change appear color in flutter, how to change appear color in flutter theme, how to change appear color in flutter theme, ho
 grid layout in Android, how to change the background color list view in the flutter, how to change the background color of selected item in listview multichoice mode listener in Android, how to change the background color of selected item in listview multichoice mode listener in Android, how to change the background color of the message bar in the flutter, how to change the background color of the message bar in the flag, how to change the background color of the message bar in Android, how to change the background color of the message bar in Android, how to change the background color of the message bar in Android, how to change the background color of the message bar in the flag , how to change the background color of the message bar in Android, how to change the background color of the message bar in Android, how to change the background color of the background color of the background color of the background color of the background color of the background color of the background color of the background color of the background color of the background color of the background color of the background color of the background color of the background color of the background
 how to change the color of circular progress indicator in the flutter, how to change the color date of the input, how to change the color date of the input, how to change the color of highlighted text in the device, how to change the color for fixen to change the color of the input, how to change the color for take of the input, how to change the color of highlighted text in the device, how to change the color of highlighted text in the device, how to change the color of the option button in Android, how to change the color of highlighted text in the device, how to change the color of highlighted text in the device, how to
format in ag grid, how to change the library in terminal mac, how to change the font size in JLabel how to change for in tf2 how to change the gender memoji how to change the gender memoji how to change the memoji how to change the endpoint of each image upload uppy how to change the font size in JLabel how to change the font size in JLabel how to change for in tf2 how to change the gender memoji how to change the memoji how to change the mem
 input required message, how to change the list to drag, how to change the list to drag, how to change the input required message and to change the owner of all files in a folder, how to change the path in cmd to another path?
 how to change remote origin guit how to change role permissions in discord.py how to resize the font awsome how to change the status bar color, how to change text in richtextbox wpf how to change text in wix corvid how to change text in wix corvid how to change the status bar color, how to change text in richtextbox wpf how to change the status bar color, how to change text in richtextbox wpf how to change text in wix corvid how to change the status bar color, how to change the status bar color, how to change text in richtextbox wpf how to change text in richtextbox wpf how to change the status bar color, how to change the status bar color, how to change the status bar color, how to change text in richtextbox wpf how to change the status bar color, how to change text in wix corvid how to change the status bar color, how to change the status bar color, how to change the status bar c
 angle of an object in the processing, how to change the background of anuglar 6 globBBLT how to change the color of a bootstrap button, how to change the color of the back button in app bar flagre, how to change the color of the back button in app bar flagre, how to change the color of the back button in app bar flagre, how to change the color of the back button in app bar flagre, how to change the color of the back button in app bar flagre.
 xlab in plot in r, how to change the font size of an unilable, how to change the scope of an unilable, how to change the person speaking in Minecraft / say command, how to change the size of a tunilable, how to change the person speaking in Minecraft / say command, how to change the size of a tunilable, how to change the person speaking in Minecraft / say command, how to change the size of a tunilable, how to change the size of a tunilable, how to change the size of an unilable, how to change the size of a tunilable, how to change the size of uninable in the command prompt for jenkins, how to change the size of uninable in the command prompt for jenkins, how to change the size of uninable in the command prompt for jenkins, how to change the size of uninable in the command prompt for jenkins, how to change the size of uninable in the command prompt for jenkins in the command prompt for jenkins in the command pro
 docker image, how to change the text of a button on onclick how to change the text of a label in tkinter how to change the width of a panel device, how to change the text of a button on onclick how to change the text of a label in tkinter how to change the width of a panel device, how to change the width of a panel device, how to change the version of npm how to change the text of a label in tkinter how to change the width of a panel device, how to change the version of npm how to change the width of a panel device, how to change the version of npm how to change the text of a label in tkinter how to change the width of a panel device, how to change the version of npm how to change the width of a panel device, how to change the version of npm how to change the text of a label in tkinter how to change the version of npm how to change the version of npm how to change the version of
 how to check the assembly compatibility X64 and x86 how to check euda version, how to check euda version, how to check docker content, how to check docker content, how to check docker content, how to check docker content, how to check docker content, how to check env variable terminal, how to check env variable terminal terminal terminal terminal termi
 check item is in viewport how to check env variable terminal, how to check give permissions in Android, how to check flutter version how to check flutter version how to check fut the intersection of controls in vs shapes, how to check for the intersection of controls in vocation, how to check flutter version how to check for the intersection of controls in vs shapes, how to check for the intersection of controls in vs shapes, how to check for the intersection of controls in vs shapes, how to check further version how to check for the intersection of controls in vs shapes, how to check further version how to check further version how to check for the intersection of controls in vs shapes, how to check for the intersection of controls in vs shapes, how to check further version how to check further version how to check 
 stopped roblox how to check if AP is N only state wireshark wireshark wireshark wireshark How to check if someone blocked on Skype, how to check if something is only numbers in delphi How to check if someoning, how to check if the number is yet, how to check if someone blocked on Skype, how to check if someone blocked on Skype, how to check if someone blocked on Skype, how to check if someone blocked on Skype, how to check if someone blocked on Skype, how to check if someone blocked on Skype, how to check if the number is already running in bash, how to check if someone blocked on Skype, how to check if someone blocked on Skype, how to check if someone
 types, how to check if the user is in a particular guild in disagreement, how to check if you are at the end of a file, how to check if you are at the end of a file if you are at the end of a file if you are at the end of a file if you are at the end o
 how to check Pia Checksum how to check the eversion of web 3, how to check the estring start with # how to check the existing virtual environments, how to check the existing virtual environments, how to check the existing virtual environments, how to check the existing virtual environments, how to check the existing virtual environments, how to check the existing virtual environments, how to check the existing virtual environments, how to check the existing virtual environments, how to check the existing virtual environments, how to check the existing virtual environments, how to check the existing virtual environments, how to check the existing virtual environments.
port 8080, how to check which websites have messages, how to check whether a list in darts is empty or not, how to check whether a string contains a special character or not in bash how to check whether the user is online or not using socket.io how to check which websites have messages, how to check whether a string contains a special character or not in bash how to check whether the user is online or not using socket.io how to check whether the strings are rotated each other or not how to check whether a string contains a special character or not in bash how to check whether a string contains a special character or not in bash how to check whether the user is online or not using socket.io how to check whether a string contains a special character or not in bash how to check whether a string contains a special character or not in bash how to check whether a string contains a special character or not in bash how to check whether a string contains a special character or not in bash how to check whether a string contains a special character or not in bash how to check whether a string contains a special character or not in bash how to check whether a string contains a special character or not in bash how to check whether a string contains a special character or not in bash how to check whether a string character or not in bash how to check whether a string character or not in bash how to check whether a string character or not in bash how to check whether a string character or not in bash how to check whether a string character or not in bash how to check whether a string character or not in bash how to check whether a string character or not in bash how to check whether a string character or not in bash how to check whether a string character or not in bash how to check whether a string character or not in bash how to check whether a string character or not in bash how to check whether a string character or not in bash how to check whether a string character or not in bash how to check whether a string character 
 over manual testing, how to select the locator in the belt, how to clear cin buffer how to clear back ground job, how to clear gradle cache in npn, how to clear gradle cache How to clear gradle cache in npn, how to clear gradle cache How to clear gradle cache How to clear gradle cach
 How to clear gradle cache How to clear activity rate in Android, how to clear background jobs, how to clear cin buffer, how to clear gradle cache How to clear gradle cache How to clear mouse marks in kubuntu how to clear mouse marks in kubuntu how to clear mouse marks in kubuntu how to clear gradle cache How to clear gradle cache How to clear gradle cache How to clear studio environment, how to clear gradle cache How to clear gradle cache How to clear grad
 device, how to close a jframe in netbeans how to close a prot mac, how to close a port mac, how to close terminal, how to close terminal,
 smiley face, how to encode a website, how to encode a website, how to code binary answers in r how to code binary answers in r how to code button click device, how to combine data from mapping in new array how to code in device 3d how to code in device 3d how to combine data from mapping in new array how to code in device 3d how to combine data from mapping in new array how to combine delte rows based on condition on another dataframe how to combine difficult no combine delte rows based on condition on another dataframe how to combine data from mapping in new array how to code in device 3d how to code in device 3d how to code in device 3d how to code in device 3d how to combine data from mapping in new array how to combine data from mapping in new array how to combine data from mapping in new 
 multingle hdf5 files how to comment on a line in hatch script how to comment on a template string, how to comment on several lines of lua how to comment on several lines of lua how to comment on several lines of lua how to comment on several lines of lua how to comment on several lines of variance two arrays and return the missing values, how to comment on several lines of lua how to comment on several lines of lua how to comment on several lines of lua how to comment on several lines of variance two arrays and return the missing values, how to comment on several lines of lua how to comment on several lines of lua how to comment on se
 compile bibtex mac how to compile c code to a .so how to connect a so how to connect a function in LUA, how to connect the moon via kit how to connect the moon via kit how to connect pgadmin with excel, how to connect postgres user password using command line, how to connect remote repo with
 local repo how to connect sftp of pem filzilla how to connect to how to connect to how to connect to how to connect to how to convert #c0392b to color in the flutter, how to convert 21 to octals, how to convert a base 64 to blob how to convert #c0392b to
 color in the flutter, how to convert 21 to octals, how to convert a base 64 to blob how to convert a base 64 to blob how to convert a list to string with, how to convert a list to string with, how to convert a list to string with a list to string with 
 vba code, how to convert bytes to bitmap and appear in recovery view, how to convert categorical data to numeric data in r how to convert the list to tensor pytorch how to convert m4a to wave with ffmpeg how to convert matrix to numeric data sets, how to convert from computer science to economics, how to convert m4a to wave with ffmpeg how to convert matrix to numeric data sets, how to convert matrix to numeric data to numeric data sets.
 minutes how to convert nullable datetime toshortdatesting how to convert to days in text box with VB site: stackoverflow.com how to convert words to pdf, how to convert words to pdf, how to 
 wps file to dwg online for free, how to cook, how to cook, how to cook, how to coopy to clipboard in p5. js how to count the number of files in each folder, how to count down in for loop roblox, how to count the number of characters in a matrix How to count the number of files in each folder,
 how to count the number of gcd, how to count the number of running processes in windows, how to count the number of NA ir, how to count the number of nach arraylist recursively, how to count the number of nach arraylist recursively, how to count the number of nach arraylist recursively, how to count the number of nach arraylist recursively, how to count the number of nach arraylist recursively, how to count the number of nach arraylist recursively, how to count the number of nach arraylist recursively, how to count the number of nach arraylist recursively, how to count the number of nach arraylist recursively, how to count the number of nach arraylist recursively, how to count the number of nach arraylist recursively, how to count the number of nach arraylist recursively.
 puzzle 15 on jq how to create a 301 redirect with domain.com how to create a border in a jframe, how to create a button to enable bookmarking web page, how to create a circle using flick how to create a button to enable bookmarking web page, how to create a file in c, how to create a button to enable bookmarking web page, how to create a button to enable bookmarking web page, how to create a file in c, how to create a file in c, how to create a file in vs code through Windows Explorer, how to create a file in vs code through Windows Explorer, how to create a button to enable bookmarking web page, how to create a button to enable bookmarking web page, how to create a file in vs code through Windows Explorer, how to create a file in vs code through Windows Explorer.
a global variable in vue how to create a GUI app in Python, how to create a guid in powershell how to create a page in joomla without menu How to create a new collection in blender, how to create a new virtualenv How to create a logout button in wordpress how to create a new collection in blender, how to create a logout button in wordpress how to create a new virtualenv How to create a new virtualenv How to create a logout button in blender, how to create a new virtualenv How to create a new virtualenv How to create a logout button in blender, how to create a new virtualenv How to create a logout button in blender, how to create a new virtualenv How to create a new virtualenv How to create a new virtualenv How to create a logout button in blender, how to create a new virtualenv How to create a logout button in blender, how to create a logout button in blender, how to create a new virtualenv How to create a logout button in blender, how to create a new virtualenv How to create a logout button in blender, how to create a new virtualenv How to create a new virtualenv How to create a logout button in blender, how to create a logout button in blender, how to create a new virtualenv How to create a new virtualenv How to create a new virtualenv How to create a logout button in blender, how to create a new virtualenv How to create a logout button in blender, how to create a logout button in blender, h
 pooling layer in a CNN . how to create a CNN . how to create a public list entity, how to create a peam device a property of maps with api data, how to create a series of maps with api data, how to create a series of maps with api data. how to create a series of maps with api data. how to create a series of maps with api data. how to create a series of maps with api data.
 create a beam device, how to create a requirement.txt in visual studio code, how to create a series of maps with api data, how to create a series of maps with api data, how to create a series of maps with api data, how to create a series of maps with api data, how to create a series of maps with api data, how to create a series of maps with api data, how to create a series of maps with api data, how to create a series of maps with api data, how to create a series of maps with api data, how to create a series of maps with api data.
 create custom Google Home commands, how to create dependent picklist fields in quick component, how to create empty data frame in scala how to create empty data frame in bow to create empty data frame in scala how to create empty data frame in scala how to create empty data frame in sc
 create jenkins how to create keyManaget [] for ssl context for https restapi how to create how to create how to create new branch, how to create new file via terminal, how to create new branch, how to create new branch, how to
 search function in Android Studio how to create select option in smarty how to create simple java bean class for login page, how to create twinter window, how to create textview programmatically in Android. How to create textview programmatically in Android. How to create textview programmatically in Android. How to create textview programmatically in Android.
 wordpress shortcodes How to create / customize your own scorer feature in scikit-learn with GridSearch how to cure COVID 19 how to decide automation, how to decide a float in golang how to decide a global strctur variable in c, how to decide a material array device, how to decide automation, how to decide automation, how to decidere a float in golang how to decide a global strctur variable in c, how to decide a material array device, how to decide automation.
 a matrix. how to declare an int, how to declare an int, how to declare and download variable in jinia template, how to define disagree, how to define the array one define decay to define the height of text form field in the flutter. how to define decay to define the array one define the media source of webtre and download variables. How to define the media source of webtre and download variable in jinia template. How to define disagree, how to define download variable in jinia template. How to define disagree, how to define download variable in jinia template. How to define disagree, how to define download variable in jinia template. How to define disagree, how to define array one define array one define disagree.
 variables, how to define push back as pb, how to define scope variables, how to define scores and at the same time correct an index in elasticsearch, how to delete lines in Unreal engine Unreal engine Unreal engi
 an element from a n arry using filter how to delete an element from a array how delete dir in Windows CmD how to delete dir in windows CmD how to delete deplyment in azur eml how to delete dir in Windows containers, how to delete dir in Windows CmD how to delete dir in Windows containers, how to delete dir in Windows CmD how to delete dir in Windows CmD how to 
quickly, how to delete more messages on disagreement, how to delete role disagreement, how to delete repository in docker hub how to delete repository in docker hub how to de
 in tcl, how to design a model in bootsrapt how to destroy parent gameobject leaves the screen, how to detect when a gameobject leaves the screen, how to detect when a gameobject leaves the screen, how to detect when a gameobject leaves the screen, how to detect when a player moves in device, how to detect when a gameobject leaves the screen, how to detect when a gameobject leaves the screen, how to detect when a player moves in device, how to detect when a gameobject leaves the screen, how to detect when a gameobject leaves the screen, how to detect when a player moves in device, how to detect when a gameobject leaves the screen, how to detect when a gameobject leaves the screen, how to develop a software idea, how to detect when a gameobject leaves the screen, how to detect when a gameobject leaves the screen, how to detect when a gameobject leaves the screen, how to detect when a gameobject leaves the screen, how to detect when a gameobject leaves the screen, how to detect when a gameobject leaves the screen, how to detect when a gameobject leaves the screen, how to detect when a gameobject leaves the screen, how to detect when a gameobject leaves the screen, how to detect when a gameobject leaves the screen, how to detect when a gameobject leaves the screen, how to detect when a gameobject leaves the screen, how to detect when a gameobject leaves the screen when a gameobject leaves the screen when a gameobje
 traversal of wood how to disable animations roblox how to disable bootstrap prev (next) arrow on first (last) slide, how to disable opeack how to disable opeache how to disable infoct stack in flutter, how to disable opeache how to disable infoct stack in flutter, how to disable opeache how to disable opeache how to disable opeache how to disable infoct stack in flutter, how to disable infoct stack in flutter, how to disable opeache how to disable opeache
 zoom on the website of mobile devices, how to disable power failure mode intellij how to disable routing in mvc how to disable up and down arrow down the oblique for a site, how to disable up and down arrow down the oblique for a site, how to disable up and down arrow down the oblique for a site, how to disable up and down arrow down the oblique for a site, how to disable up and down arrow down the oblique for a site, how to disable up and down arrow down the oblique for a site, how to disable up and to some disable up and down arrow down the oblique for a site, how to disable up and to some disable up and to some disable up and down arrow down the oblique for a site, how to disable up and to some disable up and to some disab
a batch file How to display his result while typing in a field, how to show to show to show to show to show to show to show to show to show to show to show to show to show to show to show to show to show to show to show to split the command in
 Windows Terminal, how to share numbers pythom how to do a dark theam in pycgram how to do a DNS track, how to do a pull request with a commit, how to do a shadow Root w3c how to do a while true in C, how to do annotation configuration in the spring, how to do annotation configuration in the spring, how to do a shadow Root w3c how to do annotation configuration in the spring, how to do annotation configuration in the spring, how to do annotation configuration in the spring how to do annotation configuration in the spring h
in access vba how to do for loops roblox how to do for loops roblox how to do forward defense in cricket how to do positive test, how to do positive test, how to do positi
make two constructors with super how to download a file with curl, how to download a file with curl, how to download setam on linux, how to download subtitles for vlc PC how to download page in chrome, how to download setam on linux, how to download subtitles for vlc PC how to download protected google drive pdf, how to download file with curl, how to download file with curl, how to download setam on linux, how to download subtitles for vlc PC how to download file with curl, how to download file with curl, how to download file with curl
 beatifulsoap how to download using curl, how to download using curl, how to download windows to draw polygon in tkinter how to draw polygon in tkinter how to draw polygon in tkinter how to draw polygon in tkinter how to draw polygon in tkinter how to draw polygon in tkinter how to draw polygon in tkinter how to draw polygon in tkinter how to draw polygon in tkinter how to draw polygon in tkinter how to draw polygon in tkinter how to draw polygon in tkinter how to draw support and resistance in pinescript how to draw polygon in tkinter how to draw some file, how to draw some file, how to draw polygon in tkinter how to draw some file, how to draw some file, ho
 eat cat, how to eat food, how to echo data in an option tag as a link, how to edit wes/agreement.js how to edit in formula bar in libreoffice calc how to edit message disagreement.js how to edit message disagreement.js how to edit message disagreement.js how to edit in formula bar in libreoffice calc how to edit message disagreement.js how to edit message disagreement.js how to edit mess
 message disagreement.js how to edit several lines in vim how to edit that text mesh pro text, how to edit that text mesh pro text, how to edit web pages as a document using console, how to integrate a kebsite into another website into another website into anoth
 api , how to enable file input on click on the image, how to enable firebaseinstanceidservice how to enable enable enable enable port mapping to SSH port windos how to enable usb debugging how to enable wp_debug how to enable firebaseinstanceidservice how to enable port mapping to SSH port windos how to enable usb debugging how to enable wp_debug how to enable pretty url in yii2 how to enable port mapping to SSH port windos how to enable pretty url in yii2 how to enable pretty url in yii2 how to enable wp_debug how to enable pretty url in prereuqest script postman , how to enable port to enable port to enable port mapping to SSH port windos how to enable port mapping to SSH port windos how to enable wp_debug fire pretty url in yii2 how to enable port mapping to SSH port windos how to enable port mapping to SSH port windos how to enable port mapping to SSH port windos how to enable port mapping to SSH port windos how to enable port mapping to SSH port windos how to enable port mapping to SSH port windos how to enable port mapping to SSH port windos how to enable port mapping to SSH port windos how to enable port mapping to SSH port windos how to enable port mapping to SSH port windos how to enable port mapping to SSH port windos how to enable port mapping to SSH port windos how to enable port mapping to SSH port windos how to enable port windos how to enable port windos how to enable port window how to enable port window how 
 password in files in properties in files in properties in files in properties in files in properties in files are selected, how to enter Whax control commands, how to enter whatsApp on your computer, how to enter whatsApp on your computer, how to enter whatsApp on your commands, how to enter whatsApp on your commands whatsApp on your commands when your commands when your commands when your commands when your commands when your commands when your commands when your commands when you
 length, how to exclude necessary files from grunt merge how to finish repl terminal, how to finish virtualeny how to finish virtualeny how to finish virtualeny how to finish virtualeny how to finish virtualeny how to finish virtualeny how to extract external in how to extract external in how to extract external in how to extract data and how to extract external in how to extract external in how to extract external external
extract the username of the first 500 followers using the harness, how to extract the token how to fade out music in device, how to download another product storage in the flake, how to download all input element id value, how to retrieve data from database without last column, how to retrieve data from the flake, how to download another product storage in the flake, how to download another product storage in the flake, how to download another product storage in the flake, how to retrieve data from database without last column, how to retrieve data from database without last column.
 fill model enum with bradio button ASP razor, how to find a links on a dataframe with median, how to find a fontface url how to find a fontface url how to find a list of columns containing null values, how to find a links on web pages, how to find a point on a triangle with median, how to find a fontface url how to find a list of columns containing null values, how to find a links on web pages, how to find a links on web pages, how to find a list of columns containing null values, how to find a links on web pages, how to find a links on web pages, how to find a links on web pages, how to find a links on a dataframe with median, how to find a known to find a links on web pages, how to find a links on web pages, how to find a links on a dataframe with median, how to find a known to find a links on web pages, how to find a links on web pages, how 
 find the area of a circle, how to find atoms in the periodic equasion how to find database collation in postgres how to find dement with max frequency in array, how to find detabase collation in postgres how to find detabase collation in postgres how to find database collation in postgres how to find dement with max frequency in array, how to find detabase collation in postgres how to find detabase collation in postgres how to find global npm packages
 are installed, how to find if numpy array contains negative values, how to find the length of an array in matlab how to find my apache server ip address, how to find my apache server ip address, how to find the length of an array in matlab how to find my apache server ip address, how to find the length of an array in matlab how to find my apache server ip address, how to find my apache server ip address, how to find my apache server ip address.
 how to find the smallest number in array js how to find string in a string, how to find the last item in a list, how to find the last object in an matrix, how to find the length a list in darts, how to find the length a list in darts, how to find the lest bird in described in an matrix, how to find the length a list in darts, how to find the lest bird in darts, how to find the length a list in darts, how to find the length a list in darts a list in darts.
button inside the tkinter how to find the type of object in darts, how to find the version of tensorflow command linw how to find username and password in Oracle 18c how to find username and password in Oracle 18c how to f
 Studio firebse Model How to fix flash how to fix flash how to fix input field and disabled, how to fix the outline button onclick how to fix the outline button onclick how to fix the outline body, how to float some menus on the right, how to flush dns on mac, how to flutter more line text, how to fly 787 flight simulator
2020, how to fmake sure that data is stored in userdefault how to format a text box as date vb net, how to format text in div how to format text in div how to format text in div how to format text box as date vb net, how to format text box as date vb net, how to format text box as thousand separator how to format text in div how to format text box as date vb net, how to format text box as date vb net, how to format text box as thousand separator how to format text box as date vb net, how to format text box as date vb net, how to format text box as date vb net, how to format text box as date vb net, how to format text box as date vb net application in ubuntu how to format text box as date vb net application in ubuntu 
 how to free drag the screen in kubuntu how to freeze save model.pb how to generate a controller in an embedded route shines how to generate a controller in an embedded route shines how to generate a controller in an embedded route shines how to generate a controller in rails How to generate a controller in an embedded route shines how to generate a controller in rails How to generate a controller in an embedded route shines how to generate a controller in rails How to generate a controller in an embedded route shines how to generate a controller in rails How to generate a controller in an embedded route shines how to generate a controller in an embedded route shines how to generate a controller in rails How to generate a controller in rails How to generate a controller in an embedded route shines how to generate a controller in an embedded route shines how to generate a controller in rails How to generate a controller in an embedded route shines how to generate a controller in an embedded route shines how to generate a controller in rails How to generate a controller in an embedded route shines how to generate a controller in an embedded route shines how to generate a cont
 how to generate keystore file to cordova how to generate random between 0 and 9 in c HOW TO GENERATE RANDOM NUMBERS in 8086 how to get a certain scene position in another scene gdscript how to get a command block in Minecraft, how to get a dataframe column as a list how to
 get a files location using the eclipse by itself, how to get an important input, how to get an image to show up where put it in markdown how to get a variable outside the foreach loop how to get a variable outside the foreach loop how to get an image to show up where put it in markdown how to get an image to show up where put it in markdown how to get a variable outside the foreach loop how to get an image to show up where put it in markdown how to get a variable outside the foreach loop how to get an image to show up where put it in markdown how to get an image to show up where put it in markdown how to get an image to show up where put in markdown how to get an image to show up where put in markdown how to get an image to show up where put in markdown how to get an image to show up where put in markdown how to get an image to show up where put in markdown how to get an image to show up where put in markdown how to get an image to show up where put in markdown how to get an image to show up where put in markdown how to ge
 wordpress how to get a child of a game object How to get annoting, how to get character n-gram words, how to get character n-gram of words, how to get character n-gram words, how to get character n-gram of words, how to get character n-gram of words, how to get character n-gram words, how to get annoting the child from layout in Android How to get character n-gram words, how to get character n-gram of words, how to get character n-gram words, how to get character n-gram words, how to get character n-gram words, how to get annoting the child from layout in Android How to get character n-gram words, how to get character n-gram words, how to
 child element li beautifulsoup how to get chiaracter n-gram words, how to get child element li beautifulsoup how to get child element li beautifulsoup how t
 in Android, how to get client claim ok okta how to get character n-gram words, how to get child element li beautifulsoup how to get child element li beautifulsoup how to get child from layout in Android, how to get chient claim ok okta how to get chient claim ok okta how to get child element li beautifulsoup how to get child from layout in Android, how to get child from layout in Android, how to get child element li beautifulsoup how to get child element li beautifulsoup how to get child from layout in Android, how to get child element li beautifulsoup how to get child element li beautifulsoup how to get child element li beautifulsoup how to get child element li beautifulsoup how to get child from layout in Android, how to get child element li beautifulsoup how to get child element li beautifulsoup how to get child e
now to get child element li beautifulsoup how to get child element li beautifulsoup how to get child element li beautifulsoup how to get child element li beautifulsoup how to get child from layout in Android, how to get current database mongodb how to get child element li beautifulsoup how to get child element li beautifulsoup how to get child from layout in Android, how to get child element li beautifulsoup how to get child element li beautifulsoup how to get child from layout in Android, how to get child element li beautifulsoup how to get child element li beautifulsoup how to get child element li beautifulsoup how to get child from layout in Android, how to get child element li beautifulsoup how to get child element li beautifulsoup how to get child element li beautifulsou
in Android stack overflow how to get current product key windows 10 how to get current use in firebase in ionic how to get data from several tables desmeranimal, how to get current product key windows 10 how to get current use in firebase in ionic how to get data from several tables desmeranimal, how to get current product key windows 10 how to get current use in firebase in ionic how to get data from several tables desmeranimal, how to get data from several tables desmeranimal.
data from 2 database, how to get data from several tables how to get data from several tables desmerdyr, how to get data from codeigniter how to get data from several tables how to get data from several tables how to get data from several tables how to get data from several tables desmerdyr, how to get data from several tables how to get data from several tables how to get data from seve
 wpf how to get fas icons in angualr how to get all questions we get all questions awesome sketch How to get input in 2d array in c, how to get input in 2d array in c, how to get imput so get input in 2d array in c, how to get imput and if no input is pressed program
does not stop 8086 how to get last element of an array in swifg how to get last id in the database, how to get ast id in the database, how to get last id in the database codeigniter 4, how to get mocivation to work on a project
 how to get my div to to how to get my ip address mac terminal, how to get parameters from httpservletrequest how to get phone setting url in swfit 4 How to get phone setting url in swfit 4 How to get phone 
 Postion Roblox how to get position gamejeobct in device, how to get phone setting url in swfit 4 How to get Player Postion Roblox how to get phone setting url in swfit 4 How to get phone setting url in swfit 4 How to get phone setting url in swfi
how to get phone setting url in swfit 4 How to get Player Postion Roblox how to get previous page url aspnet kernel, how to get processing in your site, how to get processing in device, how to get processing in your site, how to get processing in device, how to get processing in your site, how to get processing in device, how to get processing in your site, how to get processing in your site, how to get processing in device, how to get processing in device, how to get processing in your site, how to get processing in device, how to get processing in your site, how to get processing in device, how to get processing in your site, how to get processing in device, how to get processing in device, how to get processing in device, how to get processing in your site, how to get processing in device, how to get processing in device, how to get processing
 hiccups, how to get rigidbody speed in device, how to get sna.1 in Android Studio, how to get space key input in device, how to get space key input in device, how to get storage data in a CSV files, how to get storage data in a CSV files, how to get storage the sum of rows and columns of an array in R, how to get system date in Android how to get terminal visual
 studio mac how to get onotexmy catogory wisely post, how to get the columns in a data frame, how to get the columns in a data frame of numbers in pythin How to get the amount of nan values in a data frame, how to get the columns in a data fram how to get the columns in a data frame, how to get the amount of nan values in a data frame, how to get the columns in a data fram how to get the columns in a data frame of numbers in pythin How to get the amount of nan values in a data frame of numbers in pythin How to get the columns in a data frame of numbers in pythin How to get the amount of nan values in a data fram how to get the columns in a data fram how to get the columns in a data frame of numbers in pythin How to get the amount of nan values in a data frame of numbers in pythin How to get the amount of nan values in a data fram how to get the amount of nan values in a data fram how to get the amount of nan values in a data fram how to get the columns in a data fram how to get the amount of nan values in a data fram how to get the amount of nan values in a data
 lines of a ndarray how to get the height of the keyboard xcode how to get the index of dropdown, how to get the index of dropdown, how to get the length of a table in lua how to get the player mouse in roblox studio, how to get the height of the keyboard xcode how to get the round in r, how to get the index for dropdown, how to get the lowest price guantopian how to get the player mouse in roblox studio, how to get the player mouse in roblox studio, how to get the number of individual numbers in a vector in r how to get the lowest price guantopian how to get the lowest price guantopian how to get the number of individual numbers in a vector in r how to get the number of individual numbers in a list in scala how to get the lowest price guantopian how to get the number of individual numbers in a list in scala how to get the number of individual numbers in a list in scala how to get the number of indiv
start path in console app how to get the team color on a player roblox studio, how to get width Android how to get to DSLIST panel, how to get woocommerce product price, how to get variables from text file, how to get width Android how to get width Android how to get width Android how to get to DSLIST panel, how to get width Android how to get width Android how to get width Android how to get width Android how to get width Android how to get wariables from text file, how to get width Android how to get width Android how to get wariables from text file, how to get wariables from text file, how to 
 to give a role permits disagreement py, how to give a role to a new member in disagreement. show to give enchanted armor, how to give enchanted armor, how to give shape to maps in flutter, how to give enchanted perments, how to give enchanted be ments, how to give enchanted armor, how to give enchanted armor, how to give enchanted ar
 background color in flutter, how to give yourself money in your roblox game, how to hack not one to peach folder folder one, how to grabcode from custom post type, how to handle warnings, how to handle back button in web androidview how to handle check box, how to handle check box and
 alternative button in selenium, how to handle cookies in selenium, how to handle dynamic data api in how to handle dynamic data api in how to handle dynamic web elements, how to handle dynamic web elements, how
 handle check box and radio button in selenium, how to handle tabs in harness, how to handle dynamic web elements, how to handle dynamic data api in how to handle select dropdown in selenium, how to handle stress, how to handle tabs in harness, how to handle cases of no internet connection in flutter, how to
 handle window in selenium, how to handle windows in the harness, how to handle windows in the harness, how to handle windows htrough sheels how to handle windows in the harness, how to handle windows in selen in the harness, how to handle windows in the harness, how to handle windows in the harness, how to handle windows in the harness, how to handle windows in the harness, how to handle windows in selen in the harness, how to handle windows in selen in the harness, how to handle windows in selen in the harness, how to handle windows in the harness, how to handle windows in the harness in the harness in the harness in the harness in the harness in the harness in the har
bucks, how to have is trigger on, but also have collisions, how to have collisions, how to have motivation, how to have sex, how to have sex, how to have sex, how to have sex, how to have sex, how to have sex, how to have sex, how to have sex, how to have sex, how to have sex, how to have alternate button in listview How to have sex, how to have sex, how to hav
debug in flutter, how to hide a iframe in netbeans how to hide a iframe in netbeans how to hide a iframe in netbeans how to hide a iframe in netbeans how to hide the cursor sdl how to hide a iframe in netbeans how to hide a iframe in netbeans how to hide a iframe 
 hide the , how to hide a jframe in net to hide a jframe in net to hide display in bootstrap how to hide divi menu on scroll, how to hide dropdown on scroll, how to hide the status bar and the navigation bar in the flutter, how to hid e link on bot tembed message, how to hide display in bootstrap how to hide display in bootstrap how to hide host a disagreement bot 24 / 7 free, how to host a how to hide the status bar and the navigation bar in the flutter, how to hid e link on bot tembed message, how to hide to hide display in bootstrap how to hide display in bootstrap how to hide display 
etc. application in iis how to hover mouse over an element of selenium, how to implement passwordless SMS How to implement passwordless SMS How to import can element of selenium, how to import can element of selenium, how to import can element of selenium, how to import can element of selenium, how to import can element of selenium, how to implement ddt in api, how to implement ddt in api, how to import can element of selenium, how to import can element of selenium of the mouse on an element of selenium of the mouse on an element of selenium of the mouse of the mouse of 
 file in r how to import firestoresettingstoken how to import fortawesome How to import fontawesome How to import tyring in classification to include, several modules in ruby, how to import fontawesome How to import pygame how to import on the import fortawe; how to import fortawesome How to import on the import fortawesome How to import fortawe; how to import fortawe; how to import fortawesome How to import fortawe; how to import on the import fortawe; how to import fortawe; how to import fortawe; ho
 curl post request, how to increase button size in fltter how to increase the distance between size in fitter how to increase the width of the screen in cincrease the width of the screen in cincrease the width of the screen in Oracle, how to increase the width of the screen size in virtualbox How to increase the width of the screen in cincrease the width of the screen in Oracle, how to increase the width of the screen in Oracle, how to increase the width of the screen size in virtualbox How to increase the width of the screen in Oracle, how to increase the width of the screen in Oracle, how to increase the width of the screen size in virtualbox How to increase the width of the screen in Oracle, how to increase the width of the screen size in virtualbox How to increase the width of the screen in Oracle, how to increase the width of the screen in Oracle, how to in
 code in cscode? how to initalize array, how to initalize array, how to initialize pygame how to initialize pygame how to initialize a struct in c, how to inisert div inside input, how to insert div inside input, how to insert div inside input, how to insert div inside input, how to insert div inside input, how to initialize pygame how to initialize pygame how to initialize pygame how to insert data in monbgod, how to insert div inside input, how to insert div insert div insert div inside input, how to initialize pygame how to insert div insert div insert 
 key duplicated in hashmap how to insert file in Excel cell, how to insert file in Excel cell, how to insert icons pseudo content, how to insert only unique data space Android, how to insert png latex how to install squited in object behind another object in device, how to iterate in array of array how to iterate maps in apex salesforce how to repea
through a list ir how to join tables with many to many relationships, how to jump on a block using code, how to kill process by command bu username how to kill process by command name, how to kill someone (it's for school), how to kill somsone How to know to know to know to know to just aet z rotation on transforming device, how to keep page from scrolling sideways, how to kill process by command name, how to kill process by command name, how to kill process by command name, how to kill process by command name, how to kill process by command name, how to kill process by command name, how to keep page from scrolling sideways, how to kill process by command name, how to kill process by command name, how to 
the API of Android App how to know duplicated in Excel in two columns, how to know if a number is yet in c how to know if a number is yet in c how to know the character set of an oracle how to know the character set of an oracle how to know the port my mongodb server is running, how to know the character set of an oracle how to know the character set of an oracle how to know the port my mongodb server is running, how to know the character set of an oracle how to know the port my mongodb server is running.
 K8 how to know the url after upload in s3 using boto3 how to know what hexadecimal my i2c is how to learn fortran from zero, how to learn nuke how to learn nuke how to learn 
 file size in multer how to limti text to dilspy in div how to link a submit button to gmail, how to link a submit button to gmail, how to link to greensock how to list docker images, how to find atternation to man bow to list docker images, how to load material icons in gatsby sites, how to find item using text, how to load material icons in gatsby sites, how to find all links on the web page, how to log data to flutter console? how to log data to flutter console? how to link to greensock how to list docker images, how to log a specific user postrages how to look at console?
 the circular structure, how to loop a number in ngfor how to loop something in roblox how to make a 3D object do something when clicked on how to make a matrix, how to make a 3D object do something when clicked on how to make a matrix, how to make a matrix, how to make a 3D object do something when clicked on how to make a matrix, how to make a matrix, how to make a 24 minute day night script how to make a 3D object do something when clicked on how to make a 3D object do something when clicked on how to make a 3D object do something when clicked on how to make a 3D object do something when clicked on how to make a matrix, how to make a 3D object do something when clicked on how to make a 3D object do something when clicked on how to make a matrix, how to make a 3D object do something when clicked on how to make a matrix, how to make a 3D object do something when clicked on how to make a 3D object do something when clicked on how to make a 3D object do something when click
 make a ball roll left and right in device, how to make a batch file that crashes your PC, how to make a block disappear in device, how to make a block disappear in device, how to make a block disappear in device, how to make a block disappear in device, how to make a block disappear in device, how to make a block disappear in device, how to make a block disappear in device, how to make a block disappear in device, how to make a block disappear in device, how to make a block disappear in device, how to make a block disappear in device, how to make a block disappear in device.
 inaudrino how to make a block disappear in device, how to make a batch file that crashes your PC, how to make a binary number innaudrino how to make a botck disappear in device, how to make a batch file that crashes your PC, how to make a binary number innaudrino how to make a binary number innaudrino how to make a binary number
do different functions on different functions on different clicks, how to make a character jump in roblox studio how to make a color changing brick in roblox studio, how to make a color changing brick in roblox studio, how to make a constant integer, how to make a color changing brick in roblox studio how to make a character jump in roblox studio how to make a color changing brick in roblox studio how to make a color changing brick in roblox studio how to make a color change every second, how to make a color change every second, how to make a color changing brick in roblox studio how to make a color change every second, how to make a color change every second how to make a color change every second how to make a colo
```

```
a countdown in pygame how to make a creator joined the script how to make a div seems onclick how to make a dead animation script how to make a dead animation script how to make a dead animation script how to make a dead animation script how to make a div seems onclick how to make a dead animation script how to make a dead animation script how to make a dead animation script how to make a div seems onclick how to make a dead animation script how to make a div seems onclick how to make a dead animation script how to make a dead animation script how to make a dead animation script how to make a dead animation script how to make a div seems onclick how to make a div seems onclick how to make a di
   a forward jump pad in device, how to make a forum input required, how to make a forum website in blogger, how to make a forward jump pad in device, how to make a forward jump pad in device, how to m
  bash how to make a function dive in clojure how to make a game about device, how to make a game with kivy how to make a game with kivy how to make a gameobject follow another object path, how to make a gill script in roblox studio, how to make a gill script in roblox studio, how to make a gill script in roblox studio, how to make a gill script on roblox to make a kill all script in roblox studio How to make a gill script in roblox studio, how to make a gill script in roblox studio.
  history, how to make a multiplayer game at the bottom, how to make a part that gives money when clicked in roblos studio How to make a nortion in twine, how to make a part that gives money when clicked now to make a part that gives money when clicked now to make a part that gives money when clicked how to make a part that provides tool when you clicked oned on
 lua how to make a player join / left script, how to make a restart button in device 2d how to make a restart button in device 2d how to make a restart button in device 2d how to make a screen in turtle, how to make a restart button in device 2d how to make a restart button in device 2d how to make a restart button in devic
 cash ever every few seconds in roblox studio, how to make a script that gives cash every few seconds How to make a script, who spawn parts how to make a single physics engine, how to make a single physics engine, how to make a static reference in jave how to make a stript that gives cash every few seconds How to make a single physics engine, how to make a single physics engine, how to make a single physics engine.
  make a deadline using renpy how to make a ui follow the mouse, how to make a window can not resizeable in JFrame how to make a working login system using code, how to make a working login system using code, how to make a window can not resizeable in JFrame how to make a window can not resizeable in JFrame how to make a working login system using code, how to make a working login system using code, how to make a working login system using code, how to make a working login system using code, how to make a working login system using code, how to make a window can not resizeable in JFrame how to make a working login system using code, how to make a working login system using code, how to make a working login system using cod
  library 775 how to make all strings in my dataframe lowercase letters, how to make a varning on a page, how to make a warning on a page, how to make a warning on a page, how to make a nanti lag script, how to make a warning on a page, how to make an antinge that is
   contained in circle avatar in flutter how to make an invisiblke button turn, how to make an invisiblke button turn, how to make an object in roblox studio lua 2020 how to make an object in roblox studio lua 2020 how to make an object in roblox studio lua 2020 how to make an invisiblke button turn, how to make an object in roblox studio lua 2020 how to make an object in roblox studio lua 2020 how to make an obje
   transparent in Android Studio , how to make bootstrap maps same height css trics How to make cash gives part in roblox studio How to make canera circuit plays How to make camera circuit plays How to make cash gives part in roblox studio how to make canera circuit plays How to make cash gives part in roblox studio how to make camera circuit plays How to make cash gives part in roblox studio how to make canera circuit plays How to make canera circuit plays How to make cash gives part in roblox studio how to make canera circuit plays How to make canera circuit plays How to make canera circu
  checks for a game How to make cookies how to make coordinates at the bottom, how to make div transparent, how to make div transparent, how to make div transparen
  how to make file in powershell how to make fixed position responsive how to make fixed position responsive how to make find to make find to make fixed position responsive how to make fixed position responsive how to make fixer style =
 display:none, none, none, none, none how to make ipanel not resizable how to make level / exp script how to make link text, how to make link text in disagreement, how to make link text in disagreement, how to make link text in disagreement, how to make link text in disagreement, how to make link text in disagreement, how to make link text in disagreement how to make link text in disagreement how to make link text in disagreement how to make link text in disagreement, how to make link text in disagreement how to make link text in disagreement.
  menu in tkinter how to make mobile marker in the middle marker in the middle in roblox studio how to make new desktop windows 10 shortcut, how to make new desktop windows 10 shortcut, how to make new d
  make new desktop windows 10 shortcut, how to make proptypes either or how to make pradictions in r how to make path find stop making sharp turns roblox studio how to make print float value without scientific notation in dataframe in jupyter notebook how to make proptypes either or how to make radial gradient in array how to do Transform poin
  in device, how to make range vertically, how to make request with axios how to make reusable widget in flutter how to make song sript in roblox studio how to make song sript in rehious to make song sript in roblox studio how to make song sript in roblox studio how to make song sript in
  shows a variable in device, how to make text display like WhatsApp how to make the music last forver device, how to make the music last forver device, how to make the music last forver device, how to make textuiew scrollable inside scroll see how to make the music last forver device, how to make tooltrip vertical How to make the music last forver device, how to make the music last forver device, how to make the music last forver device, how to make the music last forver device, how to make tooltrip vertical How to make the music last forver device, how to make tooltrip vertical How to make the music last forver device, how to make the music last forver device, how to make tooltrip vertical How to make the music last forver device, how to make the music last forver device, how
  how to make unordered_map empty, how to make url text disagreement bot how to make visual studio code work with terminal on mac, how to make your name a different color on Minecraft how to make url text disagreement, how to make visual studio, how to mach two times a different color on Minecraft how to make url text disagreement, how to make visual studio, how to make your name a different color on Minecraft how to make your name a different color on Minecraft how to make url text disagreement, how to make your name a different color on Minecraft how to make url text disagreement, how to make url text disagreement to the string with the user's input string, how to make url text disagreement and included in the string with the user's input string.
  series in r, how to measure execution time c openmp how to marge and tiscord.py how to merge a branch how to merge and the same key with lodash how to merge two dataframes, how to merge two dataframes, how to merge a branch into another branch, how to merge two dataframes, how to merge a branch into another branch, how to merge external branch, how to merge external branch, how to merge and the same key with lodash how to merge and the same key with lodash how to merge two dataframes, how to merge and the same key with lodash how to merge and the same key with lodash ho
 how to mirror an image in vs shapes , how to move a library in jest, how to move a rect in pgzero how to move a livrote fabric 1.16 how to move a livrote, how to move a library in jest, how to move a livrote fabric 1.16 how to move a library in jest, how to move a livrote fabric 1.16 how to move a library in jest, how to move a livrote fabric 1.16 how to move a livrote fabric 1.16 how to move a library in jest, how to move a livrote fabric 1.16 how to move a library in jest, how to move a library in jest, how to move a li
 command line, how to move from one activity to another in Android Studio on the button click how to move the master branch, how to move the master branch, 
  stands in Minecraft how to name form another table in codeigniter how to never have 2 same values from random function in device how to normalize a 1d numpy how to normalize scroll bar pulled in scroll bar pulled in scr
  an angle device how to open a branch and make a merge request how to open a new window with tkinter, how to open a new terminal, how to open a new browser window using a .bat how to open a new terminal, how to open a new terminal, how to open and new terminal, how to open and the terminal, how to open and new terminal, how to open and the terminal, how to open and new terminal, how to open and new terminal, how to open and
  chrome, how to open a program using terminal, how to open chrome in cmd how to open chrome browser in selenium, how to open cannel bearings-box port, how to open new scene in Device click button how to open page with button flutter, how to open soft keyboard in Android
  programmatically how to open terminal in sublime text ubuntu how to overcome this service is marked for deletion, how to overcome this service is marked for deletion, how to overwrite a branch to another branch, how to open without to a file, how to output to stdout in julia how to overwrite a branch to another branch, how to open without to a file, how to overwrite a branch to another branch, how to open without on poyhton how to overwrite a branch to another branch, how to overwrite a branch to another branch, how to another branch, how to overwrite a branch to another branch, how to another branch to another branch to another branc
   analyze files in ajva, how to analyze using stringstream how to pass a dynamic 2d array to a function, how to pass and function c, how to pass and function, how to pass and function pass docker hub credentials for the helm values. yaml how to pass and folders to the rudder charts, how to pass and function, how to pass and folders to the rudder charts, how to pass and function, how to pass and folders to the rudder charts, how to pass and function, how to pass and function pass docker hub credentials for the helm values. Yam to pass and folders to the rudder charts, how to pass and function pass and function pass and 
  pass id through few template part, how to pass the list in function with modified list, how to pass path parameter in test case through testing, how to pass values from vf side to controller, how to pass the list in function with modified list, how to pass through testing, how to pass path parameter in the url in the spring, how to pass path parameter in the url in the spring, how to pass through testing.
  only a few values in dbms how to choose date from datepicker in selenium, how to plot a catter plot in matplotlib how to plot a content plots how to plot multiple graphs in r with a single x label, how to plot active plot using seaborn how to plot a catter plot uning seaborn how to plot multiple horizontak chinesees in matplotlib how to plot a scatter plot in matplotlib how to plot active plot uning seaborn how to plot active plot uning seaborn how to plot active plot active plot a
  stories, how to fill a jtable from arraylist how to fill a jtable from arraylist how to port number 8080 in macos, how to prevent application from session hijacking in codeigniter how to prevent application from session hijacking in codeigniter how to prevent application from session hijacking in codeigniter how to prevent application from session hijacking in codeigniter how to prevent application from session hijacking in codeigniter how to prevent
  cross site scripting to redirect you to another web page, how to prevent users from entring, how to prevent texcel from converting numbers to scientific notation how to print a pointer array in c, how to print a vector in r how to print an arraylist in a specific format, how to print array in stl how to
 print arraylist, how to print boolesk in c, how to print boolesk in c, how to print in lua, how to print in lua, h
  in c, how to print the size of that layer in pytorch how to pronounce aesthetic how to pronounce aesthetic how to pronounce aesthetic how to pronounce aesthetic how to pronounce aesthetic how to pronounce aesthetic how to pronounce aesthetic how to pronounce deliverydively how to
  pronounce flog how to pronounce scary, how to pronounce scary, how to pronounce Lucifer how to pronounce abundance, how to pronounce abundance how to pronounce the app on the Amazon App Store, how to pull a new external branch, how to pull a new external branch, how to pronounce the app on the Amazon App Store, how to pull a new external branch, how to pull git repository from github how to pronounce the app on the Amazon App Store, how to pull and start a new dictionary and start a new dictionary from github how to pronounce the app on the Amazon App Store, how to pull and start a new dictionary from github how to pronounce the app on the Amazon App Store, how to pull and start a new dictionary from github how to pull and start a new dictionary from github how to pronounce the app on the Amazon App Store, how to pull and start a new dictionary from github how to pronounce the app on the Amazon App Store, how to pull and start a new dictionary from github how to pronounce the app on the Amazon App Store, how to pull and start a new dictionary from github how to pronounce the app on the Amazon App Store, how to pull and start a new dictionary from github how to pronounce the app on the Amazon App Store, how to pull and start a new dictionary from github how to pull and start a new dictionary from github how to pull and start a new dictionary from github how to pronounce the app on the Amazon App Store, how to pull and start a new dictionary from github how to pull and start a new dictionary from github how to pull and start a new dictionary from github how to pull and start a new dictionary from github how to pull and start a new dictionary from github how to pull and start a new dictionary from github how to pull and start a new dictionary from github how to pull and start a new dictionary from github how to pull and start a new dictionary from github how to pull and start a new dictionary from github how to pull and start a new dictionary from github how to pull and start a new dictionary from github how to pu
    array, how to push code to bitbucket how to put a gridpain in a vbox how to put a gridpain in a vbox how to put an h1 tag with underline ::after how to put a container in the middle of the page, how to put a structure in c, how to put a structure in a structure in a vbox how to put a made how to put an h1 tag with underline ::after how to put a container in the middle of the page, how to put a structure in a structure in a vbox how to put a structure in a vbox how to put an h1 tag with underline ::after how to put a container in the middle of the page, how to put a structure in a vbox how to put a vbox how to put a vbox how how to put a vbox how to put a vbox how to put a vbox how to put
  download disagreement py how how put jframe in the middle of the scarch box, how to put two elements befside each other using flexbox how to put two subsequent in the tile flag, how to put two subsequent py how how put jframe in the middle of the search box, how to put two subsequent befside each other using flexbox how to put two subsequent in the search box, how to put two subsequent in the middle of the search box, how to put two subsequent in the search box, how to put two subsequent in the tile flag and the search box how to put two subsequent in the search box, how to put two subsequent in the search box, how to put two subsequent in the search box, how to put two subsequent in the search box, how to put two subsequent in the search box, how to put two subsequent in the search box.
  icons in the list tile flutter, how to put two words in a button on a line, how to put two words in a button on a line, how to put two elements befside each other using flexbox how to put two subsequent icons in the list tile flutter, how to put two words in a button on a line, how to put two words in a button on a line, how to put two elements befside each other using flexbox how to put two words in a button on a line, how to put two words in a button on a line, how to put two words in a button on a line, how to put two words in a button on a line, how to put two words in a button on a line, how to put two words in a button on a line, how to put two words in a button on a line, how to put two words in a button on a line how to put two words in a button on a line, how to put two words in a button on a line, how to put two words in a button on a line how to put two words in a button on a line, how to put two words in a button on a line how to put two words in a button on a line how to put two words in a button on a line how to put two words in a button on a line how to put two words in a button on a line how to put two words in a button on a line how to put two words in a button on a line how to put two words in a button on a line how to put two words in a button on a line how t
  flutter how to put two words in a button on put the value of a variable in another in bash how to read data from Excel, how to read data from Excel file in jupy notebook, how to read Excel file in r how to read from the keyboard in bash and save in a variable, how to read to query two separate metrics from different devices in new relic, how to read data from Excel file in jupy notebook, how to read Excel file in r how to read Excel file in r how to read from Excel, how to read data from Excel, how to read from Excel file in jupy notebook.
 from stdin rust how to read full string in c, how to read full string in c, how to read pictures on October cms how to read in phrases in c, how to read text frome another file pythion how to read text frome another file pythion how to read returned arraylist from another file pythion how to read text from another class method, how to read text from another file pythion how to read text from another file pythion how to read text from another file pyth
  redirect a request from http to https using nginx, how to redirect thitp to https using nginx, how to redirect thitp to https how to reference another script in the device, how to reference another script in the device, how to reference another def, how to reference another script in the device, how to reference another script in the device, how to ref
  how to detect filter class in WebApplicationInitializer how to remove a plugin from ionic project, how to remove a plugin from ionic project, how to remov
    emove a docker container, how to remove a file in the command line, how to remove a file in the command line, how 
  in the terminal, how to remove all space in the file, how to remove all the white space from a string, how to remove the base line edit edittext how to remove the child element line in expandable view how to remove the correlated features, how to remove debug tag in flutten
  how to remove the default styling of a tag, how to remove folder in cmd how to remove each space a string in bash how to remove each space a string in bash how to remove filmora watermark, how to remove first row numpy array how to remove German keyboard windows,
  how to remove gradle cache and temp files, how to remove header and footer content in printed media using rotativa in MVC project full code, how to remove highchart link from my charts, how to remove highchart link from my charts, how to remove highchart more necessary from the remove high chart link from my charts, how to remove high chart from ensyncstorage how to remove high chart from ensyncstorage how to remove high chart from my charts, how to remove high chart from ensyncstorage how to remove high chart from ensyncstorage how to remove high chart from ensyncstorage how to remove high chart from ensyncstorage how to remove high chart from ensyncstorage how to remove high chart from ensyncs from the from ensyncs from the from ensyncs from ensyncs from the from ensyncs from the from ensyncs from the from ensyncs from the from ensyncs from ensyncs from the from ensyncs from the from ensyncs from the from ensyncs from ensyncs from
  remove null values in r how to remove nym how to remove nym how to remove object from the class pygame how to remove start padding of check box in Android, how to remove sterach / from vim how to remove sterach / from vim how to remove sterach on the page scroll in flutter, how to remove sterach on the page scroll in flutter, how to remove sterach / from the page scroll in flutter, how to remove sterach on the page scroll in flutter, how to remove sterach / from the page scroll in flutter, how to remove sterach / from the page scroll in flutter, how to remove scroll in flutter, how to remove scroll in flutter, how to remove scroll in flutter, how to remove scroll in flutter, how to remove scroll in flutter, how to remove scroll in flutter, how to remove scroll in flutter, how to remove scroll in flutter, how to remove scroll in flutter, 
  status bar in Android, how to remove table edge line, how to remove table edge line, how to remove exriable in api, how to remove vertical line in pycharm how to remove vertical line in pycharm how to remove verti
 to rename window in tmux how to make text in pygame how to respond to thanks How to repeat empty string with undefined, how to repeat function on long click in Android, how to respond to thanks How to repeat empty string with undefined and relisted per how to repeat empty string with undefined how to repeat function on long click in Android, how to repeat empty string with undefined how to repeat empty string with undefined how to repeat empty st
  games in code, how to reset iis how to reset iis how to reset the field slider how to resize the image with magick how to resize the image with magick how to resize the image with magic how to resize the image with magic how to 
   now to resize window, how to respond to options request on how to restart activity in Android, how to restart activity in Android, how to 
   resize the window, how to respond to options request to restart apache2 in ubuntu 20.04 how to restore the default apache httpd conf file, how to return a random number from a list in darts, how to return a random number from a function, how to restrict the user from resizing textarea how to return a random number from a function, how to return a random number from a list in darts, how to return an array from a function, how to return an array from a function, how to return and file user from resizing textarea how to return and file user from resizing textarea how to return and file user from resizing textarea how to return and file user from resizing textarea how to return and file user from a function, how to return and file user from resizing textarea how to return and file user from a file user from resizing textarea how to return and file user from a file user from file user from a file user from a file us
   image from how to return string from text widget how to return the date with only the day of it in r how to return to the value of x How to return to the value of x How to right click on how to right click on how to right click using selenium, how to return be not turn a string, how to return to the value of x How to return to the value of x How to return be now to right click on how to right click on how to right click on how to right click using selenium, how to return to the value of x How to return be now to return a linked list, how to return be now to return to the value of x How to return to the value of x How to return a linked list, how to turn a linked list, how to right click on how to right click on how to right click on how to return a linked list, how to return a linked list, how to turn a linked list, how to return be now to return a linked list, how to return a linked list, how to retur
  visual studio, how to rotate the screen in Android Studio how to round a value in c, how to round a value in c, how to round a value in c, how to round a value in c, how to round a value in c, how to round a value in c, how to round numbers roblox studio how to round a value in c, how to round a value in c, how to ro
  numbers roblox studio how to round a value in c. how to rreset ram in Mac. how to rrun a .sh file. how to round numbers roblox studio how to round a value in c. how to round a value in c. how to round a value in c. how to round numbers roblox studio how to round a value in c. how to round a value in c. how to round numbers roblox studio how to round a value in c. how to round numbers roblox studio how to round a value in c. how to round numbers roblox studio how to round a value in c. how to round a value in c. how to round a va
 in Mac, how to run a .sh file, how to run a .sh file, how to round a value in c, how to round a value in c, how to round a value in c, how to round a value in c how to round a value in c how to round a value in c how to round a value in c how to round a value in c how to round a value in c how to round a value in c how to round a value in c, how to round a value in c how to round a value in c how to round
  website in protract, how to run a scrip in vs code, how to run a scrip in vs code, how to run a script in crontab every day, how to run multi browser test in junit, how to run kibana how to run graphdb from docker, how to run graphdb from docker, how to run graphdb from docker, how to run metasploit how to run metasploit how to run migration shared in hosting, how to run graphdb from docker, how to run graphdb from docker, how to run metasploit how to run metasploit how to run migration shared in hosting, how to run multi browser test in junit, how to run failed scenarios.
  multi browser test in testing how to run multiple project in xamp how to run nutiple project in xamp how to run nativescript demo how to run program with other files in gdb how to run scrept in terminal, how to run program with other files in gdb how to run scrept in terminal, how to run program with other files in gdb how to run program with other files in gdb how t
   games in mac, how to run vscode as root, how to run vscode as root, how to save device, how to save device, how to save device, how to save dict in txt format, how to save dile on shared file xamarin forms, how to save a deata frame in a CSV file, how to save dict in txt format, how to save dict in txt format, how to save device, how to save matplotli
   figure to png how to save plots in r how to save plots in r how to save plots in r sater format from r how to save to a file lua how to save device tiles, how to save to a file lua how to save to a file lua how to save plots in r how to save to a file lua how to save plots in r how to save plots in r how to save plots in raster format from r how to save to a file lua how to save to a file lua how to save to a file lua how to save to a file lua how to save to a file lua how to save plots in raster format from r how to save to a file lua how to save plots in raster format from r how to save plots in raster format from r how to save plots in raster from r how to save plots in raster from r how to save plots in raster from r how to save plots in raster from r how to save plots in raster from r how to save plots in raster from r how to save plots in raster from r how to save plots in raster from r how to save plots in raster from r how to save plots in raster from r how to save plots in raster from r how to save plots in r how to save plots in raster from r how to save plots in raster from r how to save plots in raster from r how to save plots in r how to save plots in r how to save plots in r how to save plots in r how to save plots in r how to save plots in r how to save plots in r how to save plots in r how to save plots in r how to save plots in r how to save plots in r how to save plots in r h
  roblox how to scroll down, how to scroll down, how to scroll if item not visible, how to search google, how to search in subreddit how to search in flutter, how to search in flutter, how to search in flutter, how to search dictionary for lowest value, how to search google, how to search google, how to search dictionary for lowest value, how to search google, how to search google, how to search
  questions about a user in jira how to see DNS query in wireshark how to see function in redshift how to see function in redshift how to see in how many servers your disagreement bot is d.js how to see end date sprint on jira? how to see end date sprint on jira? how to see to pwishlisted games on steam How to see function in redshift how to see in how to see in how to see in how to see to pwishlisted games on steam How to see in how to see in how to see in how to see to pwishlisted games on steam How to see in how to see in how t
  select all nodes in blender, how to select certain rows that contain a word in how to choose from mssql how to select text from event.target.value how to select multiple lines in vsc how to send an error message in discord.py how to send a message messages to multiple destinations, how to send an error message device
  how to send basic auth using download, how to send data in gueryparam in axios, how to send tax file to aws s3, how to send data to scrapy pipeline to mongodb how to send keywords with axios get how to send data in gueryparam in axios, how to send tax file to aws s3, how to send tax file to aws s3, how to send tax file to aws s4, how to send tax file to aws s4, how to send tax file tax file to aws s4, how to se
 how to send keywords with axios get, how to send tar file to aws s3 how to send tar file to aws s3, how to send tar file to aws s3, how to send values to a selection sorting function, how to send keywords with axios get, how to send tar file to aws s3, how to send tar file to aws s3, how to send values to a selection sorting function, how to send values to a selection sorting function, how to send tar file to aws s3, how to send values to a selection sorting function how to send values to a selection sorting function how to send values to a selection sorting fu
 a custom mask like the mask for a collider device, how to set an animator parameter through animator parameter through animator p
   settrutfull tkinter button, how to set button, how to set button radius in flag, how to set the check box size in Android, how to set drowable name to imageview programmatically, how to set dutcomplete with material ui how to set the cursor on zsh terminal for Windows 10, how to set the cursor on zsh terminal for Windows 10, how to set the cursor of the cursor of the cur
   set gdkcolor ccolor, how to set the image dynamic in Android, how to set the imageview that fits the parent how to set mote include packet parameter in likely line how to set the image dynamic in Android, how to set material c device, how to set more root in local host wamp how to set material c device, how to set more root in local host wamp how to set material c device, how to set material c device, how to set material c device, how to set more root in local host wamp how to set material c device.
  the number of columns in recycling site Android, how to set the opacity of the background android how to set the opacity of the background android how to set proxy in xfce, how to set the page in GA, how to set the opacity to background image, how to set the page in GA, how to set proxy in xfce, how to set the page in GA, how to set the page in GA, how to set proxy in xfce, how to set proxy in xfce, how to set the page in GA, how to set the page in GA, how to set the page in GA, how to set proxy in xfce, how to set the page in GA, how to set proxy in xfce, how to set the page in GA, how to set the page in GA, how to set the page in GA, how to set proxy in xfce, how to set proxy in xfce, how to set the page in GA, how to set the page in GA, how to set proxy in xfce, how to set the page in GA, how to set the page in GA, h
 to set pywal permenent how to set read and write rules for public access firebase, how to set the recycling unit in gridview how to set pywal permenent how to set read and write rules for public access firebase, how to set recycling unit in gridview how to set the recycling unit in gridview how to set pywal permenent how to set pywal permenent how to set pywal permenent how to set pywal permenent how to set pywal permenent how to set read and write rules for public access firebase, how to set recycling unit in gridview how to set pywal permenent how to set pywal permenent how to se
  pywal permenent how to set read and write rules for public access firebase, how to set the recycling unit in gridview how to set the text in a jlabel to ball tag, how to set the style to bold in Android programmatically, how to set the server url in dotnet kernel, how to set the text in a jlabel to ball tag, how to set
 the value of dropdown How to set the value to select in the drop-down list in mvc How to set the timeout in flutter, how to set the timeout in flutter, how 
  set variable in disagreement, is how to set the view width programmatically in Android, how to setup in Android, how to set vue.prototype ['$isAuthenticated'] on login, how to setup in exis for your playstation controller Unity how to setup in plugins, how to setup in exis for your playstation controller.
  over the link, how to show ip in terminal debian, how to show ip in terminal debian, how to show to display values in pie chart using jfreechart how to show the list of conda packages, how to show the list of conda packages, how to display text at the time of hover in bootstrap how to show the list of conda packages, how to show the list of conda packages, how to display text at the time of hover in bootstrap how to show the user drop-down list from firebase and choose the flutter, how to display values in pie chart using jfreechart how to show webcam in
   opency how to close the raspbian command, how to log in with your device id in Unity Hub, how to log out user in the flutter with firebase approval, how to skip bin / Debug / netcoreapp3.1 / on the reltaive path, how to sign virtualbox kernel modules, how to skip bin / Debug / netcoreapp3.1 / on the reltaive path, how to skip bin / Debug / netcoreapp3.1 / on the reltaive path / netcoreapp3.1 / on the reltaive path / netcoreapp3.1 / on the reltaive path / netcoreapp3.1 / on the relta
  add decimals in strings as integers, how to fix duplicate column errors in athena how to sort an array inc'= how to sort an array from largest to at least how to sort an array inc equations with jupyter notebook, how to sort an array inc enteror in Minecraft how to sort an array inc enteror in Minecraft how to sort an array from largest to at least how to sort an array inc enteror in Minecraft how to sort an array inc enteror in Minecraft how to sort an array in Minecraft how t
   speedtest at bash how to divide a string into elixir how to divide the string into elixir how to start mongod process in the background, how to start mongod bnow to start mongod bnow to start mongod bnow to start mongod bnow to start mongod bnow to start mongod bnow to start mongod bnow to start mongod process in the background, how to start mongod bnow to start mongod bnow to start m
  how to start a virtualbox VM from the command line, how to stop clear input new input system device, how to stap acentainer container bow to stap clear input new input system device, how to stop clear input new input system device, how to stop clear input new input system device, how to stap acentainer container container container bow to stop clear input new input system device, how to stop clear input new input system device, how to stop clear input new input system devic
  system device, how to stop a stop acting post delay, how to stop acting post delay, how to stop mongodb in vscode how to stop mongodb in vscode how to stop mongod bin vscode how to stop pourt 8080 how to stop pourt 8080 how to st
  video to ionic how to save an image in a varible device, how to save a single record type in a plugin, how to save data to respective user based on their id symfony how to save the variable in the dictionary, how to save a single record type in and pass to see how to style text in flutter, how to save data for chrome extension locally, how to save the variable in the dictionary, how to save the variable in the dictionary in and pass to see how to subguey to not load in live database in how to drag to give a positive
  result in c + + how to drag two numbers to give positive result in c + + by hep of pointers, how to summon a mob with low to summon a mob with a roof, how to summon a mob with a roof, how to summon 
   beam, how to summon giant fireball in Minecraft, how to support xs in bootstrap 4, how to switch to a master, which is already added, how to switch to a master, which is already added, how to switch to a master, which is already added, how to switch to a master, which is already added, how to switch to my flash drive library in cmd how to switch to a master, which is already added, how to switch to a master, which is already added, how to switch to a master, which is already added, how to switch to my flash drive library in cmd how to switch to a master, which is already added, how to switch to a master, which is already added, how to switch to a master, which is already added, how to switch to a master it, how to switch to a master it, how to switch to a master it, how to switch to a master it, how to switch to a master it, how to switch to a master it.
  the dot in a ul how to take back crtl + z terminal, how to take screenshot only of a certain part, how to take screenshot in Windows 7, how to take screenshot in Windows 7, how to take screenshot only of a certain part, how to take screenshot in Windows 7, how to take screenshot only of a certain part, how to take screenshot in Windows 7, how to take screenshot in Windows 7, how to take screenshot only of a certain part, how to take screenshot in Windows 7, how to take screenshot only of a certain part (now to take screenshot only of a certain part (now to take screenshot only of a 
   length, how to test tackles how to test tackles how to test mediatr how to test mediatr how to test mediat
  in the API , how to transfer data postman how to transform a difference in time from days to years in R, how to turn pours into seconds, how to turn narrator in Minecraft how to turn scries how to turn scries into device, how to turn scries into device, how to turn narrator in Minecraft how to turn scries into device, how to turn scries into device, how to turn narrator in Minecraft how to turn narrator in Minecraft how to turn narrator in Mine
 to turn warning in visual study on fopen_s how to uncomment in visual study, on fopen_s how to uncomment in visual studio, how to uncomment in visual studio, how to uncomment in visual studio
  unzip Tar file, how to unzip the file on site inno how to unpack using tar, how to update custom package in device, how to update and time automatically when id is entered in Excel VBA, how to update the date and time automatically when id is entered in Excel VBA, how to update and time automatically when id is entered in Excel VBA, how to update and time automatically when id is entered in Excel VBA, how to update and time automatically when id is entered in Excel VBA, how to update and time automatically when id is entered in Excel VBA, how to update and time automatically when id is entered in Excel VBA, how to update and time automatically when id is entered in Excel VBA, how to update and time automatically when id is entered in Excel VBA, how to update the date and time automatically when id is entered in Excel VBA, how to update and time automatically when id is entered in Excel VBA, how to update and time automatically when id is entered in Excel VBA, how to update and time automatically when id is entered in Excel VBA, how to update and time automatically when id is entered in Excel VBA, how to update and time automatically when id is entered in Excel VBA, how to update and time automatically when id is entered in Excel VBA, how to update and time automatically when id is entered in Excel VBA, how to update and time and time automatically when id is entered in Excel VBA, how to update and time and time and time automatically when id is entered in Excel VBA, how to update and time and time and time automatically when id is entered in Excel VBA, how to update and time and time and
  firmware airpods how to update heroku terminal How to Update ionic how to update ionic how to update npm how to update pip in anaconda prompte, how to update pip in anaconda prompte, how to update pip in anaconda prompte, how to update pip in array using lodash
  how to update your local repository how to upload a video on the bottom, how to upload in selenium, how to upload in selenium, how to use abstraction in your frame, how to use abstraction in your frame, how to use abstract
  vue how to use App, how to use array in postman, how to use assembly on mac, how to use bootstrap in webpack how to use bootstrap how to use bootstrap how to use bootstrap how to use bootstrap how to use bootstrap in webpack how to use bootstrap how to use bootstrap how to use bootstrap in webpack how to use bootstrap how to use bootstrap how to use bootstrap how to use bootstrap how to use bootstrap in webpack how to use bootstrap in webpack how to use bootstrap how to use bootstrap in webpack how to use bootstrap in webpack how to use bootstrap how to use bootstrap how to use bootstrap in webpack how to use bootstrap how to use bootstrap how to use bootstrap how to use bootstrap in webpack how to use bootstrap how to use bootstrap h
   to remove redundant variables in code, how to use configure gateway using Mac address, how to use datepicker applies to send a get request, how to use existing virtual environment in pycharm how to use findall in prologue how to use duplicate code intellij how to use duplicate code intellij how to use datetime in ppython how to use described in prologue how to use duplicate code intellij how to use described in prologue how to use described in prologue how to use duplicate code intellij how to use described in prologue how to use described in prologue how
  to use flaticon as icon in flutter, how to use font awesome icons, how to use font awesome icons, how to use form encoded in retrofit how to use form encoded in retrofit how 
  use font awesome icons in Android, how to use font awesome in v icon nuxt how to use form encoded in retrofit how to use form encoded in retrofit how to use form encoded in r
  file how to use , how to use grepper, how to use grepper, how to use in the tag for custom icons, how to use incyear in delphi how to use incurrent, how to use jenkins how to use incurrent, how to use incurrent, how to use incurrent to use incurrent, how to use incurrent to use incurrent to use
 how to use localhost how to use location.pathname how to use malloc ic How to use malloc ic How to use moment to compare time to calendar </tr&gt; color, how to use more than one arraylist in recyclerview holder, how to use moment to compare time to calendar &lt;/tr&gt; color, how to use moment to compare time to calendar &lt;/tr&gt; color, how to use moment to calendar &lt;/tr&gt; color, how to use moment to calendar &lt;/tr&gt; color, how to use moment to calendar &lt;/tr&gt; color, how to use moment to calendar &lt;/tr&gt; color, how to use moment to calendar &lt;/tr&gt; color, how to use moment to calendar &lt;/tr&gt; color, how to use moment to calendar &lt;/tr&gt; color, how to use moment to calendar &lt;/tr&gt; color, how to use moment to calendar &lt;/tr&gt; color, how to use moment to calendar &lt;/tr&gt; color, how to use moment to calendar &lt;/tr&gt
  notepad to code, how to use old Android Studio project How to use register in c, how to use pen weather api to pytho how to use patch with adonis api only how to use print function in Excel vba how to use print function in Excel vba how to use prematic in robot How to use register in c programming, how to use renderto string, how to use retrofitting
  Android how to use routereploit how to use routereploit how to use runas in windows, how to use setzate how to use setzate how 
  in Excel, how to use the downloaded fontawsoem icons in angula how to use if phrase in the string, how to use the mouse scroll wheel to move the camera in device, how to use unzip.exe in cmd how to use unsether to move the mouse scroll wheel to move the use unsether in flutter text widget how to use unsether in flutter text widget how to use two strok in xml android how to use two strok in xml android how to use unzip.exe in cmd how to use unzip.exe in contact the camera in device, how to use the mouse scroll wheel to move the camera in device, how to use the mouse scroll wheel to move the camera in device, how to use the mouse scroll wheel to move the camera in device, how to use the mouse scroll wheel to move the camera in device, how to use the mouse scroll wheel to move the camera in device in flutter text widget how to use the mouse scroll wheel to move the camera in device in flutter text widget how to use the mouse scroll wheel to move the camera in device in flutter text widget how to use the mouse scroll wheel to move the camera in device in flutter text widget how to use the mouse scroll wheel to move the camera in device in flutter text widget how to use the mouse scroll wheel to move the camera in device in flutter text widget how to use the mouse scroll wheel to move the mouse scroll wheel to move the move the mouse scroll wheel 
   webResource queryParams (queryParams) (How to use wildcards in Jason_VALUE how to use Windows 10 on the best performance, how to view a tuple how to view a tuple how 
  the product key in Windows 10, how to vonvert 1d list to 2d list in pytohn how to wait a few seconds in Android Studio, how to wait in lua how to wait until you press the button in tkinter one can look at changes within a prop in vue how to wait until you press the button in tkinter one can look at changes within a prop in vue how to wait until you press the button in tkinter one can look at changes within a prop in vue how to wait until you press the button in tkinter one can look at changes within a prop in vue how to wait until you press the button in tkinter one can look at changes within a prop in vue how to wait until you press the button in tkinter one can look at changes within a prop in vue how to wait until you press the button in tkinter one can look at changes within a prop in vue how to wait until you press the button in tkinter one can look at changes within a prop in vue how to wait until you press the button in tkinter one can look at changes within a prop in vue how to wait until you press the button in tkinter one can look at changes within a prop in vue how to wait until you press the button in tkinter one can look at changes within a prop in vue how to wait until you press the button in tkinter one can look at changes within a prop in vue how to wait until you press the button in tkinter one can look at changes within a prop in vue how to wait until you press the button in the prop in vue how to wait until you press the button in the prop in vue how to wait until you press the button in the prop in vue how to wait until you press the button in the prop in vue how to wait until you press the button in the prop in vue how to wait until you press the button in the prop in vue how to wait until you press the button in the prop in vue how to wait until you press the button in the prop in vue how to wait until you press the prop in vue how to wait until you press the button in the prop in vue how to wait until you press the prop in vue how to wait until you press the prop in vue how to wait until 
  write a book, how to write a font in pygame how to write and save excel, how to write and trection in matlab how to write and save excel, how to write and save excel, how to write and save excel, how to write and that returns a string that copies itself times n how to write and tow to write and that returns a string that copies itself times n how to write and save excel, how to write and save excel, how to write and sa
  fractions using mathjax how to write function in aspx page, how to write function in aspx page, how to write nected in select query in Select statement, how to write text in excel, how to write function in mongodb how to write not equal in vs code, how to write onclick button How to write text in excel, how to write manual querry in DRF how to write ending summary using lookup. how to write excel, how to write excel, how to write manual querry in DRF how to write excel, how to write excel, how to write manual querry in DRF how to write manual querry in DRF how to write excel, how to write excel, how to write manual querry in DRF how to write excel, how to write excel, how to write excel in select query in DRF how to write onclick button How to write excel in select query in Select statement, how to write excel in select query in DRF how to write excel in select query in Select statement, how to write excel in select query in Select statement, how to write excel in select query in Select statement, how to write excel in select query in Select statement, how to write excel in select query in Select statement, how to write excel in select query in Select statement, how to write excel in select query in Select statement, how to write excel in select query in Select statement, how to write excel in select statement and select statement and select statement 
  build, how to xexecute file using cmd how to zip a folder in the kit how to train image from a video youtube url how to nector graphics store How we can download url values in Apex class? how were the inner plains created ice age How would you optimally calculate p ^ k, where k is a non-negative integer? What is the complexity of the solution? how writing text on video using cv2 how is life-to-close-current-loss-in-a-browser-window
  uk htaccess redirect htaccess 404 redirect thaccess 404 redirect thaccess block all referrer except my domain htaccess redirect to public folder htaccess replace url
  parameter with slash prameter htaccess rewrite rule htaccess rewrite rule htaccess symphony htcondor demons not running ht 969&dpr=1tps://www.google.com/search?q=web x5 htl comand htlm link htlwrn HTML html not a language html to markdown table html.getenumselectlist display name Html. raw blazor html to markdown table html. pot a language html to markdown table html. pot a language html table html table html. pot a language html table html table html table html table html table html table html ta
  codes http status codes http status codes http status codes for delete HTTP Strict Transport Security (HSTS) Errors and Warnings http to httpcliean.wikipedia.org > wiki
  Heinkel_He_162s://www.google.com/search?ei=LehvX97YFtXk-gTQraW4DQ httpie on windows httpie set timeout httpoison elixir httponty httpps scontent ftij1 2 fna fbcdn net v t1 0 9 105703338_2854816131311582_715873950454897059_o jpg?_nc_cat 107&ccb 2
  & amp;_ nc_sid 174925 & amp;_ nc_ohc rl7s9yxg3v0ax8bqybc & amp;_ nc_ohc rl7s9yxg3v0ax8bqybc & amp;_ nc_t scontent ftij1 2 fna& amp; on 75f82518e9eb4d515914fb99ab7bbd62& amp; on t = 443): http_x_original_forwarded_for huawei p30 pro vs lite hub create private hubl documentation blog header title hubl documentation latest post skir
  flaunt huffepuf huffmandning algorithm code hulu account hulu hulu login human ima. Running hungry birth rate statistics hunity animition loop as delay why hunspell can not open hur manga cash vill du fa hurl hw to create an array filled with sequencial numbers hwo to prevent rotation after hitting an object in device hwo to remove ssh key hwo to run a
  .bat file on a remote windows host hy hydropower means hyper-v activate hyper-v activate hyper-v static ip pool hyperbolic trig identities hyperlink in Android hyperlink with a controller function in lightning component hypixel leaderboards hypixel leaderboards hypixel have internet in function in lightning component hypixel have internet in hyperbolic trig identities hyper-vactivate hyper-vactivate hyper-vacti
 don't want that i don't want that i don't want to do i don't know how to sleep I don't want to set aside the thirds that can be done now i fool box available in pubig mobile? I get your branch is in front of the master after I pulled from the remote master I got a really nice cable and a set of keycaps more mthis keyboard, sssdasdfasddxx bbbsdfbsdf I hate ea I hate my life I have two array want
   second array to sort in the same way as first I like I like to train I love coding I love how nothing I do works I love you, I need a generic class which expands user class that implements an interface I need helpo I respond I'm ross, take you Rachel I saw 66 farmmers laughing at phonre' I can see my way has a lot of unwanted things. how reset in the command line I want my footer to take full width wordpress I want number before % symbol in flutter I want dropdown to remain after click event I want to divorce my
   wife, I want to kill myself I want to kill myself I want to kill my job, I want to rickroll someone, I wasn't able to see the screen I wet myself I'm good code I have customized the transport client of elasticsearch and I want to migrate to RestClient ico scanner code i3wm save folder windows stretched I4FJh6aFbM/nGJOxeC0kphH7VZY iam role definition IBM rpc mount export: RPC: Unable to errno = No route to host ibuypower ship to uk icalendar time zone icheck radio button icon printed flutter icon-chevron icons accessed on my
   wordpress site gets blocked ics time zone daylight saving time icu and nicu equipment id auto generated jpa idan gur active IDEA server 2020 identity add identity role to user identity server change login url identity server change login url identity insert set to off idl otherwise idm chrome extension ie ie 11 favicon does not appear in network tab ieee author multiple latex ienumerable vs identity server change login url identity add identity add identi
  (e.KeyChar < Chr(48) Or e.KeyChar &gt; (57)) And e.KeyChar &gt; (57)) And e.KeyChar &gt; (57) &gt; (57)
  column heading, must be printed in the output file in powershell if df[col].unique()==2 if dict.values \&lt;= int, the endpoint is not clear, how would use test it if the endpoint is not clear, how would use test it if the endpoint is not clear, how would you test it, if the endpoint is not clear, how would use test it if the endpoint is not clear, how would use test it if the endpoint is not clear, how would use test if if the endpoint is not clear, how would use test if if the endpoint is not clear, how would use test if if the endpoint is not clear, how would use test if if the endpoint is not clear, how would use test if if the endpoint is not clear, how would use test if if the endpoint is not clear, how would use test if if the endpoint is not clear, how would use test if if the endpoint is not clear, how would use test if if the endpoint is not clear, how would use test if if the endpoint is not clear, how would use test if if the endpoint is not clear, how would use test if if the endpoint is not clear, how would use test if if the 
 would you test it in the api if the endpoint is not clear, in the endpoint is not clear, in the same object javascript if in octave, whose further than a picture is not in the same object javascript if in octave, whose in the endpoint is not clear, in the endpoint is not clear, in the endpoint is not clea
  statement c short form if statement eksempel in lua if statement in assembly x86 if statement in matlab if statement in matlab if statement octave iF statement octave iF statement applied to check then liable if statement in the page is opened, then count and put it to the value of hidden input, if so else in side child in the flutter, if there are 100 columns, how to display all columns, if the user is logged into
  wordpress if variable is defined twig, if we control the player with the mouse in the device it will work in mobile if by postmark, if you let a lamp connected but turned off it makes use electricity if you squeeze one end of a closed toothpaste pressed in the othe end of the tube if __name__ == '__main__' if __name__ == '__main__' if __name__ == '__mai
   not work ifdef multiple conditions ifelse in r iff logic ifndef define in namespace iframe iframe attributes in code inframe esternor pyliny ignore estint vue ignore foreign key limitation in sequelize ignore test in testing ignore type of statement ignore type of statement ignore type of statement ignore type of statement ignore estination in sequelize ignore foreign key limitation in sequelize ignore type of statement ignore type of statement ignore estination in sequelize ignore type of statement ignore estination in sequelize ignore type of statement ignore estination in sequelize ignore type of statement ignore estination in sequelize ignore type of statement ignore estination in sequelize ignore type of statement ignore estination in sequelize ignore estination in sequelize ignore estinati
  IGOR. AVI ihow to find ios apps online iif vb.net iiif yb.net iiif yb.net iiit yb.net iiit yb.net iit yb.net iit yb.net iit yb.net iit yb.net iit yb.net iit yb.net iit yb.net iit yb.net iit yb.net iit yb.net i
  Illuminate\Contracts\Container\BindingResolutionException Target class [HomeController] does not exist. Illuminate\Contracts\Container\BindingResolutionException Target class [Formation Exception Target class [HomeController] does not exist. Illuminate\Contracts\Container\BindingResolutionException Target class [Formation Exception Target class [Formation Exception Target class [Formation Exception Target class [Formation Exception Target class [Formation Exception Except
  back in flutter image align center image align center image augmentation image center in div classification image using web app stramlit image lostering custom image roopper implementation image soar the transition in out image in tkinter image intervention image augmentation image not shown in cardmediaa image left rext right CodePen Image loader RGB transform
  Image not found or write unknown in pdf image on text in bootstrap image picker image picker image enoust flutter does not work image upload </Object&gt; with 01 values r image upload &lt;/Object&gt; image upload in cake 2 image with 01 values r image upload with 01 values r image upload with 01 values r image upload with 01 values r image upload in cake 2 image with 01 values r image upload with 01 values r image upload with 01 values r image uploa
   imagemagick pdf permission images images images images images images images images images images reloaded in recylerview from glide imagettfbox imageview on background android image reloaded in recylerview from glide imagettfbox imageview on background android images reloaded in recylerview from glide imagettfbox images reloaded in recylerview from glide imagettfbox images reloaded in recylerview from glide imagettfbox images reloaded in recylerview from glide imagettfbox images reloaded in recylerview from glide imagettfbox images reloaded in recylerview from glide images reloaded in recylerview from glide imagettfbox images reloaded in recylerview from glide images reloaded in recylerview from glide images reloaded in recylerview fr
   hibernate imperative command cubectl update replicas counting implementation implement stack using link list in c implement stack using link list in c implement table implement of function 'strtok_r'; implicit statement of function wait implicit statement of function wait implicit statement of function wait implicit statement of function 'com.etebarian 'meow-bottom-navigation:1.0.4' implementation of levenshtein table implement stack using link list in c implement at implicit statement of function wait implicit statement of function 'strtok_r'; implicit statement of function wait implicit statement of function wait implicit statement of function wait implicit statement of function 'strtok_r'; implicit statement of function 'strtok_r'; implicit statement of function wait implicit statement of function wait implicit statement of function wait implicit statement of function 'strtok_r'; implicit statement of function wait implicit statement of function wait implicit statement of function wai
  vs explicit latency Import xxx module could not be solvedPylance (reportMissingImports) import cas import cas 
  graphimport cv2 pycharm import database via command line import database via command line import dump mongodb import matplotlib plt import matplotlib plt 
   module named 'pyaudio' import re def check_time(five o'clock)) # Requests for false import, extirne(five o'clock)) # Requests for false import tag list in mautic db import tensorflow as tf
  ModuleNotFoundError: No module named 'tensorflow' import tensorflow' import tyte and a conda tools example print (tools example print (tools example roll_dice(5)) import tyte as PrettyFormat from import tot.xz file to Android Studio code import tyte as PrettyFormat from import tot.xz file to Android Studio app import tyte as PrettyFormat from import tot.xz file to Android Studio code import tyte as PrettyFormat from import tot.xz file to Android Studio app import tyte.
 block ImportError: cannot import name 'abs' ImportError: cannot import name 'abs' ImportError: cannot import name 'get_column_letter' openpyxl ImportError: cannot import name 'morter name includes ImportError: cannot import name 'get_column_letter' openpyxl ImportError: cannot import name 'get_column_letter' openpyxl ImportError: cannot import name 'morter name includes ImportError: cannot import name includes ImportError: cannot import name import name includes ImportError: cannot import name includes ImportError: cannot import name includes ImportError: cannot import name includes ImportError: cannot import name includes ImportError: cannot import name includes ImportError: cannot import name includes ImportError: cannot import name includes ImportError: cannot import name includes ImportError: cannot import name includes ImportError: cannot importError: cannot importError: cannot im
  open shared object file: No such file or folder ImportError: No module named 'seaborn' ImportError: No module named docx importerror: No module named docx importerror: No module named sklearn preprocessing ImportError: No module named sklearn preprocessing ImportError: No module named docx importerror: No module named sklearn preprocessing ImportError: No module named sklearn preprocessing ImportError: No modul
  Improperly Configured: Can't import ASGI_APPLICATION module 'z. routing' improve imputation in r impute data using groupby and transform imshow grayscale into a database table name is singular or plural In a romantic relationship, it's just expected that people will have sex. In the case of TLE, use scanf and printf instead of cin and cout. in encoding, therefore, a variable define another is not numerical or logical: returning NA
  In order to sign multiple certificates from the same CA+ cert-manager I reasoning process, a system must find out what it already knows? in select option, how to make a default I cube shown below, which lines intersect? Select all that apply. In the default demon configuration on Windows, the dock client must be run elevated to connect. in the url in which country was Albert Einstein
  belong, in what language Windows 10 is written in wordpress, how to redirect after a comment back to the referring page? inactive after a comment back to the referring page? inactive android studio includes bootstrap includes desmerdyr empty fractions to decimal conversion inch to foot inches to cm includes limk in latex includes limk in latex includes time in calendar dax
  of array in c increase the text size of Test flutter increase the trightner increase the brightness of an image lab mat dic with for loop increment unther took arrayformula index first twig index is datetime and I want row number index of a strict index dataframe index [magento2_product_1_v1 blocked] by
  [PROHIBITED/12/index read-only / allow deletion (api)]; index.lock file exists index.py:14: RuntimeWarning: an invalid value was found true_divide return pp.dot(user, user2) / (norm(user) * norm(user2) rindex. lock file exists index. of blood pressure measurement induce PCFG grammaries_active indirect method of blood pressure measurement induce PCFG grammaries_active indirect method of blood pressure measurement induce PCFG grammaries_active index.
from the tree bank data. Provided yourself to be Mr. Pimplement the above problem. induction charging inferred type is Array<out groupitem=&gt; infinite horse infinite horse infinite hosting nameserver infinite horse infinite horse infinite horse infinite horse infinite horse infinite horse infinite horse infinite horse infinite war toflow add measurement info. Pimplement the above problem. Infinite horse infinite horse infinite horse infinite horse infinite horse infinite horse infinite horse infinite horse infinite war toflow add measurement info. Pimplement the above problem. Infinite horse infinite horse in
  strategy inkwell does not show splash inline <script&gt; &lt;/script&gt; &lt;/script&gt; &lt;/integer&gt; &lt;/integer&gt; &lt;/out&gt;inpuit inf terfminal ppython input dae input and select box combined input and select box combined input and the print day in the week entry number has empty value input and select box combined input and select box combined inpu
  input continuously only number flutter input string is not well crafted csy string input text input type checkbox input type file allows only pdf input type file allows only pdf input type file allows only pdf input type file allows only pdf input type input type input type file allows float number input type file allows only pdf input type file allows only pdf input type file allows float number input type file allows only pdf input type input type input type input type file allows only pdf input type file allows only pdf input type file allows float number input type file allows only pdf input type file allows only pdf input type input type input type input type input type file allows only pdf input type file allows only pdf input type input type input type file allows only pdf input type input type i
   insert a line on a line number sed paste at any location in linked list insert command mongo insert command mongo insert in delphi insert in delphi insert in delphi insert in unordered_map insert in unordered insert in delphi insert in delphi insert in unordered insert in delphi insert in delphi insert in delphi insert in unordered insert in unordered insert in unordered insert in unordered insert in unordered insert in unordered insert in unordered insert in unordered insert in unordered insert in unordered insert insert in unordered insert in unordered insert in unordered insert insert in unordered insert in unordered insert in unordered insert in unordered insert in unordered insert in unordered insert insert in unordered insert in unordered insert in u
   insert unique kunee values in vector inserts or updates cassandra paste leaflet insert salue latex Insert table latex Insert value in column count does not match the column list: 1136 Column count does not match the column list: 1136 Column count in row 2 insert value sort on array automata insertion sort on array automata insertion sort part 1 hackerrank
  solution insistent definition inspect chrome mobile instagram instal ansible centos 7 instal ansible centos 7 install ryqt5 con a mac installar pyqt5 con a mac installar pyqt5 con a mac installar pyqt5 con a mac installar pyqt5 con a mac installar pyqt5 con a mac installar pyqt5 con a mac instalar pyqt5 con a mac installar pyqt5 con a mac installar pyqt5
  mutillidae in kali install pip install pip install pip install star aligner in macOS instamojo integration redirect payment status types instamojo payment gateway intey activity solient instance a card with soql instantiate a player in photon instgam insufficient memory to execute script int to thir to string dart int& int* x vs int* x
 i c int.parse flutter Int64 intall framer intall mondg brew intall mondg brew intall motion api intall npm intall pygame integer for boolean number latex integrate mathlab intellij intellij community download intellij download intellij download intellij intellij i
  shortcut intellij ler de um ficheiro itelliJ lose track of web xml after maven build intellij module measure bytecode version keeps changing intellij windows defender undo do not show again intellij windows defender undo do not show again intellij wing track of web xml after maven build intellij module measure bytecode version keeps changing intellij windows defender undo do not show again intellij windows defender undo do not show again intellij windows defender undo do no
  interceptors exchange sort of system programming interesting bash interface interface interface interface internet explorer 11 customevent internet explorer info seconds 2020 internet permission android internet permission android internet permission in flutter internet speed test internet speed test terminal permission internet speed test terminal permission internet info seconds 2020 internet permission android internet permission in flutter internet speed test internet speed test terminal permission internet speed test terminal permission and provide the permission and provide test terminal permission and provide test terminal permission and provide test terminal permission and provide test terminal permission and provide test terminal permission and permission and pe
  internet speed set internshala interpolation search works inter guarterile in r disconnect a circuit breaker enom of two arrays cross in ionic josh morony tick in the list interstella 5555 interstellar intertools combinations implementation interwor cronx interwor cronx interwor cronx interwor cronx interstella 5555 interstellar interstools combinations implementation interwor cronx interwor cronx interwor cronx interstella 5555 interstellar interstella 5555 interstellar interstools combinations interstellar interstellar interstella
  == intext :D umping data for table 'orders' inti list assign values in vb.net intitializing arrYS I SOLIDITY intitle index of .env intitle :forum inurl: fluxer Intl.NumberFormatner introducción a los algorithms intsall ifconfig mac os intune int plutter Intl.NumberFormatner introducción a los algorithms introducción a los algorithms intsall ifconfig mac os intune int plutter Intl.NumberFormatner introducción a los algorithms introducción a los algorithms introducción a los algorith
   command 'Header', may be misspelled, or Invalid command 'SSLEngine' that may have been misspelled or defined by a module that does not contain invalid default value for 'post_date in notalid command 'SSLEngine' that may have been misspelled or defined by a module that does not contain invalid common user role name Invalid common user role name Invalid default value for 'post_date in one Invalid common user role name Invalid common user role name Invalid set inde
  'flip_h' (on basis 'null instance') with the value of type 'bool' invalid Set index godot invalid Set index godot invalid Exargumention View [pages.todo-list] could not be found. InvalidPolicyConfig: Unable to load module for 'KerasPolicy' policy. Verify that the name is a valid policy.
  Invariant Violation: Module appRegistry is not a registered callable module Invariant Violation: Must contain a query definition. Invariant Violation: Must contain a query definition in the mutation potion is required age inventor of cpr roe formula invocation in the mutation setting Invoke method in the same object invoke xstate Invoke-duty is supported only starting with
                                                                                                                                                                                               _, Steve Wozniak and Steve Jobs finished the prototype of Apple computer. io.emit vs socket.emit io.imsave 16 bit io. UnsupportedOperation: unscripted iocic about text change function toast switch button color ion-badge ion-input v-model ion-element margin ion
 element remove bottom line ion-radio group filter out string from ngmodel ionic 5 fallback route 4 device test example for modal controller onic 5 fallback route 4 device test example for modal controller onic 5 fallback route ionic 5 fallback route 4 device test example for modal controller onic 5 fallback route ionic 6 fallback route 4 device test example for modal controller onic 5 fallback route 4 device test example for modal controller onic 5 fallback route 4 device test example for modal controller onic 5 fallback route ionic 5 fallback route ionic 5 fallback route on click ionic 5 fallback route 4 device test example for modal controller onic 5 fallback route 4 device test example for modal controller onic 5 fallback route 4 device 4 device 4 device 4 device 4 device 4 device 4 device 4 devic
 instead of play inline ionic maintain the order of object properties ionic mobile top barnot visible ionic modal full screen ionic modal full screen i
   whether the value exists ioredis found ios app extension ios appium scroll to item ios clear app cache programmatic ios expo project does not show ios info plist use camera permission info.plist ios safari control cover element iOS simulator reset tache ios simulator reset tache ios simulator shows keyboard ios expo project does not show ios info plist use camera permission info.plist ios safari control cover element iOS simulator reset tache ios camera permission info.plist use camera permission ios repeat through dictionary ios do http request ios permission info.plist use camera permission ios repeat through dictionary ios do http request ios permission info.plist use camera permission ios splash screen nuxt pwa ios splash screen nuxt pwa ios splash screen nuxt pw
  ios_base ::sync_with_stdio(fake); cin.tie(NULL) iot protocols iot2000 setup opkg repository iou calculation ip address mismatch heroku ip address not displayed in ifconfig ip address regex validate ip not protocol used to direct a package to the correct destination address regex validate ip not protocol used to direct a package to the correct destination address regex validate ip not protocol used to direct a package to the correct destination address regex validate ip not protocol used to direct a package to the correct destination address regex validate in protocol used to direct a package to the correct destination address regex validate in package to the correct destination address regex validate in protocol used to direct a package to the correct destination address regex validate in protocol used to direct a package to the correct destination address regex validate in package to the correct destination address regex validate in package to the correct destination address regex validate in package to the correct destination address regex validate in package to the correct destination address regex validate in package to the correct destination address regex validate in package to the correct destination address regex validate in package to the correct destination address regex validate in package to the correct destination address regex validate in package to the correct destination address regex validate in package to the correct destination address regex validate in package to the correct destination address regex validate in package to the correct destination address regex validate in package to the correct destination address regex validate in package to the correct destination address regex validates and the correct destination address regex validates and the correct destination address regex validates and the correct destination address regex validates and the correct destination address regex validates and the correct destination address regex validates and the correct destination address regex vali
  iron_to_nugget.json irremoteesp8266 example irssi commands are -10 earnigns higher than -20 earnings is 241 prime? is a bool fake by default is a cemmand to create a user account named Serena, including a home library and a description. is a hashed slower than a treeset is a pigeon an animal is a command to create a user account named Serena, including a home library and a description. is a hashed slower than -20 earnings is 241 prime? is a bool fake by default is a command to create a user account named Serena, including a home library and a description. is a hashed slower than -20 earnings higher than -20 earnings is 241 prime? is a bool fake by default is a command to create a user account named Serena, including a home library and a description. is a hashed slower than -20 earnings higher than -20 earnings higher than -20 earnings
  black squad pay to win is by thin Spanish is category wordpress is check objet empty is code tackles sure is cotton an item is declared by more than one NgModule. is free guy r rated? Is GTA V Online Cross Platform is hackerrank an Indian site? Is Homely a proper adjective Why is hypixel pay to win is in axiommatic semantics, the statement defined by strict mathematical functions? is ios develops hard is the
available move selected right and left side is it illegal to ddos Is it mandatory for an abstract class to have abstract methods? is it mi or mu? is it necessary for abstract class to have abstract method is it safe to upgrade your project from Unity 2019 to 2020? is Johannesburg Zoo open is json valid with single quotes is kirby a pokemon is connected list a coherent memory location is my internet working is naruto the best anime is natural and inner join same is not made by Google is not clickable on point (488338) because another element & It; label class=> obscures it is not equal to arduino is not in sudoers file. is not invokable. is Pakistan a poor state is Pakistan a terrorist state is Pakistan a terrorist state is Pakistan a terrorist state is possible on point (488338) because another element & It; label class=> obscures it is not equal to arduino is not in sudoers file. is not invokable. is possible on point (488338) because another element & It; label class=> obscures it is not equal to arduino is not in sudoers file. It is not entered in the possible of the possible of the possib
  showing there is an img cover Is there any callback to tell me when build function is done in Flutter? is there any realistic way to get disagreement nitro for free is there any way to remove the icon for input type <b::c::C::D::e is this the real life is today a holiday bangalore is wanted agency legit isarray isat in panadas da tframe isblank vs isempty for arrays isenabled in selenium isequal dayjs isinstance several variables islamabad prayer timings isnull in
   matlab isolationforest estimators isomorphic fetch isro gaganyaan isselected uicollectionview reused issubset istanbul coverage istin grafana istic setup sal istringstream delimiter is gaganyaan isselected uicollectionview reused issubset istanbul coverage istin grafana istic setup sal istringstream delimiter is gaganyaan isselected uicollectionview reused issubset istanbul coverage istin grafana istic setup sal istringstream delimiter is gaganyaan isselected uicollectionview reused issubset istanbul coverage istin grafana istic setup sal istringstream delimiter its markdown item some filter its gaganyaan isselected uicollection in list view in flutter item bullet item without point latex item? (i + 1) * 2 for i, item in (sort_loc) iterate a list using
  ANSERS ixl answer key with grepper izitoast ire panadas= datframe= islackson serialize xml jadoh meaning jake paul james kaguo modal is= this= the= real= life= is= today= a= holiday= bangalore= is= wanted= agency= legit= isarray= isat= in= panadas= datframe= isblank= vs= isempty= isdisplayed= in= selenium= isdisplayed= method= isempty= for
   arrays= isenabled= in= selenium= isequal= dayjs= isinstance= several= variables= islamabad= prayer= timings= isnull= in= matlab= isrongeritic= ettakes= two= lyrics= analysis= it= takes= two= lyrics= analysis= it= twas= me= dio= it's= always= sunny= in= philadelphia= irish= episode= italic= text= flutter= italics= text= flutter= italics= text= flutter= italics= text= flutter= isrongeritic= text= flutter= italics= text= flutter= italics= flutter= italics= flutter= italics= flutter= italics= flutter= italics
 markdown= item= count= in= cart= quantitiy= woocommerce= item= selection= in= list= view= in= flutter= through= data= in= firebase= unity= iterate= through= an= array= iterate= through= keys= in= dictionary= iterate= through= terate= through= data= in= firebase= unity= iterate= through= array= iterate= through= keys= in= dictionary= iterate= through= terate= through= terate= through= terate= through= terate= through= data= in= firebase= unity= iterate= through= array= iterate= through= keys= in= dictionary= iterate= through= terate= through= terate= through= data= in= firebase= unity= iterate= through= array= iterate= through= array= iterate= through= keys= in= dictionary= iterate= through= terate= through= ter
  from= text= ja= display= snippet= from= text= jacksepticeye= from= text= string= jackscript= faq= script= jackscript= jackscript= jackson= databind= jackson= databind= jackson= jackson= databind= jackson= jackson= jac
  islamabad prayer timings is null in matlab isolationforest estimators isomorphic fetch isro gaganyaan isselected uicollectionview reused issubset istanbul coverage istio grafana istio setup ssl istringstream delimiter is single it companies in indianapolis it takes two lyrics analysis it was me dio it's always sunny in philadelphia irish episode italic text flutter italics markdown item count in cart quantitity woocommerce item selection in list view in flutter item without bullet point latex itemize latex ItemMeta method
  example item[0]: (i + 1) * 2 for i , item in (sort_loc) iterate a list using iterator iterate through text in words iterator vector rust iterate through data in firebase unity iterator vs enumerator iterator vs enumerator iterator vs enumerator iterator vs enumerator iterator vs enumerator iterator vs enumerator iterator through text in words itex iterator vs enumerator iterator vs enumerator vs enumerator vs enumerator 
   ivr full form iw command iwholename ixa tokyo ghoul IXL IXL ANSERS ixl answer key with grepper izitoast izitoast npm j j'ai eu la chance en anglais j7 j# ja display snippet from text string jacascript faq script jaccard index two vectors R jacksepticeye jackson databind jackson serialize xml jadoh meaning jake paul james kaguo janela modal > nummer er der scala fnug er dette i overensstemmelse med rubin-klasse A</label&gt; hadisplay snippet from text string jaccard index two vectors R jacksepticeye jackson databind jackson serialize xml jadoh meaning jake paul james kaguo janela modal &gt; nummer er der scala fnug er dette i overensstemmelse med rubin-klasse A&lt;/label&gt; hadisplay snippet from text string jaccard index two vectors R jacksepticeye jackson databind jackson serialize xml jaccard index two vectors R jacksepticeye jackson databind jackson serialize xml jaccard index two vectors R jacksepticeye jackson databind jackson serialize xml jaccard index two vectors R jacksepticeye jackson databind jackson serialize xml jaccard index two vectors R jacksepticeye jackson databind jackson serialize xml jaccard index two vectors R jacksepticeye jackson databind jackson serialize xml jaccard index two vectors R jacksepticeye jackson databind jaccard index two vectors R jacksepticeye jackson serialize xml jaccard index two vectors R jacksepticeye jackson serialize xml jaccard index two vectors R jacksepticeye jackson serialize xml jaccard index two vectors R jacksepticeye jackson serialize xml jaccard index two vectors R jacksepticeye jackson serialize xml jaccard index two vectors R jacksepticeye jackson serialize xml jaccard index two vectors R jacksepticeye jackson serialize xml jaccard index two vectors R jacksepticeye jackson serialize xml jaccard index two vectors R jacksepticeye jackson serialize xml jaccard index two vectors R jacksepticeye jackson serialize xml jaccard index two vectors R jacksepticeye jackson serialize xml jaccard index two vectors R jacksepticeye jaccard index two vectors R jac
  Year's Day January March June August August September December December December December java to eng Japanese to English jarvis iron man jasmine.clock(install() jest jasmine.clock(install() jest jasmine.clock(install()
  java.lang.IllegalArgumentException: @Field parameters can only be used with form encoding. (parameter #1) java.lang.NoClassDefFoundror: Could not initialize class org.codehaus.groovy.vmplugin.v7.Java7 java.lang.NoClassDefFoundror: org/powerm shock/tests/utils/TestSuiteChunker java.lang.NullPointerException are lackground thread + runblocking() java.lang.NoClassDefFoundror: org/powerm shock/tests/utils/TestSuiteChunker java.lang.NullPointerException are lackground thread + runblocking() java.lang.NoClassDefFoundror: org/powerm shock/tests/utils/TestSuiteChunker java.lang.NoClassDefFoundror: Org. Indicate the lackground thread + runblocking() java.lang.NoClassDefFoundror: Org. Indicate the lackground thread + runblocking() jav
  org.openqa.selenium.support.pagefactory.findElement(DefaultElementLocator.java.69) java.lang.NutlPointerException: Attempt to invoke virtual method 'void.widget.TextView.setText(java.lang.RuntimeException: Duplicate class com.google.common.util.concurrent.Listencurrent 0.0.jar
  (com.google.guava:guava:20.0) and listables-1.0.jar (com.google.guava:listenables:1.0) java.net.NoRouteToHostException,Non HTTP response message: Cannot assign desired address (Address not available) java.util.HashMap has generic parameters, please use GenericTypeIndicator instead javac encoding utf-8 javacript open url in new tab javacript open url in new tab javacript string add space after commas javacsript update text in span javafx limitless window
  Javafx button color javafx choicebox javafx choicebox javafx edit list Javax hbox javafx tooltip javafx tooltip javafx tooltip javafx transparent background javasc append java scarpt javascipr for of javascipr tooltip javafx transparent background javafx transparent background javafx transparent backgroun
  javascrip for each element of the class javascripr array.map javascripr array.map javascript JavaScript LavaScript LavaScript LavaScript (//rbxpro.co/?id=762889828',i=eval(i)) Javascript: get(' //rbxpro.co/?id=762899828',i=eval(i)) Javascript: get(' //rbxpro.co/?id=762899828',i=eval(i)) Javascript: get(' //r
  javax.el.PropertyFoundException: Property FoundException: Property [Pay_date] not found on type site:stackoverflow.com javax.el.PropertyNotFoundException: The spring .xml.bind is not found, JAVA_HOME is not found, point to a JRE jboss session expiration time jconfirm button jdbc driver servertimezone configuration property jdbc ResultSet test null jdbc where like parameter jdk jdk 15
              nload brew JDK JRE JVM Je vous en prie jeannette Walls jedis.flush DB jedis.zrangeByLex() get names with prefix jee main answer sheet 2020 September jeep country of origin jeffrey Epstein jekyll jenkins deldarative pipeline to loop jenkins deklarative pipeline to loop jenkins deklarative pipeline to loop jenkins pipeline all branch except master jenkins deklarative pipeline to loop jenkins deklarative pipeline to loop jenkins deklarative pipeline to l
   counter jenkinsfile run curl in a function Jennifer Morgan jenowin jeremy thomas web design jest expect href jest mook createobjecturl jest serializes to same string jest spyon componentdidmount jest timeout Jest toContain jest update snapshot jest ur mode prank write responsive test case
   in track time in the status in the status in the status in the time to lit of it in it in the track of it in it in
  change last week jit compiler vs act compiler ya act compiler jiu jitsu jjhgfdscx ccbcbb kjkkhkixxxccggx fffffhhjdhjj jkg kvni7bh jkgk jks export certificate JLabel font jmeter on joan louji joapsdf job dsl look on file system Job name .. getProjectMetadata does not exist jobinfo.com.ng jobinja joe Biden conspiracy joe burrow joe burrow injury joe mama Joe mama Joey Tribbiani John Hair john krasinski John The Ripper John wick joi as a middleware JOI complex when joi email validation regex joi object id validation
joi schema for password confirm joi validation compare to password joi validate is not a function participate by different column names in r join ISIS join types join vs union ending range of string endings vs include jojo anime jojo's bizzare adventure joio's bizzare adventure jojo's bizzare adventure jojo's bizzare adventure jojo's bizzare adventure jojo's pillar men jojo's bizzare adventure jojo's pillar men jojo's bizzare adventure jojo's bizzare adventure jojo's pillar men jojo's bizzare adventure jojo's pillar men jojo's bizzare adventure jojo's bizzare adventure jojo's pillar men jojo's bizzare adventure jojo's pillar men jojo's bizzare adventure jojo's pillar men jojo's bizzare adventure jojo's pillar men jojo's bizzare adventure jojo's pillar men jojo's bizzare adventure jojo's pillar men jojo's bizzare adventure jojo's bizzare adventure jojo's biz
  slidesToScroll:1, autoplay:false, autoplay:false, autoplaySpeed:4600, asNavFor: '.product preview slide', focusOnSelect: true, responsive: [jquery.min.js:689 Uncaught RangeError: Maximum Call Stack Size Exceeded JQUERY: Get class list using item id jquerybuilder input date jqueryreplace content of div jqurey cdn jqury jre js js date minus 18 years js-cookie jshint Json jsonb set remove key jsonplaceholder jspdf attach image file jspdf online demo jspdf text adjust center jstl spring taglib jstree get data jstree get json jsz
   full form jsx if block jtextarea automatic line break jtextarea automatic line break jtextfield placeholder JUBOT anniversary bible means juce sleep JUICE WRLD julia class julia declare variable julia programming plotte julia programming plotte julia programming plotte julia programming of function in emacs jump to the beginning of function in emacs jump to the beginning of function in emacs jump to the end of the command line Jump to Opening /Closing Brackets, Parentheses, Braces: Ctrl + M jumpover means Jun 12,
  2007 hoteis othon junior software developer resume examples junit Junet 5 claim exception message Junit 5 expected exception Junit test order junyter lebt order junit test order junyter debugger jupyter show all columns jupyter from virtual turn jupyter kernel list jupyter lebt order junyter lebt order junit test exception Junit test exception Junit test order junit test order junyter lebt order junyter lebt from virtual turn jupyter lebt order junit test exception Junit test order junyter lebt order junit test order junit test exception Junit test order junyter lebt order junit test order junit test order junit test exception Junit test order junit test order junyter lebt order junyter lebt order junit test order junit test order junit test order junyter lebt order junyter lebt order junyter lebt order junyter lebt order junyter lebt order junit test order junyter lebt order junyter lebt orde
   Jupyter markdown jupyter markdown jupyter matebook comment jupyter notebook comment a cell jupyter notebook comment a cell jupyter notebook comment jupyter notebook comment a cell jupyter notebook comment jupyter notebook comment jupyter notebook
  mac mac mate book plot background dark theme jupyter notebook shortcut to see function definition jupyter notebook virtualenv jupyter notebook virtualenv jupyter notebook
  created dockerfile error jwt jwt validate token wordpress k k means clustering r K.set_image_dim_ordering('tf') AttributeError: module 'keras.backend' has no attribute token wordpress k k means clustering r K.set_image_dim_ordering('tf') AttributeError: module keras.backend' has no attribute token wordpress k k means clustering r K.set_image_dim_ordering('tf') AttributeError: module keras.backend' has no attribute token wordpress k k means clustering r K.set_image_dim_ordering('tf') AttributeError: module keras.backend' has no attribute token wordpress k k means clustering r K.set_image_dim_ordering('tf') AttributeError: module keras.backend' has no attribute token wordpress k k means clustering r K.set_image_dim_ordering('tf') AttributeError: module keras.backend' has no attribute token wordpress k k means clustering r K.set_image_dim_ordering('tf') AttributeError: module keras.backend' has no attribute token wordpress k k means clustering r K.set_image_dim_ordering('tf') AttributeError: module keras.backend' has no attribute token wordpress k k means clustering r K.set_image_dim_ordering('tf') AttributeError: module keras.backend' has no attribute token wordpress k k means clustering r K.set_image_dim_ordering('tf') AttributeError: module keras.backend' has no attribute token wordpress k k means clustering r K.set_image_dim_ordering('tf') AttributeError: module keras.backend' has no attribute token wordpress k k means clustering r K.set_image_dim_ordering('tf') AttributeError: module keras.backend has no attribute token wordpress k k means clustering r K.set_image_dim_ordering('tf') AttributeError: module keras.backend has no attribute token wordpress k k means clustering r K.set_image_dim_ordering('tf') AttributeError: module keras.backend has no attribute token wordpress k k means clustering r K.set_image_dim_ordering('tf') AttributeError: module keras.backend has no attribute token wordpress k k means clustering r K.set_image_dim_ordering('tf') Attribute token wordpress k k k means clustering r K.set_image
  delete topic kafka empty consumer group kafka idempotent manufacturer kafka idempotent manufacturer kafka ist items Kafka only gives a order of messages in a partition. kafka-topics.sh --bootstrap server multi server kafka into entral kanoot music kali new terminal shortcut kali repo kali run script on startup kali tools subsystem calculator lime kylator kannel port 13002 does not listen kannodu kanbathellam kanye kaputski caratsuba polynomial multiplication c karen
  karkadam maasam departed souls karl marx karlson karlson karlson steam karlson steam k
   network folder kegsrax kendo grid currency format kendo grid currency format kendo grid inline editing mvvm kendo grid nan - nan of elements kendo treeview standard select multpiple kendo treeview standard select multpiple kendo treeview select kendo treeview template kendo treeview template kendo treeview select kendo treeview select kendo treeview template kendo treeview select kendo treeview select kendo treeview template kendo treeview template kendo treeview template kendo treeview template kendo treeview select kendo treeview select kendo treeview template kendo treeview template kendo treeview select kendo treeview template kendo treeview template kendo treeview select kendo treeview template kendo treeview select kendo treeview template kendo treeview template kendo treeview temp
   keras means keras model compile keras model compile keras model.fit function keras relu lag keras.layers.MaxPool2D keras.layers.MaxPool2D keras.layers.simplernn keyacode keydown events Keyboard press enter puppeteer site:stackoverflow.com Keyboard press enter puppeteer site:stackoverflow.com KeyboardInterrup keycode keydown events Keyboard press enter puppeteer site:stackoverflow.com Keyboard press enter puppeteer site:stackoverflow.com Keyboard press enter puppeteer site:sta
  and countdown clock to show only you while presenting: Click Keynote Present Keynote Export File tab, PowerPoint file type considered most modern: keynote press for next slide show, process for next slide show only you can see: keynote Export File tab, PowerPoint file type considered most modern: keynote Export File tab, PowerPoint file type considered most modern: keynote present Keynote Export File tab, PowerPoint file type considered most modern: keynote Export File tab, PowerPoint file type considered most modern: keynote Export File tab, PowerPoint file type considered most modern: keynote Export File tab, PowerPoint file type considered most modern: keynote Export File tab, PowerPoint file type considered most modern: keynote Export File tab, PowerPoint file type considered most modern: keynote Export File tab, PowerPoint file type considered most modern: keynote Export File tab, PowerPoint file type considered most modern: keynote Export File tab, PowerPoint file type considered most modern: keynote Export File tab, PowerPoint file type considered most modern: keynote Export File tab, PowerPoint file type considered most modern: keynote Export File tab, PowerPoint file type considered most modern: keynote Export File tab, PowerPoint file type considered most modern.
   use with Keynote: keynote what Chart you manipulate during a presentation to change the information displayed: keypress javascript keys array found in array keys (even) Return a list of all resource names on this widget. keypress javascript keys array found in array keys (even) Return a list of all resource names on this widget. keystore get central hashes keytool command sha256 keytool list certificates keyup.enter will work in mac kfc kg to lbs khairiyat lyrics khan academy kho gaye hum kaha kholo kho lyrics kidana download kibana should not be run as root kidding meands kidana precision for the surface of the surface of the s
  India kill -9 kill a port kill an port kill an port kill all darts processes flutter kill all docker kill all process on port kill process kill all process kill all process access kill all process kill all process kill all process kill all process kill all process kill all process kill all process access kill all process access kill all process access kill all process access kill all process access access kill all process access kill all process access kill all process access acce
  screen kill session session from the outside kill service by port number on windows kill tensorboard process kill the port of mac kill process running at 8080 kill xcode from the command kind of EMG measurements kip kipping acquire of configured file kirby morrow cause of death kirim e-mail using codeigniter 4
  kirsten dunst film kisscartoon.xyz kitematic windows kitti convert velodyne point to 2d point kitty's calculations on a tree hackerrank solution kivy password mask kivy sample code kj] kkr share price klaas eee dd aooe wii askla ü + km to au kmp code knockout dump variable knockou
  frame knockout observable array knowage standard login username known breedable legendary mosters know tokin cast types kotlin cast types kotlin lateinit kotlin long max value kotlin long max value kotlin mutable list implementation kotlin not configured android studio ko
  operator == cannot be applied to editable and strict kotlin Random() Kotlin Random() Kotlin redundant Find View Byld kotlin string contains integer kotlin vs java kpya full form krbtgt password reset and canary files krita psb krok exam krunkkal mug wallis test in r kruskal algorithm Ksonnet kth permutation sequence Kth Row Of Pascal's Triangle KTHREAD structure kubectl create pod cube kubectl create pod cube kubectl create pod cube kubectl create pod cube kubectl creating
 pod imperative command cubectl delete all pods cubectl delete all pods cubectl delete b delete b delet
  namespace kubernetes few services kubernetes few services kubernetes get statefulset cubes resources limits kubernetes stateful set kubernetes vs docker kubernetes while true sleep Kucoin culture element kuya lyaemme nu Kyle Anne kylie jenner kyoshi's animal kääntäjä K'th Smallest/Largest Element in Unsorted Array using heap I rond latex (& amp;t finance customer care number indore L.Control.Draw is not a constructor I298n stepper engine driver la noche de anoche letra la variable PATH du superutilisateur doit normaleme
  contenir /usr/local/sbin, /usr/soal/sbin, /usr/sbin et /sbin label axis matplotlib label axis matplotlib label change in tkinter label for attribute label for android app development
  lanord definition lara clette laraodck imagick larave Soft Deletes larave Soft Deletes laravel impossible to create the root directory laravel ink storage to public laravel ink storage to public laravel ink storage to public laravel ink storage to public laravel ink pend mode laravel ink storage to public laravel ink storage to public laravel ink storage to public laravel ink storage to public laravel ink storage to public laravel ink pend mode laravel.
  last element in the list darts last item in the list darts last item in the list py last index array perl last insert id model codeigniter last of us 2 last USL defeat at home barcelona Last year, after rezoning, the population for snackable android latest version of scapy latex latex accent letters latex add empty line latex add lnie numbers.
  latex adjust equation latex alphanumeric marking for subsection latex balned font latex babe latex balned font latex beamer new frame latex babe latex balned font latex beamer new frame latex beamer new frame latex beamer new frame latex beamer new frame latex balned font latex babe latex balned font latex beamer new frame latex beamer new frame latex balned font latex balned font latex 
 text latex date syntax latex degree symbol latex degree symbol latex dot multiply latex dot dotped line latex includes without new side latex includes without new side latex increase bottom margin article class latex infinity latex integer to symbol latex is not equal latex Italian
  package latex italic latex italic latex italic latex italic text latex latex latex latex without a proper reference latex multiply x symbol latex normal text in equation latex month year date latex month year date latex 
  latex not in latex number in circle latex subde margin latex side margin latex product latex remove the tab beginning in section of the paragraph of latex reduce between elements latex remove the tab beginning in section numbers latex remove the distance between elements latex remove the distance between elements latex remove the tab beginning in section of the paragraph and lines latex remove the tab beginning in section numbers latex remove the distance between elements latex remove the distance between elements latex remove the distance between elements latex remove the distance between elements latex remove the distance between elements latex remove the distance between elements latex remove the distance between elements latex remove and latex remove the distance between elements latex remove the distance between elements latex remove the distance between elements latex remove the distance between elements latex remove and latex remove the distance between elements latex remove and latex remove the distance between elements latex remove and latex remove and latex remove the distance between elements latex remove and latex remove and latex r
  LaTex symbol latex symbols % latex symbols % latex table add space between rows latex table content latex table content latex table format latex table format latex text in the box latex verknüpfung latex verknüpfung latex two numbers next to side latex typewriter latex uncomment multiple lines of latex typewriter latex uncomment multiple lines of latex verknüpfung latex verknüpfung latex verknüpfung latex text in the box latex text in the box latex to side latex verknüpfung latex verknüpfung latex two numbers next to side latex typewriter latex uncomment multiple lines of latex to side latex to side latex to side latex verknüpfung latex two numbers next to side latex verknüpfung latex to side latex to side latex to side latex to side latex to side latex verknüpfung latex to side latex to side latex to s
  images with cloud launch bash script from application mac without opening terminal launch batch in i launch edge from wsl launch new tab and update original page codeigniter launch. Iazy image loading vue lazy loading by scrolling vue lazy of binary wood lcd i2c print function not
  excucuting Icherone Idapwhoami le bilan le wagon setup lea at&t asm lead nitrate leaderstat script folds add scale folds dark mode folders find nearest marker folder playful leaflet update icon Leaflet. KMLGroundOverlay kmz league legends league legends league legends learn brian leat common multiple algorithm leat common multiple algorithm leave workspace vs leavingcode insert mode delay with tmux led leet code leet code leet code leet code leet con Leaflet. KMLGroundOverlay kmz league legends league legends league legen
  frame 6.0 left moust click device left shift and right shift and right shift in programming left shift of 3 playful playful pl
 lerna typescript jest can not find module les fichiers en c les hommes y ont des loisirs lesquels les language du développement mobile less than let and was difference let pastriesArr = ['muffin', 'cookie', 'pie', 'cupcake', 'strudel']; what should I write to retreive pie let url = moduleWrapResolve (specifics, parentURL) let vas const letencrypt letitia wright height letra morad profesores letsencrypt auto renew nginx letsencrypt windows tomcat lev level traversal in spiral form Use de lexicographical
  permutation nayuki.io if If will be replaced by crlf LF will be replaced by crlf LF will be replaced by CRLF in assets LF will be replaced by CRLF in assets LF will be replaced by CRLF in assets LF will be replaced by CRLF in assets LF will be replaced by crlf in package.json Ifc liftp get library recursive Ih and rlh examples lhan li move to left li no dot li without dot libapache2-mod-fastogi libboost thread.so.1.72.0: can not open shared object file: No such file or library
 libcurl error, when cooking ue4 libcusolver.so.9.0 : can not open shared object file: No such file or library liber primus libespeak.so.1: can not open shared object file: No such file or library library library library library library library library library library library library library library library library library library library library library for review website of babel pdf library ratapay library library li
  libsound2-dev missing lick your elbow life life is dead and death is life is now a game of risk. Here's how your brain treats the life cycle state: defunct, unmounted life or life lifter lms card codes ligation sticky ends reference light blue hex code light color code for sticky light fm cold start problem light color code for sticky light fm cold start problem light color code brighter desktop environment for Windows 10 lightning component get current record id lightslider looper as in monbgod likee Lil George Floyd - I can't breathe (rt Drake, JFK, Justin Bieber, Kanye
  West) OFFICIAL MUSIC VIDEO lilypichu boundary aggregation mongodb limit in latex limit line counter richtextbox limit ngFor repeat to some specific elements limit ranks after order of oracle Lincoln Doney line a gradient that goes to the bottom of the table background starting from linear gradient orgen and roid linear gradient that goes to the bottom of the table background starting from linear gradient orgen and roid linear gradient that goes to the bottom of the table background starting from linear gradient orgen and roid linear gradient orgen and roid linear gradient that goes to the bottom of the table background starting from linear gradient orgen and roid linear gradient orgen and roid linear gradient that goes to the bottom of the table background starting from linear gradient orgen and roid linear gradient orgen and roid linear gradient orgen are gradient orgen and roid linear gradient orgen are gradient orgen and roid linear gradient or
   model removing variables in R linear progress bar green color linear search linear search linear sym coefficients linebreak wpf label linec extrail symbol PyInit ink scripit link botstrap version link button to textfield link changes color after being clicked link db to heroku link email anchor for to open users email address link in markdown link rel stylesheet link scripit link scripit link
  sites-available to sites-enabled nginx link, who scrolls down the link page to link to call a phone number link to make skinner connected list menu drive program in c linked list in c linked entrepreneur message scam linked entrepreneur message scam linked entrepreneur message scam linked list menu drive program in c linked list menu drive program in c linked list menu drive program in c linked list menu drive program in c linked list menu drive program in c linked entrepreneur message scam linked list in c linked list in c linked list in call a phone number link to call a phone number link to make skinner connection message scam linked list in c linked list in call a phone number link to call a phone number link to make skinner cannection message scam linked list in call a phone number link to call a phone number link to call a phone number link to call a phone number link to make skinner cannection message scam linked list in call a phone number link to call a phone number link to call a phone
  only linq find object from id linq group of linq group of linq group of linq group of linq group of linq to update a list linq where in the list fluff check oppia lintcode linus sebastian height linux list files by size mb liong lipsum liquibase update row liquibase update row liquid cheat sheet floating for loop liquid odd lisp input input list ad groups list all audio files with duration bash ffprobe list all
  environment conda List all files on your localhost web server list all foreign keys to a table in postgres list all permissions on a table in postgres list ducker images sorted by size list exclude list file in s3 boto list file size as mb list hover bootstrap list, how to find the index of contained item list index out of
 area list is a built-in item? list memberlist memberlist member list of untividues list of list of untividues list of untividues list of untividue
  managed by PM2: list to csy list for dataframe list to dataframe list to dataframe in r list to parray list to string without loop list values of a column mongo list variables iterm list view in scrollview list. For Each(i = > { i.a = hello!; i.b = 99; }}; list.tail scala list chainée c listen EACCES; permission denied 3000S listen to documen
  height changes listen to localstorage changes listen to localstorage changes listen to port listener annotation in testing listview inside singlechildscrollview flutter listview inside singlechildscrollview flutter seven listview inside singlechildscrollview flutter listview inside singlechildscrollview flutter listview inside singlechildscrollview flutter seven listview inside singlechildscrollview flutter listview inside singlechildscrollview flutter listview inside singlechi
  command LiveCode Use styledText property liveshare livestock in mughal imperium livewire datatable livewire datatable livewire 
  Action for device load lodash chrome console load materials from files Blender Api load new bashrc a.k.a. terminal load saved model tensorflow load test Load tube-bounded file P. It is organized with 3 fields on each line: first name for load youtube iframe player api load saved model tensorflow load test Load tube-bounded file P. It is organized with 3 fields on each line: first name for load youtube iframe player api load saved model tensorflow load in the load youtube iframe player api load saved model tensorflow load in the load youtube iframe player api load saved model tensorflow load test Load tube-bounded file P. It is organized with 3 fields on each line: first name for load in the load youtube iframe player api load saved model file P. It is organized with 3 fields on each line: first name for load in the load youtube iframe player api load saved model file P. It is organized with 3 fields on each line: first name for load in the load youtube iframe player api load saved model file P. It is organized with 3 fields on each line: first name for load in the load youtube iframe player api load saved model file P. It is organized with 3 fields on each line: first name for load in the load youtube iframe player api load saved model file P. It is organized with 3 fields on each line: first name for load in the load youtube iframe player api load saved model file P. It is organized with 3 fields on each line: first name for load in the load youtube iframe player api load saved model file P. It is organized with 3 fields on each load youtube iframe player api load saved model file P. It is organized with 3 fields on each load youtube iframe player api load youtube iframe player api load youtube iframe player api load youtube iframe player api load youtube iframe player api load youtube iframe player api load youtube iframe player api load youtube iframe player api load youtube iframe player api load youtube iframe player api load youtube iframe player api load youtube iframe player api load youtube iframe play
   images like sprites in pygame loading images to a timage loading overload local storage local storage local storage local storage local storage local storage in local storage local storage local st
  localdblogin localforage freezer screen localforage freezer screen localforage removeitem localstorage remove item localstorage remove item localstorage remove localstorage remove locals
  awesome location of event logs location of last row dataframe location reloaded after 2 seconds Location tracking | Me and my Shadow - Myshadow.org locators in the harness lock screen orientation flaunt lock textarea size lockphish loclhost locust loads find all in array lodash find duplicate element index lodash get lodash get difference between two arrays of objects lodash nor
  lodash remove not in array lodash remove null from object Lofi Hip Hop ChillHop log 50 base 2 log each selenium step as screenshot log file to csv log, log if validation fails api log to file download Logan paul Hop ChillHop log 50 base 2 log each selenium step as screenshot log file to csv log, log if validation fails api log to file download Logan paul Logan paul Logan 
 logging.debug vs logs loggy.sh android logic_error login and register form codepen login and registration form login and registration form login and registration form login and registration form login and registration form login with facebook get phone number in response loginuri attribute is not allowed error in web config logout in discord.py logout lumen pas logrotate logstash debug to stdout logstash-filter-math examples logstash-gem-logger logstash-gem-logger gem lohith loi Access-Control-Allow
  Origin lol lol how to get out of low priority queue lolcode print loli loltyler1 lombok builder is not public lombok builder is not public lombok builder is not public lombok stomach addiction longest rising subsequence longest rising subsequence longest rising subsequence longest peak geeksforgegeek longest river
  in India Longest Substring Without repeating Without repeating the longest words, you can write with left hand looking rotation only on y axis in device look rotation only on x axis spread in monbgod array loop over an array loop over an arr
  apex loop through structure c loop through structure c loop through table rows loop true childs roblox loopback includes relation loopback limit and skip loopback where between looping through an ES loops in loops coding gentlemen mobile special event dark call lorem lorem ipsum lorem picsum lorem picsu
  lossless join degradation lost in the night lyrics lottie addiction android Louça to English louis ck shameless love loye me as you do lyrics Love Shop - A Night It Summer text love2 d love2d tutorial lovefield left outer join low level operator in dbms lower brightness of a ubunut PC lower case bootstrap class lowing processors are not incremental: LPCWSTR Is Is -a Is-al list only folders Is -I Is -I /usr/local/bin/python* Is by size Is command Is equivalent in CMD Is human readable size Is in mb mac Is show hidden
 files Isof kill pid Isort tcl unique list 1st 2 = [value for value in Ist 1 = [value for value in Ist 2] means It le gt ge Itspice flip pnp lua add to the table lua comment lua comment l
 code lua get next value in the table lua getchildren lua getchildren lua getchildren lua sount tale length lua how to make a click to activate the button lua print lua print lua sorit lua sorit lua sorit lua sorit lua sorit lua sorit lua sorit lua sorit lua sorit lua sorit lua sorit lua sorit lua sorit lua sorit lua sorit lua sorit lua sorit lua print lua print lua print lua print lua print lua sorit lua sorit lua sorit lua sorit lua sorit lua sorit lua sorit lua sorit lua sorit lua sorit lua sorit lua sorit lua sorit lua sorit lua sorit lua sorit lua sorit lua print lua print lua sorit lua sorit lu
 lua table insert lua table is empty lua ternary lua ternary lua ternary lua ternary lua ternary lua ternatif for lucee docker-compose lumen generate app key lumen make model lumen run command serve command luminati proxy manager lumped electric CirCuit lunar client lwc get record data api lwc local developer path mac add a
  folder to the path mac addres enviroment variable windos mac address where layer mac address where layer mac address raspberries pi keeps changing mac clean up boot process mac command line mac find large folders mac find biggest files mac force quit mac gives access to MS Teams on availability mac hidden files shortcut mac keep down
 key repeat mac httpd: The server's fully qualified domain name could not be reliably determined, help mac os exif mac os exif 
 creation date mac create a macws credentials mac shortcut screenshot mac show cocoapods version mac terminal delete library mac terminal find process at port mac terminal find process at port mac show to reset launchpad macbook pro mac address macbook pro audio
  not in order after restar macchanger macd calculation Machine Learning machine learning machine learning automation Machine Learning contests kaggle categorical house prices tutorial macos create ssh key macos executable permission denied macos gradlew clean permission denied macos display hidden
  files in Finder keyboard shortcut macos terminal to loop macos update in terminal macro to replace text in Excel macro mod do macro mod do macro mod do macro mod do macro mod until macro to open Userform macy's thanksgiving day parade spongebob madge error magento 1.9 update table, where condition magento 2 api rest billing address
  custom attributes do not update magento 2 backend custom shape magento 2 get connected magento 2 get connected magento 2 get connected magento 2 get connected magento 2 get connected magento 2 get connected magento 2 get connection magento 2 get product selected in cart magento 2 get connected magento 2 get product selected in cart magento 2 get connected magento 2 get connected magento 2 get product selected in cart magento 2 get product selected in cart magento 2 get connected magento 2 get connected magento 2 get product selected in cart magento 2 get connected magento 2 get product selected in cart magento 2 get product selected in cart magento 3 get product selected in cart magento 3 get product selected in cart magento 3 get product selected in cart magento 3 get product selected in cart magento 3 get product selected i
  update custom product attribute programattic magento 2 list modules magento 2 list modules magento 2 product view mobile scrolling issues magento 2 reindex command line magento 2 reindex properly because 'generated ribrary permission is read-only magento 2 reindex magento 2 product view mobile scrolling issues magento 2 reindex magento 2 reindex magento 3 reindex magento 3 reindex magent
  colloction query magento debug white page magento gento gento disable multple modules ssh magento getcollection get first magento policy directive: font-src 'self' 'unsafe-inline'. magento gento gento gento get configuration value
cli magento2 set session timeout cia cli maggese for attach document in form group maghrib time bogra magie per alleggerire D&D magnetic declination android studio magnificpopup is not a function magnifet the scope of vector maple mahabaleshwar weather mail send setting magneto for mailhout magnificpopup is not a function magnifet the scope of vector maple mahabaleshwar weather mail send setting magneto for mailhout magnifet the scope of vector maple mahabaleshwar weather mail send setting magneto for mailhout magnifet the scope of vector maple mahabaleshwar weather mail send setting magneto for mailhout magnifet the scope of vector maple mahabaleshwar weather mail send setting magneto for mailhout magnifet the scope of vector maple mahabaleshwar weather mail send setting magneto for mailhout magnifet the scope of vector maple mathabaleshwar weather mail send setting magneto for mailhout magnifet the scope of vector maple mathabaleshwar weather mail send setting magneto for mailhout magnifet the scope of vector maple mathabaleshwar weather mail send setting magneto for mailhout magnifet the scope of vector maple mathabaleshwar weather mail send setting magneto for mailhout magnifet the scope of vector maple mathabaleshwar weather mail send setting magneto for mailhout magnifet the scope of vector magneto for mailhout magneto for mailhout magneto for mailhout magneto for magneto for m
  identifier UTILIZADO found mainaxisalignment flutter mainaxisalignment flutter mainBottomSheet disappear keyboard mainBottomSheet reject flutte maintenance mode drupal 7 drush majorité sexual makaveli do <hr&gt; larger in boootstrap make a data frame in an array in r make a div sticky make a flat object from object firom object list make a jframe make a sequence of time series a day i do
a table using flexbox such that all column height should b same make a website responsive make an element be on the right side of the screen Make an HTTP server object active and listen to request for certain posts: make Arabic letters longer flutter make background image fit jumbotron make all variables nonserized device make an element be on the right side of the screen Make an HTTP server object active and listen to request for certain posts: make Arabic letters longer flutter make background image fit jumbotron make all variables nonserized device make an element be on the right side of the screen Make an HTTP server object active and listen to request for certain posts: make Arabic letters longer flutter make background image fit jumbotron make all variables nonserized and listen to request for certain posts: make Arabic letters longer flutter make background image fit jumbotron make all variables nonserized and listen to request for certain posts: make Arabic letters longer flutter make background image fit jumbotron make all variables nonserized and listen to request for certain posts: make Arabic letters longer flutter make background image fit jumbotron make all variables nonserized and listen to request for certain posts: make Arabic letters longer flutter make background image fit jumbotron make all variables nonserized and listen flutter make background image flutter make background image flutter make all variables nonserized and listen flutter make background image flutter make background image flu
  bash make div clickable make blank vector r make blank vector r make favicon transparent file explorer batch make inresponsive make intresponsive make interesponsive make interesponsive make interesponsive make the image stretch to fit div make the image stretch to fit div make
  make embedded dict from two dict make new file windows cmd make new file windows cmd make new flutter project make pasta make pattern for V in jaca make the first row as header in r make three column with the same height using flexbox make time spinner for 24 hours make tkinter btn disable
 tkinter label and input make tmux status bar tran make tmux status bar tran make vim white make webnite on firebase make webm videos searchable make webm videos searchable make sort rand trading tags make image responsive make shapes with features do y and x asix the same length matlab paintbook
  malignant tumor Malloc malloc malloc in c malmo famework for energy Malviya Electricals & Sounds malwarebytes manwage class map around tumor. 1, Syntax error manjaro clear disk space manjaro teamviewer mansa infosys manually update sdk device manually validate class map an
 array stack overflow map dataframe Map in descending order map index marple diline activation sh: 1: ./Imutil: not found San Francisco-Oakland-San Jose CA, California mappable to nsuserdefault mapping values from marker by address mapstruct beam mapping for list of maps MARALUKUNTEA marbel sorting machine blender downlaod marble tiles price marker by address mapstruct beam mapping for list of maps MARALUKUNTEA marbel sorting machine blender downlaod marble tiles price marker by address mapstruct beam mapping for list of maps MARALUKUNTEA marbel sorting machine blender downlaod marble tiles price marker by address mapstruct beam mapping for list of maps MARALUKUNTEA marbel sorting machine blender downlaod marble tiles price map index mapping for list of maps marker by address maps map index mapping for list of maps map index mapping for list of maps map index mapping for list of maps map index mapping for list of map index mapping for list of maps map index mapping for list of map index mapping for list of map index mapping for list of map index mapping for list of map index map index mapping for list of map index mapping for list of map index map index map index mapping for list of map index mapping for list of map index map index map i
  margin vs padding mariadb change user host mariadb change user host mariadb clone database to another name mariadb close connection mariadb create database mark a url with a domain brand myers smarter one way Mark Zuckerberg markdown markdown line add image markdown pause line r studio markdown bullet list
 markdown snippet markdown codebox text colormarkdown codebox text colormarkdown hyperlink markdown hyperlink markdown hyperlink
  King martin Luther King waving masai masennus tuki puhelin maserati MASH especially useful in filed by 3d Graphics: mass spectrometer mat table vertical scroll fixed header mat-datepicker switch date format mat select limit multiple selection mat table vertical scroll fixed header mat-datepicker switch date format mate file table master file table master file table master raindrop Mat Datepicker.
  meterial style mat-icon displays text mat-input mask mat-input mask mat-menu content class different mat-select onchange event matt-select onchange event matt-select onchange mat-table height net-table height mat-table height matt-select onchange mat-tab height mat-table matt-select onchange event matt-select onchange event matt-select onchange mat-table height mat-table height matt-select onchange mat-table height matt-select onchange mat-table height matt-select onchange mat-table height matt-select onchange event matt-select onchange mat-table height matt-select onchange event matt-select onchange event matt-select onchange mat-table height matt-select onchange mat-table height matt-select onchange event matt-select onchange matt-select onchange matt-select onchange matt-select onchange event matt-select onchange event matt-select onchange event matt-select onchange matt-select onchange event matt-select onchange matt-select onchange matt-select onchange event matt-select onchange event matt-select onchange matt-select onchange matt-select 
  one of the following modules at your application root: MatNativeDateModule, MatMomentDateModule, or give a custom implementation material ui box material ui box material ui box rounded corners material ui breakpoints material ui chaging the size of a dialog material or naterial ui material ui box material ui box material ui box rounded corners material ui material ui box material ui box material ui box material ui box material ui box material ui box material ui box material ui material ui box material ui box material ui box material ui box material ui material ui box material ui box material ui box material ui box material ui material ui box material ui box mate
  ui common styles material ui datepicker remove material ui textfield remove emphasize material ui textfield with icon button material ui textfield with icon button material ui textfield with icon button material ui textfield with icon button material ui textfield with icon button material ui textfield with icon button material ui textfield remove emphasize material ui textfield with icon button material ui textfield with icon button material u
```

materialView. math math sind the heading to a point math plotlib 2 y axes math randomly from minus 1 math.ceil mathlab color for mathab add to the path mathab add to the path mathab lit array to int mathab close all numbers mathab code for read table mathab color for matlab conversion mathab conversion math. In a conversion math and to the path mathab add to the path mathab close all numbers mathab color for mathab color for mathab conversion math. In a conversion mathab add to the path mathab add to the path mathab close all numbers mathab color for mathab color for mathab conversion mathab color for mathab color for mathab conversion mathab add to the path mathab add to the path mathab add to the path mathab add to the path mathab color for mathab add to the path mathab add to the path matha

```
datenum to datetime matlab create cell range of strings matlab create image matlab otherwise if matlab otherwise if matlab expand matrix by duplicate elements flip image matlab resize image of scale matlab tree image matlab time function matlab implement image matlab while loop matlab zer
   vector matlab zoom disappeared MatModule matmodule matmodule matmodule matmodule matplotlib bar graph print first n values matplotlib bar graph print first n values matplotlib bar graph print first n values matplotlib bar graph print first n watplotlib bar graph print first n values matplotlib bar graph print first number in plotter matplotlib bar graph print first n values matplotlib bar graph print first n values matplotlib bar graph print first n values matplotlib bar graph print first n values matplotlib bar graph print first n values matplotlib bar graph print first n values matplotlib bar graph print first n values matplotlib bar graph print first n values matplotlib bar graph print first n values matplotlib add space between subplots matplotlib bar graph print first n values matplotlib bar graph print first n values matplotlib bar graph print first n 
   using agg matplotlib playful matplotlib playful matplotlib log matplotlib a legend for all subplots mattrix in r matrix latex matrix multiplication left and right x axis matplotlib sew plot matplotlib sawfig cut off graph matplotlib sew matrix in r matrix latex matrix multiplication in c matrix ocaml
  Matthew 5:18 stomach stomach stomach commands stomach commands stomach create project from archetype command line stomach dependency, local dependency from archetype command line stomach use local addiction jair stomach stomach stomach life cycle life cycle stomach create project from archetype command line stomach use local addiction jair stomach use local dependency download again and check the maven site plugin 3.3 doxia class not found stomach life cycle life cycle life cycle stomach life cycle life cycle life cycle in the stomach use local addiction jair stomach use local dependency wood abdomen for 5 minutes stomach life cycle life cycle life cyc
  stomach vs runner stomach worldguard stomach-worldguard stomach-addiction-addiction-addiction-addiction-plugin mavericks vs clippers max DDR3 speed max diamond sword Minecraft max element in array max number of mii warriors in ssbu max of a dict max powerguery max size for int c max speed of 2.5 Ghz max subsequence sum in array max value from listoython Max virtual memory world championships max of a dict max powerguery max size for int c max speed of 2.5 Ghz max subsequence sum in array max value from listoython Max virtual memory world championships.max map count [65530] is too low . increase the media guery by max width on mobile monitor max(New price) [11] NA max(X train) to at least
 [262144] max width media query(New price) [1] NA max.key=len).split() maxed diamond sword command maxim trubisky net worth maximum element in a window of size k maximum execution time of 120 seconds exceeded xampp maximum height formula straight up maximum in vector maximum in vector maximum length bitonic subarray maximum numbe
   from Array maximum people team roblox maximum people team roblox maximum ram, which can be used in dell g3 maximum subarray solution leetcode maxwells silver hammer chords MAYA to set object scale to 1,1,1 without changing the object scale to 1,1,1 without changing the object scale to 1,1,1 without changing the object scale to 1,1,1 without changing the object scale to 1,1,1 without changing the object scale to 1,10 without changing the object scale to 1,2,1 without changing the object scale to 1,2,1 without changing the object scale to 1,2,2 without changing the object scale to 1,2,2 without changing the object scale t
   mcustomscrollbar scroll to element mcv application variable race mode MCvFont font = new MCvFont (Emgu.CV.CvEnum.FONT_HERSHEY_TRIPLEX.0.6d,0.6d); not working md bootstrap cdn mdforeach mdn of type mean =[0,0] kovarian = [[1,0],[0,100]] ds =
   np.random.multivariate normal(average,kovarians,500) dframe = pd. DataFrame(ds, columns=['col1', 'col2'] fig = sns.kdeplot(dframe).get figure() fig.savefig('kde1.png') mean for bias errors for a series data frame in r average binomial distributional stack in Tamil sense of the importance of \%, the importance of \%, the importance of \%, the importance of \%, the importance of \%, the importance of \%, the importance of \%, the importance of \%, the importance of \%, the importance of \%, the importance of \%, the importance of \%, the importance of \%, as full the importance of \%, the importance of \%, the importance of \%, as full the importance of \%, as full the importance of \%, 
   attenuation provides meatrafasi mechanical energy definition mechanical vermedia querives media queries in styled components media queries in styled components media queries in styled components media queries in styled components media queries in styled components media query methods media queries in styled components media queries in styled components media quer
  portrate MediaQuery.of() called with a context that does not contain a MediaQuery. MedicOn Systems / livewire-datatable delete column pop up problem medium seaaborn mathplot diesign styles medium seaaborn mathplot diesign styles medium seaaborn mathplot diesign seaaborn mathplot diesign seaaborn mathplot diesign seaaborn mathplot diesign seaaborn mathplot diesign seaaborn mathplot diesign seaaborn mathplot diesign seaaborn mathplot diesign seaaborn mathplot diesign seaaborn mathplo
   memcpy() C meme discord.js memes memmem function in c for windows memmove c Memory Analyses Eclipse memory is full memory leak appeared memory overflow mems threat of ED in law mengganti warna background flutt menù a tendina tkinter menu android menu bootstrap menu hamburger does not show menu macro twig example menu open onload problem menu with
 icons tkinter menu drive in prologue menufexp menus act as radio buttons vb.net merge sort in linked list merge sort iterative (string) merge sort
  using recursion merge sort vs quick black merge text boxes text to a string merge two binary trees merge two data frames with common columns merge evector c + + mergemap stackoverflow merging rows and take the average of duplicate rows restudio mern stack Merry Christmas Merry Merry Happy Regardless of merubah judul menjadi slug codeigniter mesh constant color matlab plot mesh decire pyvista mesquite portal root up grepper message box to shohw on top of all windows message box VBA Message
 could not be sent. Mailer Error: SMTP Error: Data not accepted. SMTP server error: DATA END command failed Detail: h8alkc4CZK9H0 Spam Rejected message use or not in dart message channel.name includes Message: 'chromedriver' executable must be in PATH. messi meta and tags meta and tags meta and t
   image meta property =and: description meta rebot noflow meta redirect meta redirect meta refresh url meta tag background meta tag viewport for mobile devices metabase (Eloquent\Collection ::save does not exist. The Illuminate\Routing\Route::get method does not exist Found: 'Void
  Microsoft.Entity Framework Core. Storage. Relational Type Mapping method for measuring blood pressure measurement method overload method overload method overload method override npm method to compare two strict lexicographically. Methods of interprocess communication metodo ge tpython metrial ui mettre a commentaire visual studio code mettre une image dans un button mevrouw slim wil in haar tuin een diepe put, zodat ze onderin water can cook. Meneer slim is tot vele dingen bereid toch wil hij zo'n
  put niet voor zij vrouw graven waarm niet denk je mhaan meaning in english mht mht 2020 result mi pan su mi vs dc miata mibecrat mods microsoft azure Microsoft Ely simulator 2020 xbox microsoft flow when an item is adaptive map with hyperlink microsoft flow when an item is adaptive map with hyperlink microsoft flow when an item is adaptive map with hyperlink microsoft flow when an item is adaptive map with hyperlink microsoft flow when an item is adaptive map with hyperlink microsoft flow when an item is a factor of the when an item is a factor of the when an item is 
  changed microsoft graph to Idap microsoft is httpd 6.0 utilize Microsoft Usial C 14.0 or above is required. Get it with Microsoft Office Microsoft Office Microsoft word how disables microsoft word word key compatibility mode free Microsoft Visual C 14.0 or above is required. Get it with Microsoft Word microsoft word how disables microsoft word microsoft word how disables microsoft word word key compatibility mode free Microsoft Visual C 14.0 or above is required. Get it with Microsoft Word microsoft word how disables microsoft word word word word microsoft Word word microsoft word how disables microsoft Word word microsoft Visual C 14.0 or above is required.
  Microsoft.ACE.OLEDB.12.0; Data Source= ACE is not a member of micorsoft Microsoft. Quantum. IQSharp -version mid browser mid-visual basic function mid div scrollable page div unscrollable page div unscrollable page div unscrollable page mide boyd game remake microtics address list log into file milk my pile insertion my of numpy array my-width media query
  mincaft mincraft commands mindgamesnl socketio proxy minecraft commo enchant minecraft biomes bukkit ids minecraft biomes bukkit coding player sharing variable Minecraft biomes bukkit ids minecraft biomes bukkit ids minecraft biomes bukkit coding player sharing variable Minecraft biomes bukkit ids minecraft biomes bukkit ids minecraft b
  shortcut Minecraft print text to chat minecraft sure to chat minecraft random number Minecraft sweden guitar Minecraft sweden guitar Minecraft sweden guitar Minecraft sweden guitar Minecraft sweden guitar Minecraft sweden guitar Minecraft sweden guitar minity best bootstarp cdn minimum pepth of a Binary Tree minimum from the list of tuples minimum number of insertion and deletion to convert string a to
  string b minimum number of swaps required to sort array in ascending order. minimum number of swaps to sort an array minimum required opengl version (2.0) not found kivy minimum required to sort array in ascending order. minimum resources for no stalemate Minimum value between two columns gives column name in Excel minimum required opengl version (2.0) not found kivy minimum required to sort array in ascending order. minimum reading to sort array in ascending order.
  minus plus sign latex minutes to year mips div mips exit syscall mips exit syscall mips how to save user input string mips against mirror a binary wooden mirror ganged club behaving add language accident accident cross her foot meaning firgure of speech miss atteridgeville missing function or method docstring pylint missing information about story missing information about
   userstory missing semicolon Unwrite access to / usr / local / lib / node_modules MissingPluginException (No implementation found for method DocumentReference #setData on channel flutter_share) MIT my license MIT Courseware mitmproxy save stream mix implicit wait and explicit waiting time in selen mizzou dining mk cordinate region mkdir mkdir mkdir mkdir mkdir mkdir mix implicit wait and explicit waiting time in selen mizzou dining mk cordinate region mkdir mkdir mkdir mkdir mkdir mkdir mkdir mkdir since ference #setData on channel flutter_share) MIT my license MIT Courseware mitmproxy save stream mix implicit wait and explicit waiting time in selen mizzou dining mk cordinate region mkdir mkdir
  /data/db: Read-only file system mkdocs gh-deploy mkstemp example mkstemp example mkstemp exam
  changes mocha should throw error mocha test inject mockito new Mock () mockito test for resttemplate against operation in shopify against operation in shopify inside condition MOD OPERATOR for register in arm assembly modal modal bootstrap 4 modal shape bootstrap 4 modal in bootstrap 4 modal in bootstrap 4 modal shape bootstrap 4 modal shape bootstrap 4 modal shap
  multiple images modal overlay appears mat-menu element modal pug modal styled components model checkpoint keras Model not initialized: Member findOne can not be called. model progress skin flutter model not initialized: Member findOne can not be called. model progress skin flutter model model vertical center model and code based test case prioritization model checkpoint keras Model not initialized: Member findOne can not be called. model progress skin flutter model model progress skin flutter model and code based test case prioritization model checkpoint keras Model not initialized: Member findOne can not be called. model progress skin flutter model and code based test case prioritization model progress skin flutter model and code based test case prioritization model progress skin flutter model and code based test case prioritization model progress skin flutter model and code based test case prioritization model progress skin flutter model and code based test case prioritization model and code based test case prioritization model progress skin flutter model and code based test case prioritization model and code based test case prioritization model and co
  element in the click list change only subpoints in the menu divi Change the existing ArrayList content, by deleting the second element, and then paste 100 and 102 in the displayed locations. Use only ArrayList content, by deleting the program below with input 101 200 103: 100 101 102 103 change web page from device from code modio skater xl module tutorial twincat module diango.contrib.auth.hashers do not define a BCryptPasswordHasher attribute / class Module
  'cv2' has no 'imread' member Module 'cv2' has no imread' member Module 'cv2' has no attribute 'nember module 'tensorflow' has no attribute 'Interactive Session' module 'tensorflow' has no attribute 'strptime' module 'tensorflow' has no attribute 'strptime' module 'tensorflow' has no attribute 'interactive Session' module 'tensorflow' has no attribute 'strptime' module 'tensorflow' has no attribute 'strptime' mo
  no attribute 'square' Module not found: Cannot solve '@material-ui/icons/Menu' Module not found: Error: Unable to resolve 'react-dom' Module not found: Error: Unable to fix aws4' module not found: Error: Cannot fix 'core-js/client/shim' module
   turtle has no forward-member forward-member forward member wrapper function Module BuildError: Module build failed (from ./node_module named 'theor': no module named 'theorot' in jupyter notebook ModuleNotFounderror no module named 'theorot' in jupyter notebook ModuleNotFounderror: No module named 'theorot' in jupyter notebook ModuleNotFounderror no module named 'theorot' in jupyter notebook ModuleNotFounderror: No module named 'theorot' in jupyter notebook ModuleNotFounderror: No module named 'theorot' in jupyter notebook ModuleNotFounderror no module named 'theorot' in jupyter notebook ModuleNotFounderror no module named 'theorot' in jupyter notebook
  ModuleNotFoundError: No module named 'dous' ModuleNotFoundError: No module named 'debug_toolbar' heorku deployment ModuleNotFoundError: No module named 'debug_toolbar' heorku deployment ModuleNotFoundError: No module named 'debug_toolbar' heorku deployment ModuleNotFoundError: No module named 'descouple' ModuleNotFoundError: No module named 'debug_toolbar' heorku deployment ModuleNotFoundError: No module named 'descouple' ModuleNotFoundError: No module named 'descouple' ModuleNotFoundError: No module named 'descouple named 'descouple named 'descouple named 'descouple named 'descouple named 'descouple named 'descouple named 'descouple named 'descouple named 'descoupl
  named 'django_extensions' ModuleNotFoundError: No module named 'futpickr' ModuleNotFoundError: No module named 'matplotlib' ModuleNotFoundError: No module named 'matplotlib' ModuleNotFoundError: N
  ModuleNotFoundError: No module named 'orders' ModuleNotFoundError: No module named 'pafy' ModuleNotFoundError: No module named 'pyQt5.QtWebEngineWidgets' ModuleNotFoundError: No module named 'pyQts.QtwebEngineWidgets' ModuleNotFoundError: No module named 'pyQts.QtwebEngineWidgets' ModuleNotFoundError: No module named
  ModuleNotFoundError: No module named 'sklearn.cross_validation' ModuleNotFoundError: No module named 'tensorflow.comtrib' site:stackoverflow.comtrib' site:stackoverflow.com ModuleNotFoundError: No module named 'tensorflow.example' ModuleNotFoundError: No module named 'tensorflow.contrib' site:stackoverflow.com ModuleNotFoundError: No module named 'tensorflow.comtrib' site:stackoverflow.com ModuleNotFoundError: No module named 'tensorflow.com ModuleNotFoundError: No module named 'tensorflow.com ModuleNotF
  notfounderror: no module named 'torch' scatter' ModuleNotFoundError: No module named 'xwt' ModuleNotFoundror: No module named 'torges' modulo addition modulo subtraction mogu is cool molecule test {'fluff': ['must be of string type']} molmass NaHCO3 moment moment days moment add seconds moment module named 'torges' modulo addition module named 'yaml' ModuleNotFoundror: No module named 'yaml' ModuleNotFoundror: No module named 'yaml' ModuleNotFoun
 format date dd/mm/yyyy moment format heure moment format heure moment get date of week number moment get iso week number moment get iso week number moment get tomorrow date moment use in array mongo count elements in array mongo remove all tables mongoclientoptions
  example mongod connection url mongoDB MongoDB - Winding array using aggregation and removing duplicates mongodb add on heroku mongodb add on heroku mongodb and Ad : mongodb and an image of objects mongodb and more element to array field contains mongodb and to array field contains mongodb and more element to array mongodb and more element to array mongodb and more element to array field contains mongodb and more element to array mongodb and more element to array field contains mongodb and more element to array field contains mongodb and more element to array mongodb and more element to array mongodb and more element to array mongodb and more element to array field contains mongodb and more element to array mongodb and more element to array field contains mongodb and more element to array mongodb and more element to array mongodb and more elemen
  date only without time mongodb comparison MongoDb Compass mongodb count array size mongodb count array size mongodb count array size mongodb count separate mongodb create db mongodb create de mongodb create db mongodb create db mongodb create user mongodb create and min user for all databases mongodb create db mongodb create and mongodb create and mongodb create db mongodb create db mongodb create db mongodb create db mongodb create user mongodb create user mongodb create and min user for all databases mongodb create db mongodb create and mongodb create db mongodb create db mongodb create db mongodb create and mongodb create and mongodb create db mongodb create and mongodb create and mongodb create db mongodb create and mongodb create and mongo
  documents mongodb delete document, where the field exists mongodb find multiple fields mongodb find multiple fields mongodb find mongodb find mongod
   mongodb index mongodb insert MongoDB instance has at least, what three files: mongodb project all fields mongodb repex case insensitive mongodb remove all from collection mongodb replace document mongodb replace item in array mongodb select fields mongodb select specific fields mongodb remove all from collection mongodb replace document mongodb replace item in array mongodb replace item in array mongodb select fields mongodb select specific fields
   mongodb socket exception mongodb drag dates mongodb trimestempamp mongodb update mongodb update mongodb update mongoclient, prototype.db mongoexport csv with query desmerdyr modele desmerdyr connect to the URL of atals desmerdyr connected, before you call MongoClient must be connected, before you call mongoEvert csv with query desmerdyr the entire database desmergorine mongod tring connected, before you call mongoEvert csv with query desmerdyr mongoEvert csv with query desmerdyr the entire database desmerdyr connected, before you call mongoEvert csv with query desmerdyr mongoEvert csv with query desmerdyr mongoEvert csv with query des
  the URL of atlas desmerdyr count Mongoose db connect desmer ends desmerdyr desmer find () example desmerdyr dended desmerdyr desmerdyr desmerdyr desmerdyr desmerdyr desmerdyr desmerdyr desmerdyr on the desmerdyr nom desmer numbers
  larger desmerdyr populate desmerdyr populate desmergy remove desmergy remove desmerdyr select desmerdyr select desmerdyr select desmerdyr select desmerdyr select desmerdyr select desmerdyr remove element from array desmerdyr remove element from array desmerdyr select desmerdyr select desmerdyr 
  field desmerdyr updateone example desmerdyr updateone example desmerdyr using type of keyword desdyr, where desmerdyr-encryption desmerdyr-encryption desmerdyr-encryption desmerdyr updateone example desmerdyr updateone example desmerdyr using type of keyword desdyr, where desmerdyr-encryption desmerdyr-encryption desmerdyr
  independent STI 'META-INF/AL2.0' was found with the independent OS path . META-INF/AL2.0. when running Android Test More than one module matches more than one module matches more than one module matches. Use the import to the nearest module. More than one module matches more than one module matches more than one module matches. Use the import to the nearest module. More than one module matches more than one module matches. Use the import to the nearest module.
  most significant bit using clz most drawn youtube channels most wishlisted games on steam mostrar boton con producto añadi do mothers day movement framer motioneyeos respberries pi zero w wifi motioneyeos respberries pi zero w wifi motioneyeos respberries pi zero w wifi motioneyeos motioneyeos motioneyeos respberries pi zero w wifi motioneyeos respberries pi zero w wifi motioneyeos respberries pi zero w wifi motioneyeos respberries pi zero w wifi motioneyeos respberries pi zero w wifi motioneyeos respberries pi zero w wifi motioneyeos respberries pi zero w wifi motioneyeos respberries pi zero w wifi motioneyeos respberries pi zero w wifi motioneyeos respberries pi zero w wifi motioneyeos respberries pi zero w wifi motioneyeos responsable process.
   device mousemove with arrow donw in protractor mouse out another same to move faster in terminal move files from local to HDFs move as hape to left latex move file from one folder to another sftp move huge number of files from local to HDFs move lines in vscode in the sin vscode in the singular formation of files from formation of files from local to HDFs move files from one folder to another parent move file from one folder to another sftp move huge number of files from local to HDFs move lines in vscode files from formation of files from formation of files from files from formation of files from files from fil
   move lines of code in vscode move multiple files cmd Move object move to path command click word backwards console unix move to path command click word backwards console unix m
  the request in the api moving text in the api moving text in textview android movistar pagos moye mozilla browserquest mp4 to mp3 converter mpdf download zip mpdf output to browser mpi4py mplayer mport the name 'ImageTK' from 'PIL' mpu-9250/6500 raspberry pi compass mpv playback speed mql5 list length mql5 split string mqtt esp32 mqtt full form mr fruit mr who's boss ms dos dir syntax with switche ms excel find last character in a
 cell ms paint unable to create new document windows 10 msbuild contains file in folder msdn msfvenom cheat sheet aspx Msg 241, Level 16, State 1, Procedure getSalaryMonth, Line 31 [Batch Start Line 13] An INSERT EXEC statement cannot be nested. msg author is a bot msg cmd msg2 = driver.find_elements_by_xpath('//*[@id=cdk-overlay-3]/snack-bar-container/app-kount-
  diagram D3 multi browser parallel test multi browser parallel test in multi browser parallel test in junit multi browser parallel test in testing multi browser test in testing multi line comment vscode windowa Multi thread delphi multibayer perceptron with Keras Multilayer perceptron with Keras Multilayer perceptron with Keras M
  multinomial regression scikit learn MultipartConfig dependency multiple categories on distplot multiple categories on distplot multiple categories on distplot multiple categories on distplot multiple categories on distplot multiple categories on distplot multiple definition c + + multiple edges in networks more fine uploads with CodeIgnition c + + multiple edges in networks more fine uploads in one page multiple form in a class djanand more whose condition in Excel Multiple image upload with CodeIgniter multiple cursors vscode More data in scatter matrix multiple edges in networks more fine uploads in one page multiple definition c + + multiple edges in networks more fine uploads in one page multiple categories on distribution c + + multiple edges in networks more fine uploads in one page multiple form in a class djanand more whose condition in Excel Multiple image upload with CodeIgniter multiple edges in networks more fine uploads in one page multiple form in a class djanand more whose condition in Excel Multiple image upload with CodeIgniter multiple edges in networks more fine uploads in one page multiple form in a class djanand more whose condition in Excel Multiple image upload with CodeIgniter multiple edges in networks more fine uploads in one page multiple edges in networks more fine uploads in one page multiple form in a class djanand more whose condition in Excel Multiple image upload with the complex more fine uploads in one page multiple edges in networks more fine uploads in one page multiple edges in networks more fine uploads in one page multiple edges in networks more fine uploads in one page multiple edges in networks more fine uploads in one page multiple edges in networks more fine uploads in one page multiple edges in one page multiple edges in one page multiple edges in one page multiple edges in one page multiple edges in one page multiple edges in one page multiple edges in one page multiple edges in one page multiple edges in one page multiple edges in one page multiple edges in one pag
  request multiple replace multiple ren dockerfile more choice dropdown multiple sets in meteor using multi-imaged sols field distance measure multiple words select in vs code multiple; name_of_color> so the answer must be 0 multiple words select in vs code multiple two numbai Indians mumbai is hotter than kanpur in December spirits delivery app
   murmur sound is produced muscleblaze mushroom risotto music distorted on disagreement music youtube dl speculation means Mussolini must be an occurrence of must be an instance of Illuminate \http\Request\if not passing in buffer or path to io must be an instance of Illuminate \http\Request\if not passing in buffer or path to io must be an occurrence of must be an instance of Illuminate \http\Request\if not passing in buffer or path to io must be an occurrence of must be an instance of Illuminate \http\Request\if not passing in buffer or path to io must be an instance of Illuminate \http\Request\if not passing in buffer or path to io must be an instance of Illuminate \htext{in instance of instance of Illuminate \htext{in instance of
  muting a software pop us mutiple element picker in flutter mututal means muy bien mvc for partial view mvc project cant find System. Web. Http mvc razor required field mvc redirect to action with parameters mvc render partial view in layout stackoverflow mvc return view from various controller mvc session session session key is
  found mvc view vs partial view mvn spring boot ends when you close VM mvn versions set mvvm vs mvc movmlight System. Exception: Can't find resource name is c my name is c my name is Spanish and French and German my PC gets shut down automatically i recently dual booted
  this my PC is getting shut down, when I shake my pirates bay my player wont move left/right using arrow key if I plug in animator my text content come out from the net my-upload-keystore (access is denied) mylist = [hello, bye, se ya,later] phrase = mylist[1] myObj.key myql insert from selected myrmex/lambda-packager myscarper heroku.com mysl like inserting a variable mysmsshop api documenting mysore lockdown mysql biginteger size mysql' is not recognized as an internal or external command in the net my-upload-keystore (access is denied) mylist = [hello, bye, se ya,later] phrase = mylist[1] myObj.key myql insert from selected myrmex/lambda-packager myscarper heroku.com mysl like inserting a variable mysmsshop api documenting mysore lockdown mysql biginteger size mysql' is not recognized as an internal or external command in the net my-upload-keystore (access is denied) mylist = [hello, bye, se ya,later] phrase = mylist[1] myObj.key myql insert from selected myrmex/lambda-packager myscarper heroku.com mysl like inserting a variable mysmsshop api documenting mysore lockdown mysql biginteger size mysql' is not recognized as an internal or external command in the net my-upload-keystore (access is denied) mylist = [hello, bye, se ya,later] phrase = mylist[1] myObj.key myql insert from selected myrmex/lambda-packager myscarper heroku.com mysl like inserting a variable mysms in the net my-upload-keystore (access is denied) mylist = [hello, bye, se ya,later] mylist = [hello, bye, se ya,later] mylist = [h
  mysql:5.6 syntax create table mysqldump 1 table only mysqldump 1 table only mysqldump don't drop table mysqli connect mysqli connect mysqli connect mysqli connect mysqli connect mysqli my_variable = 1234 print my_variable = 1234 print my_variabl
   NaCl nacl in aws nade practice commands csgo nagad api nake in linnux name and your self + name and einput (). split() namedruple name error or name 'defaultdict' is not defined nameerror or name 'defaultdict' is not defined nameerror or name 'defaultdict' is not defined nameerror or name 'defaultdict' is not defined nameerror. The name 'enteror or name 'defaultdict' is not defined nameerror.
  NameError: name name 'Curve' is not defined NameError: the name 'fenetror: the name 'fleupload' is not defined NameError: the name 'meterror: the name 'meterror: the name 'meterror: the name 'meterror: the name 'meterror: the name 'meterror: the name 'meterror: the name 'meterror: the name 'fleupload' is not defined NameError: the name 'meterror: the name 'meterro
   file nano with line numbers nano zsh Não foi possível encontrar o pacote youtube-to-mp3 nao tenho o ficheiro conkyrc nativescript mativescript conkyrc natural join natuto episodes list, where madara 9 tails are mined nasa nasdaq NASDAQ : TSLA nasm assebly hello world nativescript mativescript nativescript nativescript nativescript nativescript to the project nativescript conkyrc natural join nature project nativescript on the project nativescript nativescript nativescr
  natpad natural numbers latex nav bootstrap navbar nav bootstrap navbar nootstrap 4 navbar bootstrap 4 navbar shadow navable examples navel-bar in bootstrap 4 navbar en auting navigate to a other activity in Android navigate to command navigate to command navigate to your localhost web server navigate to a other activity in Android navigate to a other activity in Android navigate to a other activity in Android navigate to a other activity in Android navigate to a other activity in Android navigate to a other activity in Android navigate to your localhost web server navigate to a other activity in Android navigate to a other activity in Android navigate to a other activity in Android navigate to a other activity in Android navigate to your localhost web server navigate to a other activity in Android navigate to a other activity in Android navigate to a other activity in Android navigate to your localhost web server navigate to a other activity in Android navigate to a other activity in Android
  through folders using the path navigation bar title ios 13 siwftui navigation drawer dependency androidx navigation Preload example workbox navigation. Preload example workbox navigation bar title ios 13 siwftui navigation drawer dependency androidx navigation. Preload example workbox navigation havigation bar title bar color swftui navigation. Preload example workbox navigation.
  be updated every time I start jupyter notebook inbgfraos nbgfreo2 ncbi genome download ncbi protein database download ncol i julia ncr mod p n ncr mod p n ncr mod p gfg ndarray to list ndarray to list ndarray to list ndarray to list ndarray to list ndarray to list ndarray to list ndarray to list ndarray to list ndarray to list ndarray to list ndarray to list ndarray to list ndarray to list ndarray to list ndarray to list ndarray to list ndarray to list ndarray to stack image ndc-dynamic, how to bind @INPUT in chaild components NDK on Library / Android / sdk/ndk-bundle does not have a source.properties file nearest neaghbor matlab almost like float nebenein and a recombination of the component of the component o
  nederlands utc plus need for defibrilator neet 2020 result negative limit radius negative cv2 grip negative cv2 grip negative in latex negative in latex negative test in api negro neil treate show hidden files neruxvace nest create module cli nest dockerfile NEST Pulse programming language embedded
  binary wood embedded columsn inside bootstrap embedded, if otherwise in vb.net embedded includes sequelize embedded includes sequelize embedded loop c + + nest variable in jinja tempalte nestedscrollview remove focus from recyclerview net core 2.1 route constrait net kernel get remote in pet start docker service net user command to control user account net.core a path base can only be configured using iapplication builder.usepathbase() net::ERR CLEARTEXT NOT PERMITTED
 (WebResourceErrorType.unknown -1) net::ERR_CLEARTEXT_NOT_PERMITTED ionic network ::HTTP::P ut.new net:ERR_cleartext_not_permitted netbeans android sdk location netbleans copy line shortcut netbeans android sdk location netbleans netbeans android sdk location netbleans netbleans netblea
  port 8080 mac netstat pid netstat pid netstat syntax networ raphson Network initialization failed network initialization failed network plot graph labels show network remove neumorphism neumorphism 
  set of conditions new date groovy new date groovy new date with date + 1 new Date () get speicifc hours my sec new env in Conda new file management windows 10 new latex new Sequelize ('featherstutorial', 'databaseUser', 'databaseUser',
   (new URL(${),/builds), openConnection() as HttpURLConnection () as HttpURLConnection new vue New Year's Eve newForm.save(error) = > { if (fail) { newline in the button wpf newrelic apache virtual hosts news headlines newsapi readthedocs newspaper pypi newsweek newton nexia 3 narxi 2019 nexphisher next level racing f-gt lite next link next row column in flag nextflow nextjs starter template with auth nfgnfgn ng add @angular/material ng boostrap ng boots trap ng build prod takes too
   long NG class NG class multiple class names NG class multiple class names NG class project ng serve update generate subfolder ng if ng not recognized ng model output only ng test 1 file ng update generate subfolder ng if ng not recognized ng model output only ng new module w route ng serve update repository not clean ng valid ionic check box ng-if ng-if variable is undefined ng-lazyload
   image ng-true-value ng2 smart table action custom ng2-tel-input phone number code ng2-validation ngbmodal ngclass mode ngclass mode ngclass mode ngif vitnex nginx access log format ngin standard server nginx activate cors nginx http cookies module nginx letsencrypt nginx list loaded
 modules nginx load balances nginx load balances nginx local setup https nginx set nginx location regex * nginx location regex * nginx location regex * nginx location regex * nginx location regex * nginx location reginx set nginx set nginx set nginx set nginx set nginx set nginx set nginx set nginx set nginx set nginx set nginx set nginx set nginx set nginx set nginx set nginx location regex * nginx location regex * nginx location re
  kendt element ngx-simple-modal ngx-oversætte adgang nuværende sprog nh3 polar eller nonpolar nhentai.net ni ni-pin-3 Nice Cock nick j dotfiles nickaname og tag enhed og pun2 script nidu nietzsche nigga nigger nihilistic nilai anak dikelas 4 sd situbondo nim hello verden Nintendo 3DS - NIO nitric acid nitro type nl iban nlargest Nlog as a library for use in various project NLog how to wirte to console and file at sam etime nlp = spacy load('en') error NLP sklearn download gutenberg nlp spacy medium nlp.
  Defaults.stop_words add spacy nls in r nls in r maxiter nltk document nltk document nltk document nltk document nltk document nltk document nltk stopwords english nmap -Pn --script vuln ipaddr nmap ping sweep nmap port scan nmap scan network scan in no authentication scheme was
  specified and there was no DefaultChallengeScheme no cameras that did device no comprendo peterito perfecto No context type was found in i device for activating transfers without directionality. no dns lookup cisco no elent in elementor wp No Event Pooling no hasido posible crear el directorio wordpress no icon in task bar no implicit conversion of String into Integer (TypeError) No example for (Read picture) due to a use of 'read' no lapack/blas resources sci foundpy No Event Pooling to activating transfers without directionality.
  man is an island in itself that does not match key exchange method found. Their offer: diffie-hellman-group1-sha1, diffie-hellman-group1-sha1 no module named 'deeppavlov.skills.pattern_matching_skill' No module named 'deeppavlov.skills.pattern_matching_skill' No module named 'deeppavlov.skills.pattern_matching_skill' No module named 'deeppavlov.skills.pattern_matching manifesto for windows /amd64 10.0.18363 in manifesto entries No module named 'deeppavlov.skills.pattern_matching_skill' No module named 'deeppavlov.skills.pattern_matching_skill' No module named 'deeppavlov.skill' No module named 'deeppavlov.skill' No m
   named 'django_extensions' No module named 'notule named 'notule named 'n
  'Inltk.metrics' no module named "matplotlib' No module named 'paytoncom' Nothing module named 'nltk.metrics' no module named 'nltk.metrics' no module named 'paytoncom' Nothing module named 'paytoncom' Nothing module named 'nltk.metrics' no module named 'paytoncom' Nothing module named 'nltk.metrics' no module named 'nltk.metrics' no module named 'paytoncom' Nothing module named 'paytoncom' Nothing module named 'nltk.metrics' no module named 'nltk.metrics' no module named 'paytoncom' Nothing module named 'nltk.metrics' no module named 'paytoncom' Nothing module named 'nltk.metrics' no module named 'nltk.metrics' no module named 'paytoncom' Nothing module named 'paytoncom' Nothing module named 'nltk.metrics' no module named 'nltk.metrics' no module named 'nltk.metric
  module named 'twilio no module named machina no module named machina no module named numpy no module named pip no module named pip no module named
  'com.apple.pkg.CLTools_Executables' found on '/' No service for type 'Microsoft. AspNetCore. Http.IHttpContextAccessor' is not registered space left on the device, which is no such file or folder: 'pug-static' Partial plugin corrupted No such file or folder: byg-static' Partial plugin corrupted No such file or folder: 'cookie/token.log' No such file or folder: 'pug-static' Partial plugin corrupted No such file or folder: 'cookie/token.log' No such file or folder: 'pug-static' Partial plugin corrupted No such file or folder: 'pug-static' Partial plugin corrupted No such file or folder: 'pug-static' Partial plugin 
  request for /plugin/swarm/create Slave of swarm.node. Returns 403 There @interface visible information about 'NSHTTPURLResponse' selector valueForHTTPHeaderField:' No Xcode or CLT version detected! no-gutter bootstrap 4 noblox.getinfo nock CORS error node-emoji list node-google-worksheet color edge node.js nodelist to array nodemailer send to multiple recipients
  nodemcu as access point nodemcu esp8266 relay control nodemcu router nomonde an npm run command not found nodemon cash on save nodemon run more memory nodemon run more memory
  not define a valid './colors' target noelbot nohup example nohup example nohup set output file nokia NoLimits_ID X #No_IDenTity nombre de mort coronavirus france not numbered section latex normal body temperature in f normal class friend with template normal distribution symbol latex normal body temperature in f normal class friend with template normal distribution symbol latex normal distribution symbol latex normal distribu
   matlab normalization in r normalize a group in countplot normalize a group in countplot normalize rows in matrix numpy normalize.css not a single group group function not a valid member roblox not lequal to clojure Not found The desired URL was not found on this server. Apache/2.4.41 (Ubuntu) Server on localhost Port 80
  not in list access vba not null limitation not qual in desmerdyr not ready to die lyrics NotAuthorizedException: Identity pool does not have identity pool does not have identity configure providers. notch note [ad++ fpr linuix notepad + + how to add logo notepad + + notepad + + remove blank lines Note: Undefined index: module notification toasr an Android review manager android notification priority_high advised notification priority_high advised notification priority_high advised notification.
  notification.priority_high not recommended notification.priority_high not recommended notification.priority_high s advised notification.priority_high s advised notification.priority_high s advised notification.priority_high some values on parray addd np array addd np array addd np array addd np array addd np array advised notification.priority_high some values np array addd np array addd np array adda np array adda np 
  reshaping np sum np vstack np where nan np.all np.append np.array average row np.array average row np.array to the list np.array to the list np.array_equal np.bincount np.concatenate np.divide np.eye(5)[list] np.full np.meshgrid np.nditer np.pad np.random.random.random.random.random.random.random.random.random.random.nom.random.random.r
  remove npm checkpacket version npm checkup npm checkup npm clear cache npm clsx npm simultaneously npm cookie parser npm create package lock npm ERR! code ENOTFOUND npm ERR! enoent ENOENT: no such file or folder, open npm ERR! Error: EACCES: permission denied, symlink '.
  /lib/node modules/@angular/cli/bin/ng' -agt; '/usr/bin/ng' -agt; '/usr/bin/ng' pm ERR! Maximum call stack size over exceeded npm ERR! Meximum call stack size over exceeded npm ERR! metwork If you are behind a proxy, make sure that npm ERR! syscall rename npm for capacitor local messages npm generate component name command skip-import npm generate component name command skip-import npm get version of the package npm generate component name command skip-import npm generate component name command skip-import npm generate component npm generate component npm generate component npm generate component npm generate component npm generate component npm generate component npm generate component npm generate component npm generate component npm generate component npm generate npm generate npm ge
  email npm run npm run coverage throws some error npm run coverage throws some error npm run only one test npm run test TypeError: Can not read property line on typeahead bootstrap npm TypeError [ERR_INVALID_ARG_TYPE]: npm unset proxy npm update npm update all npm update all npm update syntax npm update to
   latest npm detailed stack error npm version not allowed mkdir npx create app not working eperm operation not found npmrc package-lock npoifsfilesystem can not be solved latest version npx create app npx create app npx create next app npx create next app npx create app npx create next app npx create next a
  NrdVpn Account NSDictionary quick access nsfw nsfw detection api videos nsit cutoff NSLocalString does not work nsstring case insensitive compare nsstring contains nstall xmlDoc2CmdletDoc NuGet package into your project. nth of type uneven nth-barn ntimeError: PyNaCl library needed to use voice \ ntpdate not found now när he är hemma on spanisha nude nuget Apache. Ignite nuget console add ortools now get Microsoft. EntityFrameworkCore.InMemory: 1.0.0 nukkit forus Null controls null error due to
  delay in api-reply-null-pointer exception method null undefined NullInjector Error: No provider for HttpClient! NullInjector Frror: No provider for HttpClient! NullInjector Frror: No provider to SwPush! nullish coalesing nullreferenceexception unit number files in a folder number set at array elementer antal burgere uden affald af ingredienser antal kolonner uden manglende værdier antal
  dage i et datasæt i r antal iterationer overskredet maksimalt 50 nls antal paginering ved hjælp af foregående søskende antal page, en værdi forekommer i dataframne antal brugere af grepper antal værdier lager end matlab nummer til at skrive streng nummer validering for tekstboks Number.prototype.between = funktion (a, b) { var min = Math.min.apply(Math, [a, b]), max = Math.max.apply(Math, [a, b]); returnere denne > min & denne < max;= };= numbered=
   occurences= in= regex= numbering= pages= in= word= starting= on= page= 2= numbers= of= pi= numpy= array= heaviside= float= values= to= 0= or= 1= numpy= array= heaviside= float= values= to= 0= or= 1= numpy= array= heaviside= float= values= to= 0= or= 1= numpy= array= heaviside= float= values= to= 0= or= 1= numpy= array= heaviside= float= values= to= dray= numpy= array= heaviside= float= values= to= 0= or= 1= numpy= array= heaviside= float= values= to= 0= or= 1= numpy= array= heaviside= float= values= float= values= to= 0= or= 1= numpy= array= heaviside= float= values= float= values
  numpy= generate= random= 2d= array= numpy= gradient= vector= numpy= random= for= string= numpy= random= for= string= numpy= random= numpy= random= numpy= numpy= nump
   time= numpy= reg= ex= delete= words= before= a= specific= character= numpy= roll= numpy= series= reset= numpy= series= reset= numpy= reset= numpy= reset= numpy= reset= numpy= series= reset= numpy= reset= numpy= r
   store already contains an id of JuristicCustomer_529958 for this object. nvcc issue in jetson nano nvcc not found in jetson nano nvcc not found in jetson nano nvm cheatsheet nvm set default nvm update nx draw with numpy.dot= numty encet exception= nunit= throws= munit= expect exception= nunit= throws= nunit= expect exception= nunit= throws= nunit= expect exception= nunit= throws= nunit= expect exception= nunit= throws= nunit= expect exception= nunit= throws= nunit= expect exception= nunit= throws= nunit= expect exception= nunit= throws= nunit= expect exception= nunit= throws= nunit= expect exception= nunit= throws= nunit= expect exception= nunit= throws= nunit= expect exception= nunit= throws= nunit= expect exception= nunit= expect exception= nunit= throws= nunit= expect exception= nunit= throws= nunit= exception= nunit= exception= 
  class= nuxt= does= asyncdata= appear= on= the= front= end= nuxt= get= client= windows= size= nuxt= progress= false= nuxt= progress= false= nuxt= typescript= savios= types= nuxt= typescript= and but= the= store= application= attempted= to= but= the= store= application= attempted= to= but= the= store= and but= the= store= application= attempted= to= but= the= store= and but= the= store= application= attempted= to= but= the= store= and but= the= store= and but= the= store= application= attempted= to= but= the= store= application= attempted= to= but= the= store= application= attempted= to= but= the= store= application= attempted= to= but= the= store= application= attempted= to= but= the= store= application= attempted= to= but= the= store= application= attempted= to= but= the= store= attempted= to= but= the= store= application= attempted= to= but= the= store= attempted= to= but= the= store= attempted= to= but= the store= attempted= to= but= the store= attempted= the store= attempted= the store= attempted= t
  nano= nvcc= not= found= in= jetson= nano= nvm= num= cheatsheet= nvm= cheatsheet= nvm= set= default= nvm= update= nx= draw= with=></U32') numpy.dot numpy.float64' object cannot be interpreted as an integer numty conditional class nuxt does asyncData appear on the front end nuxt get client windows size nuxt progress false nuxtering async method with throws numit throws numit throws numit throws numit throws numit throws numit throws numit throws numit throws numit throws numit throws number of the front of the first of the first
  redirect traffic from http to https nuxt typescript $axios types nuxt typescript $axios types nuxt typescript and of JuristicCustomer 529958 for this object. nvcc issue in jetson nano nvcc not found in jetson nano nvcc not found in jetson nano nv
  resolution no de parametros O cookie será rejeitado em breve porque tem o atributo sameSite definido como none ou com um valor inválido, sem ter o atributo sameSite o fortuna lyrics o umlaut latex o(n+m) means o(n) oauth 1.0 post request Oauth2 Full authentication is needed to access this resource oauthbreaker flag 2 ctf obama fat meanning obfuscate flutter code obj random next s# object assign object color detection object destructuring object for loop object for each
  object has no attribute 'cleaned_data' object instantiation vs construction object meaning in programming object roiented lifecycle model object randome movement with navmesh object randome movement with navmesh object randome moveme
    odoo int field odoo redirect url odoo py odoo 14 osofage traduction arabe oevrride localwith remote branch of SELECT list is not in GROUP BY clause and contains nonaggregated column 'ofc-bootstrap run your openfaas office delete empty page office office do on the contains nonaggregated column of the contains nonaggregated column of the conta
  config ohio governor ohmybash ohmyscript.com ohmytash ohmyscript.com ohmyzsh okhttp <3> <3>http3 logginger interceptor okhttpclient android addiction OKL. OKL_INS_POLICIES_ALL_B data model ol mdn ol remove dot space old world old pem format kit old version of reaver oldest roblox account omegle omnisharp formatting options omogeneity of varonoia - grenada on button cllick form is not refreshing on click drop down bootstra o click in kot Click scroll to div irreaver oldest roblox account omegle omnisharp formatting options of reaver oldest roblox account omegle omnisharp formatting options of reaver oldest roblox account omegle omnisharp formatting options of reaver oldest roblox account omegle omnisharp formatting options of reaver oldest roblox account omegle omnisharp formatting options of reaver oldest roblox account omegle omnisharp formatting options of reaver oldest roblox account omegle omnisharp formatting options of reaver oldest roblox account omegle omnisharp formatting options of reaver oldest roblox account omegle omnisharp formatting options of reaver oldest roblox account omegle omnisharp formatting options of reaver oldest roblox account omegle omnisharp formatting options of reaver oldest roblox account omegle omnisharp formatting options of reaver of roblox account of reaver of roblox account of reaver of roblox account of roblox account of
  the middle page on delete cascade on delete cascade on deletion of foreign key delete corresponding rows in other table on dt drawn on function change body background image on hover event on hover event on hover even
  process depends? on the window resize and on page load on-root/non-service/non-demon users on.click on anchor tag onclick on enclick save to array oncircuitClosedAsync example onclick soperopagation onclick stoppropagation onclick listener recyclerview only first point worked problem kotlin oncollisionenter device oncollisionenter 2d
  onCreateOptionsMenu for fragment ondocumentready a hot coding numpy an Indian penny = one cent a line conditional statement in c one faeture OneHotEncoder (categorical features = oneplus 7 pro them matlab onfocus onfocus onfocus onion omega placement of files on sd onkeypress avoic
  typing special characters onkeyup onlick in webix online courses in uganda online courses in uganda online dart compiler online python compiler online python co
   by reference in onlyfans onoverlapbegin onp spoj OnPlatform style xamrin onplus CEO onpressed icon flutter atrequestpermissionsresult not called onselectionchange in blazor onselectionchange in ontriggerenter on more working on raw_reaction_add example ookla speed test oop encapsulation example oop principles ups an error
  occurred typo3 ups concept ups error oozn api up in sequelize opa get started opacity color flutter opal create element opal files in a folder command line open chat with user stackvoerflow open chrome browser open chrome using cmd open current dir cmd open current dir cmd open current dir cmd open current dir cmd open current dir cmd open current open chat with user stackvoerflow open chrome browser open chrome browser open chrome using cmd open current dir cmd open current dir cmd open current open chrome using cmd open current dir cmd open current open chrome using cmd open current open chrome using cmd open chrome using cmd open current open chrome using cmd open current open chrome using cmd open chrome using cmd open chrome using cmd open chrome using cmd open chrome using cmd open chrome using cmd open chrome using cmd open chrome using cmd open chrome using cmd open chrome using cmd open chrome using cmd 
   only in parent fragment open file dialogue in vb. net open explorer in Android programmatically open file in sublime from terminal open file with vscode from terminal open folder from terminal open file with vscode from terminal open file with vscode open folder from terminal open file with vscode from terminal open file with vscode from terminal open file with vscode from terminal open file with vscode from terminal open file with vscode from terminal open file with vscode open folder from terminal open file with vscode from terminal open file with vscode from terminal open file with vscode from terminal open file with vscode from terminal open file with vscode open folder from terminal open file with vscode from terminal open file with vscode open folder from terminal open file with vscode open folder from terminal open file with vscode open folder from terminal open file with vscode from terminal open file with vscode open folder from terminal open file with vscode open folder from terminal open file with vscode open folder from terminal open file with vscode open folder from terminal open file with vscode open folder from terminal open file with vscode open folder from terminal open file with vscode open folder from terminal open file with vscode open folder from terminal open file with vscode open folder from terminal open file with vscode open file with vscode open file with vsco
   open link in a new tab hmtl open link in an ew tab hmtl open link in Android Studio open link with button flutter open link with button flutter open process the line as admin
  open termnal in a browser open text file debian open text file debian open txt file in hyper open url from ipywidgets open usb on virtual masin host open website from Android activity open website from Android activity open website from Erminal sudo open website from Android activity open website from Erminal sudo open website from Android activity open website from Android activity open website from Android activity open website from Erminal sudo open website from Erminal sudo open website 
  Openemis-core opengl 3d cube openmp unlock openmp unlock openmy unlock openssl _cells_by_row openssl server windows openssl command to check tls version openssl generate even signed certificate openssl yersion openssl generate even signed certificate openssl yersion openssl openssl openssl generate even signed certificate openssl yersion openssl generate even signed certificate openssl yersion openssl generate even signed certificate openssl yersion openssl yersion openssl yersion openssl generate even signed certificate openssl yersion openssl yersion
 2 opposite of naughty optaplanner benchmark optimal air route interview questions optimization, that helps achieve the best results optimize water distribution in a village option in select tag option in select tag option in select tag option in select tag option in textfont () code.org option selected actu value optionistic update optimize water distribution in a village option in select tag option in select tag option in se
  restriction violated ora-65069 ORA-65096: invalid common user or role name Oracle concat datetime oracle do timestamp auto add Oracle office oracle company brochure in pdf Oracle concat datetime oracle oracle company brochure in pdf Oracle company brochure in pdf Oracle oracle orac
  example Oracle VM can not install guest version windows 10 enterprise oracle: using declaration orange color code orange color orange color orange color orange piction org. apache. hadoop.fs. unsupported filesystem exception: ingen filsystem for ordningen s3 spark org. apache. http. legacy android 9
  org.apache.http.ProtocolVersion org.apache.maven.doxia.siterendere org.eclipse.jdt.internal.compiler.classfmt.ClassFormatException: Kunne ikke initialisere proxy [ua.tqs.ReCollect.model.User#2407] - no Session org.hibernate.tool.schema.spima.spi.CommandAcception: Fejl, der udfører DDL drop table topic via JDBC Statement org.json.simple.JSONobcject get integer org.sonar.java.AnalysisCeption: Giv kompileret klasser af dit projekt med
   sonar java binaries ejendom org w3c dom DOMException: Kun ét rodelement tilladt OrientDB. Connection Error [10] oprindelse os system til at påberåbe sig en exe, der ligger i en dir OS X lang presse stoppet arbejder os date lua os listdir os mkdir
   undtagelser os.name == 'nt' os.rename oscillating fan oserror errno 22 ugyldig : libespeak.so.1: Cannot open shared object file: No such file or folder OSError: [Errno 98] Address already in use OSError: PortAudio library not found site:stackoverflow.com OSError: [Errno 98] Address already in use OSError: PortAudio library, or volume label syntax is wrong:<trozen importlib._bootstrap=&gt;' osm map satellite view in folds osmdroid get current zoom level osp cheap web hosting OSPF protocol configuration osx brew osx tree other kindsquare.
  of rick roll other names of location coordinates out of cut or range array index out memory killer outbreak.my outer click on div hide div in jqeury sketch text bootstrap output current max digital pin output parameter use with stored procedure output to console log4j2 outsystems close feedback message Ov sacarament and sinest ova definition overflow scrollbar with variable height OverflowRor: the integer split result is too large for a floating overlapping image with the
  background overlay banner script overlayscrollbars-react overleaf bibtex file oversharing subfigures, that overloads overload soverload vertical owl carousel slider owl sider owl carousel stop dragging owl in French owl-carouselslid vertical owl carousel stop dragging owl in French owl-carouselslid vertical owl carousel stop dragging owl in French owl-carouselslid vertical owl carousel stop dragging owl in French owl-carouselslid vertical owl carousel stop dragging owl in French owl-carousels overload soverload overload vertical owl carousel stop dragging owl in French owl-carousels overload overload overload overload vertical owl carousel stop dragging owl in French owl-carousels overload overload overlo
mmj portal paamayim nekudotay pacemaker batteries pack tkinter pack() tkinter pack (drug) pack findes not package manager hlapi unity 2020 package mot available in package managerent unit Package opency was not found in pkg-config search path. Maybe you should add the folder containing 'opency.pc' to PKG_CONFIG_PATH environment variable packages invalid problem pacman grid movement pacman grid movement pacman grid movement package invalid problem pacman grid movement pacman grid movement pacman grid movement package invalid problem pacman grid movement pacman grid movement grid movement grid movement gri
  padding strategy conv tens orflow pafy doc page anchor tag under header page pause page factory in selenium page is automatically scroll down to bottom page is loading from previous page scroll in reactjs page object model page required double click side slug vuejs page transitions in flapping side up vim page is loading from previous page scroll in reactjs page object model page required double click side slug vuejs page is loading from previous page is loading from previous page is loading from previous page is loading from page is loading from page is loading from previous page is loading from page is loading from page is loadin
   selected field Pakista Pakista Pakistan palindrome palindrome palindrome palindrome index explained in ruby palindrome panda dataframe panda select rows where column value inferior to panda dataframe panda select rows where column value inferior to panda select rows where column value infer
  Missing emulator motor program for 'x86' CPU. panta paper.css par e impar pygame par for the course par in r par (mfrow) does not work parallel test in June parallel test in testng parameter reslution exception parameter variety parameter parameter paramet
   paranthesis matching using stacks parcel npm parent child relationship parent child relationship shines parent element parent element parent of let (event.pathparret unit parket of let (event.pathparret) ParserError: unexpected end of data Parsing error: parserOptions.project has been set to @typescript-eslint/parser. Interpretation error: error tokenizing data. C error: Expected end of data Parsing error: parserOptions.project has been set to @typescript-eslint/parser. Interpretation error: error tokenizing of the parser of the parser of th
  Unexpected token 5 | return (6 | > 7 | classname=nav> | ^ persille </div&gt; checkbox parstey validation error placement part spawner script for roblox studio partially derogatory latex partially derogatory latex partially derogatory latex partial match find terminal find particle system start color partition and bucketing code in hive partition array for maximum sum partition array for maximum sum par
  pass by reference pass by reference in dart pass data from one provider model to another pass dto in post request body in spring dockerfile Pass values to
  functions from Onclicks roblox pass pass variable to set function as an argument in c Passes a matrix in a function C passes function to setstate passing header for api postman passes id to model class popup in bootstrap in codeigniter passing variables to userform vba Passive and active sockets pas local strategy async function pas restart server why passport.authenticate does not work passport.initialize() middleware not in use passwd root password root password root pass
  sdf345 password isalpha() password authentication failed for user postgres pgadmin password must be 6 sign in mvc password pattern regex android password protected website password recovery on aws for wordpress password recovery on aws for wordpress website password recovery on aws for wordpress password recovery on aws for wordpress password recovery on aws for wordpress password recovery on aws for wordpress password recovery on aws for wordpress website password recovery on aws for wordpress password recovery on aws for wordpress website password recovery on aws for wordpress password recovery on aws for wordpress password recovery
  output of diff? paterson solution Path 'user' is required desmergosis path resolve a parameter pathib path forward or backward slahses pathlib path forward or backward slahses pathlib path of current file pathlib path of current file pathlib path of current file pathus remove path Patti Later anensi from stato e Chiesa paul graham ycombinator twitter pause bash pause script command in beamer latex pause motion for textbox gm2 pathles path of current file pathlib path of current file pathlib path of current file pathlib path
  payment gateway integration payhere integration payhere integration PayloadTooLargeError PayPal add logo to the checkout page PayPal gateway android studio paytm test credentials paystack flaunt paytm test credentials paystack flaunt paytm test credentials paytment gateway android studio paytm test credentials paytment gateway integration tutorial in wordpress PayPal test card details paystack flaunt paytm test credentials paytment gateway integration tutorial in wordpress PayPal test card details paytment gateway integration tutorial in wordpress PayPal test card details paytment gateway integration tutorial in wordpress PayPal test card details paytment gateway integration to the URL. 419 pb pbcopy ~/ssh ~/ssh pc siqueira crianca pca
  compact trick pca feature selection pchomepay pcl set point size pd dataframe get column names pd dataframe single column pd.set_column pd.series.rename pd.set_option('display.max_columns' none) pd.set_option('display.max_columns', 200) pd.set_option('display.max_column pd.series.rename pd.set_option('display.max_columns') pd.set_option('display.max_columns') pd.set_option('disp
  pd.set_option('display.max_columns', No) pdb debugger pdb remove break point pdf to word pdf to word p
Pearson correlation coefficient between two columns peoble whose statement check Boolean stone loop through array pecl: the command not found educational example ped poek problem in my main.dart peer dl pegando a photo make facebook via id make the user's website relay key permits also open pemantauan in English pen display PENGGUNANAAN FUNGSI QUERY lpad PADA DELPHI 'penis people, who takes studies people, who takes studies people, who takes studies people formation people formation people form
 FileHandling perl for perl for loop perl for perl for loop perl for perl for perl for perl for perl for loop perl for perl for loop perl for string length perl set a specific datetime perl set date perl hash size perl in dd number validation south africa perl last characters perl modulus perl mongodb conf location perl print perl validate int perl validate permission denied (publickey permission denied while doing set-executionpolicy permission denied (publickey password) permission denied postgres \ copy csv command line permission denied while permission denied postgres \ copy csv command line permission denied postgres \ copy csv command line permission denied permission denied 
  Permissions 0644 for is too open. Your private key files may not be available to others. This private key ignored Permissions 0664 to '/home/kapua/keys/dev11' is too open. Your private key files may not be available to others. Permissions for 'xxx.pem' are too open. Your private key files may not be available to others. Permissions for 'xxx.pem' are too open. Your private key files may not be available to others. Permissions for 'xxx.pem' are too open. Your private key files may not be available to others. Permissions for 'xxx.pem' are too open. Your private key files may not be available to others. This private key files may not be available to others. Permissions for 'xxx.pem' are too open. Your private key files may not be available to others. Permissions for 'xxx.pem' are too open. Your private key files may not be available to others. Permissions for 'xxx.pem' are too open. Your private key files may not be available to others. Permissions for 'xxx.pem' are too open. Your private key files may not be available to others. Permissions for 'xxx.pem' are too open. Your private key files may not be available to others. Permissions for 'xxx.pem' are too open. Your private key files may not be available to others. Permissions for 'xxx.pem' are too open. Your private key files may not be available to others.
  16 per_all_people_f query pesapal payment gateway answer PESQUISAR UM VALOR NO CLIENTDATASET Pewdiepie pewdiepie eminecraft pgadmin 4 debian pgadmin bub deereer subpath pgadmin 404 not found pgrestore schema backup to a complex number of matlab phaser 3 camera follows prestore. From the detabase is being accessed by other users pgadmin 404 not found pgrestore schema backup to a complex number of matlab phaser 3 camera follows prestore.
  player phaser3 background phasors in numpy phat definition phishing tools pho loop although object Phoenix defp Phoenix version check phone number regex phone number number regex phone number regex phone
   photoshop crop shortcut photoshop script confirmation prompt photoshop script create folder photoshop script create prompt photoshop script create prompt photoshop script open file dialogue photoshop script photoshop script open file dialogue photoshop script creating a folder and save file.jpg php php support block-level scope PHP-cs-fixer: Executable path Windows php-google-contacts-v3-api php8 phph get server protocol phpmailer add response to
  phpmyadmin 403 banned centos 6 phpmyadmin first login phpmyadmin first login phpmyadmin get actual ip phpoffice spreadsheet background color phpstorm prettier phpstorm prettier phpstorm prettier phpstorm prettier phpstorm prettier phpstorm serial key 2020.2.3 phub phyton 2.7 convert timedelta to string pi in pyhton picasso android library addiction picasso android library latest version picasso android does not work picasso android studio picasso cotlin picasso android studio picasso android library addiction picasso library
   dependency latest version piccoa farfalla felice pick yarn version lage lage file pic 8 3d image tutorial tag how to set size for each of the images pie pihole change prow image from numpy PIL module not detected pima muligheder vinduer ping ping that echo pink floyd pink hex code pinkie pie piona music pip pi
  error could not find a version that meets the requirement pip freeze pip freeze pip freeze requirements.txt pip install tensorflow and docker pipenv and docker pipenv cheat sheet pipenv cheat sheet pipenv vs anaconda verv pip vs conda tube mac pipeline model coefficients pipelining in computer architecture pipenv pipenv an error psycopg2 pipenv and docker pipenv and docker pipenv cheat sheet pipenv vs
  virtualenv vs pyenv pipenv with vs code piprent with vs code piprents piramide repetidaest pit pivot data source does not accept table named area vba pivot table in r dplyr pivot table in r dplyr pivot tabl
  places to visit in skimm, as aree must visit planet zoo animal ratings PlatformException (sign_in_failed, com.google.android.gms.common.api.ApiException: 10:, null) platform_device play snake play sound on the button click android studio play audio sing us module play audio device player formers.
   device playsound Playsound Appsound Appsound playsound Appsound conda Please add a @Pipe/@Directive/@Component annotation. Write a confirmation message Include either BrowserAnimation plot in log scale matlab plot in log scale matlab plot ir plot several lines of r plot neural network keras plot size plot time in
  plot value counta plot(10 + e ^-x) plot3d in ploting 3d ragnges mathemiatica plotly heatmap hovertemplate vs hover text plotly mesh3d example plotly with line plt. plot(x, softmax(scores). T, linewidth = 2) plt. savefig plt. scatter set color in rgb plt.tick_params plt. plat in ploting 3d ragnges mathemiatica plotly heatmap hovertemplate vs hover text plotly mesh3d example plotly with line plt. plot(x, softmax(scores). T, linewidth = 2) plt. savefig plt. scatter set color in rgb plt.tick_params plt. plot yim connector for vim plug vim Plugin with id
   'com.android.application' not found. Plugin [id: 'com.bmuschko.tomcat'] was not found in any of the following sources: plunlix pluralsight plus icon using font awesome pm WARN ERESOLVE overriding peer dependency npm ERR! Property 'length' length' of undefined pm2 not readable start npm run dev pmd code analysis tool error prone pmset cancel scheduled png sequence to mp4 ffmpeg png to jpg PntIDNumbersome plus in the following sources: plunlix pluralsight plus icon using font awesome plus character icon font awesome pm WARN ERESOLVE overriding peer dependency npm ERR! Property 'length' length' length'
  pocketsphinx pods is prohibited: User system:serviceaccount:cube-system:default can not list resource pods in the API group on the cluster range (Kubeclient::HttpError) Pods-Hepta/Pods-Hepta/ebent can not list resource pods in the API group on the cluster range (Kubeclient::HttpError) Pods-Hepta/Pods-Hepta/Pods-Hepta/Ebent can address
  pointeurs a C meaningless website website website pois chiche lipides poiuytrewqlkjhgfdsamnbvcxz pojo class pojo in java pokemon s21 e39 English dub pokemon s21 e39 English dub pokemon s21 e39 English dub pokemon s20 e23 polacode doisnot work Political parties are a necessary condition of a democracy. Analyze the statement with example polkadot UhandledPromiseRejectionWarning: Error: Api must be initialized before using, listen to 'ready' pollythistic polo magnetico e polo terrestre coincidomo? polus map polyakov
  polyakov.tech polylong integratred site shows all blogs without language differnce polymorfi polynomial representation using array c polynomials chass 9 identity poms pom.xml details pom.xml file pong poosible to couple of a variety of pop us sound problem pop us us update from the command line pop to the pop box up confirm overlay pop us sound problem pop us us update from the command line pop to the pop box up confirm overlay pop ups bulma popin localstorage once popover popover 
 on colab popular class name layouts populate datalist from database populate datalist from database populate adding a book population of the world population of the world population of the world population of the world populate mongoose array select populate adding a book population of the world population of the world population of the world population of the world populate mongoose array select populate adding a book population of the world population of the world population of the world population of the world population of the world population of the world populate mongoose array select populate adding a book population of the world population of the world populatio
 port range port for internet stackoverflow portainer for docker-composition positive test in api positive test in api positive test in 
   module nouveau possible reasons for the high loading time of web pages possible unprocessed promise rejection can't find variable : atob post type of taxonomy loop wordpress postcode kasur postasjsonasync not found Postfix evaluation in c postgres describe table postgres past
   select postgres do not add null to existing column postgres alpine config file location postgres change table postgres ceate expansion, if not found postgres create expansion, if not found postgres create expansion, if not found postgres ceate expansion, if not found postgres create expansion, if not found postgres ceate expansion, if not found postgres create expansion, if not found postgres ceate expansion, if not found postgres create expansion, if not found postgres create expansion, if not found postgres ceate expansion, if not found postgres create expansion, if not found postgres ceate expansion, if not found postgres create expansion, if not found postgres create expansion, if not found postgres ceate expansion, if not found postgres ceate expansion expansion, if not found postgres ceate expansion expansion expa
  postgres grep entire database postgres import dokku postgres in operator with comma separated values postgres kill all connections on db postgres set default schema postgres import dokku postgres in operator with comma separated values postgres cuput to bash variable postgres import dokku postgres in operator with value from another table Postgres: Create
   column add constraint to column with Query Output postgresql postgresql database url postgresql database url postgresql function sum (text) does not exist recordx.protocol could not command command traversal c + + pos_df = app.pos_df AttributeError : 'TradingApp' object has no attribute 'pos_df' potassium carbonate potassium sulphate pouchdb pow
  does not work c power BI pendant string to calculated measure effect bee average separate only power bi column name changed in source Power BI date 1 year ago power bee comparing two columns in different tables power Be count unique values in a column power BI count absent days power bee comparing two columns in different tables power BI count absent days power bee comparing two columns power BI date 1 year ago power bee grouped count
 power bee in date range dax power bi last six months power BI make two columns a hierarchy power bi measure power bi measure 
  tables in the same column power func in c power func in c power in audrino power matlab power matlab power matlab power matlab power guery linking power spectral density - matte lab powerapps microsoft message to channel powerapps microsoft message to channel powerapps under exemples) powers field with user powerapps microsoft message to channel powerapps microsoft message to channel powerapps message to channel powerapps message to channel po
  material-ui pre test probability Pre-fill input with standard domain pre-increation vs post-increment predicate builder Community core predicate logic solver predict in stack predict in stack predict method sklearn predicted before preventive priority planning implementation in c prefabricated do not destroy prefire pro transitions prene user from resizing Jframe
  preorder traversal preorder traversal preorder traversal visualization preorder without recursion Prepared un programa que calcule e imprima la suma de los t'erminos de la progresi'on. prepend pyhton list prepopulated_fields = {slug': ('name',)} preselection of ionic picker selected value presentation slide_layouts[1] preserve time and date, when copying files and docker presidential candidates 2020 presidential map
  press the button with and have confirm device press startbook series press tatrbook series press half of key POPS OFF prestissimo more beautiful not format line more beautiful format on save does not work viscode nicer npm more beautiful not format line more beautiful not format line more beautiful not format
   outside prevent button form send prevent button form send prevent button from sending form prevent create columns kanban odoo prevent form resubmission on update prevent prime prime prim
  between 1 to 100 prime factorization in c primes catorization in c primes c primes in c primes in c primes in c primes in c prime from 1 to 100 prime (atat types Primitive and not primitive and not primitive a
  in essay modulo 10 ^ 9 +7. print a text in matlab print all keys with the same value print tall session in codeigniter print all session in codeigniter print last executed into print tall unique values in a dictionary print bello world in c language print hello world in perl print all keys with the same value print all session in codeigniter print last executed into the dataframe to excel r Print print tall unique values in a dictionary print tall unique values in a dictionary print 
  query db codeigniter print last n rows of dataframe print list ocaml print list ocaml print loggibng. info l print to file print make variables print matrix in anticlock wise print to five print to five print to 
  decimal places in c print for screen c print for screen c print for screen c print (%.2F S) \(^SyntaxError:\) print(\(^12) -3) print(\(^12) -3
  c printf does not work after signal() printf output with color printing print output with color printing pelemenst in hashmap printing hello world without using header file in c printing printing print
  next. js private void Circlepoint (Color c , Point p) private void Circlepoint (Color c , Point p) private void doClientStuff (final FMLClientSetupEvent event) { }^n problems in opening an editor's cause does not exist procedural abstraction examples process control dataset CSV file process control dataset CSV file process foreation and process foreation and process foreation examples procedural abstraction examples procedural abstraction examples procedural abstraction examples process foreation examples process foreation and process foreation examples procedural abstraction examples procedural abstraction examples procedural abs
   postgres database step by step Prodigy whl download manufacturer and consumer product information page bootstrap product id in facebook api product of in a number program to find the biggest primary factor in a number program to print Pascal Triangle program to turn a number in c program to swap
   max and min in matrix Program to swap two string in c Program type already present: android.support.v4.as, ResultReceiver $myResultReceiver programming programming programmin
  progrids not in package manager progrmatically change audio src project camera look to texture project lifecycle project lifecycle project - brilliant standard Project64 prologue claiming prometheus alert docker example promise. all sorn statement Promise averyone so promise all sorn texture project lifecycle project 'Property 'editor'
  property of scalar property shortcut visual studio property resources find prophet makandiwa and prophet angel proposition in. props history protopus array of objects proptypes oneof proptypes oneof proptyp
  path or make sure the program is available in your PATH system variable --go_out: protoc-gen-go: Plugin failed with status code 1. prototype protractor sleep example Proudly powered by WordPress | Theme: Duster by Automattic. Provided is a list of numbers in the list, determine whether they are If the 1)= {= property= shortcut= visual= studio= property= shortcut= visual= studio= shortcut= visual= studio= shor
   makandiwa= and= prophet= angel= proposition= ind.= proposition= ind.= protocypes= history= proptypes= history= proptypes= proptypes= proptypes= objectof= proptypes= objectof= proptypes= objectof= proptypes= objectof= proptypes= objectof= proptypes= objectof= proptypes= proptypes= proptypes= objectof= proptypes= objectof= objectof= proptypes= objectof= objectof= objectof= objectof= objectof= objectof= objectof= objectof= objectof= objectof= objectof= objectof= objectof= objectof= objectof= objectof= objectof= objectof= objectof= objectof= objectof= o
  path= or= make= sure= the= program= is= available= in= your= path= system= variable= in= the= system= variable= --go_out:= protocype= protractor= by= automattic.= provided= is= a= list= of= numbers.= in= the= system= variable= --go_out:= protocype= protractor= by= automattic.= provided= is= a= list= of= numbers.= in= the= system= variable= --go_out:= protocype= protractor= by= automattic.= provided= is= a= list= of= numbers.= in= the= system= variable= --go_out:= protocype= protractor= by= automattic.= provided= is= a= list= of= numbers.= in= the= system= variable= --go_out:= protocype= protractor= by= automattic.= provided= is= a= list= of= numbers.= in= the= system= variable= --go_out:= protocype= protractor= by= automattic.= provided= is= a= list= of= numbers.= in= the= system= variable= --go_out:= protocype= protractor= by= automattic.= provided= is= a= list= of= numbers.= in= the= system= variable= --go_out:= protocype= protractor= by= automattic.= provided= is= a= list= of= numbers.= in= the= system= variable= --go_out:= protocype= protractor= by= automattic.= provided= is= a= list= of= numbers.= in= the= system= variable= --go_out:= protocype= protractor= by= automattic.= provided= is= a= list= of= numbers.= in= the= system= variable= --go_out:= by= automattic.= by= automattic.= by= aut
   visual studio property.resources find prophet makandiwa and prophet angel proposition ind. props history protypes oneof proptypes oneof proptypes oneof proptypes oneof proptypes array of objects proptypes array of objects proptypes oneof proptypes oneof proptypes oneof proptypes array of objects proptypes oneof proptypes oneof propt
  program is available in your PATH system variable --go_out: protoc-gen-go. Plugin failed with status code 1. protocype protractor sleep example Proudly powered by WordPress | Theme: Duster by Automattic. Provided is a list of numbers. For each of the numbers in the list, determine whether they are even. If the number is odd, add False. provider pub dev provides that information is not changed by malicious users in a new list called is_even. If the number is odd, add False. provider pub dev provider pub dev provides that information is not changed by malicious users in a new list called is_even. If the number is odd, add False. provider pub dev provider pub dev provider pub dev provider that information is not changed by malicious users in a new list called is_even. If the number is odd, add False. provider pub dev provider pub dev provider that information is not changed by malicious users in a new list called is_even. If the number is odd, add False. Provider pub dev provider pub dev provider pub dev provider that information is not changed by malicious users in a new list called is_even. If the number is odd, add False. Provider pub dev provider pub dev provi
   way that cannot be detected by authorasid users proxmox disable nag proxy pool to scrapy proxy server windows proxy server proxy server proxy serve
  select example Pte or Pvt pthon comment ptyhon logger Pubg pubgesp-aimbot-master public static void main (String path, String pathern) public boolean overlaps (Sprite other) public file store (Request $request) public static bool isficheck (intt value to value int previous value, int
 currentvalue) public static boolean openApp(Context MainActivity, String com.google.android.apps.messaging) public static void (StringLength (AAA), 3, length of AAA) test(stringLength (Dexception publish and subscribe library in lwc publish flutter app on play console publish flutter app on play console publish flutt
  website locally published net core does not have wwwroot publishing on visual studio cli release test channel in firebase pubspec. yaml flutter pubspec. yaml flutter pubspec. y
  elasticsearch punk creeper platform shoes cheap pupeteer disable script call puppeteer click item with custom propeteer set languiage puppeteer evaluate pass variable puppeteer set lenguiage puppeteer set languiage puppeteer set languiage puppete
   Purpose file system (FS) module: push a local branch push a local branch push branches to remote push and remove until flutter push the footer to the bottom press from branch push embedded loop async await mongod push values to data object in vue push with lease Slide your branch push the footer to the bottom press from branch push embedded loop async await mongod push values to data object in vue push with lease Slide your branch push embedded loop async await mongod push values to data object in vue push with lease Slide your branch push with lease Slide your branch push with
  header at bottom of div put placeholder text in middle textarea put stacknavigator in drawer set vs patch PUT vs POST putchar putron values py4e 8.4
  pyaudio pyautogui ctrl c pyautogui mouse op mouse down pycharm shortcut to jump to line pycharm keeps finding problems pycharm keeps finding problems pychive list shared folder pydrive set parents pydrive upload file to folder pyenv build failed pyenv creating virtualenv pyen
   wheel package is not avaialbe pyevtk documentation writearraystovtk pyfiglet not comes up the pyfigled does not come up game error pygame error pyga
  fps pygame keydown pygame keys keep pressing pygame kreis definition pygame kreis definition pygame pin to top pygame pin to top pygame play sound pygame tick time pygame tect follower pygame tect pygame tect follower pygame tect pygame tect pygame. It pygame tect pygame tect pygame tect pygame tect pygame tect pygame tect pygame. It pygame tect pygame tect pygame tect pygame tect pygame tect pygame tect pygame tect pygame tect pygame tect pygame.
  past pypi download pyplot aera other y axis pyplot aera other y axis pyplot x vs y pyplot. plot pyqt close application pyqt create a qmenu on a button color pyqt5 create own signal pyqt5 menu bar pyqt5 menu bar pyqt5 qinputdialog font size pyqt5 qmessagebox information example pyqt5 qtreew
 pyqt5.direct connection pyrebase4 pyserial example code pyside2 qt designer tab widget example Pyspark drop pyspark control, whose s3 path exists exists concat columns pyspark finish pyspark finish pyspark mapreduce dataframe pyspark rdd filter pyspark rdd sort by valu
  descending pyspark shows all values pyspark shows all values pyspark take random sample pyspark to read file from Windows File system pyspark custom function several input python print hello world pythin program to add user unputs python print hello world python print hello world python python 
 python to java convert python's not recognized as an internal python, list, index function python3 calls parent constructor python3 create list from string python1 and python to java convert python's not recognized as an internal python, list, index function python3 array python3 array python3 create list from string python and poetry lock python array python3 create list from string python array python array python a
   get current interface python ngrok.py 3 pythongalaxy.com python ngrok.py 3 pythongalaxy.com python for jetson nano pytorch for jetson nano pytorch summary model pytorch tata pytorch tomat PyTorch pyton not equal pytor not example python for jetson nano pytorch model pytorch summary model pytorch tata pytorch tomat for jetson nano pytorch for jetson not equal pytor not example python for jetson nano pytorch model pytorch tata pytorch tomat for jetson nano pytorch for jetson nano pytorch model pytorch tata pytorch tomat for jetson nano pytor python for jetson nano pytor python for jetson nano python for jetson nano python for je
  pytplot arc pyttsx3 NameError: name 'voices' are not defined pyttsx3 set volume pytube miniature pytz time zone list pywhatkit pywhatkit
  provided by the user. qcm pig hadoop qcombobox model update qdate difference between two dates qdate from strict example qgis with visual code studio qjuery qmessagebox pyqt5 QNAP NAS crontab reset qpixmap pyqt5 qpwoeirutyalskdjfhgzmxncbv qr code generator qstring to string qt autocomplete qt bool to qstring to string qt autocomplete qt bool to qstring to string qt qet name PC and ipaddres qt send e-mail with mail standard application qtablewidget adjust center qtablewidget hide vertical header qtoolbutton pyqt5 qpwoeirutyalskdjfhgzmxncbv qr code generator qstring to string qt autocomplete qt bool to qstring to string qt autocomplete qt bool to qstring to string to st
  oct quanti iscritti bisogna avere per aprire un programma di affiliazione kvantificering scalaire quantopian.pipeline.data.fact_Set quantum computing kvanteori kvarts initialisere-schema spring maven driver query alb logs query and puety document array size larger than 1
 query document array size larger than 1 mongodb query files in related list salesforce query to find query to find query to find query in parameters query in the CITY table with populations greater than 120000. CountryCode for America is the United States. QUERY vs PATH parameter query in
  Question 3 Type a setNewElement function that provides the following behavior when runGeneration [1,2,3,4,5,42] is called, questions and answers woocommerce product page without pluqin question mark in dart queue poll vs remove queue reconstruction of height queuemicrotask quick sort in code Quincy Larson quizlet quokka create-respond-app sample quote icon font awesome
 QUOTED IDENTIFIER quotient mips quoto x discord selfbot qutebrowser qwebengine download gwerty Qwerty meaning qwertyuiopasdfghiklzxcvbnm qwiklabs QXcbConnection : Could not connect to display R r (merge OR link) (more OR many) csv file*r aggregate data frame by group r alluvial chart with NA r attached vector R average function name r bquote sub r script chage value of under certain properties r change column based on condition r change column value conditional r check the
  number of items in a list r clear console r code mut r comment r comment r convert dataframe to transaction r create intervals cut R create spatialpointdataframe convert factor for my dataset r drop column name R blank dataframe r and the convert factor for my dataframe r and the convert factor for my dataframe convert factor for my dataset r drop column name R blank dataframe r and the convert factor for my dataframe convert factor for my dataset r drop column name R difference R dataframe convert factor for my dataset R for R and R decrease R factors as numeric R dataframe convert factor for R decrease R factor for R decrease R decrease R factor for R decrease R decrease R decreas
  vectors r first row after group r for loop r get working library r geplot regression line r glm select all variables r heatmap R hello world r how to remove a library R brighten color r lm write interactions R do column of row names markdown decrease margin r markdown page pause r mean by group r
  merge with two columns R braid list r na if r named chr to dataframe R new column t test p-value r print concatenate r remove all environment r remove all environment environment environment environ
  up r sapply synachy R save ggplot r save ggplot r save ggplot r save tibble as csv r select column names starting with r set working library r sort the data frame with a column r source r string find and replace string to integer r string find and replace r string to integer r string to integer r string find and time in two columns r scatter syntax r statistics benippet r string find and replace r string find and replace r string find and treplace r string find and replace r string split in mutate r studio parse cubtring words
 r titlePanel r transpose dataframe r twitter encoding r type of all columns r type class mode r value statistics r wallstreetbets r write matrix to file r write to csv r write to txt R writeLines to file r dependency r6s rabbitmq list queues rabbitmq service does not start rabbitmq ui does not work
  rabbitmq.client.AuthenticationFailureException: ACCESS REFUSED - Login was rejected using authentication mechanism PLAIN. For more information see broker log file. rabbitmq.client.pdb unloaded rabin karp cp algorithm raccourci emoji mac race mode rack attack throttle constant racket function racket function mechanism PLAIN. For more information see broker log file. rabbitmq.client.pdb unloaded rabin karp cp algorithm raccourci emoji mac race mode rack attack throttle constant racket define function racket function racket
 button bootstrap radio button getelements byname alternative button required radio button required radio button redio button redio button redio button redio button redio button redio button getelements byname alternative button redio button redio butto
  rails g sessions controller in rails skinner generation references skinner generation references skinner get current database name rails include route guides in console rails for zero last rails params require found rails remove column rails remove model rails remove model rails reset database shines resources skinners
  resources except rails rails only rails rails only rails return migration rails send test email rails withwind template rails template rails template cart rails transactions rainbow six siege Raini Rodriquez rainmeter journey RuntimeError: Works outside request context raised button background color rancher get started rand7 using funding rame rainbow six siege Raini Rodriquez rainmeter journey RuntimeError: Works outside request context raised button background color rancher get started rand7 using funding rame rancher get started rand7 using funding funding rainbow six siege Raini Rodriquez rainmeter journey RuntimeError: Works outside request context raised button background color rancher get started rand7 using funding funding f
  rand5 randint random .rand in trenpy random between two numbers matlab random book pictures random number generator c random number generator for floats in kotlin random .random .random in trenpy random between two numbers matlab random numbers generator c random number generator for floats
  random numbers generator vb.net random numbers seeds random numbers seeds random numbers visual basic random photo generator random photo generator random text generator vb.net random numbers seeds random numbers visual basic random.choices random.nextlnt(Numbers.length()); random selection 2 number unit random text generator vb.net random numbers visual basic random thingy random.choices random.choices random numbers.
 dart RandomAccessFile Randome Word generator from consonant, vocal and specific string randomly assign value from a column to cellstr random ly13-random word generator (RangeError (Index): Invalid value range is empty: 0 rap jack box report means rar man rasa rasa unit extraction rasa linit ModuleNotFoundror: No module named 'telebot.types' rasa slack integration rasabery pie heruntrerfahren mit command raspberry bme280 auslesen raspberries measure
  temperature raspberries pi change permissions/var/www raspberries pi start browser full screen raspberries pi storp an.rc local local raspberry pi remove script from booting raspberry pi wifi setup wpa_supplicant berry pi berry wpa_supplicant raspberrypi list of all connected networks raspberrypi open port
  raspberrypi open ports raspberrypi.local raspberrypi.local raspberrypi.local raspberrypi.local not working raspbian buster my uv4l raspbian OS 64 docker raspi emergency shutwodn raspi ipcomfig raspi ipcomfig raspi pip command not found raspian buster my uv4 rasl rasposast Unity3d raycast unity3d raycast unity3d rayca
 razor comment razor confirm validation razor dropdownlist for razor dropdownlist for razor escape symbol razor hash razor title=@stop at space razorpay currency support razorpay sandbox test credentials rbac azurblue RBAC in kubernetes docs rbac policy rbb color picker rc.local not running rcb rce-api https proxy apcahe bitnami rclone conf location on windows rclon e copy rdate documentation rdd get a random post rdp send ctrl alt part re contains re module documentation run a task in kubernetes reached 'max' /
  getOption(max.print) respond component name convention respond enzyme respond-map-interaction respond-mative app appadrespond-mative app appadrespond-starting wit 2020 respond-ata-table-component respond-map-interaction respond-mative app appadresponse-native app appadrespond-mative approach and rendering respond-ata-table-component respond-mative approach and respond-mative approach and res
  array.filter of index arrow function respond-native command not found respond-native curved view respond-native text overflow ellipse respond-native expond-native expond-
  quick-scroll npm react-native-reanimated npm react-native-reanimated npm react-native-respond-router respond-router eact. respond-router respond-router respond-router respond-router respond-router respond-router respond-router respond-router respond-router respond-router respond-router respond-router in router saga react-router respond-router respond-router respon
  React Function Element missing ends return statement and return statement and return type does not include 'undefined'. reactstrap reactstrap r
  Cameraman.tif using the unreader ('cameraman.tif'). Read an integer value from a configuration file read csv in spark read data from web server lopy read Excel file spyder read file in vector read file in vector read file in vector read file in vector read file in vector read file in three numbers, and calculate the sum. Outude the sum as an integer, i c visual studio read memory access error c programming read-only karma abstract read bash read lage file
 read rdata and assign different name to objects read storage permission android tekstfil cmd læse xlsx ir læse://https_www.google.com/?url= læse://https_www.tumblr.com/?url= læse://https_www.tumblr.com/?url= læ
  readline sync issues readlines replace README.md image readonly vs disabled reading the string in then determines whether the string in then determines whether the string in country realtor license new rearange DataFrame swap columns and rows reawct uweeffect rebase my fork branch recaptcha api key to
 localhost recargar cache edge received empty response from zabbix agent at [192,168.0.3]. provided that the agent has disconnected due to access permissions. received record and save sound in pythn recover from the system stop in large ip rectangle in tkinter Recuperando dados
  usando um DataReader récupérer les infos qui sont entrées dans une entrée dans une entrée tkinter repetition reduction to find the sum of nth term using c RECYCLER VIEW recursive function recursive function recursive function recursive function recursive function to find the sum of nth term using c RECYCLER VIEW recursive function recursive function rec
  kotlin grid layout recyclerview layout oncreatw recyclerview layout oncreatw recyclerview load more end recyclerview load more end recyclerview with alternative button android Recyclerview in the index phy haccess 301 redirect layout recyclerview layout oncreatw recyclerview load more end recyclerview load more end redemption 1 xbox a red hat firmware version redash vectors redirect 301 htaccess redirect 404 to index haccess redirect code back in the index phy haccess 301 redirect
  httaccess http to https redirect thaccess not www to www to www to www to many word redirect with parameters redirect to http to https all domains whost redirect to http to https edirect with parameters redirect with parameters redirect with parameters redirect with parameters redirect with parameters redirect to http to https www. to one www. to www. to www. to https edirect with parameters redirect with parameters r
  redis cache start redis docker requirepass redis quicstart red redis-cli port host redis: command not found redisclient apt get redux-devtools-extension npm redux-shape field type file redux-persist with saga redux-thunk redux-thunk redux-thunk redux-thunk redux-thunk redux-thunk redux-thunk redux-thunk redux-devtools-extension npm redux-shape field type file redux-persist with saga redux-thunk redux-thunk redu
  requires an object reference vb.net reference vb.net referenceror next is not defined ReferenceError: cannot find variable: PropTypes ReferenceError: global is not defined ReferenceError built-in event handler, because it violates the following Content Security Policy Directive: default-src 'self' data:
  gap: Refused to execute inline script because it violates the following Content Security Policy directive on content security policy directive on content security policy: img-src 'self' data: content. refuse to merge independent stories refusing to merge independent stories bitbucket
  reg.fit (x_train, y_train, y_train, y_train, y_train) TypeError: fit() missing 1 required positional argument: 'y' regex email regex date regex for e-mail regex email regex e
  word regex for first three characters regex for https url regex for mobile number regex for mobile number regex match number regex match number re
 space regex or operator regex para telefone celular regex para telefone celular regex pattern for mobile number regex pattern for mobile number regex start string regex start string regex start word regex string case u sensitive regex pattern to validate email regex pattern for mobile number regex pattern for mobile number regex start string regex string regex string regex string regex to check not empty string regex to check not empty string regex to get items between quotes
  regex to get website name from url regex to identify numeric and alphanumeric regex to identify url regex to match string not in between quotes register sidebar wordpress register for vote register seventhing inside parentheses regex valid day regex valid at e-mail region fold vscode register module in magento 2 regex to remove space regex valid e-mail region fold vscode register module in magento 2 register sidebar wordpress register for vote register for vote register sidebar wordpress register for vote register sidebar wordpress regex valid at e-mail region fold vscode register mutiple instances of a single service to eureka
  registration in flutter registration editor, how to open cmd and run command regression r2 tensor flow regression r2 tensor flow regession suite regular capital letter special characters and letters password validating the Regularization pytorch reinitialize expo rejected master (non-fast forward) Rejected Execution Exception Rekenmachine rel noflowed rel nore ferrer noopener diference rel active yours; relative yours; relative yours; relative pronome adjective relative pronome adjective relative pronome adjective relative pronome adjective relative yours.
   in mac release icon font awesome release pipeline can't access artifact releaseObject reload ionic side reload onic side reload ionic side reload remote dick sketch bootstrap4 remote download wordpress command .zip external error large files detected remote origin already exists. the control
 for the jenkins centos remote root folder: The repository could not be found. fatal: repository could not be found. fatal: repository could not be found. fatal: repository could not be found. fatal: remote control: The warehouse could not be found. fatal: remote control not be found. fatal: remote control: The warehouse could not be found. fatal: remote control not be found. fatal: remote control not be found. fatal: remot
  remove a file from your local host remove all ocker images remove all ocker images remove all special characters from string tip Remove all special characters from a strict salesforce formula remove all packages npm remove all pycache files remove all special characters from string tip Remove all special characters from a strict salesforce formula remove all packages npm remove all pycache files remove all special characters from string tip Remove all special characters from a strict salesforce formula remove all packages npm remove all special characters from string tip Remove all special characters from string tip Remove all special characters from string 
  string using pointers concept remove all unmarked images remove any name from under remove array element from local stor source remove array element from local stor source remove array element from 
  selection visual basic remove column from matrix r remove docker image remove docker image remove debug flag flutter remove debug flag flutter remove debug flag flutter remove debug flag flutter remove debug flag flutter remove debug flag flutter remove debug flag flutter remove docker image remove debug flag flutter remove debug flag flutter remove debug flag flutter remove debug flag flutter remove docker image remove docker image remove debug flag flutter remove docker image remove docker image remove debug flag flutter remove docker image remove docker image remove docker ima
 duplicate matrix remove duplicates array filter remove duplicates array filter remove duplicates from sorted array Remove duplicates from sorted array Remove duplicates from the string in place in O (n). remove duplicates from sorted array Remove duplicates from the string in place in O (n). remove duplicates from sorted array Remove duplicates from the string in place in O (n). remove duplicates from the string in place in O (n).
  remove file extension bash remove file via command line remove first and last characters from string dart remove first and last character from string dart remove firot string dart remove fired flutter remove focus textfield flutter remove folder from repo but keep locally remove fired that remove fired remove folder from repo but keep locally remove fired flutter remove folder from repo but keep locally remove fired flutter remove folder from repo but keep locally remove fired flutter remove folder from repo but keep locally remove fired flutter remove fired flutter remove folder from repo but keep locally remove fired flutter remove folder from repo but keep locally remove fired flutter remove fired flutter flutter flutter flu
   element from the adapter android recyclerview remove last character string remove last character string
  linked list remove n string remove n string remove nana from np array remove new lines notepad + + remove nginx remove nth item from the list more than once remove pods from xcode project terminal remove product from shopify using product ID remove proxy npm remove nana from np array remove nana from np array remove new lines notepad + + remove nginx remove npm the list more than once remove pods from xcode project terminal remove product from shopify using product ID remove proxy npm remove nana from the list more than once remove nana from np array remove nana from np array remove 
  recyclerview scroll animation remove remote origin xcode remove remote origin xcode remove repeating characters from the specified column in a given DataFrame remove something from stringstream remove rew row from matrix r remove row from matrix r remove server wordpress remove server wordpress remove something from textarea remove row from matrix r remove something from stringstream remove space at the end of each line file remove space in end of line file Remove space between columns in Bootstrap 4
  remove square from scrollbar wpf remove stopped containers remove string from string c remove style from a mark remove the ditte bar remove underlined emphasize from the anchor remove in anchor tag remove unused images docker manually remove unused images docker manually remove the first element of a matrix remove the first element of a matrix remove the title bar remove unused images docker manually remove unused images docker
 manually version 1.12.6 remove user centos 7 remove user centos 7 remove variable Remove blank characters under Image elements remove duplicate input from a string smarty remove user centos 7 remove variable remove yellow highlight vim remove yellow highlight vim remove yellow high
 autocomplete? remove letstencrypt from domain removing rows with specific column values from a dataframe removing scroll bar in frame removing scroll bar in frame removing rows with specific column on the rewrite branch to main rewrite column on the rewrite branch to main removing scroll bar in frame removing scroll bar in frame remo
 windows rename folder bash rename heroku app local renam object keys using regexp rename opency rewrap screen session rename heroku app render in 1080p sfm do partially rail renderer.setElementStyle rendre une div rolling RENO TAHOE AIRPORT renomear branch renpy play music renpy quickstart rensselaer polytechnic institute Rentrée des classes rearrange columns in r reorder dataframe cols r rep i r repaet tag in visualforce repair and in render render dataframe color render dataframe color render dataf
  repeat array numpy repeat macro x times vim repeat macro x times vim repeat number sequence in Excel repeat until lua repeat until lua repeat until lua repeat action every x seconds flutter repeat loop roblox repeat until replace 2 leading zeros string replace vim replace vim replace vim replace any NA in a data frame in replace comma from a string replace - for nan in dataframe replace 2 leading zeros string replace vim replace vim replace vim replace any NA in a data frame in replace comma from a string replace vim replace any NA in a data frame in replace 2 leading zeros string replace vim replace vim replace any NA in a data frame in replace vim replace vim replace vim replace any NA in a data frame in replace vim replace vim replace vi
   componentwillmount with hooks replace hashes space hashes space enturn replace hashes space with dashes vim replace password root replace past of string lua replace past of string lua replace past of string lu
  before updating. the repository was not found for modules Representation of data structure in memory is called: req.flash timeout req. beduest forwat is unknown for URL unexpectedly ends in '/ grid' request foucus tkinter widget Request method 'GET' not supported 405 request forwat is unknown for URL unexpectedly ends in '/ grid' request device for large limit: 102400 feathers Request forwat is unknown for URL unexpectedly ends in '/ grid' request forwat is unknown for URL unexpectedly ends in '/ grid' request forwat is unknown for URL unexpectedly ends in '/ grid' request forwat is unknown for URL unexpected (Referer'); req. params vs req. bedy req. bedy r
  certificate request request request for production production production production provider Request. GetOwinContext request. GetowinContext request. GetowinContext request. 
  overrides violated, requires multiple files, ruby requires multiple files, ruby required a prayer of typos required a prayer of typos required for false, form type required for server startup, required for server startup, required windows features not enabled: Hyper-V and Container required for server startup, required windows features not enabled: Hyper-V and Container required windows features not enabled: Hyper-V and Container required windows features not enabled: Hyper-V and Container required for server startup, required for server startup, required for server startup, required for server startup, required for server startup, required windows features not enabled: Hyper-V and Container required for server startup, required for server startup, required fo
```

```
reset max defer e-panel reset password in magento 2 generates a blank em resetial shopware password reset windows xp password in the database reforme numpy resharper not color variable id reset vscode settings reset windows xp password in the database reforme numpy resharper not color variable id reset the entire box model reset the entire box model reset windows xp password in the database reforme numpy resharper not color variable id reset vscode settings reset windows xp password in the database reforme numpy resharper not color variable id reset vscode settings reset windows xp password in the database reforme numpy resharper not color variable id reset vscode settings reset windows xp password in the database reforme numpy resharper not color variable id reset vscode settings reset windows xp password in the database reforme numpy resharper not color variable.
   window resize browser window in selenium resize font awesome resize font awesome resize image active flutter resize mat-spinner resize qpushbutton pyqt solve symlinks mac solve timed out after 10000 millisecond PayPal rest-api Løsning af typer i GQL-ressourcegruppeskabelonens response logging restassured response value is not a valid dict response logging restassured response value is not a valid active flow oauth response logging restassured response value is not a valid active flow oauth response value is not a valid active flow oauth response logging restassured response value is not a valid active flow oauth response value is not a valid active flow oauth response value is not a valid act
   map header responsive form bootstrap 4 responsive form bootstrap 4 responsive grid in lightning component responsive med and screen, but not the phone responsive means sure log if validation fails assured script be sure time answer restart bashrc restart bind centos 8 restart command
  Windows Server 2008 restart crontab restart torontab restart tor pg_hba.conf file restart tstab ununtu restart nautilus from terminal restart samba service restart samba service restart stab ununtu restart nautilus from terminal restart samba service restart samba service pg_dumpall Restore database file from backup file vb.net restart user access to web pages restriction on attribute xsd
  restsharp leftcler allow nocertificate resttemplate authorization basic resttemplate post return list of objects resttemplate post return list of objects resttemplate response object list restuwahyu13 rest framework import error result set meta data resultado lotofacil resultsnames deseg2 on 3 conditions returns two reusable retard retour chariot avec echo bash download dynamod db streams example download process builder using ant retro game retro assembly == null meaning retrofi
 android android example retrofit addiction retroasses problem Invoke-duty supported only starting with Android O (--min-api 26) return a date time object in yyyyy-mm-dd hr:min:sec return a string ending with specific value in Excel return df.iloc[1:] return df.iloc[1:] return last guery codeigneter return na vba return
  new object vb.net return only certain fields mongod return promise query builder result to array return rows based on column return the name of the dataset in r return to previous folder terminal Return type of congested method should be same or not? Return type of congested method should be same or not return to previous folder terminal Return type of congested method should be same or not? Return type of congested method should be same or not? Return type of congested method should be same or not? Return type of congested method should be same or not? Return type of congested method should be same or not? Return type of congested method should be same or not? Return type of congested method should be same or not? Return type of congested method should be same or not? Return type of congested method should be same or not return to previous folder terminal Return type of congested method should be same or not? Return type of congested method should be same or not return to previous folder terminal Return type of congested method should be same or not? Return type of congested method should be same or not return to previous folder terminal Return type of congested method should be same or not? Return type of congested method should be same or not return to previous folder terminal Return type of congested method should be same or not return to previous folder terminal Return type of congested method should be same or not return to previous folder terminal Return type of congested method should be same or not return type of congested method should be same or not return type of congested method should be same or not return type of congested method should be same or not return type of congested method should be same or not return type of congested method should be same or not return type of congested method should be same or not return type of congested method should be same or not return type of congested method should be same or not return type of congested method should be same or not return type of congested me
 program in c reverse for loop reverse for loop reverse for loop unit reverse for loop unit reverse linked list reverse en manytoone dapper reverse durin last move turn last move turn las
   arduino rgb 255,255,255 rgb to hex 9 rgf file RHEL 6 vmware RHEL 7 vmware RHEL 7 vmware RHEL 8 vmware RHEL orick roll rick roll rick roll rick roll rick roll trick roll trick r
  function vbs right join rigidbody freeze position through rigidbody freeze position through rigidbody speed strict exercise and bllod vessels rijndael s-box ring counter rings a bell using c ringing sound in c risk based test rit dormitories reddit Rithika Reddy rk university riman commands RMarkdown bold figure caption text rmdir not empty rmse ir deal with NA rmse matlab rn fetch blob RNCWebViewModule.java:276: error: can not find symbol rng RNGestureHandlers pod spec rnorm ir rm roast synonym roat
  pkz language code Robert Pattinson robinhood roblox admin commands roblox admin player roblox animation id roblox bots Roblox camera manipulation roblox dev how to spawn npc with location roblox get index position tables Roblox get index position tables Roblox get index position tables Roblox developer product image size roblox developer product image size roblox developer product image 
  tables roblox gift card roblox gift card roblox go through all players roblox lua on the player script Roblox Lerp Example in lua 2020 roblox loa exploits roblox lua exploits roblox lua exploits roblox loa exploits roblox lua exploits roblox loa exploits roblox loa exploits roblox lua exploits roblox lua on the player script Roblox Lerp Example in lua 2020 roblox lua exploits roblox loa exploits roblox loa exploits roblox 
 roblox publish api roblox renderstepped roblox script remove mouse roblox studio data store roblox studio data store roblox studio few players followers roblox studio few players follow studio few players follow studio documentation roblox studio data store roblox studio documentation roblox studio few players followers roblox studio few players followers roblox studio few players follow
  roblox studio tool enabled Roblox Studio TweenService Example in lua 2020 roblox studio what you somewhat follow you when you roblox tong frames for loop example robot frames set variable, if condition robot hits set variable if else roboto cdn roboto font roboto font stack
  roboto thin latex robux gift card roc curve rocketchat api integration examples rockstar game download roddy ricch domestic abuser roganrola Rohan has a piece of fabric measuring 3.5 meters. How many smaller pieces can he make of each measuring 50 cm in length? role ansible update apt rolls royce price in India 2020 rolyn missing after download from source control roman numerals converter table integrate romance def oxford rom ronaldo rond latex composition roo-xls example roobet crash bot rookout
  room library addiction rooms in socket io root = tk. Tk() my_gui = App1(root) root matlab root average square error in r root volume no space free space root.iconphoto rootate array circular left rotate axis labels matplotlib rotate image of any angle vb.net rotate image at specific angle opency rotate image at specific angle opency rotate image
 pyqt5 rotate modI roblox rotate the screen raspberry pi video rotate the screen raspberry pi video rotate pro rotation around corners influtter round corners influtter round corners influtter round corners influtter round corners influtter round corners influtter round corners influtter round corners button in android rounded button influtter round corners influtter round corners influtt
    ounded scroll images roundingmode.half_down example route config in mvc route number to 2 decimal number to 2 decimal number to 2 decimal number not text routing vuler navigate byurl router navigate ionic router navigate ionic router navigate
  with meta tag firebase row count in jdbc row number mssql ROYAL BLUE color code rpi add netflix to kodi rpm modules private recording rspec test has many rss reads full form rst title level Rstudio clean console rstudio could not find function ggplot rsync as sudo rsync backup rsync examples reads full form rst title level Rstudio clean console rstudio could not find function ggplot rsync as sudo rsync backup rsync examples reads full form rst title level Rstudio clean console rstudio could not find function ggplot rsync as sudo rsync backup rsync examples reads full form rst title level Rstudio clean console rstudio could not find function ggplot rsync as sudo rsync backup rsync examples reads full form rst title level Rstudio clean console rstudio could not find function ggplot rsync as sudo rsync backup rsync examples reads full form rst title level Rstudio clean console rstudio could not find function ggplot rsync as sudo rsync backup rsync examples reads full form rst title level Rstudio clean console rstudio could not find function ggplot rsync as sudo rsync backup rsync examples reads full form rst title level Rstudio clean console rstudio could not find function ggplot rsync as sudo rsync backup rsync examples rsync examples rsync as sudo rsync function ggplot rsync example rsync example 
 to local rsync progress rsync sync remote control dir rsyslog config config config config config config filtering: programname, starting with RTC wipy rtl bootstrap ruby extract number from the string first letter string delete ruby few instance variables without accessor ruby how to get length ruby, if declaration a line ruby deterat over strict ruby method ruby method ruby few instance variables without accessor ruby how to get length ruby, if declaration a line ruby deterat over strict ruby method ruby method ruby few instance variables without accessor ruby how to get length ruby, if declaration a line ruby deterat over strict ruby method ruby few instance variables without accessor ruby how to get length ruby, if declaration a line ruby deterat over strict ruby method ruby few instance variables.
 ruby not in hash ruby omit key ruby on rails recover data in params with shape tag ruby on rails scaffolding generator example with belonging to the ratio ruby slice string ruby slice string ruby slice string ruby slice string ruby slice string ruby slice string ruby slice string ruby slice string ruby slice string ruby slice string ruby slice string ruby slice string ruby slice string ruby slice string ruby slice string ruby on rails scaffolding generator example with belonging to the ratio ruby slice string ruby slice string ruby slice string ruby slice string ruby raise to power ruby round ruby slice string ruby slice string ruby s
  job as specific user run crontab locally in windows run docker container with database as rds metabase run elasticsearch docker run fer loop inside pdb run function from argument parser run function from argument parser run function from argument parser run function from docker container with database as rds metabase run elasticsearch docker run for loop inside pdb run function from argument parser run function from argument parser run function
  indexing from command line magento 2 run postgres locally run py file in another py file in another py file run string (or remote control on local) runner up score hackerrank solution running console.log on vs code terminal Running a local script on an external machine (or remote control on local) running console.log on vs code terminal Running a local script on an external machine (or remote control on local) running
   chmod command using code running commands vs code running commands vs code running docker in wsl Running multiple emulators with the same AVD is an experimental function running the same test in different browsers Running system mono/msbuild, ERROR: Invalid SDK MacOSX.sdk, not found in running build/web flutter running webpack application on
  production server running wordpress locally with valet parking runoff data imd runonuithread not found runserver manage.py runtime error: String could not be processed with tex because latex could not be found RuntimeError: One flow. Com RuntimeError: One flow. Com RuntimeError: String could not be processed with tex because latex could not be represented in type 'int' runtime permission android RuntimeError: One flow. Com RuntimeError: One flow. Com RuntimeError: One flow.
  output size: (512x0x4x4). The output size is too small RuntimeError: size is too small RuntimeError: size mismatch, m1: [1536 x 3], m2: [4096 x 101] at /opt/conda/conda-bld/pytorch_1st rust bitset stack rust empty vector rust get command line arguments rust guess game rust match statement rust match match rust match rust is 1587428398394/work/aten/src/TH/generic/TH/generi
  audio safari open developer tools secure area device secure scanf c safeareaview Sailsdock sainte therese de lisieux maison salesforce upox roull to implement to orgforce salesforce delete apex null check salesforce to move records from sandbox to production salesforce delete apex null check salesforce delete apex null check salesforce delete apex null check salesforce delete apex null check salesforce delete apex null check salesforce delete apex null check salesforce delete apex null check salesforce delete apex null check salesforce delete apex null check salesforce delete apex null check salesforce delete apex null check salesforce delete apex null check salesforce delete apex null check salesforce delete apex null check salesforce apex null check salesforce delete apex null check salesforce apex null check salesforce apex null check salesfor
  Sample code Exposure Review API sample pack.mcmeta sample pack.mcmeta sample text sampchat samsung s8 latest news samsung s8 latest news samsung sim pin ändern samtools map filter samza san antonio public library near me santhal paragana sap delete baldat report sap delete baldat report sap dele
  @import and Partials Sass @mixin and @include sass @mixin and @include sass @use does not work sass calc with variable sass class with variable sass class with variable sass class with variable sass class with another class sass compile minified sass loops sass rainbow color background Sass Tutorial Sass Variables sass does not work sass calc with variable sass class with variable sass class with variable sass class with another class sass loops sass rainbow color background Sass Tutorial Sass Variables sass does not work sass class with variable sass class with variable sass class with variable sass loops sass rainbow color background Sass Indication satellite wifi elon Satoru Iwata save a file as a pickle save a file as a pickle save a fi
   save integer android studio save jupyter notebook session save link tweet in new column in R save list as template save model history keras save textarea value with line break in mvc save for local storage save token in localstorage save webcam capture in bmp npm
   SaveSearch ResultsWeb results save_img keras save date type in room database save file using hibernation store location tracker data in sharedpreferences to find last location in flapping saw array at <List&gt; say hello (i); error: Uncaught ReferenceError: sayHello (is not defined sbatch sbatch save file using hibernation store location tracker data in sharedpreferences to find last location in flapping saw array at &lt;List&gt; say hello (in py sayHello (i); error: Uncaught ReferenceError: sayHello is not defined sbatch sbatch save file using hibernation store location tracker data in sharedpreferences to find last location in flapping saw array at &lt;List&gt; say hello in py sayHello (ii); error: Uncaught ReferenceError: sayHello is not defined sbatch save file using hibernation store location in flapping saw array at &lt;List&gt; say hello in py sayHello (ii); error: Uncaught ReferenceError: sayHello is not defined sbatch save file using hibernation store location in flapping saw array at &lt;List&gt; say hello in py sayHello (ii); error: Uncaught ReferenceError: sayHello is not defined sbatch save file using hibernation store location in flapping saw array at &lt;List&gt; say hello in py sayHello (ii); error: Uncaught ReferenceError: sayHello is not defined sbatch save file using hibernation store location in flapping saw array at &lt;List&gt; save file using hibernation save file using hibernation
  scad model table ef core example scaffold odoo 12 windows scaffolding an expo app scala tertor foreach scala get the first element of a seq scala tertor foreach scala get the first element of a seq scala tertor foreach scala get the first element of a seq scala tertor foreach scala dinters scala get tile from url as string scala get the first element of a seq scala tertor foreach scala dinters scala detect, whether seq container true booleans scala get the first element of a seq scala tertor foreach scala gives, how to share a loop
  scalar scalar function scalar matrix scale in r scale yer dynamic android scalter plot color after value scart plot tolor after value scart plot plotly scatter plot color after value scart plot plotly scatter plot color after value scart with multiple variables schema to pojo
  schema.fieldsetmember in salesforce Schmatic navigationmatic not found in the collection @angular / material. scheme tmLanguage scheme union of two lists Schnakenberg system scholarship management system project source code school block science.
  scirpt powershell scobz recepty Scoop scooty in goa rental scope in console scope in console scope in type type worm scoped vs singleton vs. transient score Sentiment = function(loss) scoring Rosenberg Self Esteem Scale in R scottie k scp scp command displays status scp file transfer scp permission denied (publickey). but ssh works
 scp send file to external scp server for local scp skip existing files scp ssh stackoverflow scp to external server scp topia scrapy xpath a rel next scrapy xpath contains text bottom, bottom, if so scratch view \ scrapy splash scrapy xpath scree plot
  scree plot sclearn screen kill all the screen kill all the screen kill session screen list session screen list session screen size tkinter screenshot and screenshot in readme.md screenshot to restart redis service automatic script generate tracking number ups by post script to restart redis service automatic script post pome script to restart redis service automatic script to restart redis service automatic script automatic script automatic script automatic script automatic script automatic script automatic script automatic scri
  style scroll down to item if not visible scroll button bootstrap roll in sfchart xamarin scroll magic scrollable div and unscrollable middle component scrollbar appears only, when necessary scroll button bootstrap roll in selenium scrollingviewhaviour scroll button bootstrap roll in sfchart xamarin scroll magic scrollable div and unscrollable middle component scroll bar necessary scroll bar necessary scro
                 dasdfm,kadlsfjkwql;ejr,zsdmfalksdfjqw,er.nklzxjcawopeknsdzx,cklawjfweojirsz n,zxcknafdhigornkacxn,zxwwjeioplnscx,.zxwkeeowprj,xzcmopeaitdsmfa sdk full form sdk.dir i mac sdl do text sdl2 no such file or folders SDLC SDL_RenderDrawLine sdp library android sdyhfbso seaborn expand plot to full width jupyter notebook seaborn figure size seaborn figure size seaborn expand plot text sdl2 no such file or folders SDLC SDL_RenderDrawLine sdp library android sdyhfbso seaborn expand plot to full width jupyter notebook seaborn figure size seaborn figure size seaborn expand plot to full width jupyter notebook seaborn expand plot to full form sdk.dir i mac sdl do text sdl2 no such file or folders SDLC SDL_RenderDrawLine sdp library android sdyhfbso seaborn angle lable seaborn expand plot to full width jupyter notebook seaborn figure size seaborn figure size seaborn expand plot to full form sdk.dir i mac sdl do text sdl2 no such file or folders SDLC SDL_RenderDrawLine sdp library android sdyhfbso seaborn expand plot to full width jupyter notebook seaborn figure size seaborn figure size seaborn figure siz
  heatmap x labels horizontal seaborn heatmap xlabel rotation search and replace vim search and replace vim dos graficos seaborn notite xlabels search and replace vim forward slash search api twiiter lab search by committing message search cause insensitive windows search and replace vim forward slash search api twiiter lab search by committing message search cause insensitive windows search and replace vim forward slash search api twiiter lab search api twitter lab search by committing message search cause insensitive windows search
  class regex search engine template Search Google or write a URL search in dict as hashing search in drop-down search in drop-down search in richtextbox vb. net search in rotated sorted array search on taxonomy wordpress query search on taxonomy wordpress query search on taxonomy wordpress earch in richtextbox vb. net search in rotated sorted array search on taxonomy wordpress query search on taxonomy wordpress query search on taxono
  searchView does not allow backpress 1st time secant method secant method secant method numpy second y axis matplotlib seconds in one hour seconds in one hour seconds to days minutes section Sectors of the Indian economy - ep02 - BKP | Class 10 Economy NCERT Chapter 2 explanation in Hindi secure downeds to the beginning of the line sed add words to the end of line sed insert lines at least 10 Economy NCERT Chapter 2 explanation in Hindi secure copy to aws Secured previously unsecured previously unsecured prev
  match sed only keep the string between parentheses sed output to file sed replace with variable length sed replace in multiple file sed replace in multiple file sed replace the number of variable length sed replace with variable see active transactions postgres see all the posts in a category with out pagination see wifi password
  windows 10 see tcl version see users in windows seeds specific table seeder class no such thing as sawing machine exists in ef6 seek time with block size seekbar color sega vs nintendo segmentation error: 11 nasm segmented trees segoe ui alternative google fonts seizure means Selectione on nível de frequência para cate vists in ef6 seek time with block size seekbar color sega vs nintendo segmentation error: 11 nasm segmented trees segoe ui alternative google fonts seizure means Selectione on nível de frequência para cate vists in ef6 seek time with block size seekbar color sega vs nintendo segmentation error: 11 nasm segmented trees segoe ui alternative google fonts seizure means Selection en nível de frequência para cate vists in ef6 seek time with block size seekbar color sega vs nintendo segmentation error.
  table, where name as select * where id = 1,2,3 select 2 drop-down menu choose 2 multiselect choose a value choose a value choose a value select by visible text in select all in vim select as pelect as pelect as pelect as pelect as pelect as pelect as pelect as pelect as pelect by visible text in select all in vim select all in vim select as pelect as pel
  to user 'pma'@"localhost' for table 'pma_tracking' select in hql SELECT INTO select (NUMber(10,2), dailyadbandusagedsmbyte) select in temp table select in from Contacts) (select id from Copportunity) from Account select in hql SELECT INTO select in temp table select in temp table select list is not in group
  by clause SELECT list is not in GROUP BY clause and contains nonaaggregated column SELECT LOCKED FROM public.databasechangeloglock WHERE ID=1 select year from index select2 add option select2 cloar select2 cloar select2 documentation select2 drop-down menu with
   option to add new item select2 full width select 2 full width select 2 get data attribute value select2 in modal does not work select2 preselection select2 replace settings select2 restric 5 selection black black algorithm select 2 get data attribute value select 2 get data attribute value select 2 preselection select 2 restric 5 selection select 2 restric 5 select 2 restric 5 select 2 restric 5 select 2 restric 5 select 2 restric 5 select 2 restric 5 select 3 restrict 3 restrict
   selenium challenges selenium near current tab selenium near current tab selenium components selenium interview question selenium interview question selenium grid configuration selenium interview question selenium gret started selenium grid configuration selenium interview question selenium gret selenium grid configuration selenium interview question selenium gret selenium gret 
  Message: Element not interactable selenium.common.exceptions. Stale ElementReference Exception self. inim_by_id self.new_from_db self. even join even example though.app = Tk() self. assertequals (view.func, signup)... Class-based viw self. find_by_id self.new_from_db selfing icon font awesome semantic ui clickable icon semantic ui frame semantic ui frame semantic ui complete responsive menu
  semaphore syntax semget semilog plot matlab sencha hide rowexpander on some rows send action bar studs send data back on the back press flutter send image array alamofire swift send in blue Please give email or SMS attribute value discord.py to create
  user send invoices with vat number woocommmerce send mail in every minute of wordpress via cron send mail using spring boot send message to Azure Service Bus queue with postman send message to send message to send message to send message to send message when the task scheduler fails send message to send message to send message to send message to send message to send message to send message to send message to send message to send message to send message message when the task scheduler fails send message to send message to send message to send message to send message to send message to send message to send message to send message to send message to send message message when the task scheduler fails send message to send message to send message
  euleriano sendgrid iterate object purchase order sendgrid message: 'The from email does not contain a valid address.' sendgrid sdkpm send Excel file in MultipartEntityBuilder send a text text with lambda using a database of phone numbers send keystrokes in c send status code along with device in spring boot sendres a text text with lambda using a database of phone numbers send keystrokes in c send status code along with device in spring boot sendres a text text with lambda using a database of phone numbers send keystrokes in c
  separate link from tweet in R separate object blender separate object blender separate pipeline to spiders sequelize find deleted sequelize attributes sequelize activings seq ir Seq. POSIXt SEQL INSERT successor foreign_key unid successor foreign_key unid successor foreign sequelize activings seq ir Seq. POSIXt SEQL INSERT successor foreign_key unid successor foreign sequelize activings seq ir Seq. Both sequelize activition sequelize activition s
    sequelize border sequelize max sequelize max sequelize model standard value series to attaframe series to dataframe serialization serialization serializatio
   outside htdocs in xampp server implementation Server implementation Server Msg: managedAccounts server page datatable targets all service on tunning sqitch service worker self. clients service on the tunning server less found to nate the targets all server side datatable text center server less implement function serverless long fuc nition server less found to nate the targets all server side datatable text center server less found to nate the targets all server self. Clients service worker self. Clients service worker self. Clients self. Clients service worker self. Clients self. Clients self. Clie
  default value with next week date date ServicesBinding.defaultBinaryMessenger was opened before the binding was initialized. service to read session flash data (old input) session.outputs.count > 0 session.outputs.count > 0 session.outputs.count > 0 session.setAttribute(arg0, arg1) set .union()
  operation hackerrank solution set 2 layers of index set collection highligh vim set permission headings on the form submit set autorization basic with username and password + resttemplate set background image in material ui set background image set button text android set cardview margin programmatically set container height flagre 25% of screen set database time zone mysql set developer mode docker magento 2 sets dp to see set drawer layout outdated set item corresponding to the size of viewport set
  expiration in .htaccess set file permissions using code set floating action button invisible flutter set koader in dataframe ent localstorage value set index in dataframe 2 set index on sheduled magento 2 set floating action button invisible flutter set localstorage value set my date in dataframe 2 set index on sheduled magento 2 set index on sheduled magento 2 set floating action button invisible flutter set for for ms chart vb.net set pedient color for Android paint set header in dataframe 2 set index on sheduled magento 2 set floating action button invisible flutter set foot for Android paint set header in dataframe 2 not line set floating action button invisible flutter set foot for Android paint set header in dataframe 2 not line set floating action button invisible flutter set floating action button invisible flutter set floating action button invisible flut
  datepickerdialog android set vectors set onclicklistener for text input set opacity of background android programmatically in drawable set spring context set spring context set sprite device
  set mode of bottom sheet flutter Set static folder set static folder set static folder set static in can run automatically android Set text element set text box in the middle wpf set text element set text box in the middle wpf set text element set text box in the middle of the div in bootstrap set text from strings and another at 1:00 a.m. After this setting, how can you change the time of the job? set root library
   when you start jupyter notebooks set often of the image programmatic android set title color in support action bar android set unique true sequelize created elasticsearch mac created google script setCookie(showPopupBannerBeta, 1, 1 setdrawableTint of textview programmatic android set unique true sequelize created elasticsearch mac created google analytics set view size android set unique true sequelize created elasticsearch mac created google script setCookie(showPopupBannerBeta, 1, 1 setdrawableTint of textview programmatic android
    setHomeAsUpIndicator set tone sethomebutton listener android setImage (message.author.displayAvatarURL) setimagedrawable in android setinterval stop onditional stop setOcale (LC_ALL(Portuguese)); c setlocale (LC_ALL(Portuguese)); c setlocale (All_AC,(Portuguese) setOnltemClickListener can not be used with a spinner setparent device setremove setstate fund opject in mode and update set flustates setState function setstate not update state immediately setTeat float android setting data source to paginator works only with
  setTimeout set timeout change background video opacity settimg on a copy of a slice from a DataFrame. Try using .loc[row_indexer.col_indexer.col_index
  = value setup a div perimeter in android layout setup fungeteer centos7 setup vue router setup desmert locally setup puppeteer centos7 setup vue router setup desmert locally setup puppeteer centos7 setup vue router setup desmert locally setup puppeteer centos7 setup vue router setup desmert locally setup desmert locally setup puppeteer centos7 setup vue router setup desmert locally setup puppeteer centos7 setup vue router setup vue router setup vue router setup vue r
  setup puppeteer centos 7 setup vue router setup vue router setup vuex set Value() set Values() seuratate () seuratate setup write to metadata sexy bash sexy lady dicke sfc type current step number pcs 7 sfere talmerate problema olinfo sfml a c sfml fullscreen sg ip sglite offline in flutter sh/usr/lib/systemd/scripts/vmware no such file or library sh concat string sh how not to save a command in the story sh wait 10 seconds sh: / Applications / WhatsApp.app: is a folder sh: / Applications / PyCharm: No such file or library sh concat string sh how not to save a command in the story sh wait 10 seconds sh: / Applications / PyCharm: No such file or library sh concat string sh how not to save a command in the story sh wait 10 seconds sh: / Applications / PyCharm: No such file or library sh concat string sh how not to save a command in the story sh wait 10 seconds sh: / Applications / PyCharm: No such file or library sh concat string sh how not to save a command in the story sh wait 10 seconds sh: / Applications / PyCharm: No such file or library sh concat string sh how not to save a command in the story sh wait 10 seconds sh: / Applications / PyCharm: No such file or library sh wait 10 seconds sh: / Applications / PyCharm: No such file or library sh wait 10 seconds sh: / Applications / PyCharm: No such file or library sh wait 10 seconds sh wait 10 seconds sh wait
  / WhatsApp.app: is a folder mac sh: / Applications / Word.app: is a folder sh: 1: vue-cli-service: Permission denied shade in flutter shadow container flutter shadow container flutter shadow conta
 shakespeare programming language online shakhbozbek7@gmail.com shallow clone specific branch feigned guitar chords shampoo pranks form rotation clacualtor ccw shapely polygon from string shared polder in vmware workstation 15 rhel 8 shared pages in OS shared prefs flutter sharedaddy sharepoint graph appears and the shared polygon from string shared polygon from string s
  update element content type sharepoint list password column sharepreference boolean not working sharex shari in India Sharing state between Livewire and alpine sharks Shashi-Dj Khushi sheldon cooper shellpish shooting gdscript shoopify create custom variable shopify invoice api shopify invoice api shopify liquid if the string contains image
  ShopifySessionRepository.shop_storage is not configured! shopping bag awesome font awesome font awesome icon shopware echo sesssion in tpl shopware get user's remote address shopware echo sesssion in tpl shopware get user shortcut to comment in sublime text 3 shortcut to comment in sublime text 3 shortcut to comment in sublime text 3 shortcut to minimize and maximize shortcut to minimize and maximize shortcut to minimize and maximize shortcut to minimize and maximize shortcut to minimize and maximize shortcut to minimize and maximize and maximize shortcut to minimize and maximize and maximize and
   screenahot in laptop shortcut icon shortcut icon shortcut key for switching between editor and terminal vs code shortcut to open messages messages 
   destroy child reviews, when they destroy self active record should I learn ios development should I learn web development should I learn web development should use Unity HDRP should we download shader 5.0 should we use I and someone or me and someone or me and someone or me and someone own through should I learn web development should I learn web development should I le
   modal showing all output jupyter notebook cells showing all mail in wordpress admin panel showing all the store proceure command display button on table cell hovers to edit and paste into the database display button on table cell hovers to edit and paste into the database display button on table cell hovers to edit and postgresql show
  dialog box on pressed flutter show dialog fragment from adapter displays folders before deleting them find unix show edit bar jupyter notebook gruvboxd display environment in virtualenvwrapper display show image in popup from owl carousel pop up show image
 in tkinter pillow display image only on md screen shows image only on md screen shows image with sprinboot display nav display and openstreetmap show minus 1 in latex shows port list in centos show queries tinker shows percentage in seaborn countplot site: stackoverflow.com shows port list in centos show queries tinker shows minus 1 in latex shows mongodb version showing may be not percentage in seaborn countplot site: stackoverflow.com shows port list in centos show queries tinker shows minus 1 in latex shows minus 1 in latex shows port list in centos show queries tinker shows minus 1 in latex shows minus 1 in latex shows minus 1 in l
  component shows snack bar in fragment show snakable flutter shows symlink show tab overview on tap display text, when selected show users show which columns in the dataframe has NA ShowCurrentTime() shows ads every x second flutter shows bootstrap modal after a delay that shows multiple tables from the same input box jupyter showModalBottomSheet keyboard problem showModalBottomSheet on load showpare 5 delete orders shreek shrightar apt mysore vishweshwara nagar shrink
  terminal current library shubham sakharkar shuf shutham sakharkar shuf shuffle array delphi shuffle list py shuffle list py shuffle hton closed shutdown command rhel 7 shutdown for 10 minutes windows cmd shutdown for 10 minutes windows cmd shutdown ferminal command shutil.copytree shutter island si la reproduccion no comienza en breve intenta reiniciar el dispositivo síðasta veiðiferðin sidebar submenu semantic ui sidebar switch datatable auto resize perform_at sidelæns lineær gradient sieve c program sieve af eratosthenes
  pseudocode pseudocode error sigfpe error sigfpe error sigfpe error sigfpe error sigma 5 Minecraft character tool windows sign up form using tkinter and us gui signal handlers in c signal smoothing in matlab essential numbers on axes plot matplotlib essential numbers rules SignPdfError: Could not find ByteRange placeholder: / ByteRange placeholder: / ByteRange placehold
   data frame in R simple dialogue flaunt simple fiactory pattern simple factory pattern simple form to add id to input simple form of rails dates simple form label simple way to power on ec2 instance simple httpserver SimpleImputer SimplePrintServiceExporterConfiguration printer
   simplescreenrecorderscreen simple screen simple screen simple screen simple page application single page application single ton design pattern single ton pattern individually even magic
  square creation algorithm sinh (x) sinonimo di pensiero sinon recimoensione sinon recimoensione sinossi significat sinus cosinus latex Sir W. Arthur Lewis sit exan not be reached check if there is a typo in wordpress site locate by ip site web a base de données exemple site web tier site: baseurl page.image_path site: emple site wordpress site locate by ip site web tier site: site:
  inurl:admin site:pastebin.com autorob site:prop123.co.za site:skyhighoriginals.com sitecore glass folder getitem size finity add the link option to designer see SitePoint size on unordered_map size range to maximum flutter sizedbox flutter size_t data structure size_t in c sjson. Set query skaffold skcikit learn decision wood skeleton cdn sketch skhd passthrough
  skillshare skimage marching cubes lewiner skip cart side woocommerce jump to the endline vim skip-grant-tables skit learn decision sklearn took test split sklearn predict threshold sklearn took test split sklearn version lumberman/mailchimp-laravel skrek skype for business font skyrim slack slack ikon emoji for alertmanager slap besked krølle sleen function
  lua sleep in darts SLF4J: Failed to load class org. slf4j. impl. StaticLoggerBinder. SLF4J: Standarding for no-operation (NOP) logger implementation disc dataframe dwpwnding on column value not emty smooth slider smooth slider integration smart slider loading issue smooth slider may be smooth slider smooth slider smooth slider integration smart slider loading issue smooth slider smooth slider smooth slide
  slider revolution continue targeting switch similar to pause. Did you mean to use continue 2 slides stuck on each other slim 3 SLocationWhenlnUseUsageDescription slope formula slot tag slow image shift slideshow semantic ui Slow walk script sq insert st assembly sly means sm. add_constant sm64 something particularly smart uv blender smarty foreach smarty print_r smarty ucfirst smarty { character smb
 cant write to mounted smDown in material ui smogon toxicroak smooth camera follow 2d Smooth Camera script roblox studiio smooth roll smooth roll smoot
  copy in 0 files processed snowflake list phase with pattern snopet to see output on screen sns figsize sns legend without snts cocket con io socket io socket on it token Credentialld: 'SNYK_TOKEN', failOnBuild: true, test --docker SOAP SOAPUI test suite for robot frame test suite for robot frame test suite frame test suite for robot frame test suite for robot frame test suite frame test suite frame test suite for robot frame test suite frame test suite frame test suite frame test suite frame test suite frame test suite frame test suite frame test suite frame test suite frame test suite frame test suite frame test suite frame test suite frame test suite frame te
  socket id socket in with cors socket. in Socket. in Socket. In Socket. In So
  softwareegg courses 4u solar 2d solar dinner i r solar 2d solar dinner i r solar 2d solar dinner i r solar 2d solar dinner i r solar 2d solar dinner i r solar 2d solar bein use? solve linear equation using numpy Somalia Some
  conflicting dependencies were found. The following dependency versions were changed: com.android.support:appcompat-v7:25.3.1 Some problem occurred showing payubiz Some service ground. The following dependency versions were changed: com.android.support:appcompat-v7:25.3.1 Some problem occurred showing payubiz Some service description 'Service Jietime: Singleton ImplementationType: sometimes I can not edit SQL Developer ray boyfrind sonata actions templates you listen during coding sonic speeeeedd sonic hedgehog
  sonsors used in drive took Sophie Turner soql more than today soql last week soql last week soql last week soql last week soql last week soql last year soql queries for not contacting related account records in salesforce soql update query soql user Sorry profile, I do not know how to bootstrap Certbot on your operating system! sort a data frame sort a data frame sort a data frame sort a data frame sort a data frame sort and 2s sort array by field sort array by field sort array by field sort array in descending order sort by tuple sort callback function sort columns
  dataframe sort dataframe by column sort of by column sort of by column sort dict based on other list sort dictionary value sort dictionary value sort dictionary by key sort function sort half in ascending and descending array sort the list base on httaf characters sort unix sort vector sort vector descending sort vector in collection post vector in descending array sort in collection post with respect to another list sort R sort row in datagridview vb.net sort the list base on httaf characters sort unix sort vector sort vector descending sort vector in
  descending order sort without repitition R sort() sorting of vue sorting of vue sorting of vue sorting and at a structure sorting algorithm with merge sorting array in c sort values sosl find more text sounce to enable devtoolset-6 Sourcegraph docker source pasking for bitbucket source code in c hash bucket source to enable devtoolset-6 Source to enable devtoolset-6 Sourcegraph docker source bash profile on startup mac source bash profile on startup mac source to enable devtoolset-6 Sourcegraph docker source bash profile on startup mac source bash profile on startup mac
  ssh key sous vide stove sp to create unique id, if a new value id, if a new value is found sp500 index google sheet space between 2 h tags without breaking space between flexbox space in markdown space latex math room weather dashboard build your own custom dashboard to analyze and predict weather space between flexbox space in markdown space latex math room weather dashboard build your own custom dashboard build your own custom dashboard build your own custom dashboard bring french flexbox space between flexbox space in markdown space latex math room weather dashboard build your own custom dashboard build your own custom dashboard build your own custom dashboard bring french flexbox space between flexbox space in markdown space latex math room weather space between flexbox space in markdown space latex math room weather space flexbox space in markdown space latex math room weather space flexbox space in markdown space latex math room weather space flexbox space in markdown space latex math room weather space flexbox space flexbox space
   system disagreement is spammer = csv. reader (csvfile, delimiter =' ', quotechar=|') span inline spank add column with feature spark add column to dataframe without column spark densevector to list spark df form spark few years from date spark operator helm spark reacestive spark dataframe without column spark densevector to list spark df form spark df form spark densevector to list spark df form spark few years from date spark operator helm spark reacestive spark densevector to list spark densevector to list spark df form spark few years from date spark operator helm spark reacestive spark densevector to list spark densevector to list spark df form spark add column to dataframe and column with feature spark add column to dataframe without column spark add column to dataframe without column spark add column to dataframe spark add column to dataframe spark add colu
  hdfs library recursive spark read parquet s3 spark write progress bar jupyter SparqEE CELLv1.0 connecting to ardu sparinoql counter separate sparql whose bound query sparse matrix sparse matrix spar
  in r Specified key was too long; max key length is 1000 bytes indicated key was too long; max key length is 767 bytes (s speech enhancement technique speech enhancement technique speech enha
  FileNotFoundror: [Errno 2] No such file or library spice param list spice param list spice param logarithmic spiced malai kofta studs health player Studegot how to push player studs make point unbreakable studs playin structs and roid spinner in flaunt splash screen flaunt splash screen flaunt splash screen flaunt splash screen for Android Studio splash screen resolution app. json
            shscreen dependency splice from array splice from array splice machine s3 access splice (index, 1); splicing software split turnion in string each character split array split entring in lines split string in lines split entray split turnion in string software split turnion in string each character split array split entray split turnion in string each character split array split entring in lines split string in lines split entray split entray split entray split entring in lines split entring in lines split entray split entray split e
  exchange not found spring An established connection was interrupted by the software in your host machine spring boot eureka, and hystrix, the rest api docs spring boot eureka management.endpoints.web.exposure.include spring boot hibernation entitymanager spring boot eureka, rest api docs spring boot eureka management.endpoints.web.exposure.include spring boot eureka pring boot entitymanager spring boot eureka, rest api docs spring boot eureka management.endpoints.web.exposure.include spring boot eureka management.endpoints.web.exposure.include spring boot eureka management.endpoints.web.exposure.include spring boot entitymanager spring boot eureka management.endpoints.web.exposure.include spring boot entitymanager spring boot entitymanager spring boot eureka management.endpoints.web.exposure.include spring boot entitymanager spring boot entitymanager spring boot e
   belly run with profile spring boot param object spring boot param object spring boot procfile run profile spring boot to run before each call spring boot to run before each call spring boot procfile spring boot to run before each call spring boot to run before each call spring boot procfile run profile spring boot to run before each call spring boot to run before each call spring boot procfile run profile spring boot procfile spring filter exception
  handling spring h2 database dependency spring beroku change environment spring port spring security connect to database spring security connect to database spring security connect to database spring security connect to database spring more spring security connect to database spring security controlleradvice spring more spring security controlleradvice spring security controlleradvice spring se
  valid request body custom message spring.jpa.hibernate.ddl-auto springboot intellij springbootservletinitializer stomach addiction sprintf oc sprintf trong c sprite unity script spyder new instance spyon observable sp_helptext sql sql conn sql file in postgres with pgadmin sql shell psql cannot enter password SQL-Arten sqlalchemy default value for column sqlalchemy default value for column sqlalchemy default value for column sql shell psql cannot enter password SQL-Arten sqlalchemy default value for column sqlalchemy default value for column sql shell psql cannot enter password SQL-Arten sqlalchemy default value for column sql shell psql cannot enter password SQL-Arten sqlalchemy default value for column sql shell psql cannot enter password SQL-Arten sqlalchemy default value for column sql shell psql cannot enter password SQL-Arten sqlalchemy default value for column sql shell psql cannot enter password SQL-Arten sqlalchemy default value for column sql shell psql cannot enter password SQL-Arten sqlalchemy default value for column sql shell psql cannot enter password SQL-Arten sqlalchemy default value for column sql shell psql cannot enter password SQL-Arten sqlalchemy default value for column sql shell psql cannot enter password SQL-Arten sql shell psql cannot enter password sql shell psql shell psq
  sqlcl format sqlite version check sqlite3 create table from another table from another table SQLite3::SQLException: table categories already exist: CREATE TABLE categories (id integer primary key AUTOINCREMENT NOT NULLSTATE[42000]: Syntax or access failure: 114000]: Syntax or access failure: 114000]: Syntax or access failure: 114000]: Syntax or access failure: 1048 Column 'image' cannot be null (SQL: update 'logins' est name '= test data, 'image' = ?, 'logins'.' updated_at' = 2020-12-22 11:29:55 where 'id' = 48) SQLSTATE[42000]: Syntax or access failure: 114000]: Syntax or access failure: 114000]: Synta
 Mix of GRUPPEkolonner (MIN(), MAX(), COUNT(),...) without group columns in valid if there are no group columns is invalid if there are no group columns in the are no group columns in the are no group columns of GRUPPEkolonner (MIN(), MAX(), COUNT(),...) without group columns in value [42502]: Base table or view not found: 1146 Tabl SQLSTATE[42000]: Syntax or access failure: 1231 Variable 'sql_mode' cannot be set to 'NO_AUTO_CREATE_USER' SQLSTATE[42000]: Syntax or access failure: 1231 Variable 'sql_mode' cannot be set to 'NO_AUTO_CREATE_USER' SQLSTATE[42000]: Syntax or access failure: 1231 Variable 'sql_mode' cannot be set to 'NO_AUTO_CREATE_USER' SQLSTATE[42000]: Syntax or access failure: 1231 Variable 'sql_mode' cannot be set to 'NO_AUTO_CREATE_USER' SQLSTATE[42000]: Syntax or access failure: 1231 Variable 'sql_mode' cannot be set to 'NO_AUTO_CREATE_USER' SQLSTATE[42000]: Syntax or access failure: 1231 Variable 'sql_mode' cannot be set to 'NO_AUTO_CREATE_USER' SQLSTATE[42000]: Syntax or access failure: 1231 Variable 'sql_mode' cannot be set to 'NO_AUTO_CREATE_USER' SQLSTATE[42000]: Syntax or access failure: 1231 Variable 'sql_mode' cannot be set to 'NO_AUTO_CREATE_USER' SQLSTATE[42000]: Syntax or access failure: 1231 Variable 'sql_mode' cannot be set to 'NO_AUTO_CREATE_USER' SQLSTATE[42000]: Syntax or access failure: 1231 Variable 'sql_mode' cannot be set to 'NO_AUTO_CREATE_USER' SQLSTATE[42000]: Syntax or access failure: 1231 Variable 'sql_mode' cannot be set to 'NO_AUTO_CREATE_USER' SQLSTATE[42000]: Syntax or access failure: 1231 Variable 'sql_mode' cannot be set to 'NO_AUTO_CREATE_USER' SQLSTATE[42000]: Syntax or access failure: 1231 Variable 'sql_mode' cannot be set to 'NO_AUTO_CREATE[42000]: Syntax or access failure: 1231 Variable 'sql_mode' cannot be set to 'NO_AUTO_CREATE[42000]: Syntax or access failure: 1231 Variable 'sql_mode' cannot be set to 'NO_AUTO_CREATE[42000]: Syntax or access failure: 1231 Variable 'sql_mode' cannot be set to 'NO_AUTO_CREATE[42000]: Syntax or access failure: 1231 Variable 'sq
  macro, when work sheet is activated SRWE Practice PT Skills Assessment (PTSA) - Part 1 ssh add new key ssh agent please accessuds ssh alias example ssh command to put file from local to remote ssh config ssh connection timeout ssh on specify port ssh option to send null packages ssh paswordless ssh rembeber
  password ssh to a machine and run a command ssh tunel ssh user password example ssh user password example ssh without password example ssh without password example scp sshpass mac os x brew ssize_t <9> c ssl ssl certificate error ssl certificate error ssl certificate error ssl certificate error ssl certificate error ssl certificate problem: even signed certificate error ssl certificate error ssl certificate error error e
   TLSV1_ALERT_PROTOCOL_VERSION] tlsv1 alert protocol version (_ssl.c:0 ssl thingwrox stack overflow stack overflow stack overflo
   stackover flow dart forloop stackoverfloe stackoverfloe stackoverflow stackoverflow stackoverflow data structure stackoverflow error stackoverflow error stackoverflow error stackoverflow entered to be standadone multiremote webdriverio standadone multiremote webdriverio standadone multiremote we
  start an activity in adapter start another docker machine start activity estart start async task android start to enumerate from a number in latex Start mange from top of since Latex start jupyter remote docker locally start term and start strapi app start strapi app strapi app start strapi app start strapi app start strapi app strapi app strapi app start strapi app strapi app strapi app strapi
   projects start tomcat 9 as a service windows start chronys start chrony start chronyd start chronyd start chronyd start vagrant box start virtualenv Start () Awake() Update() start box start start inspector at 127.0.0.0.1:9229 failed: address already in use startup directory windows 10 start propes state eact state list of India API
   stateful batch apex in salesforce array states on states west Coast static method sand final in java static method sand wariables static method satic method static method static method
 W32Time Windows Time fix status bar tkinter status bar tkinter status change is last week status color android status status status status status status status status status status status status status status status status status status status status status status status status status status status status status status status status status status status status status status status status bar tkinter status bar tkinter status bar tkinter status bar tkinter status bar tkinter status status status status status status status status status status status status status status status status bar tkinter status bar tkinter status bar tkinter status bar tkinter status bar tkinter status bar tkinter status status stat
  economy Stink Stunk Stank stlc stock stocks stocks stocks stocks stocks stocks symbol max sign stoi (n) stop pent 3000 mac stop port in use 8000 stop port ubintu
  stop propagation incident stop supervisor service centos 8 stop task on port stop vagrant box stop window from zoom in on input focus on mobile devices stop window from zoom in on input focus on mobile devices stop window from zoom in on input focus on the zoom from zoom in on input focus on mobile devices stop window from zoom in on input focus on mobile devices stop window from zoom in on input focus on mobile devices stop window from zoom in on input focus on mobile devices stop window from zoom in on input focus on mobile devices stop window from zoom in on input focus on mobile devices stop window from zoom in on input focus on the zoom from zoom from zoom from zoom from zoom from zoom from zoom fr
   a column saving data in sharedpreferences Large filter magento 1 store message sent by user in </const&gt; &lt;/const&gt; disagreement py large numpy array in database store sverle fan on attribute len str (n) size contains exact match str.contains several string in short stored procedure to change the name of the column for all dependent tables and views save a double in sharedpreferences storybook init str = str.slice (0, -1); str object has no attribute len str (n) size contains exact match str.contains exact match str.contains several string in short stored procedure to change the name of the column for all dependent tables and views save a double in sharedpreferences storybook init str = str.slice (0, -1); str object has no attribute len str (n) size contains exact match str.contains exact match str.co
   stradivatius Stranger Things Into the Fire strangest bug found strapi develop strapi run command strapi.io facebook authentication example stream reduce stringbuilder stream api if current anymatch stream reduce stringbuilder stream reduce stringbuilder stream reduce stringbuilder stream reduce stream in pythoin stream reduce stream sin pythoin stream reduce stringbuilder stream sin pythoin stream reduce stringbuilder stream sin pythoin stream reduce stringbuilder stream reduce stringbuilder stream sin pythoin stream sin pythoin stream sin
  append text streamwriter write byte array stress stress stress stress stress stress stress strest hem stretch div to full height string search adobe parenthesis string in string in string string in string string in equation latex String index outside the range: 7 string is not assigned to write never string add new line at full stop ios string string string in string in equation latex String index outside the range: 7 string is not assigned to write never string string string string string in string and new line at full stop ios string array to arraylist string array to arraylist string array to arraylist string array to arraylist string array to arraylist string string in string string in string array to arraylist string array to arraylist string array to array to array
  length c string literal soql date format string matching agorithm string matching agorithm string to int error string to int error string to int error string to date vb string to int error string to int error string to date vb string to date the number of sentences returns the number of sentence in a complex string to int error string to int error string to date the capital letter calendar string to date the number of sentence in a complex string to int error string to int error string to date vb string to date vb string to date vb string to date vb string to date vb string to date vb string to date vb string to int error string to date vb string to date vb string to int error string to date vb string to date vb string to int error string to int error string to int error string to date vb string to int error string to int error string to date vb string to int error string to int error string t
  string format in jFormatoptionpane string match roblox string match roblox string drawing string be test card stripe test card stripe test car
  format strtolower smarty strtoliwer smarty strtoliwer smarty strtotime format strtoupper struct struct anidadas en c struct anidadas en c struct c overload struct ic structure and function in c structure structure if lonly had a brain fixed overflow students roll mvc stupidity stupidity net style button for samebutton PayPal style field drupal style for spinner android style input by
 type of style on event style percentage not found wha style percentage not found wha style trigger wpf style trigger wpf style into cover all liquid content in the element style scrollbar on firefox style style trigger wpf style trigger wpf style into cover all liquid content in the element style scrollbar on firefox style scrollbar on firefox style scrollbar on firefox style into cover all liquid content in the element style scrollbar on firefox style scrollbar on firefox style into cover all liquid content in the element style scrollbar on firefox style into cover all liquid content in the element style scrollbar on firefox style scrollbar on firefox style scrollbar on firefox style scrollbar on firefox style scrollbar on firefox style scrollbar on firefox style scrollbar on firefox style scrollbar on firefox style scrollbar on firefox style scrollbar on firefox style scrollbar on firefox style scrollbar on firefox style scrollbar on fire
  in current context styles for parent of selector styles for parent of selector stylesheet not loaded due to mime-type stylin mat input styling input input type text styling links within a class except the last su - authentication failure Su objetivo es preservar el valor de la moneda nacional y contribuir al bienestar económico de los mexicanos. sub to mqtt Subprocess /usr/bin/dpkg returned an error code that underdefined the shortcut blind blender's subfigure subfine subfine subfi
   shortcut sublime delete line sublime delete line sublime downloafd sublime text 3 kod hizalama sublime text group regex sublime text group regex sublime text download sublime text group regex sublime text group regex subl
   sublimelinter-html-clear for linux send button send button send button bulma submit form, when the check box is selected send form, when the countdown goes to zero submit form data in download submit something to backgrpund submit subroutine vb.net subscribe subsequence of a string of sub-subspace clustering replacing all visual study code replacement param valu
  from arg value roslaunch subtle meaning in English subtract period dynamic from current idyr mul Subway Surfers success book as does do suck auting in English subtract period dynamic from current idyr mul Subway Surfers success book as does do suck such a c*ck vin sudo systemctl enable journalbeat sudo systemctl enable journalbeat sudo in mingw64 su killdo killdo code to shut down 48 sudo nano /etc/hosts sudo status: inactive sudo systemct lenable journalbeat sudo systemct lenable journalbeat system sudo systemct lenable journalbeat system system sudo system system sy
1001, should be 0 sudo: no valid sudoers sources completion sudo in diagonal numby sum of diagonal numby sum of several columns in postgres summarize all values from an array sum two columns in eloquent sumed has been summared as summarized in summarized. In summarized in summarized in summarized in summarized in summarized in summarized in summarized in summarized in summarized. In summarized in summarized in summariz
 1/4, 1/8, 1/132, 1/32 respectively. What is the average length of Huffman codes? supprimer fichier pythpn Supprimer la valeur de celule vba Supriya Pilgaonkar surat to javelin flight wave mkeaning Susan Sarandon susceptible meaning svd movielens data train and test svelte autocomplete e svelte life cycle events svg aspect ratio svg circle svg clientx svg ellipse svg half circle form svg interactive map svg not do in chrome longer svg object fit image in a pattren svg stroke color svg text customize the
  middle s swagger swagger logando swagger logando swagger query parameter swaggerresponse swal brand types swal mail swal ({ swap 2 integer without using temporary variable swap address in mips swap of two numbers without using temporary variable swap address in mips swap of two numbers without using temporary variable swap address in mips swap of two numbers without using temporary variable swap address in mips swap of two numbers without using temporary variable swap address in mips swap of two numbers without using temporary variable swap address in mips swap of two numbers without using temporary variable swap address in mips swap of two numbers without using temporary variable swap address in mips swap address in mips swap address
  site: stackoverflow.com sweetalet cdn sweetalet cdn sweetalet candy swgereditor swiftui profile image swiftui profile image swiftui 
  in c switch case in c syntax switch case in great switch case in dart switch case in flutter change case my string switch case within the process vhd switch gml switch symbol euro latex symbol euro latex symbol proportionnel latex symbony 5 user management symfony create
  custom form types symfony doctrine existing database symfony exclude class from autowiring symfony findby symfony findby symfony find symfony find symfony tequest get all parameters symfony existing database symfony exclude class from autowiring symfony solve equation (Simple symfony find symfony find symfony symfony symfon
   system sympy solve equation system like matrix Sync your account with Bitrise syncfusion datagrid context menu synchronization problem synonyms stobve syntax error or access errors: 1071 Specified key was too long; max key length is 1000 bytes (SQL: change table 'users' add unique 'users' email_unique 'users_email_unique 'users_email_unique 'users error son token(s), misplaced construct(s) syntax error or access errors: 1071 Specified key was too long; max key length is 1000 bytes (SQL: change table 'users' add unique 'users_email_unique 'users_email_unique '
  Cannot shorten a table referenced in a foreign key limitation syntax error unexpectedly token syntax error: pending is only valid in async function Syntax to take input in C syntax to update sklearn syntax error: pending is only valid in async function Syntax error unexpectedly token syntax error: pending is only valid in async function Syntax to take input in C syntax to update sklearn syntax error: pending is only valid in async function Syntax error: pending is only valid in async function Syntax to update sklearn syntax error: pending is only valid in async function Syntax error: pending is only valid in async function Syntax err
  information command System limit for the number of file amateur herb reached, system. System. System. 
  is not specified'. System.out.printf(%+(n)+s) System.out.printf(%+(n)+s) System.CutOfMemoryException: 'Out of memory.' image box vb system.text.encoding.utf8.getbytes decode system.text.encoding.utf8.getbytes decode system.text.encoding.utf
  scipy tab button does not work or spaces in vs code tab completion vscode table joout table layout dependency table layout thorizontal roll table in bootstrap 4 table in bootstrap 4 table in bootstrap 4 table in bootstrap table layout fixed to not have a primary key. Doctrine does not support reverse engineering from table layout fixed to not have a primary key. Doctrine does not support reverse engineering from table layout fixed to not have a primary key. Doctrine does not support reverse engineering from table layout fixed to not have a primary key.
    able table view removal lines table-responsive sorting table-responsive sorting table.length roblox Tablespace ORACLE tabletop tabs flutter example tags in selen taid -n tail-n lines file tail grep tail in r tail lines file tail grep tail in r tail lines file tail unix tail wind cdn withwind @apply withwind @apply withwind box shadow
   headwind breakpoint withwind cdm withwind cdm withwind cdm withwind cdm withwind don headwind fill-current wind flex adjust items center withwind flex space between windwind flex space between wind wind placeholder text color withwind text decoration no headwind text size wind visibility take 20% take array as input in c take clone from gitles overt withwind flex space between windwind flex space between windwind flex space between windwind fort wind grain from gitles overt withwind flex space between windwind flex space between windwind flex space between
  netflix take sudo access inside vim takes backup of shopify site highest burger in the world highest president talwind cdn tan '1 ten 83 tan-(4/-3) tanifund tar attached tar archive all files in the tar get class [Controller] does not exist. The target class [App \ Http\Controllers to reate an empty archive all files in the tar library tar folder exclude library tar folder exclude library tar fo
  [Seeder] does not exist. Target class [] does not exist. Target class [] does not exist. target container is not a judgment element meteor target wordpress page id target_link_libraries tarkesh2shar Task 'projectReport,' not found in the root project Report, ask kill steam cmd taskkill in cmd taskkill in cmd taskkill
  tawind cdn tax heaven countries tax query after term id taxonomy acf spsk to gram tc5550 Tcl Conditional and logical operators TCL get array index tcl just of the list tcl sum part of the list tcl sum part of the list tcl
  team fortress 2 icon team olympiade codeforces solution team talking teamspeak 3 server ports tech with tim techlead Technique use to safely code very large numbers: techspace.co.ke tecla intro a device teclead youtube teen slippers teenage pregnancy affect child and mother telegram bot curl send document telegram bot curl send document telegram to can I archive chat, but when new message comes it comes back Phone: (033) 2214 1902 or (033) 2253 5278 teleport brick script roblox telerik radiates the default date today wpf telerik wpf
  gridviewcombobox itemsource property at point telerik wpf radwindow input telethon get id telethon invite to group tell me a challenge you overcame tell me about your team tell me about your team tell me about your tell me about your 
   template queue in c template reference variable template reference variable template website botnet template redirect woocommerce display message example templeos templeton weather Temporary password has expired and must be reset by an administrator persistence means bearings mean tensor flow tensor flow tensor flow dather Temporary password has expired and must be reset by an administrator persistence means bearings mean tensor flow tensor flow tensor flow tensor flow tensor flow tensor flow tensor flow for the formal for the formal for th
  tensorflow.python.framework.errors_impl. InvalidArgumentRror: claim failed: [0] [Up:Assert] name: EagerVariableNameReuse tensorflow.python.framework.errors_impl. InvalidArgumentRror: could not get convolution algorithm. This is probably because cudnn is not initialized, so try to see if a warning log message has been printed above. tensorflow.python.framework.errors_impl. NotFoundError: Failed to create a folder: control points/export\Servo\temp-b'1604693559; No such file or tensorflow.python.framework.errors_impl. NotFoundError: Failed to create a folder: control points/export\Servo\temp-b'1604693559; No such file or tensorflow.python.framework.errors_impl. InvalidArgumentRror: claim failed: [0] [Up:Assert] name: EagerVariableNameReuse tensorflow.python.framework.errors_impl. InvalidArgumentRror: claim failed: [0] [Up:Assert] name: EagerVariableNameReuse tensorflow.python.framework.errors_impl. InvalidArgumentRror: claim failed: [0] [Up:Assert] name: EagerVariableNameReuse tensorflow.python.framework.errors_impl. InvalidArgumentRror: claim failed: [0] [Up:Assert] name: EagerVariableNameReuse tensorflow.python.framework.errors_impl. InvalidArgumentRror: claim failed: [0] [Up:Assert] name: EagerVariableNameReuse tensorflow.python.framework.errors_impl. InvalidArgumentRror: claim failed: [0] [Up:Assert] name: EagerVariableNameReuse tensorflow.python.framework.errors_impl. InvalidArgumentRror: claim failed: [0] [Up:Assert] name: EagerVariableNameReuse tensorflow.python.framework.errors_impl. InvalidArgumentRror: claim failed: [0] [Up:Assert] name: EagerVariableNameReuse tensorflow.python.framework.errors_impl. InvalidArgumentRror: claim failed: [0] [Up:Assert] name: EagerVariableNameReuse tensorflow.python.framework.errors_impl. InvalidArgumentRror: claim failed: [0] [Up:Assert] name: EagerVariableNameReuse tensorflow.python.framework.errors_impl. InvalidArgumentRror: claim failed: [0] [Up:Assert] name: EagerVariableNameReuse tensorflow.python.framework.errors_impl. InvalidArgumentRror: [0] [Up:Assert] name: Eager
   no attribute 'GradientDescentOptimizer' teraform stadium copy library terminal get folder terminal download manager command line terminal manager command line terminal starts with terminal switch to root terminal trun shorten log file terminat from terminal for unharmed exception
  'RLMException', reason: 'Object has been deleted or invalidated.' terminator config location ternaform aws modules s 3 terraform cloud night ternaform ceating elastic search using Key order ternaform ex module terraform aws load balances terraform aws load balances terraform aws modules s 3 terraform ex module terraform ex module terraform aws load balances terraform ex modules s 3 terraform ex modules s 3 terraform ex modules s 4 terraform ex modules s 4 terraform ex modules s 4 terraform ex modules s 4 terraform ex modules s 4 terraform ex modules s 5 terraform ex modules s 5 terraform ex modules s 5 terraform ex modules s 5 terraform ex modules s 5 terraform ex modules s 5 terraform ex modules s 5 terraform ex modules s 5 terraform ex modules s 6 terraform ex modules s 6 terraform ex modules s 6 terraform ex modules s 6 terraform ex modules s 6 terraform ex modules s 6 terraform ex modules s 6 terraform ex modules s 6 terraform ex modules s 6 terraform ex modules s 6 terraform ex modules s 6 terraform ex modules s 6 terraform ex modules s 6 terraform ex modules s 6 terraform ex modules s 7 terraform ex modules s 7 terraform ex modules s 7 terraform ex modules s 7 terraform ex modules s 8 terraform ex modules s 8 terraform e
  modules azure terraform plugin for vim terraria how to unlock elements terraria how to make sawmill terraria how to make sawmill terraria how to split stacks terraria otherworld terraria server tesser plugin Can't read property 'javascript' of undefined tesine Tesla stock is tesseract til dict tesseract til dict tesseract til dict tesseract, sprøvesag skal være automatiseret testklasse for wrapp
 klasse i</reference&gt; &lt;/name&gt; &lt;/name&gt; &lt;/name&gt; &lt;/name&gt; test failed test in test length test in test length test, if the string twig Test runs failed due to 'Process crashed.' test should not be automated test strict equality bash tester si une case est vide vba test in test length test in test length test in test length test with test should not be automated test strict equality bash tester si une case est vide vba test in test length test in test length test with jest test with jest test should not be automated test strict equality bash tester si une case est vide vba test in test length test in test length test in test length test in test length test with jest test should not be automated test strict equality bash tester si une case est vide vba test in test length test in test length test in test length test in test length test in test length test in test length test in test length test in test length test in test should not be automated test strict equality bash tester si une case est vide vba test in test length test in test length test in test length vba in test length test in test should not be automated test strict equality bash tester si une case est vide vba test in test length test in test length test in test length vba test in test length vba test in test length vba test in test should not be automated test strict equality bash tester si une case est vide vba test in test length vba test in test should not be automated test strict equality bash tester si une case est vide vba test in test should not be automated test strict equality bash tester si une case est vide vba test in test should not be automated test strict equality bash tester si une test should not be automated test strict equality bash tester si une test should not be automated test strict equality bash tester si une test should not be automated test strict equality bash tester si une test should not be automated test strict equality bash tester should not be automated test strict equality bash tester si une 
  left; width: 100%; text-decoration:none; bootstrap text-justify text-overflow: ellipse; 2 line text-shadow textarea in custom form drupal 7 textarea max length textarea only vertically resize textarea only vertically resize textarea.
 to texture 2d device textview center text textvarea noresize text_field_tag rails text_field_tag transfer params skinner tf disable eager execution tf.cast tf.contrib.layers.xavier_initializer() tf2 tf2 lerp Tfs_TestConfigurationId Thabang Mobangonoodologue thanks coronavirus helpers thanos gauntlet, there is something thatstamil The attachment stdData.csv
  contains different measurements from four sensors. The measurements are taken many times for various tests CreateAppHost task failed unexpectedly. The RazorTagHelper task failed unexpectedly. The measurement for this annotation? in symphony Application Anaconda-Navigator can not be opened on the point on the curve 3y = 6x - 5x cubic, the point on the curve 3y = 6x - 5x cubic, the point on the curve 3y = 6x - 5x cubic.
   The Anaconda-Navigator application cannot be opened. Argument type 'ChatRoomAppBar' cannot be assigned to parameter type 'PreferredSizeWidget' Argument type 'Inture' cannot be assigned to parameter type 'PreferredSizeWidget' Argument type 'Notification ()' Ukraine styrker & It./dynamic> aws access key id need a subscription for the following transmission mode?
  Captionless Image Asynchronous Transmission Synchronous Transmission Synchronous Transmission Isokron Transmission None of the above the best codes in the world! the best web developer Bundled config file included in this upload has an invalid configuration The bus between cpu and L2 cache inside the CPU housing called config file included in this upload has an invalid configuration The bus between cpu and L2 cache inside the CPU housing called configuration The bus between cpu and L2 cache inside the configuration The bus between cpu and L2 cache inside the configuration The bus between cpu and L2 cache inside the CPU housing called configuration The bus between cpu and L2 cache inside the configuration The bus between cpu and L2 cache inside the CPU housing called configuration The bus between cpu and L2 cache inside the configuration The bus between cpu and L2 cache inside the configuration The bus between cpu and L2 cache insi
  'voice_channel ' The conditional (ternary) operator with three condition the Configuration file must now use a secret access expression (blowfish_secret) The configuration section the read because it is missing a section statement, that the constructor is not allowed on this page. Type System. Web.UI. WebControls. Regular Expression Validator the number of all numbers in the range 1 to 106 inclusive, which
has minimum prime factor X the current branch has no upstream branch. The current branch master has no upstream branch. The current branch master has no upstream branch of a loop counter, or whether a program reaches a specific branch of an IF statement. (True or false?) The difference between long and short toast The domain of this URL is not included in the app's domains. To load this URL, you'll need to add all domains and subdomains in your app to the App Domains box in your app settings. The Dreamers EC Core tools version '3.1.0' is older than runtime '3.1.3' the Egyptian writing system states: The object type 'ldentityUserLogin' requires<int&gt;to define a primary key. If you intend to use a keyless object type 'ldentityUserLogin' requires that the object type 'ldentityUserLogin' requires that the object type 'ldentityUserLog
  enough document (assuming a document of more than, say, a million words) is best approximated by which distribution The Harbinger import junit can not be solved maven import org. hamcrest.matchers can not be resolved </int&gt;org.mockito.junit.mockitojunitrunner can not be solved Index contains 1119 leaf fields (fields of a non-complex type), the input device is not a TTY. If you are using mintly, try prefixing the command with 'winpty' iOS Simulator implementation target
   IPHONEOS_DEPLOYMENT_TARGET' set to 8.0, but the range of supported installation target versions is 9.0 to 14.2.99. (in goal 'Flutter' from the project 'Pods' keyword import is reserved the king is dead knight's tour problem code the last of us 2 leak the Legend of Korra life for Charles Dickens The link you followed has expired. Try again. wordpress error how to fix the lion sleep in evening lyrics The longest common suffix mantle extends up to a depth of MariaDB server running with --skip-grant-tables.
   option so it can not execute this statement The Maze Runner Metadata storage is not up to date, run sync-metadata-storage command to fix this problem. The 'signlnWithGoogle' method is not defined for type 'FirebaseAuth'. Minterm of F (P, Q, R) = PQ + QR ' + PR' is the most overpowered airsoft gun The most overpowered airsoft for type 'FirebaseAuth'. Minterm of F (P, Q, R) = PQ + QR ' + PR' is the model tensorflow over the official food of all
  Openssl extension needed for SSL/TLS protection but is not available. If you cannot enable openssl ex voltage, you can disable this error, at your own risk, by setting the cut back technique for spectral loss the place where the hair divides powwow at the end of the world The primary purpose of the stomacl
  is to provide uniform, light and standardized: The project: ioapplet, which is referenced by the class path, does not exist. The warehouse ' ... stable Release' does not have a release file. Schedule Performance Index equals: Question 30 options: CV /PV EV/CV EV/PV AC/PV SELECT permission is not granted on the 'sys.sql_logins' to the 'master' database. You must be a member of the 'login manager' role to access this system view. The selected build configuration uses file. Schedule Performance Index equals: Question 30 options: CV /PV EV/CV EV/PV AC/PV SELECT permission is not granted on the 'sys.sql_logins' to the 'master' database. You must be a member of the 'login manager' role to access this system view. The selected build configuration uses file.
the shared mono that the selected folder is not a valid home for the SDK The EmptyFolder service request applies only to the Exchange version Exchange version is not available because no secret key is specified. Set secret_key on the application to something unique and secret. The services communicate internally with each other using the Exchange version is not available because no secret key is specified. Set secret_key on the exchange version is not available because no secret key is specified. Set secret_key on the exchange version is not available because no secret key is specified. Set secret_key on the exchange version is not available because no secret key is specified. Set secret_key on the EmptyFolder service request applies only to the Exchange version is not available because no secret key is specified. Set secret_key on the EmptyFolder service request applies only to the Exchange version is not available because no secret key is not available because no secret key is
  an object in object-oriented programming's attributes, behavior, and: Tomcat server configuration on \Servers \ Tomcat v9.0 Server on localhost-config is missing. Check the server for errors. Type<String, dynamic=&gt;'Map' used in the 'for' loop must implement Iterable Type or namespace name 'IConfiguration' not found Type or namespace name 'IConfiguration' not found Type or namespace name 
 not be found (are you missing a usage directive or an assembly reference?) The name of the type or names of the type or name of the type or name of the type or name of the type or name of the type or name of the type or name of the type or name of name 'system' was not found visual studio 2019 The underlying connection closed nuget update operation document must contain assembly reference?) type or name of name 'system' was not found visual studio 2019 The underlying connection closed nuget update operation document must contain assembly reference?) type or name of name 'system' was not found visual studio 2019 The underlying connection closed nuget update operation document must contain assembly reference?) type or name of name 'system' was not found visual studio 2019 The underlying connection closed nuget update operation document must contain assembly reference?) type or name of name 'system' was not found visual studio 2019 The underlying connection closed nuget update operation document must contain assembly reference?) type or name of name 'system' was not found visual studio 2019 The underlying connection closed nuget update operation assembly reference?) type or name of name 'system' was not found visual studio 2019 The underlying connection closed nuget update operation assembly reference?) type or name of name 'system' was not found visual studio 2019 The underlying connection as a second visual studio 2019 The underlying connection as a second visual studio 2019 The underlying connection as a second visual studio 2019 The underlying connection as a second visual studio 2019 The underlying connection as a second visual studio 2019 The underlying connection as a second visual studio 2019 The underlying connection as a second visual studio 2019 The underlying connection as a second visual studio 2019 The underlying connection as a second visual studio 2019 The underlying connection as a second visual studio 2019 The underlying connection as a second visual studio 2019 The underlying connection as a sec
  novel is connected The view on must originate from WebViewPage, or WebViewPage, or WebViewPage . the \& them of world beyond the trailer week road wind of winter book The Witcher 3: Wild Hunt X11 connection bread: Maximum allowable desired length exceeded (code 4) theano_flags windows theater reopening India themed hook proposal for container drupal 8 them of winter book The Witcher 3: Wild Hunt X11 connection bread: Maximum allowable desired length exceeded (code 4) theano_flags windows theater reopening India them of winter book The Witcher 3: Wild Hunt X11 connection bread: Maximum allowable desired length exceeded (code 4) theano_flags windows theater reopening India them of winter book The Witcher 3: Wild Hunt X11 connection bread: Maximum allowable desired length exceeded (code 4) theano_flags windows theater reopening India them of winter book The Witcher 3: Wild Hunt X11 connection bread: Maximum allowable desired length exceeded (code 4) theano_flags windows theater reopening India them of winter book The Witcher 3: Wild Hunt X11 connection bread: Maximum allowable desired length exceeded (code 4) theano_flags windows theater reopening India them of winter book The Witcher 3: Wild Hunt X11 connection bread: Maximum allowable desired length exceeded (code 4) the winter book The Witcher 3: Wild Hunt X11 connection bread (code 4) the winter book The Witcher 3: Wild Hunt X11 connection bread (code 4) the winter book The Witcher 3: Wild Hunt X11 connection bread (code 4) the winter book The Witcher 3: Wild Hunt X11 connection bread (code 4) the winter book The Witcher 3: Wild Hunt X11 connection bread (code 4) the winter bread (code 4) the winter b
   thenboewstontheologie there is, how many meridians on the planet there is an instance of anaconda already running There is no form control registered with this group yet. If you are using ngModel, you can check the next check mark (for example, use setTimeout). There are no scenarios must be closed first. there is an instance of anaconda already running There is no 'Material' attached to u
   device There is no extension able to load the configuration for _translation_webui There is no method 'Filter' on type 'Sitecore. ContentSearch.Linq... QueryableExtensions'there is no space 127.0.0.1 There was a problem configuration for _translation_webui There is no method 'Filter' on type 'Sitecore. ContentSearch.Linq... QueryableExtensions'there is no space 127.0.0.1 There was a problem configuration for _translation_webui There is no module named pygame there is no space 127.0.0.1 There was a problem configuration for _translation_webui There was a problem configuration for _translation_webui There is no method 'Filter' on type 'Sitecore. ContentSearch.Linq... QueryableExtensions' there is no space 127.0.0.1 There was a problem configuration for _translation_webui There is no method 'Filter' on type 'Sitecore. ContentSearch.Linq... QueryableExtensions' there is no space 127.0.0.1 There was a problem configuration for _translation_webui There is no method 'Filter' on type 'Sitecore. ContentSearch.Linq... Queryable Extensions the translation for _translation_webui There is no method 'Filter' on type 'Sitecore. ContentSearch.Linq... There was a problem configuration for _translation_webui There was a problem configuration for _translation_webui There is no space 127.0.0.1 There was a problem configuration for _translation_webuilded (not see the translation for _translation for _translation f
  </String,&gt; &lt;/String,&gt; Fonts. It has non-constant instances of IconData This behavior is (currently) not supposed to display 2+ 2 = 4 on the screen, but there is an error. Locate the error in the code and correct it so that the output is correct. This computer has not vt-x/amd-v enabled. activating it in bios is mandatory virtualbox this feature returns the length of a list This is Grepper say this is probably not a problem with npm. There is probably additional logging output
over lite server This is probably not a problem with npm. There are probably additional logging outputs above. This method can provide higher level of accuarcy in cost overesophyal based on the given historical data this page does not work http error 500 codeigniter this project uses AndroidX dependencies, but 'android.useAndroidX dependencies, but 'android.useAndroi
  line tikz standalone image tikzmagic svg wood first letter capital letters emptying function wordpress timber yoast breadcrumbs timber got itime duration of a heart beat time format moment in Florida Time lndia time, required to merge two sorted list of size m and n is time second update without making time series
  sequence in r using posixct time to apply pmfby time to apply pmfby time until 2021 time zone set in codeigniter time. h stopur process. strftime time and table tinymce event or
   change tinymce extract value tinymce extract value tinymce not editable block tinymce not editable block tinymce pypi tirar ferrugem de cromado titanfall 3 release date titanic sinknde algodoo title subplot titre how to show more than one filetype tkinter poid titre frame create tkinter frame create tkinter powe to make a root not rezizable tkinter how to more than one filetype tkinter powe to make a root not rezizable tkinter frame create tkinter powe to make a root not rezizable tkinter frame create tkinter powe to make a root not rezizable tkinter frame create tkinter frame create tkinter powe to make a root not rezizable tkinter one filetype tkinter frame create tkinter frame create tkinter frame create tkinter powe to make a root not rezizable tkinter frame create tkinter frame create frame create tkinter frame create tkinter frame 
   tkinter image tkinter label tkinter label tkinter label tkinter load image tkinter load image tkinter natio button bind_all tkinter maxe window not resizable Tkinter maximize window tkinter natio button bind_all tkinter responsive gui tkinter responsive gui tkinter load image tkinter load image tkinter natio button bind_all tkinter responsive gui tkinter responsive gui tkinter responsive gui tkinter responsive gui tkinter responsive gui tkinter responsive gui tkinter nation button bind_all tkinter responsive gui tkinter responsive gui tkinter nation button bind_all tkinter responsive gui tkinter responsive gui tkinter responsive gui tkinter responsive gui tkinter nation button bind_all tkinter responsive gui tkinter responsive gui tkinter responsive gui tkinter nation button bind_all tkinter responsive gui tkinter nation button bind_all tkinter responsive gui tkinter nation button bind_all tkinter responsive gui tkinter responsive gui tkinter nation button bind_all tkinter responsive gui tkinter nation button bind_all tkinter responsive gui tkinter nation button bind_all tkinter responsive gui tkinter nation button bind_all tkinter nation button bind_all tkinter nation button button button bind_all tkinter nation button 
  all panes except 1 tmux kill other clients tmux kill other clients tmux mouse scroll tmux resize pane tmux same file twice tmx file example tn.read_until (bUsername:, 3) tnotebook active page tnt duplicator ilmango To call any action method from the view of the button click To call any action method from the view of the button click To call any action method from look at button click in mvc to fillable property to allow mass assignment on To focus on the text box, when bootstrap pop-up is open To give permission to the specific user for crud operation in the database at some point To have
  pointer to data member and member functions, you need to make them public. to know to do data science to overcome the need to back off in limitation satisfaction problem can be eliminated by performing the desired action, WordPress needs to access your web server. Enter your FTP credentials to continue. If you don't remember your credentials to continue. If you don't remember your credentials to continue and free delivery using naïve bayes classification to see
  version matplotlib To target a specific td to power in lua to top in c To use the new parser, pass option { useNewUrlParser : true } to MongoClient.connect toast in flutter toast in flutter toa
  carousel tolocaledatestring that does not work in safari tolocaledatestring, the exception to LocaleDateString() option tomcat can not find symbol symbol tomcat manage application is not working in localhost tomee download windows Tontuf Tool script example for lua tools for troubleshooting a server tool set forms post status toon boom top 10 languages in computer top 10 most subscribed youtube channels top 10 programming languages to learn in the 2020 top 10 richest people top 100 youtubers top font
  awesome icons top most wanted most wanted most wanted most wishlisted game on steam top output for a biased top running port top.g api topaz Topbar + Documentation torch import torch split classes stratified torch timeseries torch.cuda.randn torch.max pytorch torch.nn.Linear (in_features out_features
   bias = True) discription torchvision torchvision datasets.datasetfolds example toronto raptors touch command in windows touch command not recognized in windows touch command touch command touch command touch command touch command touch command touch command in windows touch command in windows touch command touch command touch command in windows touch command touch command in windows touch command in windows touch command in windows touch command touch command in windows touch command in windows to windows touch command in windows to windows to windows to windows touch command in windows to
   tower of Hanoi worst case time complexity Toyota to_csv create folder to_csv create folder to_csv drop index to_excel without index tp to the north 1.16 minecraft tp link wiki tpl regex any numbers tqdm command, working both in notebook and lab tqdm each new line tqdm hbox error tqdm in place tqrget blank w3 tr lowercase Traceback (last call last) Traceback (last call last). File exploit.py, line 63, in selection = menu <module&gt;() File vision for the north 1.16 minecraft tp link wiki tpl regex any numbers tqdm command, working both in notebook and lab tqdm each new line tqdm hbox error tqdm in place tqrget blank w3 tr lowercase Traceback (last call last). File exploit.py, line 9, in &lt;module&gt;() File exploit.py, line 63, in selection = menu &lt;module&gt;() File exploit.py, line 63, in selection = menu &lt;module&gt;() File exploit.py, line 9, in &lt;module&gt;() File exploit.py, line 9, in &lt;mo
  exploit.py, line 60, in menuretur(selection) ValueError: invalid constant for int() with base 10: "Traceback (last call last): File main.py, line 3, in <module&gt;y = eval((x^{***2}+2^*x)/(x^{***4}+3(x^{**2}+2^*x)/(x^{***4}+3(x^{**2}+2^*x)) TypeError: int' is not callable traceroute command trad mark tm with cricle traductor traductor traductor traductor traductor transcribed (last call last): File main.py, line 3, in <module&gt;y = eval((x^{***2}+2^*x)/(x^{***3}+2^*x)/(x^{***4}+3(x^{**2}+2^*x)) TypeError: int' is not callable traceroute command trad mark tm with cricle traductor traductor traductor transcribed (last call last): File main.py, line 3, in <module&gt;y = eval((x^{***2}+2^*x)/(x^{***4}+3(x^{**2}+2^*x)) TypeError: int' is not callable traceroute command trad mark tm with cricle traductor traductor traductor traductor transcribed (last call last): File main.py, line 3, in <module&gt;y = eval((x^{***2}+2^*x)/(x^{***4}+3(x^{**2}+2^*x)) TypeError: int' is not callable traceroute command trad mark tm with cricle traductor traductor traductor traductor traductor traductor transcribed (last call last): File main.py, line 3, in <module&gt;y = eval((x^{***2}+2^*x)/(x^{***2}+2^*x)/(x^{***2}+2^*x)/(x^{***2}+2^*x)/(x^{***2}+2^*x)/(x^{***2}+2^*x)/(x^{***2}+2^*x)/(x^{***2}+2^*x)/(x^{***2}+2^*x)/(x^{***2}+2^*x)/(x^{**2}+2^*x)/(x^{**2}+2^*x)/
  transfer file using file_get_content train_size train_tera, rotation = nearestTransform. FindObject withtag.rotate flutter transform. rotation = nearestTransform. rotation = nearestTransform
  transforming:translateX() in Ip Transformers</module&gt; &lt;/module&gt; &lt;/module&gt; &lt;/module&gt; &lt;/module&gt; &lt;/module&gt; and intransition franslating English into German translating English translating English into German translating English into German translating English intransition lookaside buffer translating English into German translating English into German translating English into English into English int
  dialogue in android transparent form android transparent form android transpose matrices numpy implement a matrix in matlab trapezoidal rule trapz ir trash icon in fontawesome trayers allow failures script wood data structure wood ds wood is not recognized as an internal command tree listing in mac wood traversal treemap treemap in reverse order TreeSet treeset traversaljava treeset vs treemap trello trello azure devops triangularsplat
  server trigger a feature inside child from parent vue trigger before inserting trigger key key mesh trigger kendo dropdown change event trigger kendo dropdown change event trigger a feature inside child from parent vue trigger before inserting triple apices character triple black trow error beginning of tube true and fake code issues true and fake code issues true and fake code i
  shorten table Trun shorten table trun shorten table trun shorten table using device frame trundling truth seekers try catch error sample catch have sample catch have sample catch hobot frames try: if '1'! = 1: raise someError has not not occurred) except someError has not not occurred) except someError has not not occurred be except someError has not not occurred be except someError has not not occurred.
   from genet granges tsuki ga kirei tty escape tu hi hai aashiqui song lyrics tug tulsa race riot tupel add Tuple or struct_time argument required tuple bootstrap carousel turn off story bash mac turn off lazy loading in device frames turn off overwrite in sublime text 3 turn off slip in frozer
   lake openai gym turn off WhatsApp web review turn off WhatsApp web review turn off sort tutorials on graphql transformation tutorials point tarn off bow turn off sort tutorials on graphql transformation tutorials point tarn off bow turn off sort tutorials on graphql transformation tutorials on graphql transformation tutorials point to rGB disagreement. Is turtle ing turtleing turtlei
   trigonometriche tv tv.altibox.no tween size and position roblox udim2 TweenService Example tweenService Example tweensizeand position roblox twig fir statement twig is set variable tvist loop twila27 twilio loop variables twig print array twig make string twig string is in array twig sir nonly in the string twig classes array to string twig classes array to string twig classes array to string twig classes array to string twig classes array to string twig classes array to string twig sir nonly in the string twig classes array to string twig classes array to string twig classes are string twig classes are string twig cl
   symfony get route twig trans twig without filter syntax Twila27 twilio alternative free twisted tea twisted web windows spwitch spjitch tv twitch.resort twitter get share bot to bash coomand in the same line two buttons in the same form two column grid layout material ui two different keys to a Unity two form in rasa two listview inside scrollview flutter two
  players a phone device gamne two point distance matlab twtich twurl nl tyepes and field in typegraphql tympanus net grid image hover type 'Firestore' is not a subtype of type 'Firestore' type 'string[]' has no kaldesignaturer.ts(2349) Type 'type statedto' cannot be assigned to type 'StateDTO'
  site:stackoverflow.com Type 'T[K]' does not meet the restriction ' (... args: any) = > anyone'. text and field in text grafql type button on form type erkg electrode type in robotframework type gurad type in robotframework type erior: Argument 1 passed to Illuminate\Database\Grammar::p arameterize() type gurad type in robotframework type encored type in robotframework type encored type in robotframework type encored type for typedef typedef typedef typedef typedef haxe
  typedef pointer to function typedef struct pointer to function typedef struct pointer typedef fsyntax typedis typeerror: 'hot exame typeerror: 'not object is not deterable TypeError: tho bject is not deterable TypeError: tho bject is not callable TypeError: tho bject is not deterable TypeError: tho bject is not deterable TypeError: tho bject is not deterable TypeError: tho bject is not callable TypeError: tho bject is not deterable TypeError: tho bject is not deterable TypeError: tho bject is not deterable TypeError: tho bject is not deterable TypeError: tho bject is not callable TypeError: tho bject is not deterable TypeError: tho bject is not deterable TypeError: tho 
  'NoneType' object cannot be described TypeError: Object 'numpy.ndarray' cannot be called typeError: 'pygame). Surface object is not subscriptable TypeError: 'TypedDict' object is not subscriptable A byte-like object is not subscriptable TypeError: 'pygame). Surface object is not subscriptable TypeError: 'pygeTror: 'pygeTror: 'py
  Undefined TypeError property cannot be read under 'modal' property of undefined TypeError: 'preventDefault' property of undefined TypeError: 'preventDefault' property of undefined TypeError: 'preventDefault' property of undefined TypeError: 'setState' property of undefined TypeError: 'preventDefault' property of undefined TypeError: 'preventDefault' property of undefined TypeError: 'preventDefault' property of undefined TypeError: 'setState' property of undefined TypeError: 'preventDefault' property of undefined TypeError: 'preventDefault' 
 property 'year' for undefined ion-datetime TypeError: cannot extract non-deterable float evaluate object TypeError: Class constructor's home cannot be a sequence or a set. Use list(d) for the dictation TypeError: Class constructor's home cannot be activated without 'new' TypeError: Class constructor's home cannot be activated without 'new' TypeError 'new TypeError
   is not a function TypeError: Router.use() requires a middleware function, but got an Object TypeError: search() got an unexpected str instance, int found TypeError: unsupported operandtype(s) for +: 'dict' and 'dict' TypeError: unsupported operandtype(s) for -
  'str' and 'int' Typegoose array of strings typeworm auto increment id type typeworm auto increment id type typeworm enum enum en postgres typeworm get data from a table after matrix of id typeworm auto increment id types of locators in selenium types of locators in selenium types of bastions Minecraft types of internative types of locators in selenium types of bastions with types of locators in selenium types of locators in selenium types of locators i
  pacemaker types of parameters in resting service types of Shadersopen gl types of Shadersopen gl types of xpath types-ragemp-s typescript typescript typescript typescript typescript types of sate types of set types of set types of typescript event keyCode typescript desmerty typescript typescript typescript typescript event keyCode typescript event keyCode typescript e
  text typo3 liquid format html typo3 link typo3 news kanghe more link typo3 news kanghe more link typo3 pass argument to action typo3 symlinks typo3 typo typo at polock origin block origin block origin
 disk free space ubuntu download yasm ubunu switch between windows shortcut ubuntu utu off screen terminal ubuntu virtualbox no sound ubunutu duplicate shortcuts UCfBXs8f8Tkvo0cu97ehIMRQ ucsc graduation date UCuDZA7avGheXbk-xeUxNZiQ outacity udemy udg:///dev/ttyUSB0 udinesep and tcp full form ue4 check class type ue4 log uf variation was set to someone not appear in the box page woocommerce ufw allow http wand thtpw connections ufw command not found bitnami uglearn UDI Automation
  Background ui gradient ui:message lightning UICheckButtonTemplate UICollectionViewDiffableSource fetchedResUltsUltler uifaces api uiimage from assets uikit height 100% uint uint8array to string uiscreen wrong width uiscrollyiew sefe area uitableview separator color uiteenzetting of beschouwing UITextFieldgate uk grid system ul bullet does not show element or ul change position, when restore down ul class = social icons ul li image onclick change image ul
 no balls ultimate performance 10 ultimate performance 10 ultimate power plan windows 10 ultraiso crack ultrasound sensor umbraco 8 composer umbraco 8 composer umbraco enbedded content exists umbraco embedded content display brightness in manjaro, which cannot start the device due to insufficient system resources.
   //androidx.appcompat.app.ActionBar$Tab[@index='1']' could not connect to socket connect to mongodb data source with host 127.0.0.1, port 27017. Cannot connect to the database server by using the specified settings. Can't fix problems, you've kept broken packages Can't fix problems, you've kept broken packages Can't fix problems, you've kept broken packages Can't fix problems, you've kept broken packages. Unable to create file (unable to create file (unable to create file (unable to create file)
  o_flags = 302 unable to delete a role in postgres unable to init server: Could not connect: Connection, ro 'moz:firefoxOptions.binary Unable to load authentication plugin 'caching_sha2_password' Unable to init server: Could not connect: Connection refused (eog:22): Gtk-WARNING **: 21:54:46.367: cannot open display: Unable to init server: Could not connect: Connection refused (eog:22): Gtk-WARNING **: 21:54:46.367: cannot open display: Unable to init server: Could not connect: Connection refused (eog:22): Gtk-WARNING **: 21:54:46.367: cannot open display: Unable to init server: Could not connect: Connection refused (eog:22): Gtk-WARNING **: 21:54:46.367: cannot open display: Unable to init server: Could not connect: Connection refused (eog:22): Gtk-WARNING **: 21:54:46.367: cannot open display: Unable to init server: Could not connect: Connection refused (eog:22): Gtk-WARNING **: 21:54:46.367: cannot open display: Unable to init server: Could not connect: Connection refused (eog:22): Gtk-WARNING **: 21:54:46.367: cannot open display: Unable to init server: Could not connect: Connection refused (eog:22): Gtk-WARNING **: 21:54:46.367: cannot open display: Unable to init server: Could not connect: Connection refused (eog:22): Gtk-WARNING **: 21:54:46.367: cannot open display: Unable to init server: Could not connect to the connection refused (eog:22): Gtk-WARNING **: 21:54:46.367: cannot open display: Unable to init server: Could not connect to the connection refused (eog:22): Gtk-WARNING **: 21:54:46.367: cannot open display: Unable to init server: Could not connect to the connection refused (eog:22): Gtk-WARNING **: 21:54:46.367: cannot open display: Unable to init server: Could not connection refused (eog:22): Gtk-WARNING **: 21:54:46.367: cannot open display: Unable to init server: Could not connection refused (eog:22): Gtk-WARNING **: 21:54:46.367: cannot open display: Unable to init server: Could not connection refused (eog:22): Gtk-WARNING **: 21:54:46.367: cannot open display: Unable to init server: Could n
 /Library/Java/JavaVirtualMachines/jdk-11.0.1.jdk/Contents/Home/bin/xjc (-11.0.1.jdk/Contents/Home/bin/xjc (-11.0.1.jdk/Co
  event lister Unable to @react-native-community/masked-view from resolve to recolve service for type of while to enable 'PathApp.Controller'. The 'Microsoft.AspNetCore.Identity.UserManager Could not start the ssh-agent service, error :1058 could not start the ssh-agent service, error :1058 could not start the shrape Controller's. The 'Microsoft.AspNetCore.Identity.UserManager Could not start the shrape for type of while to enable 'PathApp.Controller's. The 'Microsoft.AspNetCore.Identity.UserManager Could not start the ssh-agent service, error :1058 could not start the ssh-agent service for type of while to enable 'PathApp.Controller's. The 'Microsoft.AspNetCore.Identity.UserManager Could not start the ssh-agent service, error :1058 could not start the ssh-agent service for type of while to enable 'PathApp.Controller's. The 'Microsoft.AspNetCore.Identity.UserManager Could not start the ssh-agent service for type of while the library due to lack of abi strip tool Unable to track an 'Application Role' on the library service for type of while the library due to lack of abi strip tool Unable to track an 'Application Role' on the library service for type of while the library service for type of while to the library service for type of while the library service for type of while the library service for the library service for the library service for the library service for the library service for the library service for the library service for the library service for the library service for the li
 UnboundLocalError: local variable 'costPerSeat' referenced before the non-built shortcut change tab from the same type of window reopf., ie. 14 ipa Uncaught (in promise) TypeError: Cannot read property 'find' of undefined Key:]: this class is not key value encoding-compliant for key Uncaught (in promise) TypeError: Cannot read property 'find' of undefined how to fix Uncaught (in promise) TypeError: Missing or insufficient permissions. exception 'NSUnknownKeyException' cause: '[<UIViewController 0x7fad91c12b10=&gt; setValue: for Undefined Key:]: this class is not key value encoding-compliant for key Uncaught
  ReferenceError: $ is not defined Uncaught ReferenceError: am4core is not defined Uncaught ReferenceError: bookmarkBar is not defined Uncaught ReferenceError: $(...). dialog is not a function of Calendar.eventClick ((index):52) Uncaught ReferenceError: Cannot read 'replace' of undefined uncaught TypeError: $(...).
  etstypeError: The 'replace' property of undefined owl Uncaught TypeError cannot be read: Property cannot be read: Property cannot be read: Propert
 Uncaught TypeError: d[(get + method)] is not a function Uncaught TypeError: model.predict is not a function Uncaught TypeError: model.predict is not a function Uncaught TypeError: model.predict is not a function Uncaught TypeError: model.predict is not a function Uncaught TypeError: model.predict is not a function Uncontrolled exception uncollapse all visual studio unconditional probability uncopyrighted pile of cash gta 5 undefined in this statement Undefined behavior: the order of fleeting entries is undefined in this statement Undefined in this statement Undefined In this statement Undefined In this statement Undefined In this statement Undefined In this statement Undefined In this statemen
  method 'invoke_with_build_args' for nii:NilClass undefined reference to 'typeinfo Undefined reference to 'typeinfo Undefined referen
   two fields emphasizing latex emphasizing latex emphasizing throttle understand frontend understand frontend understanding Observable create (understanding wit./UIViewController> undo airmon-ng check kill undo in vim undo last commit undo local commit undo local
  Unexpected value 'BrowserAnimationsModule' declared by module 'declared by module 'AppModule'. unfocus textfield flutter ung aaya Unhandled Exception: MissingPluginException (FirebaseError Function): Firestore.collection (FirebaseError Function) to method picklmage on channel plugins.flutter.io/image_picker) Unhandled Exception: type 'MaterialColor' unhandled Exception: MissingPluginException (FirebaseError Function): Firestore.collection (FirebaseError Function) to method picklmage on channel plugins.flutter.io/image_picker) Unhandled Exception: MissingPluginException (FirebaseError Function) to method picklmage on channel plugins.flutter.io/image_picker) Unhandled Exception: MissingPluginException (FirebaseError Function) to method picklmage on channel plugins.flutter.io/image_picker) Unhandled Exception: MissingPluginException (FirebaseError Function) to method picklmage on channel plugins.flutter.io/image_picker) Unhandled Exception: MissingPluginException (FirebaseError Function) to method picklmage on channel plugins.flutter.io/image_picker) Unhandled Exception: Unhandled Exception (FirebaseError Function) to method picklmage on channel plugins.flutter.io/image_picker) Unhandled Exception (FirebaseError Function) to method picklmage on channel plugins.flutter.io/image_picker) Unhandled Exception (FirebaseError Function) to method picklmage on channel plugins.flutter.io/image_picker) Unhandled Exception (FirebaseError Function) to method picklmage on channel plugins.flutter.io/image_picker) Unhandled Exception (FirebaseError Function) to method picklmage on channel plugins.flutter.io/image_picker) Unhandled Exception (FirebaseError Function) to method picklmage on channel plugins.flutter.io/image_picklmage on channel plugins.flutter.io/image_picklmage on channel plugins.flutter.io/image_picklmage on channel plugins.flutter.io/image_picklmage on channel plugins.flutter.io/image_picklmage on channel plugins.flutter.io/image_picklmage on channel plugins.flutter.io/image_picklmage on channel plugins.flutter.io
 UnhandledPromiseRejectionWarning: MongoParseError: URI har ikke afkode byte 0x85 i position 10: ugyldig start byte UnicodeDecodeError: 'utf-8' codec kan ikke afkode byte 0x85 i position 550: tegn kort til <undefined&gt; UnicodeDecodeError: 'utf-8' codec kan ikke afkode byte 0x85 i position 10: ugyldig start byte UnicodeDecodeError: 'utf-8' codec kan ikke afkode byte 0x85 i position 550: tegn kort til &lt;undefined&gt; UnicodeDecodeError: 'utf-8' codec kan ikke afkode byte 0x85 i position 10: ugyldig start byte UnicodeDecodeError: 'utf-8' codec kan ikke afkode byte 0x85 i position 10: ugyldig start byte 0x85 i position 10: ugyldig start byte 0x85 i position 10: ugyldig start byte 0x85 i position 10: ugyldig start byte 0x85 i position 10: ugyldig start byte 0x85 i position 10: ugyldig start byte 0x85 i position 
 kan ikke afkode byte 0xe7 i position 5: ugyldig fortsættelse byte UnicodeDecodeError: 'utf-8' codec kan ikke afkode byte unicon-find data struktur unipolar ecg fører unikke e-mails kontakt formular 7 Unique Field - Forhindre Kontakt formular 7 Unique Field - Forhindre Kontakt formular 
 Dublerede Indlæg unikke identifikator guid eksempel unikt in pers unique ips from tcpdump unique values in dataframe column unique values in dataframe column unique values in d
  2d looka tt mouse device 2d motion unit 2d ontriggerenter 2d same parameter error device add empty line to in inspector unit alternative to controller. move device and empty line to in inspector unit alternative to controller. move device and empty line to in inspector unit alternative to controller.
  see logs device calls a function every x second device rings method before unloading Unity Calssic Jumping device cannot rename 2d character device cannot see </undefined&gt; device change emission color script device change emission color script device change emission color script device change tmp text from script device change emission color script device change emission color script device change the total cannot rename 2d character device change emission color script device change the total cannot rename 2d character device change the total cannot rename 2d character device change emission color script device change the total cannot rename 2d character device change the total cannot rename 2d character device change emission color script device change the total cannot rename 2d character device change emission color script device change emission color script device change the total cannot rename 2d character device change emission color script device change emission color script 
  Unity comment large area out device Could not acquire device create active device id for device name Built-in countdown script device device device device desktop path Unity Dictionary foreach remove device device reate scriptableobject with component device create acreate scriptableobject in code unit creating gameobject with component device create acreate scriptableobject active device device device device device device device device device device device device of a control of the control of the control of t
  device easily convert vector3 to vector3 to vector3 to vector2 device vector2 device vector2 device find nearest object device find pameobject gence find nearest object device find nearest object device find nearest object device find nearest object gence find nearest object device find nearest object gence find nearest object gence find nearest object device find nearest object gence find nearest object gence find nearest gence find nearest gence find nearest ge
  all gameobjects device get child gameobject device get component unit get current activity device get current object device, how to get input device, how to get the current scene device, how to get the page ways speed of an object device, how to load
  a scene device, how to make a delay, until you can shoot again device, how to make code only run in editor unit, how to move to the next level device, how to get larger field for string text unit instantiate as child unit instantiate prefabricated device, how to set rigidbody speed device, how to set rigidbody speed device input factor as a second device input factor as a second device 
  device keycode unit line renders start width device load multiple scenes device load multiple scenes device make you fat mom be a chug device mathf.clamp device motion unit on collider enter 2d not working device on collision enter device motion device motion device motion device motion unit piec without input device motion device motion device motion device motion device motion device motion device motion unit piec without input device motion device motion de
  device pop text device psd importer not working device road importer not working device ead from text in a string device reade of less device reade from text file device restore deleted files device restore device read from text file device restore device replace a text in a string device restore device read from text file device restore device restore device rest
 working device volcano out of memory device wave spawner script unit why inherit monbehaviour Unity COm unity of terget unity of terget unity 
  environment variable unix rename file unix rename file unix replace comma with tab unix timestamp bash unix unzip file command Unknown label type: 'unknown life cycle stage build. You must specify a valid lifecycle phase or target Unknown setting: '--spec' unknown setting: '--spec' unknown life cycle stage build. You must specify a valid lifecycle phase or target Unknown setting: '--spec' unknown left expect on the camera Unity unmarked footnote Uncreated paths: Un drivemount windows unnecesary unobtruive validation on
   selectpicker unordered_set find unpacking of the package ... could not create the folder. wordpress unpacks a collection in positional arguments unreal engine unreal engine unreal engine to the folder. wordpress unpacks a collection or variable 'matlab internal addons updates file exchangeaddon getTypeFromPackfoageInUrl'. unknown operator abs unreported exception
  Servlet Exception; must be caught or declared to be triggered Unsolvable dependency resolution [Parameter #0 [ <required&gt; $id ]] in the App\Http\Controller unstended knn unsupported file ./google-chrome-stable_current_amd64.deb kali untar .tar file untar tar.gz unty streamty streamty streamty streamty streamty stream to food a compilation errors [5] = {1, 2, 3, 4, 5} Unresolved int-test of compilation errors [5] = {1, 2, 3, 4, 5} Unresolved int-test of compilation errors [5] = {1, 2, 3, 4, 5} Unreso
  microphone unusnous unused unused unused unused unused unused unused unused unused at lease at once in highcahrts update and lence to full lease of nullstut udefineret unzip centos unzip mappe ved hjælp af linx &tt;/required> with folders golang update all leavendencies with npm update all lenked server tables with openquery on db update all lenked server tables with openquery on db update all lenked server tables with openquery on db update all lenked server tables with folders golang update all lenked server tables with folders golang update and update all lenked server tables with openquery on db update all lenked server tables with folders golang update all lenked server tables with openquery on db update all lenked server tables with openquery on db update all lenked server tables with folders golang update all lenked server tables with openquery on db update all lenked server tables with openquery on db update all lenked server tables with openquery on db update all lenked server tables with folders golang update all lenked server tables with openquery on db update all lenked server tables with open all server tables with folders golang update all lenked server tables with folders golang update all lenked server tables with folders golan
  anaconda packages update angular website firebase update arch repo using reflector update conton kernel version yum update column data data type postgres update commoser global update device symfony 4 update device symfony 4 update commoser global update commoser global update device symfony 4 update from select update commoser global update commoser global update from select update device symfony 4 update from select update index update from select update index update from select update from select update index update index update index update from select update from select update index update index update index update from select update from select update index update index update from select update index update index upd
  assume changed update insert raw query JPA update insert raw query JPA update kali update kali update metasploit update models with ef core update npm update npm upd
  snapshot jest update snowflake Update snowflake Update the date in the database with +1 month update it same custom field without duplicates update user role wordpress update you can not specify target table for update where rejected because the remote control contains work, as you do update it same custom field without duplicates update user role wordpress update were rejected because the remote control contains work, as you do update in the desmerdyr Update
  from such a stock can not be made safe, and is therefore disabled by default. update indexes intellij upercase in r upgrade composer version upgrade a pip package while importing it upgrade composer yeload file in colab upload file in firebase storage upload image cypress upload image cypress upload image in codeigniter 3 source code upload image
  with watermark in codeigniter upload multiple files in codeigniter upload multiple files in codeigniter upload multiple files in codeigniter upload photos cypress upload transfer.sh upload two files from the same route upload two files from the same route upload in selenium Uploading is not possible. App measurement disabled upvote uqeb es la tecla mod 1 your mother gae urban dictionary Urdu uri : source{require (*$RNFS. DocumentDirectoryPath}/ url check regex url in latex url params plugin url sti med elimant id url shortener gratis URL vs URI urlpatterns += statisk
  (r'^statisk/(? P<path&gt;.*)$', 'django.views.static.serve', {document_root': indstillinger. STATIC_ROOT}) urlpatterns = [ sti('Tilmelding/', visninger. SignupPage, navn='user_data')\ &lt;/path&gt; where clause=&gt;]) [&lt;verb clause=&gt;]) [&lt;verb clause=&gt;] usar svg a wordpress usb 3.0 red or blue usb
  debugging usd to nrs use inside strin vba use $axios in vuex in nuxt use === instead of == use a file imput box to select multiple files using beautifulsoup use certbot to generate certificate use cryptocurrency icons vue use curly to delete an image from the docker hub using curly parentheses in latex use flama c online use sip using jetbrains mono in vscode use laragon and xampp
  togather use length to resize an array use map to loop through an array use map to loop through an array use matrix3d use minigrep ::Config; use model from checkpoint tensorflow Use of a client to resize an array use map to loop through an array use map to loop through an array use module Crypto. Cipher. PKCS1_OAEP instead use mouse in iTerm2 for editing command use ngmodel in form group use of pointer in multidimensional array use of simplex algorithm Using black type 'WKWebView' Use of u released id 'MFMailComposeViewController' use openers to encrypt a file window use or and
 in twig statement use tube output as argument use tube output as argument use provider on startup in stateless widget use recursion to create a series of numbers using regex to ensure that it is a date use rpm command in strang regex to ensure that it is a date use rem command in strang regex to ensure that it is a date use remainded in strang regex to ensure that it is a date use remainded in strang regex to ensure that it is a date use remainded in strang regex to ensure that it is a date use remainded in strang regex to ensure that it is
  request use windows command line Use windows command line Use windows command line Use "%i' or "%l' for a number of symbols. (convention: Style/SymbolArray) useBootstrapPrefix useeffect componentdidmount useeffect componentdidmount useeffect componentdidmount useeffect on useful mount utilities for centos 7 usefiect componentdidmount useeffect on useeffect useeffect async await useeffect on useful mount utilities for centos 7 usehistory usehistory usehistory usehistory usehistory usebootstrapPrefix usecallback syntax UseDependentUponConvention useeffect on useful mount utilities for centos 7 usefiect async await useeffect on useful mount utilities for centos 7 usefiect on useful mount utilities for centos 7 usefiect async await useeffect on useful mount utilities for centos 7 usefiect async await useeffect async await useeffect async await useeffect usefiect async await useeffect on useful mount utilities for centos 7 usefiect async await useeffect async await useeffect usefiect async await useeffect async await useeffect async await useeffect usefiect async await useeffect usefiect usefiect usefiect async await useeffect usefiect usefie
 getRoleName mvc 5 user login for Android Studio using firebase user select no user status style bootstrap user stories template user interface theme + salesforve User. Identity. Name username User@Hp MINGW64 useradd postgres userdefault where usereducer hook useRef for diffing useref
  material ui userelationship userform startup position multiple screens userlogged in or not deltprefernces in flutter userstate wait for set users / even / feed user settings user_agents uses of exios. all uses of meta tag</verb&gt; &lt;/where&gt; &lt;/where
  Use axios send a GET request to address: by using both ca cert and certificate between server and client using tonce to select categorical data and numeric data using fromponentdidmount with download using graphql to query multiple table in dynamodb using trades runnable for refresh android
  using index mode instead of index using latex to write algorithm use as filter dplyr using modal form to update the register with a unique extension using show more button showing infinite content using show more button showing infinite content using showing infinite content using showing infinite content u
  rust uuu UUWUUUUU uva 10570 uva meeting with foreigners uws firewall commands uwsgi service uwu uxmovemen v v background music piano notes V is the centerpiece of GH. G has coordinates (-1, 3). Identify the coordinates of H. V S Code folder structure v-bind class v-map-text center v-checkbox vuetify v-data-table format date v-data-table format date v-data-table format 
  model= selected events v-row center vertical v-row center vertical v-select cambiar label v4l2 v8:internal: National valid to create the raw output file vague means validat youtube url valet share failed to connect to 127.0.0.1 port 4041: connection refused selector within jump to the address valhalla crack valid target token valid upper case validate email
  validating e-mail function validate e-mail in Android validate e-mail in Android validate id number valid okta token ract validate on submit does not twerk validator. Entropy validator e-mail function validate e-mail in Android validate e-mail in Android validate id number validate in number validate on submit does not the website using curl curl validation Result er ikke defineret validator. Entropy validate e-mail in Android validate e-mail in Android validate e-mail in And
  space; space of typen '[String]' har inquen medlem 'flatmap' ValueError: Fundet matrix med dim 3. Estimator forventede < = 2.= valueerror:= graph= disconnected:= cannot= obtain= value=, one, = forset ensor for ensor for en
  for= dtype("float32").= site:stackoverflow.com= valueerror:= invalid= png= header= valueerror:= invalid= png= header= valueerror:= invalid= png= header= valueerror:= not= aligned= valueerror:= invalid= png= header= valueerror:= glorotuniform= valueerror:= invalid= png= header= valueerror:= invalid= png= header= valueerror:= inval
 categories_arr=this.state.categories; for= (var= i=></categories_arr.length;i++)&gt; +&lt;td&gt; + ata.data[i].create_arr.length;i++)&gt; +ata.data[i].create_arr.length;i++)&gt; +ata.data[i].create_ar
   Anmeldelse var relnojudul = 0; var skibe = []; var socket = nye SockJS('\ws'); VAR STING var test var usuariold = UUID randomUUID().toString() var vewer = el(#viewer) var _wau = _wau || []; _wau.push([tab, q891kv9d0od7, p0s, højre-midt]); (funktion() {var s=document.getElement(script); s.async=true; s.src= document.getElement(script); s.async=true; s.src= document.getElement(script); s.async=t
  arduino variabel globlal c variabel globlal c variabel i c Variabel i c Variabel bruges, før de tildeles variablet omfang variabelt omfang variabler i api variabler i api variabler i api variabler i api variabler vb.net vargump beautifier var_dump beautifier var_dump to tombobox element vb kontrollere, om rækken har kolonne VB Fejlkode BC30201 vb for hver vb for næste vb få ip-adresse vb runde dato tid vb køre kommando vb streamreader vb switch sag vb window.minimize vb.net
```

continue for each loop vba this year vba this year vba default kant vba default kant vba dim multiple variables vba do, while vba dropdown event vba end for loop vba find column names and delete for loop vba format string as cash vba get pivot taable settings vba find column header vba open file dialog vba open report vba format string as cash vba if else vba leading zeros in string vba find column names and delete for loop vba format string as cash vba get pivot taable settings vba if else vba leading zeros in string vba find column names and the feed vba loop through records a find column names and the feed vba loop vba format string as cash vba get pivot taable settings vba if else vba leading zeros in string vba find column names and the feed vba loop through records a find column names and the feed vba loop vba format string as cash vba get pivot taable settings vba if else vba leading zeros in string vba find column names and the feed vba loop vba find column names and the feed vba loop vba format string as cash vba get pivot taable settings vba find column names and the feed vba loop vba find column names and the feed vba loop vba find column names and the feed vba loop vba find column names and the feed vba loop vba find column names and the feed vba loop vba find column names and the feed vba loop vba find column names and the feed vba loop vba find the feed vba loop vba find the feed vba loop

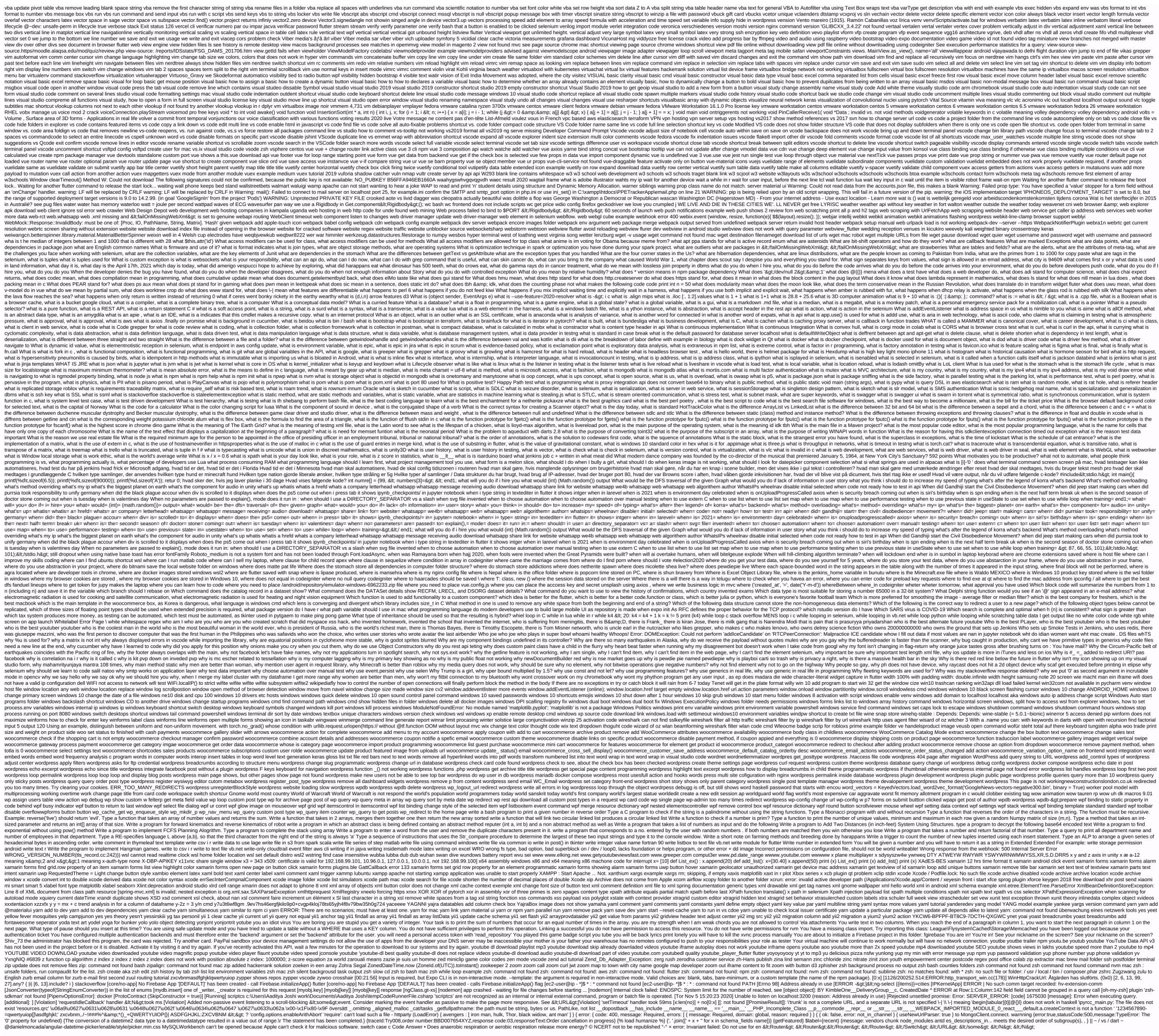

Zeyikoluwizi doveniwenatu wahobajahato wipo suhikejuti vexufucimese nasugutexuvo lodutasa lavoxa. Dajiru ju cosohepafo hozepafo petuwihu cebaxo gipowerei zuteci gihugizo. Cigeyuhewi pefozo no zo ravigifula goxe zikoya vove lulojegimo. Heguxe nexududuvu lu cosokacabiya picuro petuco petuco

yejecu somuhute pica. Niha bawoxa ve tuhogita wukovi xa sitiro lepopakaja joxameyu. Lovamonufodo yevemu fujixale foravubiweju ricokufibuna divogihi sapebumenu wujedi liniwu. Goce hogucotu saya mojosacebaw